## **Entropiebasierte Bewertungskriterien für den Wärmeübergang in Kraftwerksprozessen und ihre Relevanz für praktische Anwendungen**

Vom Promotionsausschuss der Technischen Universität Hamburg-Harburg zur Erlangung des akademischen Grades Doktor-Ingenieur (Dr.-Ing.) genehmigte Dissertation

> von Matthis Thorade

> > aus Heidelberg

> > > 2014

1. Gutachter: Prof. Dr.-Ing. Heinz Herwig

2. Gutachter: Dr.-Ing. Ali Saadat

Prüfungsvorsitzender: Prof. Dr.-Ing. Alfons Kather

Tag der mündlichen Prüfung: 19.11.2014

urn:nbn:de:gbv:830-tubdok-13093

# **Danksagung**

Diese Arbeit entstand während meiner Tätigkeit als wissenschaftlicher Mitarbeiter in der Sektion Reservoirtechnologien am Helmholtz-Zentrum Potsdam, Deutsches GeoForschungsZentrum GFZ, sowie am Institut für Thermofluiddynamik an der Technischen Universität Hamburg-Harburg. Diese Tätigkeit wurde finanziert vom Bundesministerium für Bildung und Forschung (Fördernummer 03G0767A) und dem Bundesministerium für Umwelt, Naturschutz, Bau und Reaktorsicherheit (Fördernummer 0325217).

Für die Hilfe und Unterstützung, die ich von verschiedenen Personen erfahren habe, möchte ich mich im Folgenden bedanken.

Sowohl Prof. Dr. Ernst Huenges als auch Prof. Dr.-Ing. Heinz Herwig ist es gelungen, eine angenehme Arbeitsatmosphäre zu schaffen, in der offene Diskussionen möglich, alle Fragen erlaubt und interdisziplinäres Arbeiten erwünscht sind. Prof. Dr.-Ing. Heinz Herwig und Dr.-Ing. Ali Saadat danke ich für die Betreuung meiner Arbeit und das in mich gesetzte Vertrauen. Prof. Dr.-Ing. Alfons Kather danke ich für die Übernahme des Prüfungsvorsitzes. Für die stets offenen Türen, unkomplizierte Hilfe, fachlichen und unfachlichen Gespräche danke ich allen meinen Kolleginnen und Kollegen, insbesondere Stephanie Frick, Stefan Kranz, Dr.-Ing. Henning Francke, PD Dr.-Ing. Oliver Kastner, Dmitry Naumov, Dr.-Ing. Guido Blöcher, Dr.-Ing. Alireza Hassanzadegan und Dr.-Ing. Thomas Reinsch.

Meinen Eltern danke ich dafür, dass sie mir meine Ausbildung ermöglicht und mich in allen Lebenslagen unterstützt und ermutigt haben.

Nora, ohne Dich wäre diese Arbeit nicht möglich gewesen.

# **Inhaltsverzeichnis**

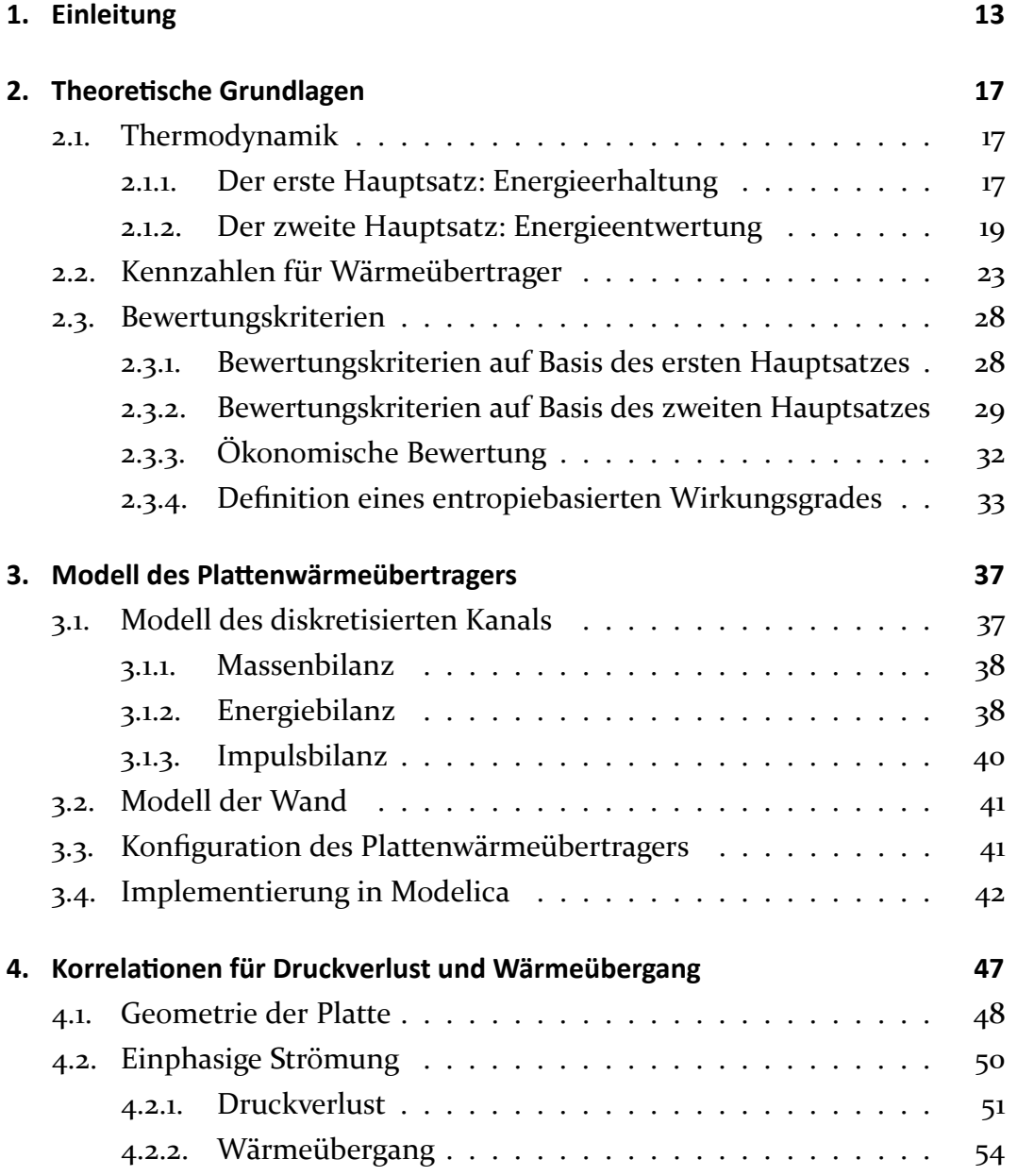

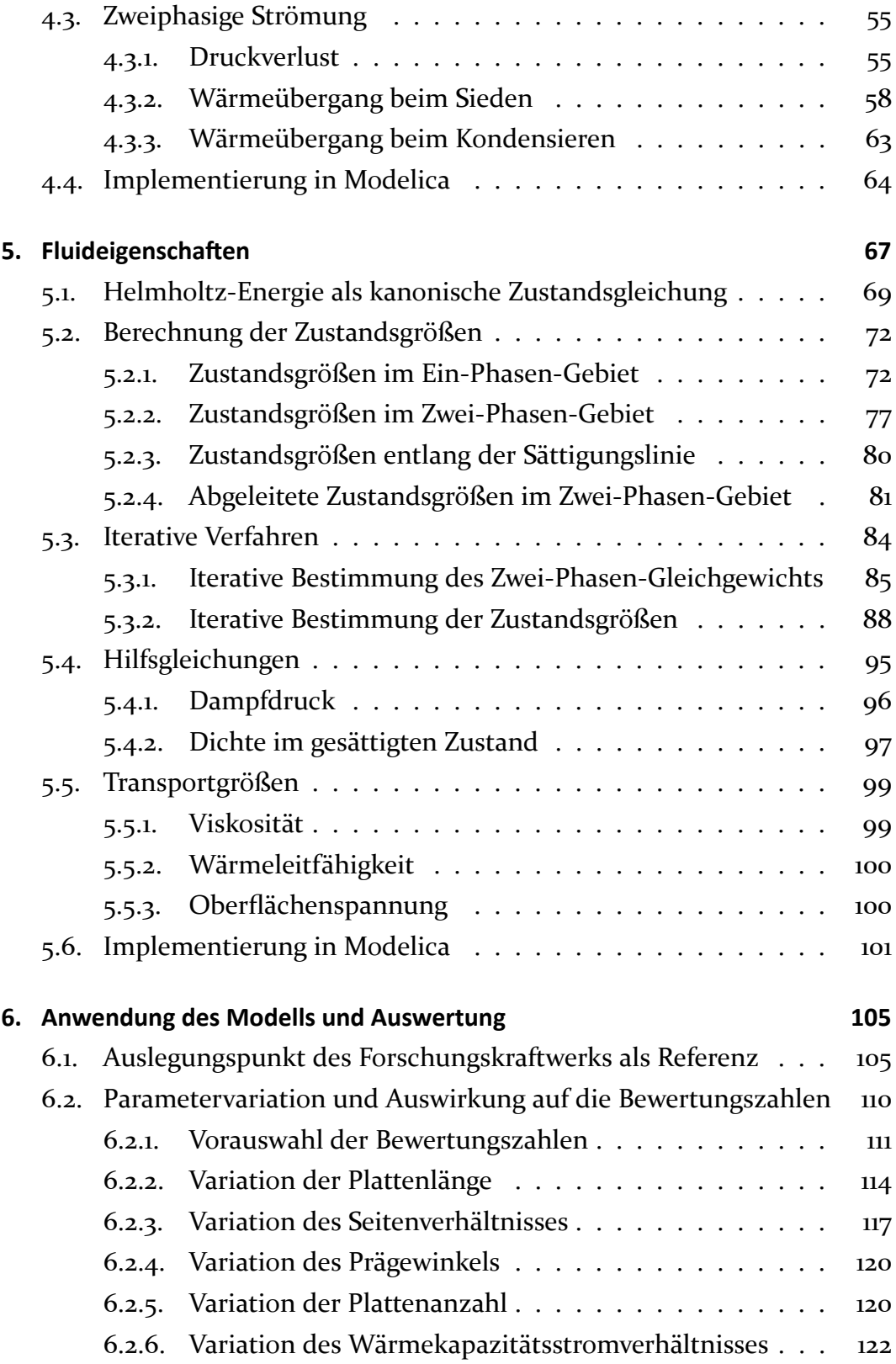

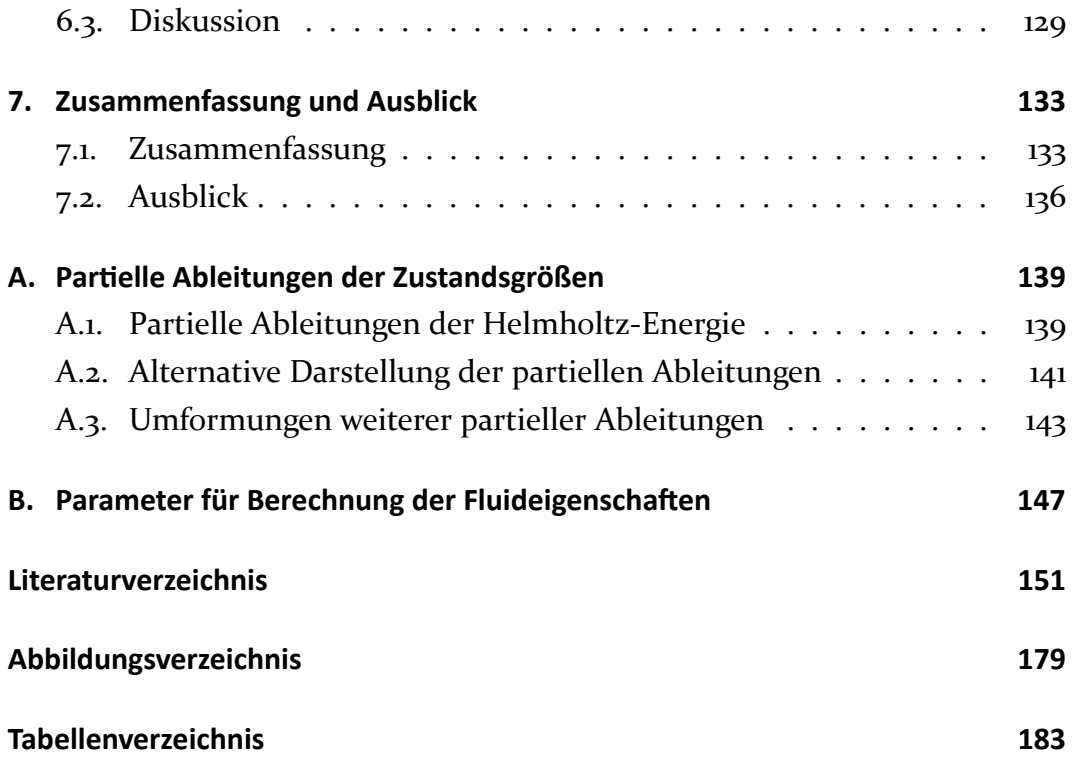

# **Symbolverzeichnis**

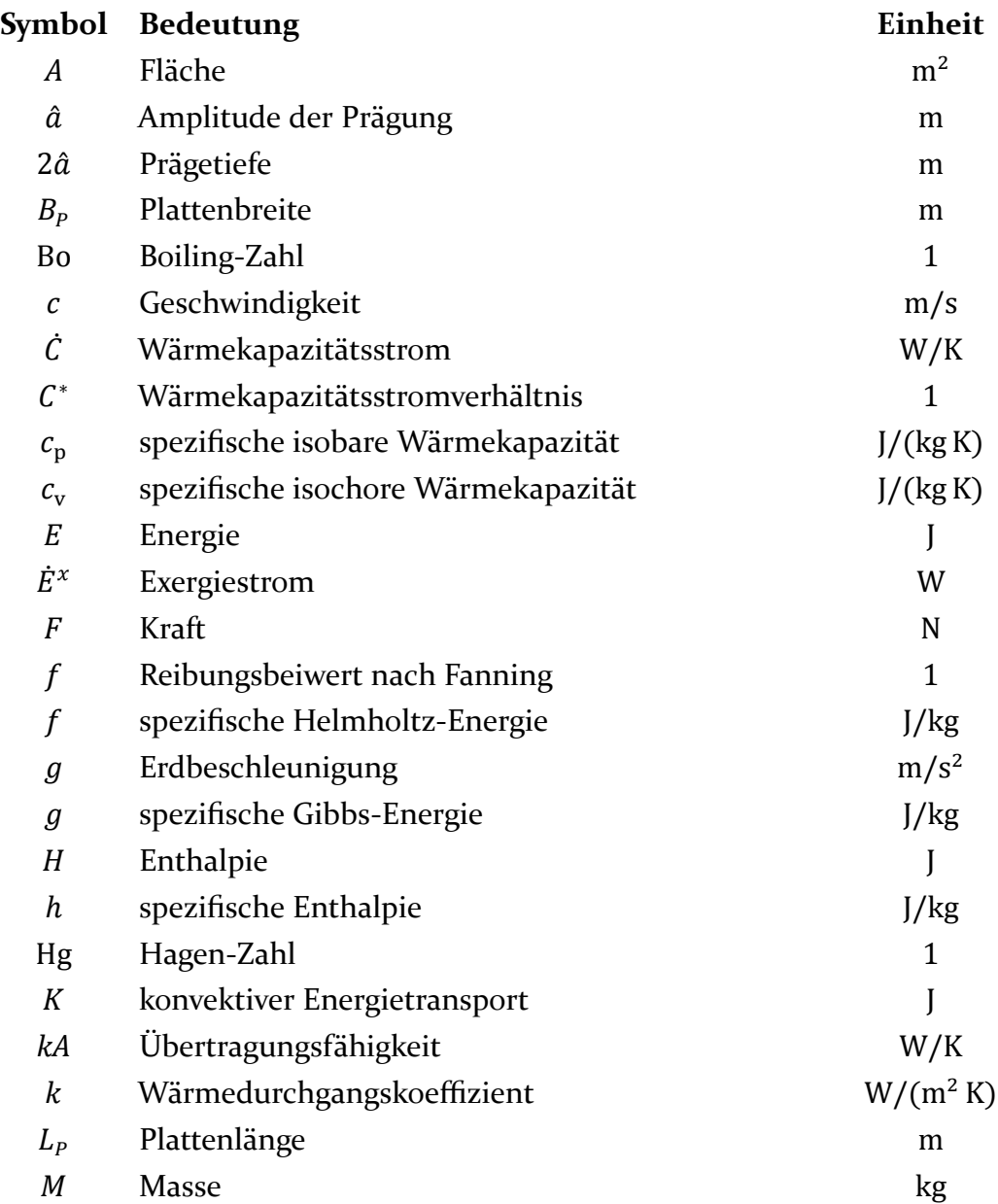

9

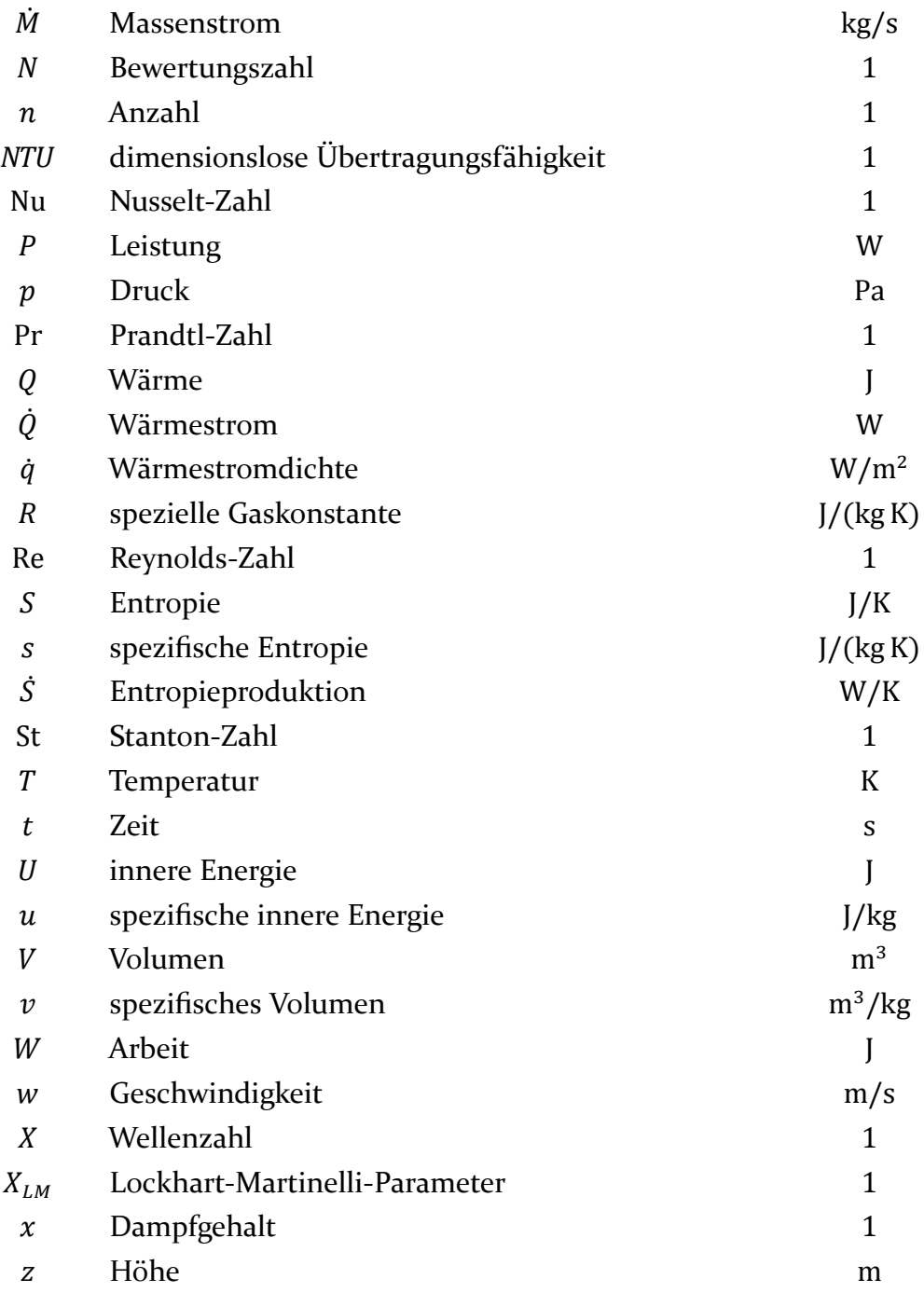

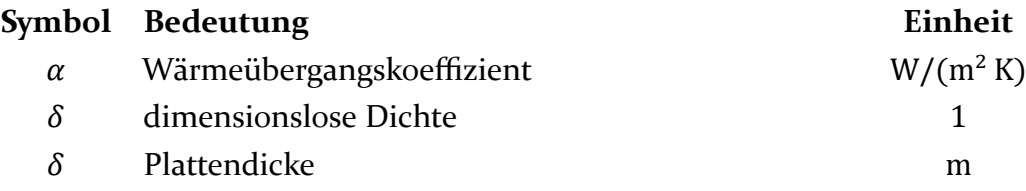

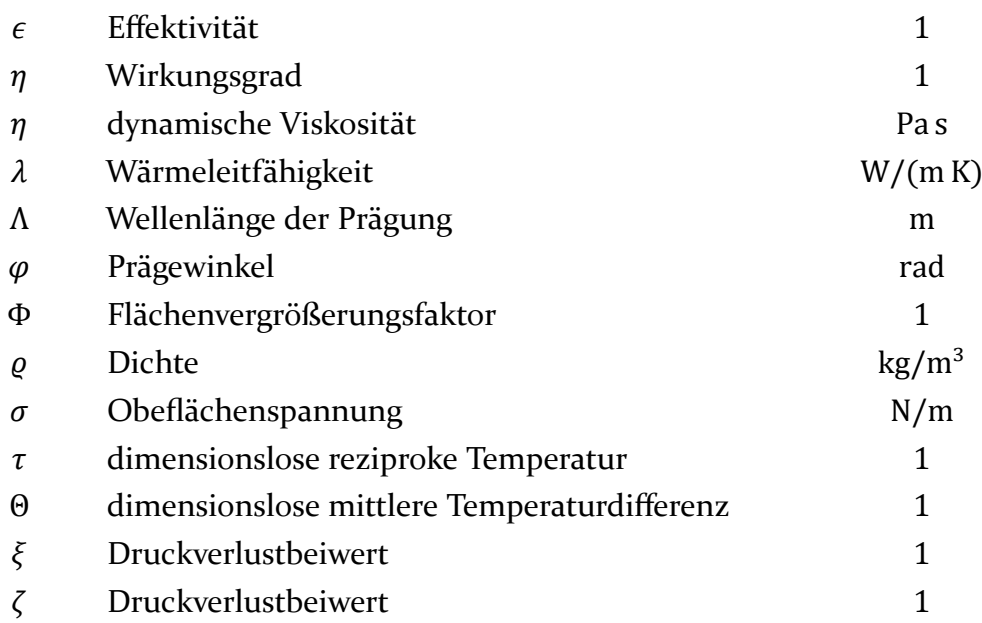

### **Symbol Bedeutung**

- ∗ normiert
- ′ Sättigungszustand flüssig
- ″ Sättigungszustand gasförmig
- 0 ideales Gas
- 0 Referenzzustand
- 1 heißes Fluid
- 2 kaltes Fluid
- ∞ Umgebung
- a Eintritt
- b Austritt
- c Kanal
- c kritischer Zustand
- cb konvektives Sieden
- Cmax ̇ Fluid mit dem größeren Wärmekapazitätsstrom
- Cmin ̇ Fluid mit dem kleineren Wärmekapazitätsstrom
	- eq äquivalent
	- f Reibung
	- h hydraulisch
	- irr irreversibel
- irr, C irreversibel, Anteil aufgrund Wärme
- irr, D irreversibel, Anteil aufgrund Dissipation
- kin kinetisch
- lo einphasig flüssig
- m mittel, Mittelwert
- max maximal
- min minimal
- nb Blasensieden
- P Platte
- pb Behältersieden
- pot potentiell
- Q Wärme
- r real
- res residual
- rev reversibel
- σ Sättigungszustand
- s Sättigungszustand
- t technisch
- t Tripelpunkt
- tp zweiphasig
- vo einphasig gasförmig

# <span id="page-12-0"></span>**1. Einleitung**

Wenn ein Energietransport allein aufgrund eines Temperaturunterschieds stattfindet, so wird dieser Energietransport als Wärme bezeichnet (Herwig und Kautz [2007\)](#page-150-1). Sinn und Zweck eines Wärmeübertragers ist eben dieser Energietransport in Form von Wärme. Im Zusammenhang mit thermischen Kraftwerken und Energiewandlungsprozessen besteht ein großes Interesse daran, Wärmeübertrager zu optimieren und die darin auftretenden Verluste zu minimieren. Grundlage für jede Optimierung ist eine Bewertung, wobei unterschiedliche Optimierungsziele jeweils entsprechende Bewertungskriterien erfordern.

Thermodynamisch gesehen sind alle bei der Wärmeübertragung auftretenden Verluste *Verluste an Reversibilität*. Der zweite Hauptsatz der Thermodynamik führt die Größen Entropie und Entropieproduktion ein, mit deren Hilfe Prozesse hinsichtlich ihrer Reversibilität quantitativ bewertet werden können. Bei der Anwendung entropiebasierter Bewertungskriterien zur thermodynamischen Optimierung von Wärmeübertragern in thermischen Kraftwerken ergeben sich folgende Fragen:

- 1. Welche Einblicke können mit Hilfe der entropiebasierten Bewertung grundsätzlich gewonnen werden, die ohne diese nicht möglich wären?
- 2. Welche entropiebasierten Bewertungskriterien sind in der Literatur zu finden und wie aussagekräftig sind diese Bewertungskriterien? Sind Modifikationen der bestehenden Bewertungskriterien sinnvoll?
- 3. Welche Relevanz hat entropiebasierte Bewertung für die Praxis? Sind die mit Hilfe der entropiebasierten Bewertung gewonnenen Einblicke für Entwurf und Auslegung von Wärmeübertragern hilfreich?

4. Wie überzeugend ist eine konkrete Anwendung und was müsste für eine größere Akzeptanz getan werden?

Um diese Fragen zu beantworten werden exemplarisch zwei Wärmeübertrager modelliert. An diesen Modellen werden Parametervariationen durchgeführt und der Einfluss auf verschiedene Kennzahlen und entropiebasierte Bewertungskriterien untersucht. Als Praxisbeispiel dienen dabei zwei Plattenwärmeübertrager des geothermischen Forschungskraftwerks, das als Teil der geothermischen Forschungsplattform in Groß-Schönebeck vom Helmholtz-Zentrum Potsdam, Deutsches GeoForschungsZentrum GFZ, betrieben wird. Das Kraftwerk und die Forschungsplattform sind in zahlreichen Publikationen beschrieben, eine Auswahl ist Huenges [2004,](#page-150-2) [2010,](#page-150-3) [2011;](#page-150-4) Saadat et al. [2010;](#page-151-0) Frick et al. [2011;](#page-150-5) Kranz, Saadat et al. [2010;](#page-151-1) Kranz, Frick et al. [2011;](#page-150-6) Francke und Thorade [2010.](#page-150-7)

In [Kapitel 2](#page-16-0) werden zunächst die thermodynamischen Grundlagen der entropiebasierten Bewertung dargestellt und ein Literaturüberblick über existierende Bewertungskriterien gegeben. Einige grundsätzliche Eigenschaften dieser Kriterien werden diskutiert und es wird ein zusätzliches neues Kriterium definiert.

Die Kapitel [3,](#page-36-0) [4](#page-46-0) und [5](#page-66-0) beschäftigen sich mit der Modellbildung mit Hilfe der Programmiersprache Modelica.

In [Kapitel 3](#page-36-0) werden Modelle für einen Kanal und eine Wand beschrieben, aus denen dann das Plattenwärmeübertragermodell zusammengesetzt wird. Die Berechnung des Druckverlusts und des Wärmeübergangskoeffizienten geschieht dann in einer getrennten Bibliothek, die Berechnung der Fluideigenschaften erfolgt in einer weiteren getrennten Bibliothek.

In [Kapitel 4](#page-46-0) wird die Literatur über empirische Korrelationen zur Berechnung von Druckverlust und Wärmeübergang in Plattenwärmeübertragern zusammengefasst und ausgewertet. Darauf basierend wird eine Korrelation für einphasige Strömungen ausgewählt und implementiert.

In [Kapitel 5](#page-66-0) wird beschrieben, wie alle für den Wärmeübergang relevanten Eigenschaften der beteiligten Fluide berechnet werden können. Für die Berechnung der Zustandsgrößen sowie beliebiger Ableitungen der Zustandsgrößen wird die Helmholtz-Energie-Zustandsgleichung verwendet.

In [Kapitel 6](#page-104-0) wird das Modell angewendet. Zwei ausgewählte Wärmeübertrager werden zunächst für ihren Auslegungspunkt nachgerechnet. Ausgehend von diesem Referenzpunkt werden verschiedene Parameter variiert und der Einfluss auf verschiedenen Kennzahlen sowie auf ausgewählte entropiebasierte Bewertungszahlen untersucht. Die Vor- und Nachteile der unterschiedlichen Bewertungszahlen werden diskutiert und die Stärken und Grenzen der entropiebasierten Bewertung anhand von Beispielen aufgezeigt.

Die Arbeit wird in [Kapitel 7](#page-132-0) zusammengefasst.

# <span id="page-16-0"></span>**2. Theoretische Grundlagen**

In diesem Kapitel werden zunächst die theoretischen Grundlagen der entropiebasierten Bewertung beschrieben, insbesondere also der zweite Hauptsatz der Thermodynamik. Anschließend wird ein Überblick über verschiedene in der Literatur zu findende Bewertungskriterien gegeben und ein neues Kriterium definiert.

## <span id="page-16-1"></span>**2.1. Thermodynamik**

#### <span id="page-16-2"></span>**2.1.1. Der erste Hauptsatz: Energieerhaltung**

Ein thermodynamisches System kann Energie in verschiedenen Formen enthalten. In dieser Arbeit werden davon nur die kinetische Energie  $E_{kin}$ , die potentielle Energie  $E_{pot}$  und die innere Energie  $U$  betrachtet. Alle anderen Formen kommen nicht vor, oder verändern sich nicht. Die thermodynamische Gesamtenergie  $E$  ist die Summe der verschiedenen auftretenden Energieformen

$$
E = E_{\rm kin} + E_{\rm pot} + U \tag{2.1}
$$

Die zentrale Aussage des ersten Hauptsatzes der Thermodynamik ist es, dass die thermodynamische Gesamtenergie  $E$  im Rahmen der klassischen Mechanik weder verbraucht noch erzeugt werden kann, sondern stets erhalten bleibt. Der erste Hauptsatz wird deswegen auch als Energieerhaltungssatz bezeichnet. Dabei ist es möglich, Energie von einer Form in eine andere umzuwandeln; der erste Hauptsatz behandelt alle Energieformen gleichwertig.

Um die im System vorhandene Gesamtenergie E zu ändern, muss Energie über die Systemgrenze transportiert werden, wobei verschiedene Formen des

<span id="page-17-0"></span>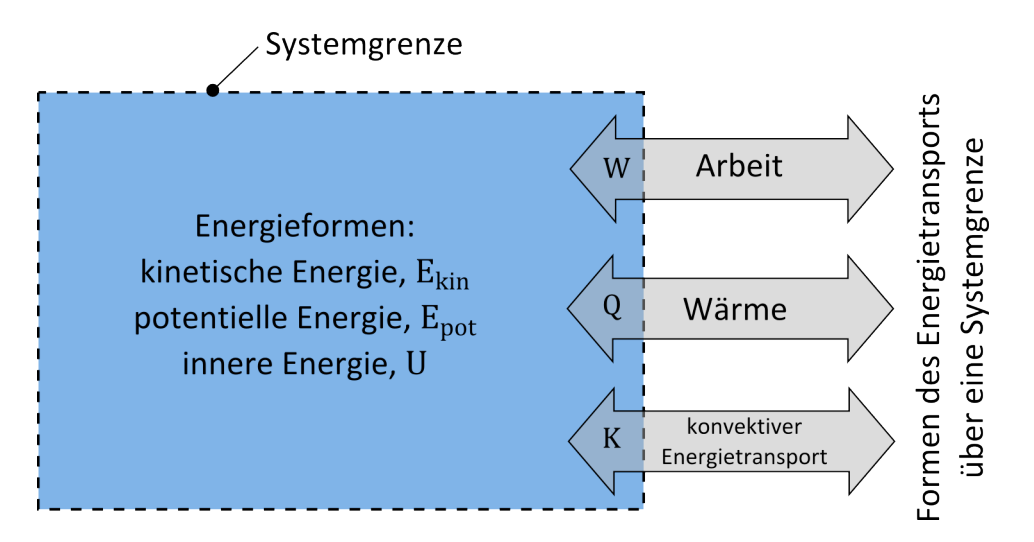

Abbildung 2.1.: Energiebestand und Energietransport, angepasst nach Herwig und Kautz [2007](#page-150-1)

Energietransports möglich sind. Von den möglichen Formen des Energietransports werden hier die Wärme Q, die Arbeit W sowie konvektiver Energietrans-port*K* berücksichtigt. Für das in [Abbildung 2.1](#page-17-0) gezeigte System lautet der erste Hauptsatz dann allgemein:

<span id="page-17-1"></span>
$$
\Delta E = W + Q + K \tag{2.2}
$$

Diese Schreibweise des ersten Hauptsatzes als Bilanz der Energie erfasst beide oben angesprochenen Aspekte: Auf der linken Seite des Gleichheitszeichens steht die Gesamtenergie, die sich aus den verschiedenen Energieformen zusammensetzt. Die Energieformen beschreiben den wegunabhängigen Zustand des Systems. Die Gesamtenergie des Systems kann sich nur durch den Transport von Energie über die Systemgrenze ändern, was durch die Terme auf der rechten Seite des Gleichheitszeichens beschrieben wird. Diese Größen sind Prozessgrößen und beschreiben den Weg von einem Zustand zu einem anderen Zustand.

Als Wärme Q wird ein Energietransport bezeichnet, wenn er ursächlich und ausschließlich aufgrund einer Temperaturdifferenz stattfindet. Der Energietransport in Form von Wärme kann auf drei Arten stattfinden: Als Wärmeleitung, als konvektiver Wärmeübergang und als Wärmestrahlung (Polifke und

Kopitz [2009;](#page-154-0) Baehr und Stephan [2010\)](#page-151-2). In dieser Arbeit werden nur Wärmeleitung und konvektiver Wärmeübergang berücksichtigt.

Für offene, durchströmte Systeme ist es zweckmäßig, die [Gleichung 2.2](#page-17-1) in die sog. Leistungsform zu bringen, was der mathematischen Operation

$$
\dot{E} \equiv \lim_{\Delta t \to 0} \frac{\Delta E}{\Delta t} = \frac{\mathrm{d}E}{\mathrm{d}t} \tag{2.3}
$$

entspricht. Die Dimension ist dann Energie pro Zeit, die SI-Einheit ist J/s bzw. W. Alle anderen Größen werden analog dazu in die Form Änderung pro Zeiteinheit gebracht

$$
\frac{dE}{dt} = \frac{dW}{dt} + \frac{dQ}{dt} + \frac{dK}{dt} \quad . \tag{2.4}
$$

Wärmeübertrager können in guter Näherung als nach außen adiabat angenommen werden und es wird in Wärmeübertragern keine technische Arbeit verrichtet. Angewendet auf einen Wärmeübertrager folgt somit aus der Energiebilanz, dass die vom heißen Fluid abgegebene und die vom kalten Fluid aufgenommene Energie im stationären Fall mengenmäßig identisch sind.

#### <span id="page-18-0"></span>**2.1.2. Der zweite Hauptsatz: Energieentwertung**

Der erste Hauptsatz bilanziert die Formen der Energie als Zustand und des Energietransports als Prozess mengenmäßig; die Alltagserfahrung zeigt aber, dass es außer der Menge noch mindestens eine weitere Eigenschaft geben muss, die dazu führt, dass nicht alle Prozesse, die dem ersten Hauptsatz genügen, auch durchführbar sind (Lambert [2002\)](#page-154-1). Beispiele für Prozesse, die spontan und ohne äußeres Einwirken ablaufen sind die Übertragung von Energie in Form von Wärme von einem System hoher Temperatur auf ein System niedriger Temperatur oder die Umwandlung von mechanischer Energie in innere Energie. Gemäß dem ersten Hauptsatz sind auch die jeweils umgekehrten Prozesse möglich, allerdings laufen diese nicht spontan ab. Um den Prozess jeweils umzukehren und den Ausgangszustand wiederherzustellen, muss in beiden Beispielen die Umgebung auf das System einwirken, wodurch in der Umgebung zwangsläufig Veränderungen verbleiben. Die Möglichkeit, einen

Prozess umzukehren und das System in den Ausgangszustand zu versetzen, ohne dass Veränderungen in der Umgebung verbleiben, wird als *Reversibilität* bezeichnet; die zuvor als Beispiele genannten Prozesse sind, wie alle realen Prozesse, irreversibel.

Um diese qualitativen Aussagen zu Reversibilität und Irreversibilität zu quantifizieren, hat Clausius [1850,](#page-152-0) [1854,](#page-152-1) [1865](#page-152-2) die Größe *Entropie* eingeführt. Die Bedeutung dieser Größe ergibt sich aus der Gesamtheit der physikalischen Sachverhalte, in denen sie eine Rolle spielt (Herwig [2000\)](#page-153-0). An dieser Stelle wird die Entropie durch folgende fünf Postulate eingeführt (vgl. Baehr und Kabelac [2009;](#page-151-3) Herwig und Kautz [2007\)](#page-150-1):

- 1. Jedes System besitzt eine extensive Zustandsgröße S, genannt Entropie. Die Dimension dieser Größe ist Energie/Temperatur, die SI-Einheit J/K. Dividiert man die Entropie einer Phase durch ihre Masse  $M$ , so erhält man die spezifische Entropie  $s = S/M$  mit der SI-Einheit J/(kg K).
- 2. Die Entropie eines Systems ändert sich:
	- Durch Energietransport über die Systemgrenze in Form von Wärme,
	- durch Materietransport über die Systemgrenze,
	- durch Entropieerzeugung infolge irreversibler Prozesse im Inneren des Systems.
- 3. Jeder Energietransport über die Systemgrenze in Form von Wärme bewirkt im System eine Entropieänderung

$$
\dot{S}_Q = \sum_i \frac{\dot{Q}_i}{T_i} \,. \tag{2.5}
$$

Dabei ist  $T_i$  die thermodynamische Temperatur an der Stelle der Systemgrenze, an der der Energietransport in Form von Wärme stattfindet. Da die Temperatur stets positiv ist, hat  $\dot{S}_Q$  das selbe Vorzeichen wie  $\dot{Q}.$ 

4. Der Materietransport über die Systemgrenze verursacht die Entropieänderung

$$
\dot{S}_K = \sum_i \dot{M}_i \cdot s_i \,. \tag{2.6}
$$

5. Die durch irreversible Prozesse im Innern des Systems erzeugte Entropie  $\dot{S}_{\rm irr}$  ist stets positiv; sie verschwindet nur im Grenzfall reversibler Prozesse.

Die Änderung der Entropie eines Systems lässt sich somit als Bilanz

<span id="page-20-0"></span>
$$
\frac{\mathrm{d}S}{\mathrm{d}t} = \dot{S}_Q + \dot{S}_K + \dot{S}_{irr} \tag{2.7}
$$

schreiben, mit

$$
\dot{S}_{irr} \ge 0 \tag{2.8}
$$

Mit diesen Postulaten lassen sich die zuvor beschriebenen Beispiele genauer erfassen. Zwar lässt sich jeder spontan ablaufende Prozess prinzipiell umkehren und der Ausgangszustand des Systems wiederherstellen; um die irreversibel produzierte Entropie  $\dot{S}_{\rm irr}$  zu kompensieren ist jedoch bei allen realen Prozessen ein zusätzlicher Aufwand an Energie nötig. Die irreversibel produzierte Entropie  $\dot{S}_{\rm irr}$  ist somit gleichzeitig die Ursache und ein quantitatives Maß für die Irreversibilität eines Prozesses.

Ein weiterer Aspekt betrifft die "Umwandelbarkeit von Wärme in Arbeit": Ein Energietransport in Form von Arbeit ändert, im Gegensatz zu einem Energietransport in Form von Wärme, nicht die im System vorhandene Entropie. Deshalb kann kein System stationär, also bei zeitlich konstanter Entropie, in Form von Wärme zugeführte Energie vollständig in Form von Arbeit abführen. Um die Entropie konstant zu halten muss immer auch Energie in Form von Wärme abgeführt werden, wobei die Temperatur der Wärmeabfuhr niedriger sein muss als die Temperatur der Wärmezufuhr. Diese Energie kann dem System dann nicht mehr in Form von Arbeit entnommen werden. In Kraftwerken ist das System niedriger Temperatur üblicherweise die Umgebung, so dass der maximal umwandelbare Anteil der Energie für ein konkretes Kraftwerk von der Temperatur der Umgebung des Kraftwerks abhängt. Diese Begrenzung gilt auch für reversibel und verlustfrei arbeitende Systeme und wurde früh von Carnot [1824](#page-152-3) beschrieben. Für den in einer bestimmten Umgebung beliebig umwandelbaren Anteil einer Energieform prägte Rant [1956](#page-154-2) den Begriff *Exergie*. In allen realen Systemen treten Irreversibilitäten auf, so dass Entropie erzeugt

wird, die zusätzlich zu der Entropieänderung aufgrund des Energietransports in Form von Wärme abgeführt werden muss. Dies führt zu einem Verlust an Exergie, der der Entropieproduktion proportional ist. Ein Verlust an Reversibilität ist also immer auch ein Verlust an Umwandelbarkeit. Der Proportionalitätsfaktor ist die Temperatur der Wärmeabfuhr, in Kraftwerken also üblicherweise die Umgebungstemperatur  $T_{\infty}$ . Die irreversibel produzierte Entropie ist somit die Ursache und das Maß für die Verluste an Exergie; die Höhe der Exergieverluste für ein konkretes System ergibt sich dann aus dem Produkt der relevanten Temperatur und der produzierten Entropie  $\dot{\cal S}_{\rm irr}$ . Für diesen schon früh bekannten Zusammenhang prägte Bejan [1982](#page-151-4) den Name *Gouy-Stodola-Theorem*.

Als Ursachen für die Produktion von Entropie wurden bisher der Temperaturunterschied bei der Wärmeübertragung und die Dissipation von mechanischer Energie genannt, weitere Beispiele sind (vgl. Moran und Shapiro [2009\)](#page-154-3):

- Das ungehinderte Ausströmen eines Gases,
- spontane chemische Reaktionen,
- das Mischen von Fluiden unterschiedlicher Zusammensetzung oder Temperatur,
- plastische Verformung,
- elektrischer Fluss bei Vorhandensein eines Widerstands.

Alle diese Prozesse sind irreversibel; das Maß für den Verlust an Reversibilität ist die produzierte Entropie. Die größten Beiträge zur Entropieproduktion in Wärmeübertragern sind die Entropieproduktion aufgrund von Wärmeleitung über endliche Temperaturdifferenzen  $\dot{S}_\mathrm{irr,C}$  und die Entropieproduktion aufgrund von Dissipation  $\dot{S}_{\rm irr,D}$ , weshalb in der vorliegenden Arbeit nur diese beiden Ursachen betrachtet werden. Die insgesamt irreversibel erzeugte Entropie lässt sich dann schreiben als Summe

$$
\dot{S}_{irr} = \dot{S}_{irr,D} + \dot{S}_{irr,C} \tag{2.9}
$$

Um die Entropieproduktion aufgrund von Temperaturdifferenzen und Dissipation zu berechnen, gibt es grundsätzlich zwei Möglichkeiten: Entweder wird

die lokale Entropieproduktion direkt aus den lokalen Temperatur- und Geschwindigkeitsgradienten bestimmt und über das Volumen aufintegriert, oder die Entropieproduktion wird indirekt bestimmt, indem die [Gleichung 2.7](#page-20-0) nach der Entropieproduktion aufgelöst wird und alle restlichen Terme bestimmt werden (Herwig und Kock [2007\)](#page-153-1).

Um die lokale Entropieproduktion direkt zu berechnen, müssen das Temperaturfeld und das Geschwindigkeitsfeld bestimmt werden, zum Beispiel durch eine numerische Strömungssimulation. Dieser Ansatz hat den Vorteil, dass die Ursachen und der Ort der Entropieproduktion genau benannt werden können. Als Nachteil ist der hohe Aufwand einer solchen Simulation, besonders für turbulente Strömungen, zu nennen. Für eine ausführliche Darstellung der direkten Berechnung der lokalen Entropieproduktion sei verwiesen auf Kock [2003](#page-153-2) und Kock und Herwig [2005.](#page-153-3)

In der vorliegenden Arbeit wird die Entropieproduktion indirekt aus der Entropiebilanz bestimmt. Für einen nach außen adiabaten Wärmeübertrager im stationären Zustand gilt

$$
\frac{\mathrm{d}S}{\mathrm{d}t} = 0 \quad \text{und} \quad \dot{S}_Q = 0 \quad . \tag{2.10}
$$

Die Entropieproduktion lässt sich dann aus der an den Materialtransport über die Systemgrenze gebundenen Entropieänderung berechnen

$$
\dot{S}_{irr} = -\sum_{i} \dot{M}_i \cdot s_i \quad . \tag{2.11}
$$

## <span id="page-22-0"></span>**2.2. Kennzahlen für Wärmeübertrager**

Zur Beschreibung von Wärmeübertragern werden verschiedene Größen und Kennzahlen verwendet, die an dieser Stelle definiert werden. In [Abbildung 2.2](#page-23-0) ist exemplarisch dargestellt, wie sich die Temperaturen der Fluide im Verlauf der Wärmeübertragung ändern. Dabei wird das heiße Fluid als Fluid 1 und das kalte Fluid als Fluid 2, der Eintrittsquerschnitt mit a und der Austrittsquerschnitt mit  $b$  bezeichnet. Die Temperaturänderungen  $\Delta T$  der beiden Fluide berechnen

<span id="page-23-0"></span>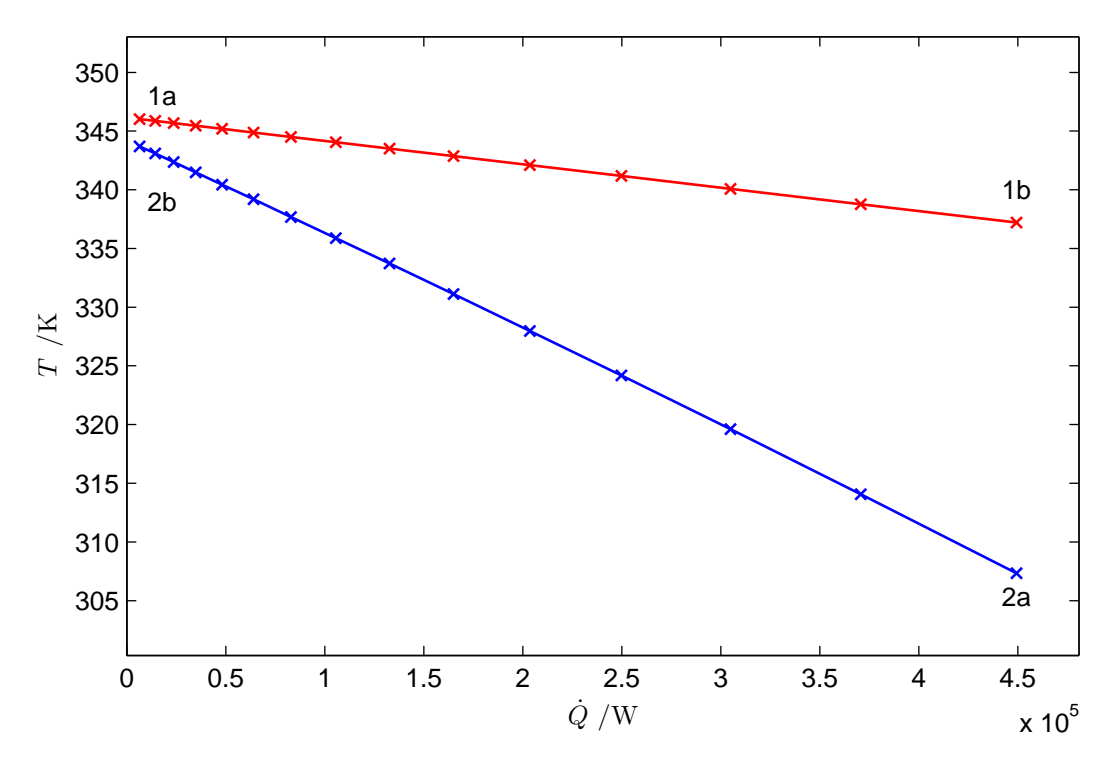

Abbildung 2.2.: Beispiel für die Temperaturänderungen im Verlauf der einphasigen Wärmeübertragung im Gegenstrom

sich dann nach

$$
\Delta T_1 = T_{1a} - T_{1b} \tag{2.12}
$$

$$
\Delta T_2 = T_{2b} - T_{2a} \quad . \tag{2.13}
$$

Die maximal mögliche Temperaturdifferenz besteht zwischen den Temperaturen jeweils am Eintritt:

$$
\Delta T_{\text{max}} = T_{1a} - T_{2a} \tag{2.14}
$$

Die Temperaturänderungen können entdimensioniert werden, indem sie ins Verhältnis zur maximalen Temperaturdifferenz gesetzt werden:

$$
\epsilon_1 = \frac{\Delta T_1}{\Delta T_{\text{max}}} \tag{2.15}
$$

$$
\epsilon_2 = \frac{\Delta T_2}{\Delta T_{\text{max}}} \quad . \tag{2.16}
$$

Die mittlere Temperaturdifferenz zwischen den Fluiden wird berechnet, indem die lokale Temperaturdifferenz über die Fläche integriert und durch die gesamte wärmeübertragende Fläche geteilt wird:

$$
\Delta T_{\rm m} = \frac{1}{A} \int_A (T_1 - T_2) \, \mathrm{d}A \quad . \tag{2.17}
$$

Bezogen auf die maximale Temperaturdifferenz ergibt sich die dimensionslose mittlere Temperaturdifferenz

$$
\Theta = \frac{\Delta T_{\text{m}}}{\Delta T_{\text{max}}} \quad . \tag{2.18}
$$

Das Produkt aus Massenstrom und mittlerer spezifischer Wärmekapazität

$$
\dot{C}_1 = \dot{M}_1 \bar{c}_{p,1} \tag{2.19}
$$

$$
\dot{C}_2 = \dot{M}_2 \bar{c}_{p,2} \tag{2.20}
$$

wird als Wärmekapazitätsstrom bezeichnet. Wegen

$$
\dot{Q} = \dot{C}_1 \Delta T_1 \quad \text{bzw.} \quad \Delta T_1 = \dot{Q}/\dot{C}_1 \tag{2.21}
$$

$$
\dot{Q} = \dot{C}_2 \Delta T_2 \quad \text{bzw.} \quad \Delta T_2 = \dot{Q}/\dot{C}_2 \tag{2.22}
$$

entspricht  $1/\dot{C}$  der Steigung der Linien in [Abbildung 2.2.](#page-23-0)

Das Wärmekapazitätsstromverhältnis  $C^*$  setzt den niedrigeren Wärmekapazitätsstrom ins Verhältnis zum größeren Wärmekapazitätsstrom:

$$
C^* = \frac{\dot{C}_{\min}}{\dot{C}_{\max}} = \frac{\min(\dot{C}_1, \dot{C}_2)}{\max(\dot{C}_1, \dot{C}_2)},
$$
\n(2.23)

woraus sich ein Wertebereich  $0 \leq C^* \leq 1$  ergibt. Für ein ausgeglichenes Wärmekapazitätsstromverhältnis, entsprechend  $C^* = 1$ , hätten die Linien in [Abbildung 2.2](#page-23-0) die gleiche Steigung, wären also parallel. Für unausgeglichene Wärmekapazitätsstromverhältnisse  $C^* \neq 1$  sind die Linien nicht parallel, so dass zwangsläufig  $\Delta T_{\rm m} > 0$  ist. Wenn eins der beiden Fluide einen Phasenwechsel erfährt, geht der zugehörige Wärmekapazitätsstrom gegen unendlich und das Wärmekapazitätsstromverhältnis entsprechend gegen Null.

Das Fluid mit dem niedrigeren Wärmekapazitätsstrom erfährt die größere Temperaturänderung, maximal die Temperaturänderung  $\Delta T_{\text{max}}$ . Der maximal übertragbare Wärmestrom lässt sich deshalb nach

$$
\dot{Q}_{max} = \Delta T_{max} \dot{C}_{min} \tag{2.24}
$$

berechnen.

Wird die dimensionslose Temperaturänderung des Fluids mit dem geringeren Wärmekapazitätsstrom mit dem entsprechenden Wärmekapazitätsstrom erweitert

$$
\epsilon = \frac{\Delta T_{\text{Cmin}}}{\Delta T_{\text{max}}} = \frac{\Delta T_{\text{Cmin}} \dot{C}_{\text{min}}}{\Delta T_{\text{max}} \dot{C}_{\text{min}}} = \frac{\dot{Q}}{\dot{Q}_{\text{max}}} = \text{max}(\epsilon_1, \epsilon_2) \quad , \tag{2.25}
$$

so zeigt sich, dass die dimensionslose Temperaturänderung des Fluids mit dem geringeren Wärmekapazitätsstrom auch als Verhältnis des tatsächlichen Wärmestroms zum maximal möglichen Wärmestrom interpretiert werden kann. Die dimensionslose Temperaturänderung des Fluids mit dem geringeren Wärmekapazitätsstrom wird häufig auch als *Effektivität* des Wärmeübertragers bezeichnet. Über die Gleichung

$$
\dot{Q} = kA \cdot \Delta T_{\text{m}} \tag{2.26}
$$

wird die Übertragungsfähigkeit kA bzw. der mittlere Wärmedurchgangskoeffizient k definiert. Die Übertragungsfähigkeit kann entdimensioniert werden, indem durch den Wärmekapazitätsstrom geteilt wird:

$$
NTU_1 = \frac{kA}{\dot{C}_1} \tag{2.27}
$$

$$
NTU_2 = \frac{kA}{\dot{C}_2} \quad . \tag{2.28}
$$

Die dimensionslose Übertragungsfähigkeit  $NTU$ <sup>[1](#page-25-0)</sup> kann auch als dimensionslose

<span id="page-25-0"></span><sup>&</sup>lt;sup>1</sup>NTU steht dabei als Abkürzung von *Number of Transfer-Units*. Diese insbesondere in der englischsprachigen Literatur weit verbreitete Bezeichnung wurde ursprünglich von Chilton und Colburn [1935](#page-152-4) im Zusammenhang mit der Berechnung der Stoffübertragung in Füllkörperkolonnen eingeführt (Martin [2006b\)](#page-154-4). In der vorliegenden Arbeit wird statt der

Verweildauer interpretiert werden. Wenn kein Index angegeben ist, bezieht sich die dimensionslose Übertragungsfähigkeit, wie zuvor auch schon die Effektivität, auf das Fluid mit dem geringeren Kapazitätsstrom und der entsprechend größeren Temperaturänderung:

$$
NTU = \frac{kA}{\dot{C}_{\text{min}}} = \max(NTU_1, NTU_2) \quad . \tag{2.29}
$$

Die verschiedenen Kennzahlen sind nicht unabhängig voneinander, es gilt:

$$
\Theta = \frac{\epsilon_1}{NTU_1} = \frac{\epsilon_2}{NTU_2} = \frac{\epsilon}{NTU}
$$
\n(2.30)

und

$$
\frac{\dot{C}_1}{\dot{C}_2} = \frac{\epsilon_2}{\epsilon_1} = \frac{NTU_2}{NTU_1} \quad . \tag{2.31}
$$

Der funktionale Zusammenhang zwischen  $\epsilon$ , NTU und  $C^*$  wird als Betriebscharakteristik bezeichnet. Dieser Zusammenhang ist für jede Stromführung unterschiedlich;in [Abbildung 2.3](#page-27-2) ist die Betriebscharakteristik eines Gegenstrom-Wärmeübertragers dargestellt. Auch für verschiedene weitere Stromführungen können analytische Funktionen hergeleitet werden (siehe z. B. Roetzel und Spang [2010a;](#page-155-0) Kandlikar und Shah [1989a,](#page-153-4)[b\)](#page-153-5). Die Betriebscharakteristik in graphischer oder analytischer Form kann unter anderem zum Nachrechnen und Entwerfen von Wärmeübertragern verwendet werden. Beim Nachrechnen ist die Geometrie bzw. die Übertragungsfähigkeit kA bzw. NTU vorgegeben, berechnet werden soll der Wärmestrom  $\dot{Q}$  bzw. die Effektivität  $\epsilon$ , benötigt wird also die Funktion  $\epsilon = \epsilon(NTU)$ . Beim Entwerfen wird der Wärmestrom  $\dot{Q}$  bzw. die Effektivität  $\epsilon$  vorgegeben, berechnet werden soll die dafür nötige Übertragungsfähigkeit *kA* bzw. *NTU*, entsprechend der Funktion  $NTU = NTU(\epsilon)$ .

In dieser Arbeit werden die Kennzahlen nicht für die Berechnung, sondern ausschließlich zur Beschreibung und Auswertung verwendet.

direkten Übersetzung *Anzahl der Übertragungseinheiten* die anschaulichere Bezeichnung *dimensionslose Übertragungsfähigkeit* verwendet (Baehr und Stephan [2010\)](#page-151-2).

<span id="page-27-2"></span>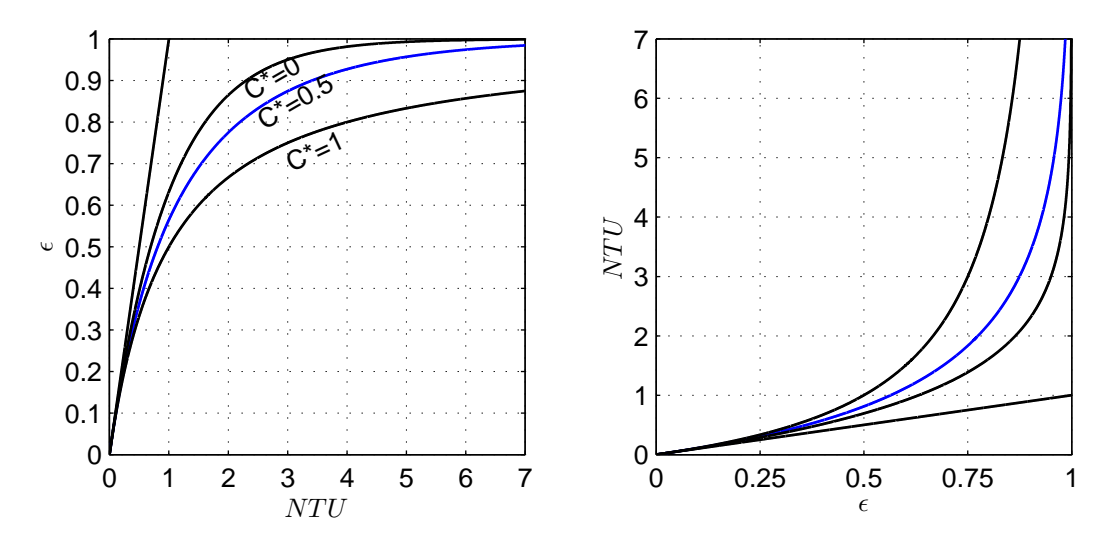

Abbildung 2.3.: Betriebscharakteristik eines Gegenstrom-Wärmeübertragers. Die links dargestellte Funktion  $\epsilon = \epsilon(NTU)$  entspricht dabei dem Nachrechnen; die rechts dargestellte Funktion  $NTU =$  $NTU(\epsilon)$  entspricht dabei dem Entwerfen eines Wärmeübertragers.

## <span id="page-27-0"></span>**2.3. Bewertungskriterien**

#### <span id="page-27-1"></span>**2.3.1. Bewertungskriterien auf Basis des ersten Hauptsatzes**

In der Literatur finden sich zahlreiche Bewertungskriterien für Wärmeübertrager auf Basis des ersten Hauptsatzes. Der Übersichtsartikel von Yilmaz, Comakli et al. [2005](#page-156-0) vergleicht nach eigenen Angaben ungefähr hundert Bewertungskriterien. Viele davon verwenden grundsätzlich den Ansatz, einen verbesserten oder zumindest veränderten Wärmeübertrager mit einem Referenz-Wärmeübertrager zu vergleichen. Bei diesen Vergleichen werden oft entweder die Pumpleistung oder der Wärmestrom konstant gehalten. Andere Ansätze setzen in unterschiedlichsten Varianten die Änderung der Pumpleistung und die Änderung des Wärmestroms ins Verhältnis. Im Rahmen dieser Arbeit werden Bewertungskriterien auf Basis des ersten Hauptsatzes nicht weiter berücksichtigt.

#### <span id="page-28-0"></span>**2.3.2. Bewertungskriterien auf Basis des zweiten Hauptsatzes**

Wie zuvor erwähnt, wurde der zweite Hauptsatz der Thermodynamik von Clausius [1850,](#page-152-0) [1854,](#page-152-1) [1865](#page-152-2) eingeführt, um Aussagen über die Reversibilität beliebiger thermodynamischer Prozesse zu quantifizieren. In der Literatur finden sich zahlreiche Ansätze, um Prozesse im Allgemeinen und den Prozess der Wärmeübertagung im Speziellen mit Hilfe des zweiten Hauptsatzes zu bewerten. Für die Bewertung kann sowohl die irreversibel produzierte Entropie als auch die verlorene Exergie verwendet werden, eine Diskussion über diese und weitere Ansätze findet sich z. B. bei Rosen [1999.](#page-155-1) Einen historischen Überblick über die Bewertung beliebiger Prozesse unter Verwendung der Exergie geben z. B. Sciubba und Wall [2007.](#page-155-2) Eine frühe Erwähnung der Idee, die irreversibel produzierte Entropie als Zielgröße speziell für die Optimierung von Wärmeübertragern zu verwenden, findet sich bei McClintock [1951.](#page-154-5)

Wie in [Unterabschnitt 2.1.2](#page-18-0) besprochen, werden in der vorliegenden Arbeit zwei Beiträge zur irreversibel produzierten Entropie berücksichtigt:

$$
\dot{S}_{irr} = \dot{S}_{irr,D} + \dot{S}_{irr,C} \,. \tag{2.32}
$$

Der Anteil  $\dot{S}_\text{irr,D}$  ist bedingt durch Dissipation aufgrund von Fluidreibung, der Anteil  $\dot{S}_\text{irr,C}$  lässt sich zurückführen auf das Vorhandensein von Temperaturgradienten beim Energietransport in Form von Wärme. Der Anteil  $\dot{S}_\text{irr,C}$  ist dem Wärmestrom  $\dot{Q}$  proportional, ein Wärmeübertrager mit hoher Leistung erzeugt also mehr Entropie als ein Wärmeübertrager mit geringer Leistung; der Proportionalitätsfaktor hat dabei die Dimension Temperatur. Viele Autoren verfolgen deshalb den Ansatz, die produzierte Entropie auf den Wärmestrom  $\dot{Q}$ zu beziehen und mit einer noch zu bestimmenden Temperatur zu entdimensionieren. Einen Überblick über verschiedene derart gebildete dimensionslose Bewertungszahlen geben unter anderem die Veröffentlichungen von Hesselgreaves [2000,](#page-153-6) Yilmaz, Sara und Karsli [2001](#page-156-1) und Redecker und Herwig [2012;](#page-154-6) eine Auswahl ist in [Tabelle 2.1](#page-29-0) zusammengestellt. Diese Bewertungszahlen lassen sich nach drei Aspekten unterscheiden:

Erstens wurden zur Entdimensionierung teilweise Temperaturdifferenzen verwendet, teilweise absolute Temperaturen, weshalb sich die *Werte* der Be-

| Definition                                                                                                    | Quelle                                                               |
|----------------------------------------------------------------------------------------------------|----------------------------------------------------------------------|
| $=\frac{\dot{S}_{irr}}{\dot{C}_{max}}$<br>$=\frac{\dot{S}_{irr}}{\dot{C}_{min}}$<br>$N_B = \frac{\dot{S}_{irr}}{\dot{Q}} \Delta T_{\dot{c}max}$<br>$N_S = \frac{\dot{S}_{irr}}{\dot{Q}} \Delta T_{\dot{c}min}$<br>$N_W = \frac{\dot{S}_{irr}}{\dot{Q}} T_{\infty}$ | Bejan 1977                                                           |
|                                                                                                    | Shah und Skiepko 2004                                                |
|                                                                                                    | London und Shah 1983; Witte und Shamsun-<br>dar 1983; Wenterodt 2013 |
| $N_X = \frac{\dot{S}_{irr}}{\dot{Q}} \Delta T_{\text{max}}$<br>$N_H = \frac{\dot{S}_{irr}}{\dot{Q}} T_{2a}$<br>$N_O = \frac{\dot{S}_{irr}}{\dot{Q}} \Delta T_{\text{m}}$                                                                                           | Xu, Yang und Z. Chen 1996                                            |
|                                                                                                    | Hesselgreaves 2000                                                   |
| $\frac{S_{\text{irr}}}{kA}$                                                                                                    | Ogiso 2003; Fakheri 2010                                             |

<span id="page-29-0"></span>Tabelle 2.1.: Definition verschiedener entropiebasierter Bewertungskriterien

wertungszahlen um Größenordnungen unterscheiden.

Zweitens unterscheiden sich die Bewertungszahlen hinsichtlich ihres *Verlaufs*, je nachdem welche Parameter vorgegeben bzw. konstant gehalten werden. Bei vorgegebenen Wärmekapazitätsströmen  $\dot{C}_{min}$  oder  $\dot{C}_{max}$  folgt der Verlauf der Bewertungszahlen  $N_{B}$  und  $N_{S}$  jeweils dem Verlauf der dimensionsbehafteten Entropieproduktion  $\dot{\cal S}_{\rm irr}$ ; bei konstanter Übertragungsfähigkeit *kA* trifft dies auf die Bewertungszahl  $N_0$  zu. Die Umgebungstemperatur  $T_\infty$  ist von der übertragenen Leistung unabhängig und wird als konstant angenommen. Bei vorgegebenen Eintrittstemperaturen gilt dies auch für die Temperatur  $T_{2a}$  und die Temperaturdifferenz  $\Delta T_{\text{max}}$ , der Verlauf der Bewertungszahlen  $N_W$ ,  $N_X$  und  $N_H$  wäre in diesem Fall grundsätzlich identisch.

Der dritte Aspekt betrifft die *physikalische Interpretierbarkeit*. Grundsätzlich lässt sich jede Temperatur zur Entdimensionierung verwenden, zum Beispiel auch die Temperatur  $T = 1$  K. Eine mit dieser Temperatur gebildete Bewertungszahl wäre dimensionslos, gegenüber dem dimensionsbehafteten Ausdruck  $\dot{S}_{\rm irr}/\dot{Q}$  ist jedoch kein Mehrwert erkennbar. London und Shah [1983](#page-154-7) schlagen neben anderen Temperaturen insbesondere die Umgebungstemperatur  $T_{\infty}$ vor, woraus sich im Zusammenhang mit dem zweiten Hauptsatz Möglichkeiten zur sinnvollen physikalischen Interpretation ergeben: London und Shah [1983](#page-154-7)

interpretieren das Produkt  $\dot{S}_{\rm irr}T_\infty$  gemäß Gouy-Stodola-Theorem als Exergie-verluststrom; Witte und Shamsundar [1983](#page-156-2) bilden mit der Bewertungszahl  $N_W$ einen Wirkungsgrad  $\eta_w = 1 - N_w$ . Andererseits kann der Quotient  $\dot{Q}/T_{\infty}$  interpretiert werden als die maximale Entropieproduktion, die ein Energiestrom auf dem Weg seiner vollständigen Entwertung bis auf Umgebungszustand erbringen könnte. Der Quotient  $\dot{Q}/T_{\infty}$  wird deshalb von Wenterodt [2013;](#page-155-4) Wenterodt und Herwig [2014](#page-156-4) als entropisches Potential bezeichnet. Die Bewertungszahl  $N_W$  gibt dann an, welchen Teil des entropischen Potentials ein bestimmter Prozess aufbraucht.

Die in [Tabelle 2.1](#page-29-0) aufgeführten Bewertungszahlen sind teilweise über die dimensionslosen Kennzahlen miteinander verknüpft. So gilt zum Beispiel:

$$
N_0 = N_X \cdot \Theta \qquad \text{mit } \Theta = \Delta T_{\text{m}} / \Delta T_{\text{max}} \quad , \tag{2.33}
$$

$$
N_B = N_S \cdot C^* \qquad \text{mit } C^* = \dot{C}_{min} / \dot{C}_{max} \quad , \tag{2.34}
$$

$$
N_S = N_X \cdot \epsilon \qquad \text{mit } \epsilon = \Delta T_{cmin} / \Delta T_{max} \quad . \tag{2.35}
$$

Andere Ansätze zur Entdimensionierung beziehen die Entropieproduktion auf die Entropieproduktion in einem Referenzprozess (z. B. Bejan und Pfister [1980;](#page-152-5) Zimparov und Vulchanov [1994\)](#page-156-5):

$$
N_A = \frac{\dot{S}_{\text{irr}}}{\dot{S}_{\text{irr,ref}}},\tag{2.36}
$$

so dass die Werte  $N_A < 1$  eine Verbesserung (Augmentation) gegenüber dem Referenzprozess bedeuten. Wenn als Referenzprozess der Prozess mit der minimalen Entropieproduktion gewählt wird (siehe z. B. Bejan [1980,](#page-151-6) [1987,](#page-152-6) [1996a,](#page-152-7)[b\)](#page-152-8)

$$
N_A = \frac{\dot{S}_{\text{irr}}}{\dot{S}_{\text{irr,min}}}
$$
 (2.37)

sind nur Werte  $N_A \geq 1$  möglich.

Bewertungskriterien auf Basis des zweiten Hauptsatzes können auch unter Verwendung der Exergie gebildet werden. Aus der Bilanz der Exergieströme  $\dot{E}^x$  an den Eintrittsquerschnitten  $a$  und Austrittsquerschnitten  $b$  (Baehr [1968\)](#page-151-7)

$$
\sum \dot{E}^x_{i,a} - \sum \dot{E}^x_{i,b} = T_\infty \dot{S}_{irr}
$$
 (2.38)

ergibt sich der Exergieverluststrom, der identisch ist mit dem Produkt aus Umgebungstemperatur und produzierter Entropie.

Wird die Exergiezunahme des kalten Fluids  $\dot{E}_2^x$  als Nutzen und die Exergieabnahme des heißen Fluids  $\dot{E}_{1}^{\chi}$  als Aufwand angesehen, kann ein exergetischer Wirkungsgrad im Sinne eines Nutzen-zu-Aufwand-Verhältnisses gebildet werden (siehe z. B. Bruges [1959;](#page-152-9) Mukherjee, Biswas und Nag [1987\)](#page-154-9):

$$
\eta^x = \frac{\dot{E}_2^x}{|\dot{E}_1^x|} = \frac{\dot{E}_2^x}{\dot{E}_2^x + T_\infty \dot{S}_{irr}} \quad . \tag{2.39}
$$

Alternativ kann betrachtet werden, welcher Anteil der eintretenden Exergieströme verloren geht (siehe z. B. Sekulić [1986;](#page-155-5) Sahoo und Das [1994;](#page-155-6) Das und Roetzel [1998\)](#page-153-8)

$$
N_1^x = \frac{T_\infty \dot{S}_{\text{irr}}}{\sum \dot{E}_{i,a}^x} \tag{2.40}
$$

beziehungsweise erhalten bleibt

$$
N_2^x = \frac{\sum \dot{E}_{i,b}^x}{\sum \dot{E}_{i,a}^x} = \frac{\sum \dot{E}_{i,a}^x - T_{\infty} \dot{S}_{irr}}{\sum \dot{E}_{i,a}^x} = 1 - N_1^x
$$
 (2.41)

#### <span id="page-31-0"></span>**2.3.3. Ökonomische Bewertung**

Ziel der ökonomischen Optimierung ist es, eine bestimmte Aufgabe mit minimalen Kosten zu erfüllen. Die Kosten werden üblicherweise unterteilt in Kapitalkosten und Betriebskosten. Als Zielgröße der Optimierung und als Bewertungskriterium fungieren die Gesamtkosten, die sich über einen bestimmten Zeitraum ergeben. Zu den Kapitalkosten gehört der Anschaffungspreis des Wärmeübertragers, der unter anderem von der Fläche abhängt, aber auch Zinsen auf Kredite oder Investitionen in Reparaturen. Zu den Betriebskosten gehören z. B. Brennstoffkosten oder Kosten für den Betrieb der Pumpe, also letztendlich Kosten für die Bereitstellung von Energie. Den unterschiedlichen

Energieformen werden dabei unterschiedliche Kosten zugewiesen. Alternativ können den Exergieströmen Kosten zugewiesen werden. Obwohl betragsmäßig identische Exergieströme thermodynamisch gesehen gleichwertig sind, müssen ihnen meist unterschiedlich Kosten zugewiesen werden (siehe z. B. Szargut [1967\)](#page-155-7).

Sobald alle spezifischen Kosten ermittelt sind, kann der Einfluss beliebiger Parameter wie z. B. der Übertragerfläche oder der Strömungsgeschwindigkeit untersucht und ein Optimum ermittelt werden. In der Literatur finden sich zahlreiche Beispiele für solche Untersuchungen, als Beispiele seien hier Wang und Sundén [2003](#page-155-8) oder der Abschnitt A 3.5 des VDI-Wärmeatlas [2006](#page-155-9) genannt.

Eine ökonomische Bewertung und Optimierung kann nur für konkrete Fälle und bei Kenntnis aller spezifischen Kosten gelingen. Allein aufgrund schwankender Weltmarktpreise für Rohstoffe wie Titan oder aufgrund schwankender Zinsen für Kredite ist es schwierig, allgemeingültige Empfehlungen auszusprechen. Im Rahmen dieser Arbeit wird die ökonomische Bewertung nicht weiter verfolgt.

#### <span id="page-32-0"></span>**2.3.4. Definition eines entropiebasierten Wirkungsgrades**

Ein weit verbreitetes und anschauliches Konzept zur Bewertung ist der Wirkungsgrad mit der allgemeinen Definition

$$
\eta = \frac{\text{Nutzen}}{\text{Aufwand}}.\tag{2.42}
$$

Diese Definition wird ergänzt durch den Zusammenhang

$$
Nutzen = Aufwand - Verluste , \t(2.43)
$$

wodurch gleichzeitig der Aufwand definiert ist als Summe aus Nutzen und Verlusten. Zusammengenommen lässt sich der Wirkungsgrad damit umschreiben zu

$$
\eta = \frac{\text{Nutzen}}{\text{Nutzen} + \text{Verluste}} = 1 - \frac{\text{Verluste}}{\text{Nutzen} + \text{Verluste}} \tag{2.44}
$$

Durch diese Formulierung sind folgende Eigenschaften sichergestellt, die als Eigenschaften jedes sinnvoll definierten Wirkungsgrades angesehen werden können (Baehr [1968\)](#page-151-7):

- 1. Der Wertebereich liegt zwischen 0 und 1.
- 2. Der Höchstwert von 1 beschreibt den idealen Fall, bei dem es einen Nutzen und keine Verluste gibt.
- 3. Die Abweichung von 1 ist den Verlusten proportional.
- 4. Der Mindestwert von 0 beschreibt den schlechtesten Fall, bei dem es Verluste, aber keinen Nutzen gibt.

Um diese allgemeine Definition auf die Bewertung von Wärmeübertragern anzuwenden, müssen Nutzen und Verluste definiert werden. Als Maß für die Verluste soll hier die Entropieproduktion verwendet werden. Eine verlustfreie, reversible Übertragung von Energie in Form von Wärme bewirkt eine Entropieänderung, die untrennbar mit dem Nutzen verbunden ist und die als Maß für den Nutzen angesehen werden kann. Mit der Bezeichnung  $\dot{\cal S}_{\rm rev}$  für diese minimal nötige Entropieänderung ergibt sich folgende Definition eines entropiebasierten Wirkungsgrades:

$$
\eta = \frac{\dot{S}_{\text{rev}}}{\dot{S}_{\text{rev}} + \dot{S}_{\text{irr}}} = 1 - \frac{\dot{S}_{\text{irr}}}{\dot{S}_{\text{rev}} + \dot{S}_{\text{irr}}} \tag{2.45}
$$

Auf die Berechnung der irreversibel produzierten Entropie  $\dot{\cal S}_{\rm irr}$  wurde bereits eingegangen; die Berechnung der mit einem Nutzen verbundenen Entropieänderung  $\dot{\cal S}_{\rm rev}$  lässt sich anhand folgender Überlegung durchführen: Die Entropieänderung ist reversibel, wenn keine Dissipation stattfindet und keine Temperaturgradienten vorliegen. Da in realen Prozessen ein Temperaturgradient vorliegt, ist  $\dot{\cal S}_{\rm rev}$  eine theoretische Vergleichsgröße, zu deren Berechnung die in dem zu betrachtenden Prozess höchste mögliche Temperatur verwendet werden sollte. Im Fall eines Wärmeübertragers mit zwei Fluiden ist dies die Temperatur des heißen Fluids. Dadurch nimmt  $\dot{\cal S}_{\rm rev}$  einen minimalen Wert an, der ausschließlich auf den Energietransport in Form von Wärme zurückzuführen ist.

Im realen Prozess tritt das heiße Fluid 1 im Zustand 1 $a$  ein und im Zustand 1 $b$ aus, also mit der spezifischen Entropie  $s_{1b}$ , der spezifischen Enthalpie  $h_{1b}$  und dem Druck  $p_{1b}$ . Im reversiblen Fall würde das Fluid die identische Änderung der spezifischen Enthalpie erfahren, aber keine Änderung des Totaldrucks. Bei konstantem Querschnitt träte das Fluid also mit der spezifischen Entropie

$$
S_{1b,rev} = S(p_{1a}, h_{1b})
$$
 (2.46)

aus. Unter dieser Annahme kann dann die Entropieänderung im reversiblen Fall zu

$$
\dot{S}_{\text{rev}} = \dot{M}_1 \left( s_{1a} - s_{1b,rev} \right) \tag{2.47}
$$

berechnet werden.
# **3. Modell des Plattenwärmeübertragers**

Sinn und Zweck von Wärmeübertragern ist der Energietransport in Form von Wärme. In technischen Anwendungen findet der Energietransport meistens zwischen zwei Fluiden statt, die durch eine Wand getrennt sind. Die Wand kann auf unterschiedliche Weise gestaltet werden, üblich ist die Ausführung entweder als Rohr bzw. Rohrbündel oder als profilierte Platte bzw. Plattenpaket. In dieser Arbeit werden ausschließlich Plattenwärmeübertrager betrachtet. Die Bücher von Hesselgreaves [2001](#page-157-0) oder Wang, Sundén und Manglik [2007](#page-158-0) geben darüber einen ausführlichen Überblick und beschreiben außer der Berechnung von Plattenwärmeübertragern für die thermische, hydraulische und mechanische Auslegung noch weitere, z. B. historische und ökonomische Aspekte. In dieser Arbeit wird nur auf die Modellbildung zur thermischen und hydraulischen Berechnung näher eingegangen.

Als Grundelement wird ein einzelner Kanal betrachtet, der von zwei Platten begrenzt wird. Aus diesem Grundelement kann dann das Modell des gesamten Wärmeübertragers aufgebaut werden. Die Zahl der Kanäle entspricht dabei der Zahl der Platten, reduziert um eins, z. B. bilden 40 Platten 39 Kanäle, die alternierend vom heißen und kalten Fluid durchströmt werden.

## **3.1. Modell des diskretisierten Kanals**

Jeder einzelne Kanal kann nach verschiedenen Methoden diskretisiert werden; Wendt [2009](#page-158-1) z. B. nennt die Methoden der Finiten Differenzen, Finiten Elemente oder Finiten Volumen. In dieser Arbeit wird jeder Kanal nach der Methode der Finiten Volumen eindimensional entlang der Fließrichtung diskretisiert; dies ist in [Abbildung 3.1](#page-37-0) dargestellt. Jedes Volumen wird dabei als homogen angenommen, die Zustandsgrößen können dann als einzelner Zustandspunkt dargestellt werden.

<span id="page-37-0"></span>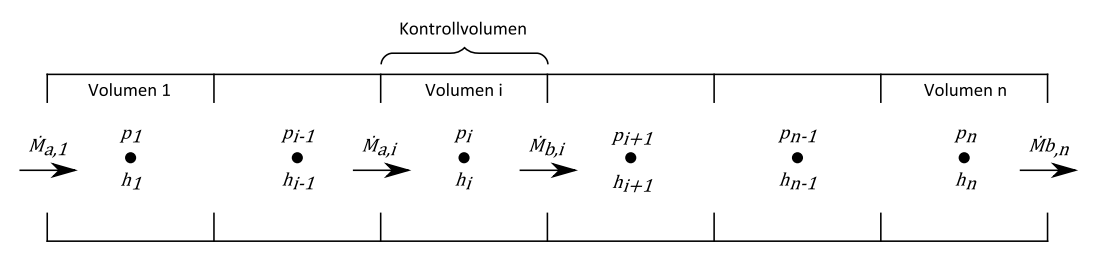

Abbildung 3.1.: Diskretisierung des Kanals in finite Volumen

## **3.1.1. Massenbilanz**

Im Volumen  $V_i$  ist zu jedem Zeitpunkt die Masse

$$
M_i = \varrho_i \cdot V_i \tag{3.1}
$$

enthalten. Die Änderung der Masse entspricht der Summe der zu- und abgeführten Massenströme und wird durch die Massenbilanz erfasst

$$
\frac{dM_i}{dt} = \sum \dot{M} = \dot{M}_{a,i} - \dot{M}_{b,i} \quad , \tag{3.2}
$$

mit den Indizes a am Eintrittsquerschnitt und b am Austrittsquerschnitt jedes einzelnen Volumens. Die Dimension der Bilanz ist Masse pro Zeit, die SI-Einheit ist kg/s. Im stationären Fall sind die zu- und abgeführten Massenströme betraglich identisch, die im Volumen enthaltene Masse ist dann zeitlich konstant:

$$
\frac{dM_i}{dt} = 0 \quad . \tag{3.3}
$$

### **3.1.2. Energiebilanz**

In [Unterabschnitt 2.1.1](#page-16-0) wurde die Energiebilanz bereits in allgemeiner Form vorgestellt. Die im Volumen  $V_i$  enthaltene Gesamtenergie  $E_i$  ändert sich nur durch Energietransport über die Systemgrenzen in Form von Arbeit W, Wärme  $Q$  und konvektivem Energietransport  $K$ :

$$
\frac{dE_i}{dt} = \frac{dW_i}{dt} + \frac{dQ_i}{dt} + \frac{dK_i}{dt} \tag{3.4}
$$

Die Dimension der Bilanz ist Energie pro Zeit, die SI-Einheit ist J/s. Die drei Beiträge lassen sich weiter aufteilen, es gilt

$$
\frac{dE_{i}}{dt} = \underbrace{[P_{t,i} + \dot{M}_{a,i}p_{a,i}v_{a,i} - \dot{M}_{b,i}p_{b,i}v_{b,i}]}_{\frac{d\dot{W}_{i}}{dt}} + \underbrace{\dot{Q}_{i}}_{\frac{d\dot{Q}_{i}}{dt}} + \underbrace{[ \dot{M}_{a,i} \left( u_{a,i} + \frac{c_{a,i}^{2}}{2} + g z_{a,i} \right) - \dot{M}_{b,i} \left( u_{b,i} + \frac{c_{b,i}^{2}}{2} + g z_{b,i} \right) ]}_{\frac{d\dot{K}_{i}}{dt}}, \qquad (3.5)
$$

mit den Indizes a am Eintrittsquerschnitt und b am Austrittsquerschnitt jedes einzelnen Volumens. Mit der Definition

$$
h \equiv u + pv \tag{3.6}
$$

wird die Zustandsgröße spezifische Enthalpie eingeführt (vgl. z. B. Herwig [2007\)](#page-157-1), wodurch sich die Schreibweise verkürzt zu

$$
\frac{dE_i}{dt} = P_{t,i} + \dot{Q}_i + \dot{M}_{a,i} \left( h_{a,i} + \frac{c_{a,i}^2}{2} + gz_{a,i} \right) - \dot{M}_{b,i} \left( h_{b,i} + \frac{c_{b,i}^2}{2} + gz_{b,i} \right) \quad . \tag{3.7}
$$

Eine Zuordnung zu den einzelnen Formen des Energietransports ist dann nur noch eingeschränkt möglich. Von dieser Bilanz kann auf beiden Seiten des Gleichheitszeichens die Änderung der kinetischen Energie und der potentiellen Energie abgezogen werden (vgl. z. B. Anderson [2009\)](#page-156-0):

$$
\frac{dU_i}{dt} = P_{t,i} + \dot{Q}_i + \dot{M}_{a,i} h_{a,i} - \dot{M}_{b,i} h_{b,i} \quad . \tag{3.8}
$$

Links des Gleichheitszeichens steht dann die Änderung der inneren Energie. Angewendet auf Wärmeübertrager kann der Term  $P_{t,i}$  zu Null gesetzt werden, da keine technische Arbeit bzw. Leistung verrichtet wird. Auf die Berechnung

des Wärmestroms  $\dot{Q}_{\rm i}$  mit Hilfe von empirischen Korrelationen wird in [Kapitel 4](#page-46-0) näher eingegangen.

Im stationären Fall sind zu- und abgeführte Energie betraglich identisch, die im Volumen enthaltene Energie ist dann zeitlich konstant:

$$
\frac{dE_i}{dt} = 0 \quad . \tag{3.9}
$$

## **3.1.3. Impulsbilanz**

Die Impulsbilanz wird zwischen den Zustandspunkten gebildet, die die einzelnen Volumen repräsentieren. Dies ist in [Abbildung 3.2](#page-39-0) dargestellt. Dieser

<span id="page-39-0"></span>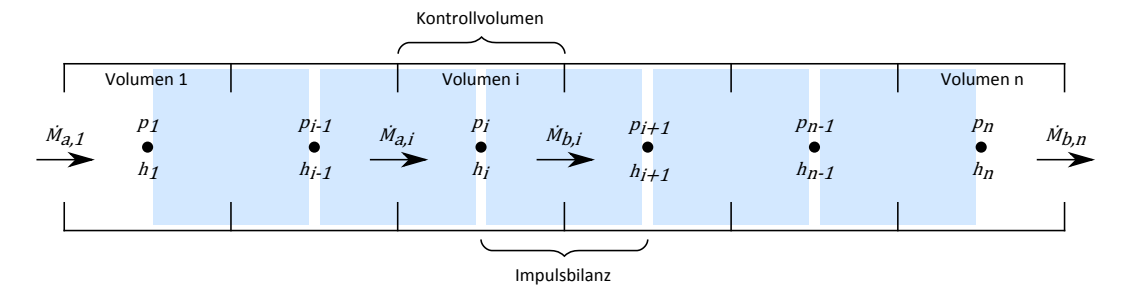

Abbildung 3.2.: Versetztes Gitter für die Impulsbilanz

Ansatz des "versetzten Gitters" wurde u. a. von Harlow und Welch [1965](#page-157-2) verwendet und später in vielen Arbeiten übernommen (siehe z. B. Tummescheit [2002;](#page-158-2) Zaversky et al. [2013\)](#page-158-3). Die Änderung des Impulses ist gleich der Summe der wirkenden Kräfte:

$$
\frac{dI_i}{dt} = \sum F = c_i^2 \varrho_i A_i - c_{i+1}^2 \varrho_{i+1} A_{i+1} + p_i A_i - p_{i+1} A_{i+1} - F_f - F_g \quad . \quad (3.10)
$$

Die Dimension der Bilanz ist Masse mal Geschwindigkeit pro Zeit, die SI-Einheit ist kg m/s<sup>2</sup> bzw. N. Sofern der Querschnitt konstant ist, kann durch die Querschnittsfläche geteilt werden, dann ist die Einheit entsprechend N/m<sup>2</sup> bzw. Pa. Angewendet auf Wärmeübertrager kann die Änderung der Strömungsgeschwindigkeit vernachlässigt werden. Der Einfluss der Schwerkraft  $F_{\mathrm{g}}$  ist ebenfalls gering. Auf die Berechnung der aus der Fluidreibung resultierenden Kraft  $F_f$  mit Hilfe von empirischen Korrelationen wird in [Kapitel 4](#page-46-0) näher

eingegangen. Im stationären Fall gilt

$$
\frac{dI_i}{dt} = 0 \quad . \tag{3.11}
$$

Wenn im stationären Fall die Änderung der Strömungsgeschwindigkeit und der Einfluss der Schwerkraft vernachlässigt werden und die Querschnittsfläche konstant ist, vereinfacht sich die Impulsbilanz zu

$$
p_i - p_{i+1} = F_f / A \t . \t (3.12)
$$

## **3.2. Modell der Wand**

Die Wand bzw. Platte zwischen zwei Kanälen wird in die gleiche Anzahl Elemente unterteilt wie die Anzahl der Volumen in den beiden angrenzenden Kanälen. Jedes einzelne Wandelement ist dann charakterisiert durch Wanddicke, Volumen, Wärmekapazität, Wärmeleitfähigkeit und Temperatur. Für jedes Element wird eine Energiebilanz aufgestellt

$$
\frac{dE_i}{dt} = \frac{dQ_i}{dt} \quad , \tag{3.13}
$$

wobei ein Energietransport nur in Form von Wärme, nicht jedoch konvektiv oder in Form von Arbeit, stattfindet. Im stationären Fall sind zu- und abgeführte Energie betraglich identisch, die im Element enthaltene Energie ist dann zeitlich konstant:

$$
\frac{dE_i}{dt} = 0 \quad . \tag{3.14}
$$

## **3.3. Konfiguration des Plattenwärmeübertragers**

Aus den Modellen des Kanals und der Wand kann ein beliebig komplexes Plattenwärmeübertragermodell zusammengesetzt werden. Der einfachste Fall von nur zwei Kanälen im Gegenstrom ist in [Abbildung 3.3](#page-41-0) dargestellt. Komplexere Konfigurationen können nach Gut und Pinto [2003a,](#page-157-3)[b,](#page-157-4) [2004](#page-157-5) durch Angabe folgender Parameter eindeutig identifiziert werden:

<span id="page-41-0"></span>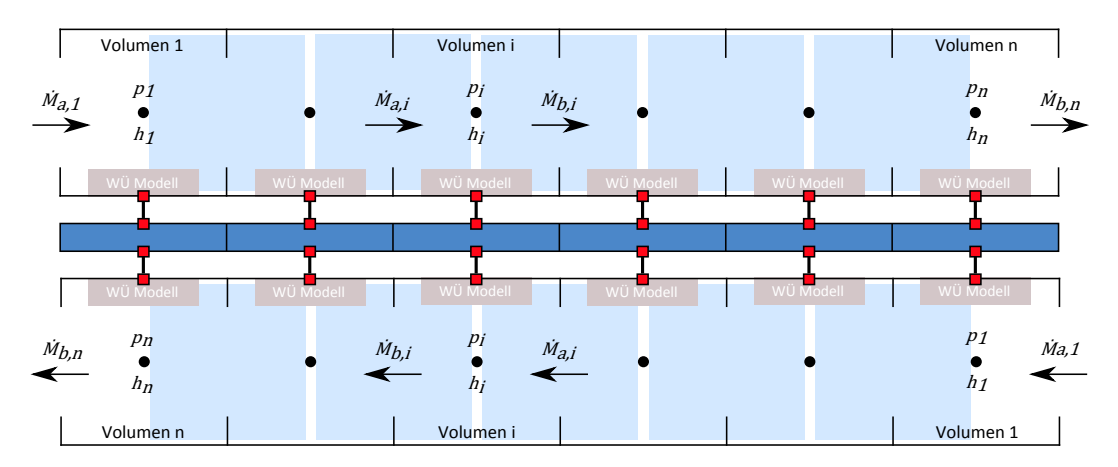

Abbildung 3.3.: Verschaltung der Teilmodelle zu einem Gesamtmodell des Plattenwärmeübertragers

- Anzahl der Kanäle insgesamt,
- Anzahl der Umlenkungen pro Fluid,
- Zuweisung der Fluide zu den Ein- und Auslassstutzen und
- Unterscheidung der Platte nach vertikaler oder diagonaler Fließrichtung.

Der Wärmedurchgangswiderstand, also der Kehrwert des Wärmedurchgangskoeffizienten, wird durch den größten Einzelwiderstand dominiert. Wenn die Wärmeleitfähigkeit des Wandmaterials sehr hoch ist, kann das Modell deshalb vereinfacht werden, indem die Wand weggelassen wird.

Sofern die Wand aus mehreren Schichten besteht, beispielsweise aufgrund einer Beschichtung oder Verschmutzung der Platten, kann jede Schicht durch ein dezidiertes Wandmodell abgebildet werden, dessen Parameter wie Dicke und Wärmeleitfähigkeit einzeln einstellbar sind.

## **3.4. Implementierung in Modelica**

Die Modelica Standard Library (MSL) beinhaltet ein detailliertes Rohrmodell. Dieses Modell wurde in einer ersten Version entwickelt von Elmqvist, Tummescheit und Otter [2003,](#page-157-6) eine weiterentwickelte Version wird beschrieben von Casella et al. [2006.](#page-156-1) Die von Franke, Casella, Sielemann et al. [2009](#page-157-7) beschriebene

<span id="page-42-0"></span>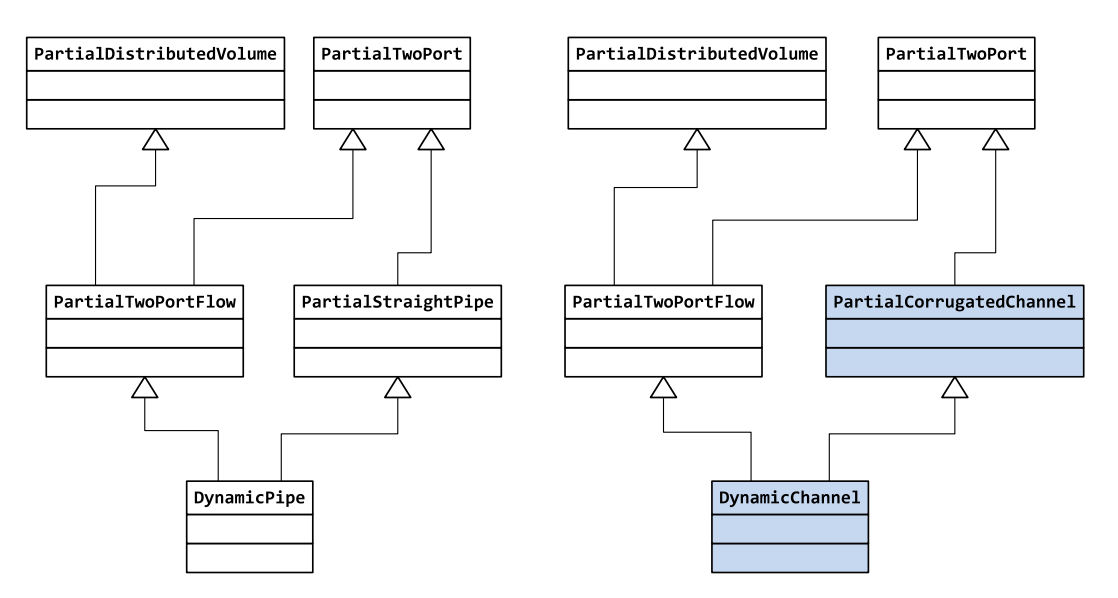

Abbildung 3.4.: Klassendiagramm DynamicPipe und DynamicChannel

Version erweitert das Rohrmodell um die sogenannten stream-Konnektoren. Diese Konnektoren wurden im Sprachstandard Modelica 3.1 für die Modellierung des konvektiven Stoff- und Energietransports eingeführt (Franke, Casella, Otter et al. [2009\)](#page-157-8).

Das Modell des Kanals ist in Anlehnung an dieses Rohrmodell entstanden und verwendet Teile wieder. Neu hinzugefügt wurden insbesondere die Klasse PartialCorrugatedChannel, welche die geometrischen Parameter definiert, sowie die Klassen Martin 1ph und LocalChannelFlowHeatTransfer, die die Korrelationen für Druckverlust und Wärmeübergang aufrufen. Neu hinzugefügte Klassen sind in den folgenden Abbildungen blau hinterlegt.

[Abbildung 3.4](#page-42-0) zeigt ein Klassendiagramm des Rohrmodells und des Kanalmodells im Vergleich; gleichnamige Klassen wurden unmodifiziert wiederverwendet. Die abstrakte Klasse PartialTwoPort definiert die Schnittstellen des Kanals zur nächsten Komponente in Fließrichtung durch zwei FluidPorts aus der MSL. Als Schnittstelle zur Wand dienen HeatPorts aus der MSL.

Die Massenbilanz und die Energiebilanz sind in der abstrakten Klasse PartialDistributedVolume implementiert. Die Impulsbilanz ist in der abstrakten Klasse PartialDistributedFlow teilweise implementiert. Die fehlenden Teile, insbesondere der Anteil der auf die Fluidreibung zurückzuführen ist, werden dann in Klassen hinzugefügt, die die Basisklasse wiein [Abbildung 3.5](#page-43-0) dargestellt

<span id="page-43-0"></span>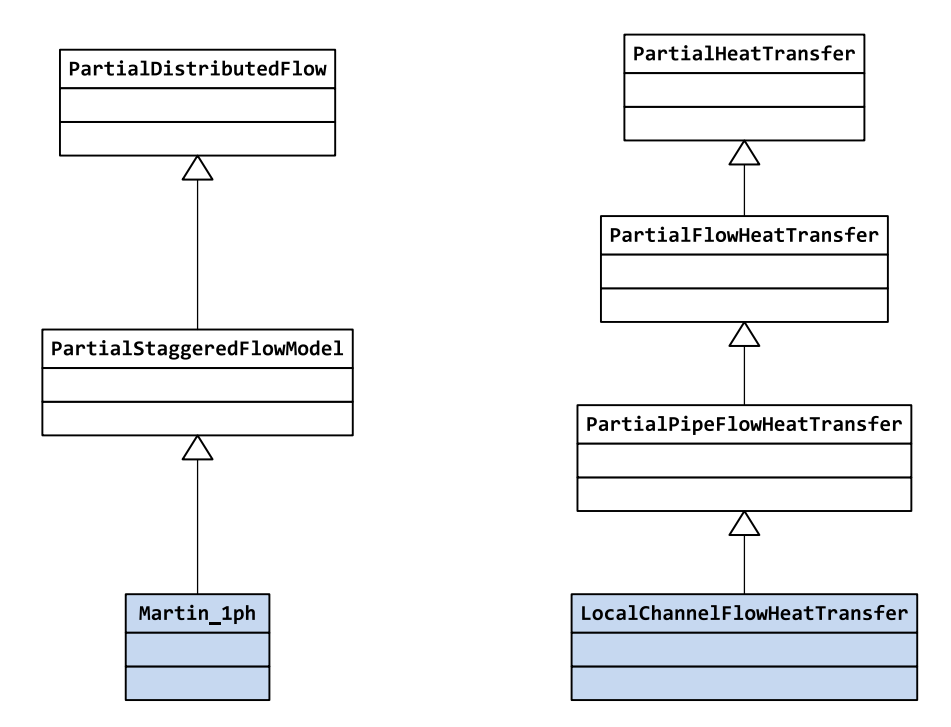

Abbildung 3.5.: Klassendiagramm FlowModel und HeatTransfer

erweitern. Für die Diskretisierung der Impulsbilanz sind verschiedene Varianten implementiert, zwischen denen in der Benutzeroberfläche umgeschaltet werden kann. Die abstrakte Klasse PartialHeatTransfer stellt ein Grundgerüst für Wärmeübergangsmodelle bereit, das durch Erweiterung konkretisiert wird.

Für alle drei Bilanzen kann getrennt gewählt werden, ob die Bilanz transient oder stationär gerechnet werden soll, und wie die Bilanz initialisiert werden soll. [Abbildung 3.6](#page-44-0) zeigt den entsprechenden Auswahldialog in der Benutzeroberfläche der Simulationssoftware.

Die geometrischen Parameter des Kanals werden in der abstrakten Klasse PartialCorrugatedChannel definiert und können, wie in [Abbildung 3.7](#page-44-1) gezeigt, in der Benutzeroberfläche eingegeben werden.

Für reinen Gegenstrom und reinen Gleichstrom kann die Betriebscharakteristik des Wärmeübertragers analytisch berechnet werden; das numerische Modell des Wärmeübertragers kommt in diesen Fällen zu identischen Ergebnissen. Das Verhalten im Auslegungspunkt wurde mit den Herstellerangaben verglichen und stimmt mit diesen gut überein.

<span id="page-44-0"></span>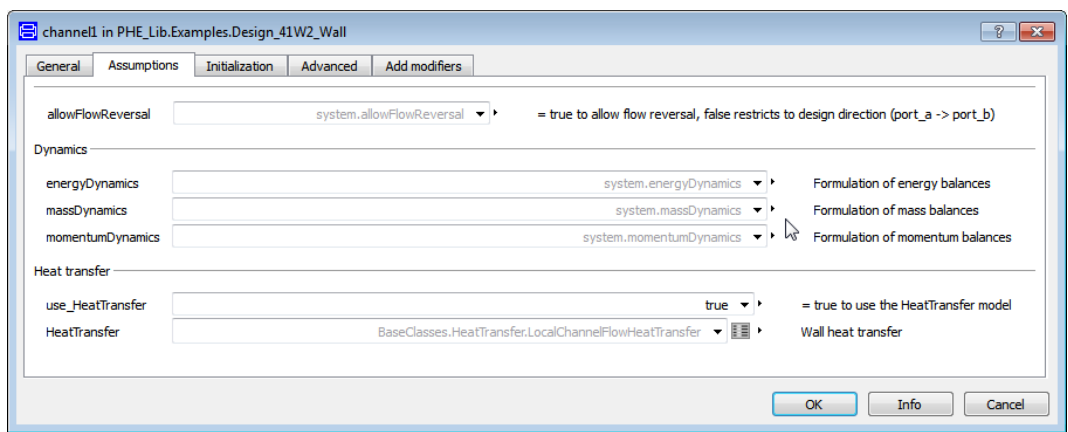

Abbildung 3.6.: Auswahldialog für die Dynamik und Initialisierung der Bilanzen in der Benutzeroberfläche von Dymola

<span id="page-44-1"></span>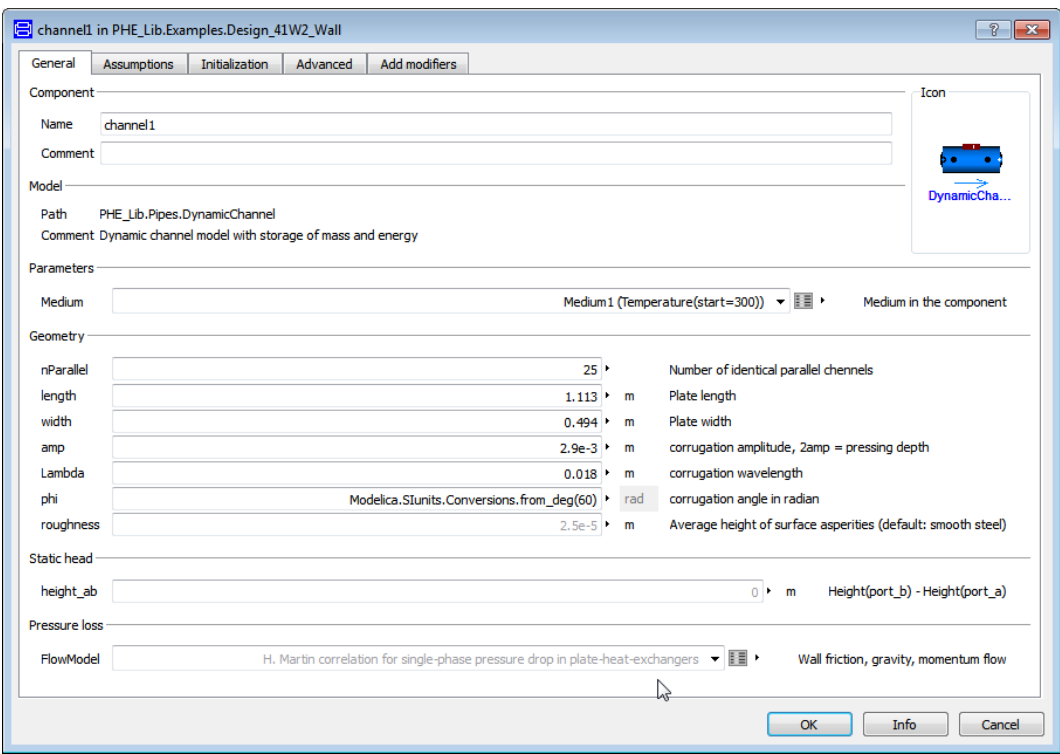

Abbildung 3.7.: Eingabe der geometrischen Parameter des Plattenwärmeübertragers in der Benutzeroberfläche von Dymola

# <span id="page-46-0"></span>**4. Korrelationen für Druckverlust und Wärmeübergang**

Die größten Beiträge zur Entropieproduktion in Wärmeübertragern sind, wie in [Kapitel 2](#page-16-1) angesprochen, bedingt durch die Dissipation aufgrund von Fluidreibung sowie den Energietransport in Form von Wärme bei Vorhandensein von Temperaturgradienten. Um diese beiden Beiträge berechnen zu können, werden in diesem Kapitel (größtenteils empirische) Korrelationen für Druck-verlustkoeffizienten<sup>[1](#page-46-1)</sup> und Wärmeübergangskoeffizienten in Plattenwärmeübertragern besprochen. In dieser Arbeit wird keine eigene Korrelation entwickelt, sondern eine aus der Literatur verwendet. Ausgewählte Literatur ist in [Tabel](#page-47-0)[le 4.1](#page-47-0) zusammengestellt. Aufgelistet sind insbesondere Artikel, die verschiedene Korrelationen miteinander und mit Messdaten vergleichen.

Ayub [2003](#page-158-4) listet einen Überblick existierender Korrelationen auf, vergleicht und bewertet diese aber nicht. Palm und Claesson [2006,](#page-162-0) García-Cascales et al. [2007](#page-160-0) und Táboas et al. [2012](#page-163-0) stellen jeweils nach einem Literaturüberblick ausgewählte Korrelationen vor und vergleichen diese mit experimentellen Messwerten. Dimensionsanalytische Überlegungen finden sich bei Jokar, Hosni und Eckels [2006](#page-160-1) und Lin, Huang und Su [2007.](#page-161-0) Einen allgemeinen Überblick über den aktuellen Stand der Plattenwärmeübertrager-Forschung gibt Abu-Khader [2012.](#page-158-5)

In diesem Kapitel wird zunächst allgemein die Geometrie der Platte beschrieben und anschließend ein Überblick über die verschiedenen in der Literatur bekannten Korrelationen gegeben. Als Fazit des derzeitigen Wissensstandes wird nur eine Korrelation für Druckverlust und Wärmeübergang in einphasiger

<span id="page-46-1"></span><sup>1</sup>Korrekt wären die Bezeichnungen Totaldruckverlust und Totaldruckverlustkoeffizient, diese Arbeit übernimmt jedoch die in der Literatur üblichen Bezeichnungen Druckverlust und Druckverlustkoeffizient.

| Quelle                      | Typ | Einphasig  |               | Sieden        |          | Kondens.   |   |  |
|-----------------------------|-----|------------|---------------|---------------|----------|------------|---|--|
|                             |     | $\Delta p$ | $\alpha$      | $\Delta p$    | $\alpha$ | $\Delta p$ | α |  |
| Thonon et al. 1995          | S   |            |               |               |          |            |   |  |
| Martin 1996                 | K   | 1          |               |               |          |            |   |  |
| Schlünder 1998              | S   |            | 1             |               |          |            |   |  |
| Thonon und Bontemps 2002    | K   |            |               |               |          |            |   |  |
| Ayub $2003$                 | V   |            | 28            |               |          |            |   |  |
| Palm und Claesson 2006      | V   | 1          | $\mathcal{L}$ | 1             | 1        |            |   |  |
| García-Cascales et al. 2007 | V   |            | 6             |               | 5        |            | 5 |  |
| Lin, Huang und Su 2007      | S   | 1          | 1             |               |          |            |   |  |
| Djordjević et al. 2008      | E   |            |               |               |          |            |   |  |
| Djordjević und Kabelac 2008 | E   | 1          | 1             | $\mathcal{P}$ | 1        |            |   |  |
| Dović, Palm und Švaić 2009  | K   | 1          | 1             |               |          |            |   |  |
| Táboas et al. 2012          | V   |            |               | 5             | 5        |            |   |  |
| Abu-Khader 2012             | S   |            |               |               |          |            |   |  |

<span id="page-47-0"></span>Tabelle 4.1.: Ausgewählte Literatur zu Druckverlust und Wärmeübergang in Plattenwärmeübertragern; Anzahl der betrachteten Korrelationen

V: Überblick und Vergleich existierender Korrelationen, E: Experimente und Messwerte,

S: Status, Stand der Forschung, Theorie, Sonstiges, K: Entwicklung einer neuen Korrelation.

Strömung als Computercode implementiert und validiert.

## **4.1. Geometrie der Platte**

Obwohl nahezu beliebige Platten-Geometrien denkbar sind, hat sich am Markt vor allem der in [Abbildung 4.1](#page-48-0) dargestellte Plattentyp rechteckiger Platten mit nahezu sinusförmiger Prägung etabliert. Die Platte lässt sich über Breite  $B_p$  und Länge  $L_p$  beschreiben, die Prägung durch den Prägewinkel  $\varphi$ , die Amplitude  $\hat{a}$ bzw. Prägetiefe 2â und die Wellenlänge Λ. Typische Werte für die Parameter der Prägung sind in [Tabelle 4.2](#page-48-1) zusammengestellt; abweichende Werte sind möglich, aber wenig verbreitet.

Platten mit Prägewinkeln  $\varphi$  < 45° und niedrigem Druckverlust werden als "weiche" Platten bezeichnet, Platten mit Prägewinkeln  $\varphi > 45^{\circ}$  und hohem Druckverlust werden als "harte" Platten bezeichnet.

Die tatsächliche wärmeübertragende Oberfläche der Platte  $A_p$  ist aufgrund der Prägung größer als die entsprechende projizierte Fläche  $B_p \cdot L_p$ . Der Flä-

<span id="page-48-0"></span>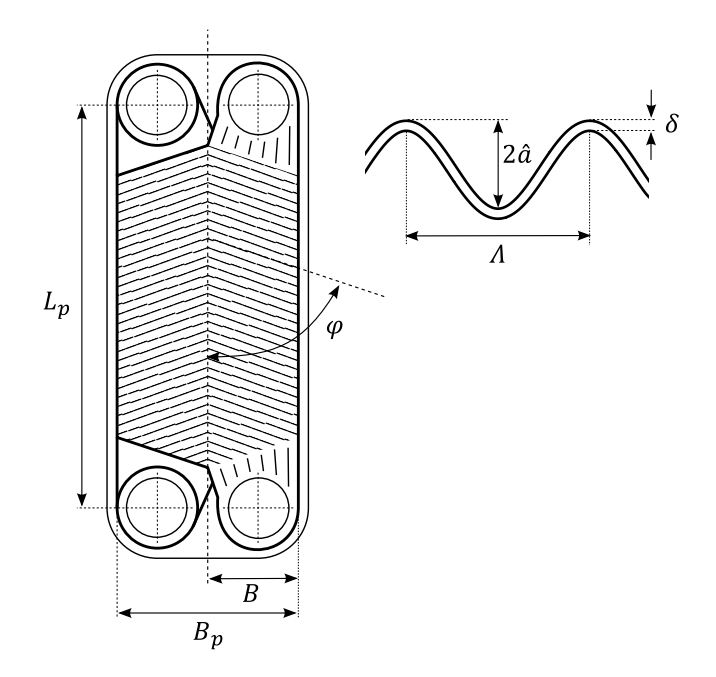

Abbildung 4.1.: Platte eines Plattenwärmeübertragers und ihre wichtigsten geometrischen Parameter (angepasst nach Martin [2010\)](#page-162-3)

<span id="page-48-1"></span>Tabelle 4.2.: Typische Werte der geometrischen Parameter einer Wärmeübertragerplatte (A. Cooper und Usher [1983;](#page-159-2) Palm und Claesson [2006;](#page-162-0) Wang, Sundén und Manglik [2007\)](#page-158-0)

| Parameter                  | Min.             | Max.               |
|----------------------------|------------------|--------------------|
| Prägewinkel $\varphi$      | $25^\circ$       | $75^\circ$         |
| Prägetiefe 2â              | $1,2 \text{ mm}$ | $5 \text{ mm}$     |
| Wellenlänge A              | 7 mm             | $15 \,\mathrm{mm}$ |
| Plattendicke $\delta$      | $0.4 \text{ mm}$ | $1,2 \text{ mm}$   |
| Seitenverhältnis $L_p/B_p$ | 1,8              |                    |

chenvergrößerungsfaktor  $\Phi = \frac{A_p}{B_p L_p}$  lässt sich mit Hilfe der Wellenzahl X

$$
X = \pi \frac{2\hat{a}}{\Lambda} \tag{4.1}
$$

zu

$$
\Phi(X) \approx \frac{1}{6} \left( 1 + \sqrt{1 + X^2} + 4\sqrt{X^2/2} \right) \tag{4.2}
$$

berechnen. Für  $\Lambda/\hat{a} = 2\pi$  wird  $X = 1$  und  $\Phi \approx 1.22$  und es ergibt sich eine Oberflächenvergrößerung um 22 %, was für technische Platten ein typischer Wert ist (Martin [2006a\)](#page-162-4).

Die mittlere Querschnittsfläche pro Kanal  $A_c$  berechnet sich ebenfalls aus den geometrischen Parametern zu

$$
A_c = 2\hat{a} \cdot B_p \quad . \tag{4.3}
$$

Für einen Volumenstrom ̇

$$
\dot{V} = \frac{\dot{M}}{\varrho} \qquad \text{bzw. pro Kanal} \qquad \dot{V}_c = \frac{\dot{V}}{n_c} \tag{4.4}
$$

geteilt durch die Anzahl der parallelen Kanäle  $n_c$  ergibt sich die Strömungsgeschwindigkeit w

$$
w = \frac{\dot{V}_c}{A_c} \quad . \tag{4.5}
$$

## **4.2. Einphasige Strömung**

Für die Berechnung von Druckverlust und Wärmeübergang bei einphasiger Strömung wird von mehreren Autoren der Ansatz nach Martin [1996,](#page-162-1) [2006a,](#page-162-4) [2010](#page-162-3) empfohlen (u. a. Palm und Claesson [2006;](#page-162-0) Djordjević und Kabelac [2008\)](#page-159-1). García-Cascales et al. [2007](#page-160-0) nennen zusätzlich alternative Ansätze, insbesondere den Ansatz nach Bogaert und Bölcs [1995.](#page-159-3) Im Folgenden wird der Ansatz nach Martin beschrieben.

Der hydraulische Durchmesser  $d_h$  wird als

$$
d_{\rm h} = \frac{4\hat{a}}{\Phi} \tag{4.6}
$$

definiert. Andere mögliche Definitionen des hydraulischen Durchmessers werden u. a. von Palm und Claesson [2006](#page-162-0) oder Dović, Palm und Švaić [2009](#page-160-2) diskutiert.

Mit dem hydraulischen Durchmesser werden verschiedene dimensionslose Kennzahlen definiert, die Druckverlustbeiwerte  $\zeta$  und  $\xi$ , die Reynolds-Zahl Re und die Nusselt-Zahl Nu:

$$
\zeta = \frac{\Delta p}{\frac{1}{2}\rho w^2} \quad \text{und} \quad \xi = \frac{\Delta p}{\frac{1}{2}\rho w^2} \frac{d_h}{L_p} \quad , \tag{4.7}
$$

$$
Re = \frac{\varrho w d_h}{\eta} \t{4.8}
$$

$$
Nu = \frac{\alpha d_h}{\lambda} \tag{4.9}
$$

Der Druckverlustbeiwert  $\xi$  ist nach dieser Definition das Vierfache des in der Literatur ebenfalls häufig verwendeten Reibungsbeiwertes nach Fanning  $f$ :

$$
\xi = 4 \cdot f \tag{4.10}
$$

## <span id="page-50-0"></span>**4.2.1. Druckverlust**

In Abhängigkeit des Prägewinkels  $\varphi$  bildet sich eine von zwei Strömungsformen aus: kreuzende Strömung oder wellige Längsströmung. In den beiden Grenzfällen  $\varphi = 0^{\circ}$  und  $\varphi = 90^{\circ}$  stellt sich Längsströmung ein.

#### **Grenzfall**  $\varphi = 0^{\circ}$

Die Platten berühren sich auf der ganzen Länge der Platte und formen Kanäle in Fließrichtung, so dass sich eine glatte Längsströmung ausbildet. Der Druckverlustbeiwert kann dann nach

$$
\xi_0 = \begin{cases}\n\frac{B_0}{\text{Re}} & \text{für Re} < 2000 \text{ (laminar, Poiseulle)} \\
(1,8 \log_{10} (\text{Re}) - 1,5)^{-2} & \text{für Re} \ge 2000 \text{ (turbulent, Konakov)}\n\end{cases}
$$
\n(4.11)

berechnet werden (Gnielinski [2007;](#page-160-3) Kast et al. [2010\)](#page-161-1). Die Konstante  $B_0$  hängt von der Querschnittsform der Kanäle ab; für runde Rohre wäre  $B_0 \approx 64$ , was als Mittelwert auch für andere Querschnittsformen verwendet werden kann (Fischer und Martin [1997\)](#page-160-4).

#### **Grenzfall**  $\varphi = 90^{\circ}$

Für  $\varphi = 90^\circ$  hängt der Druckverlustbeiwert davon ab, ob die Prägungen der zwei benachbarten Platten in Phase sind oder nicht. Wenn die Prägungen in Phase sind, berühren sich die Platten nicht und formen einen einzigen welligen Kanal. Schon bei niedrigen Strömungsgeschwindigkeiten bilden sich in den Randbereichen des Kanals Sekundärströmungen und Wirbel, die sowohl Druckverlust als auch Wärmeübergang stark beeinflussen (Focke, Zachariades und Olivier [1985;](#page-160-5) Metwally und Manglik [2004\)](#page-162-5). Der Druckverlustbeiwert kann nach Focke, Zachariades und Olivier [1985](#page-160-5) zu

$$
\xi_{1,0} = \begin{cases} \frac{B_1}{\text{Re}} + C_1 & \text{für } \text{Re} < 2000 \text{ (laminar, mit Wirbeln)}\\ \frac{K_1}{\text{Re}^n} & \text{für } \text{Re} \ge 2000 \text{ (turbulent)} \end{cases} \tag{4.12}
$$

berechnet werden. Die Parameter  $B_1, C_1, K_1$  und  $n$  werden an experimentelle Daten angepasst; die Werte sind ungefähr  $B_1 = 597$  und  $C_1 = 3,85$  und  $K_1 = 39$ und  $n = 0,289$  (Martin [1996\)](#page-162-1).

Sind die Prägungen um 180 $\degree$ (=  $\pi$ ) verschoben, ist der Fließweg blockiert, so dass

$$
\xi_{1,\pi} \to \infty \quad . \tag{4.13}
$$

Der Druckverlustbeiwert im Fall  $\varphi = 90^\circ$  wird deshalb näherungsweise nach

$$
\xi_1 = a \cdot \xi_{1,0}(\text{Re}) \tag{4.14}
$$

berechnet mit einem empirischen Faktor a. Der mögliche Wertebereich ist  $1 \le a \le ∞$ ; der tatsächliche Wert muss an experimentelle Daten angepasst werden. Die für die Entwicklung der Korrelation verwendeten Daten können mit  $a = 3.8$  gut reproduziert werden (Martin [1996\)](#page-162-1).

**Fall**  $0^\circ < \varphi < 90^\circ$ 

Für alle Prägewinkel  $0^{\circ} < \varphi < 90^{\circ}$  berühren sich die Platten nur punktweise und sowohl kreuzende Strömung als auch wellige Längsströmung können auf-

<span id="page-52-1"></span>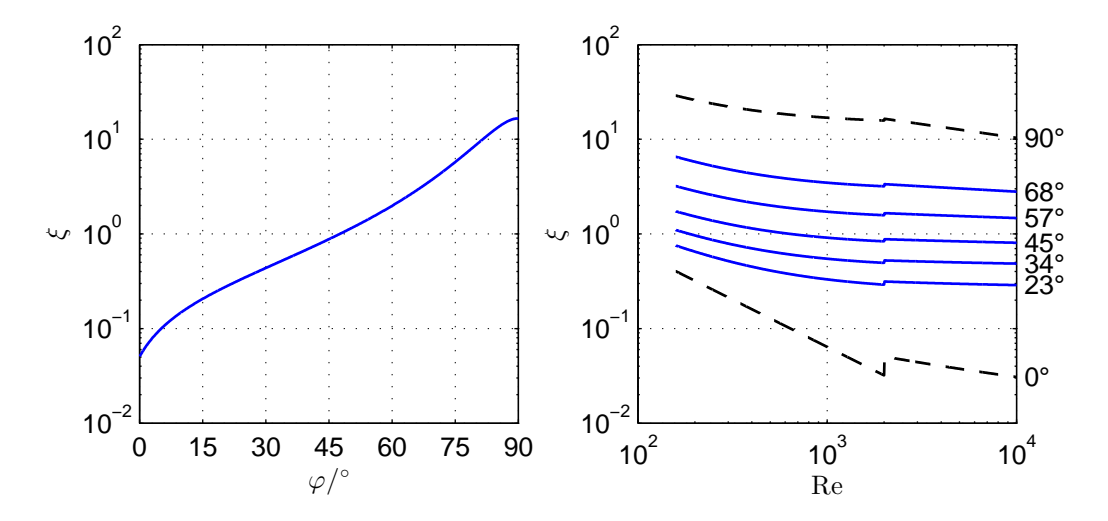

Abbildung 4.2.: Druckverlustbeiwert  $\xi$  als Funktion des Prägewinkels  $\varphi$  bei Re = 2000 und als Funktion der Reynoldszahl Re, berechnet nach [Gleichung 4.16](#page-52-0)

treten. Die kreuzende Strömung tritt häufiger bei weichen Platten ( $\varphi$  < 45°) auf, die wellige Längsströmung häufiger bei harten Platten ( $\varphi > 45^{\circ}$ ). Aus der Verlängerung des Fließwegs, der Zahl der Wendestellen der Fließrichtung und der Zahl der Kontaktstellen leitet Martin [1996](#page-162-1) den Ansatz für den Druckverlustbeiwert her:

$$
\frac{1}{\sqrt{\xi}} = \frac{\cos \varphi}{\sqrt{b \tan \varphi + c \sin \varphi + \xi_0(\text{Re})/\cos \varphi}} + \frac{1 - \cos \varphi}{\sqrt{\xi_1(\text{Re})}}
$$
(4.15)

bzw.

<span id="page-52-0"></span>
$$
\xi = \left[ \frac{\cos \varphi}{\sqrt{b \tan \varphi + c \sin \varphi + \xi_0(\text{Re})/\cos \varphi}} + \frac{1 - \cos \varphi}{\sqrt{\xi_1(\text{Re})}} \right]^{-2} \quad . \tag{4.16}
$$

Die Parameter b und c werden an experimentelle Daten angepasst; die Werte sind ungefähr  $b = 0.18$  und  $c = 0.36$  (Martin [1996\)](#page-162-1). In [Abbildung 4.2](#page-52-1) ist der Druckverlustbeiwert als Funktion des Prägewinkels und der Reynoldszahl dargestellt.

#### **4.2.2. Wärmeübergang**

Für den Fall einer Strömung mit ausgebildeter hydraulischer Grenzschicht und nicht-ausgebildeter thermischer Grenzschicht leiten Schlünder [1970;](#page-162-6) Martin [1996;](#page-162-1) Schlünder [1998](#page-162-2) einen Zusammenhang zwischen Druckverlustbeiwert  $\xi$ und Nusselt-Zahl Nu

$$
Nu = 1,615 \left[ \frac{\xi Re \text{ Re Pr } d}{64} \right]^{1/3} \tag{4.17}
$$

mit einem charakteristischen Durchmesser  $d$  und einer noch nicht definierten charakteristischen Länge  $L$  her. Da dieser Zusammenhang auf ähnlichen Überlegungen basiert, wie sie Lévêque [1928](#page-161-2) für laminare Rohrströmung angestellt hat, verwenden sie die Bezeichnung *generalisierter Lévêque-Ansatz*. Dieser Ansatz wird von Martin [1996](#page-162-1) auf Wärmeübertragerplatten und allgemein periodische Strukturen wie Rohrbündel oder Schüttungen angewendet (Martin [2002\)](#page-162-7). Für die praktische Anwendung werden der theoretische Exponent 1/3 und der theoretische Faktor  $\frac{1.615}{64^{1/3}} \approx 0.404$  an experimentelle Daten angepasst.

Für Plattenwärmeübertrager wird der Durchmesser d gleich dem hydraulischen Durchmesser  $d_h$  gesetzt und als charakteristische Länge  $L$  wird der Abstand zwischen zwei Kreuzungspunkten gewählt:

$$
d = d_{\rm h} \tag{4.18}
$$

$$
L = \frac{\Lambda}{\sin(2\varphi)}\tag{4.19}
$$

und somit

$$
\frac{d}{L} = \frac{d_h}{\Lambda} \sin(2\varphi) \quad . \tag{4.20}
$$

Unter Verwendung der Hagen-Zahl Hg, die dem Druckverlust direkt proportional ist,

$$
\xi \text{Re}^2 = 2 \frac{\varrho \Delta p d_h^3}{\eta^2 L_p} = 2 \text{Hg}
$$
 (4.21)

<span id="page-54-1"></span>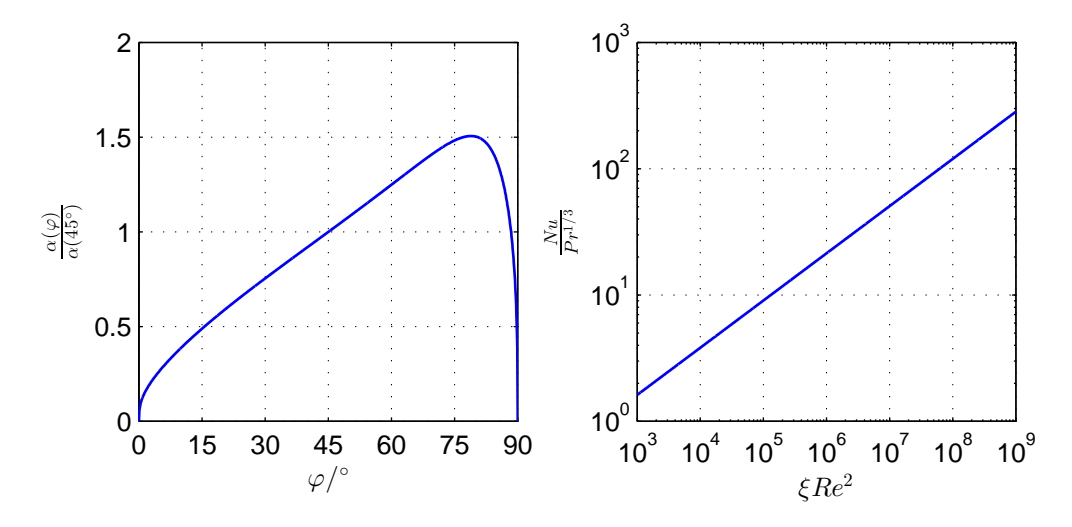

Abbildung 4.3.: Normierter Wärmeübergangskoeffizient  $\alpha(\varphi)/\alpha(45^{\circ})$  als Funktion des Prägewinkels  $\varphi$  bei Re = 2000 und graphische Darstellung der [Gleichung 4.22](#page-54-0) bei  $\varphi = 45^{\circ}$ 

ergibt sich nach Einsetzen

<span id="page-54-0"></span>
$$
Nu = c_q Pr^{1/3} [2Hg \sin(2\varphi)]^q
$$
 (4.22)

die Nusselt-Korrelation für Plattenwärmeübertrager nach Martin [1996,](#page-162-1) [2006a,](#page-162-4) [2010.](#page-162-3) Dabei wurde der theoretische Exponent durch  $q$  und der theoretische Faktor durch  $c_q$  ersetzt und außerdem  $d_h/\Lambda$  in den Faktor integriert. Sowohl  $q$  als auch  $c_q$  sollten an Messwerte angepasst werden; wenn keine Messwerte vorhanden sind, können die von Martin [1996](#page-162-1) verwendeten Werte  $c_q = 0.122$ und  $q = 0.374$  genutzt werden. Dieser Zusammenhang ist in [Abbildung 4.3](#page-54-1) dargestellt.

## **4.3. Zweiphasige Strömung**

## **4.3.1. Druckverlust**

#### **Homogenes Modell**

Berechnungen nach dem homogenen Modell laufen ähnlich ab wie bei Einphasenströmungen, jedoch unter Verwendung geeignet definierter mittlerer

Stoffwerte (Baehr und Stephan [2010\)](#page-151-0). Das homogene Modell ist eine gute Näherung, wenn der Anteil einer der Phasen deutlich überwiegt (z. B. am Auslass einer Turbine) oder der Dichteunterschied zwischen den Phasen gering ist (z. B. bei Annäherung an den kritischen Zustand), und die Phasen gleichmäßig verteilt sind und sich mit gleicher Geschwindigkeit bewegen (kein Schlupf ). Für die Berechnung des Druckverlusts bei einer vollständigen Verdampfung ist dieses Modell in den meisten Fällen nicht geeignet.

#### **Heterogenes Modell**

Beim heterogenen Modell werden beide Phasen getrennt erfasst und können sich auch mit unterschiedlicher Geschwindigkeit bewegen (Schlupf). Ein einfacher und häufig benutzter Ansatz wurde von Lockhart und Martinelli [1949](#page-161-3) vorgeschlagen, ursprünglich für waagerechte Rohre. Palm und Claesson [2006](#page-162-0) und Táboas et al. [2012](#page-163-0) empfehlen diesen Ansatz auch für Plattenwärmeübertrager, jeweils nach Literaturüberblick und Vergleich mit experimentellen Daten.

Der Grundgedanke des Ansatzes ist, den Druckverlust der zweiphasigen Strömung (two-phase,  $tp$ ) über einen Korrekturfaktor aus dem Druckverlust der einphasigen Strömung (liquid only,  $l$ o, oder vapour only,  $v$ o) zu ermitteln:

$$
\Phi_{lo}^2 = \frac{\left(\frac{dp}{dL}\right)_{tp}}{\left(\frac{dp}{dL}\right)_{lo}} \quad \text{und} \quad \Phi_{vo}^2 = \frac{\left(\frac{dp}{dL}\right)_{tp}}{\left(\frac{dp}{dL}\right)_{vo}} \tag{4.23}
$$

bzw.

$$
\left(\frac{dp}{dL}\right)_{tp} = \Phi_{lo}^2 \left(\frac{dp}{dL}\right)_{lo} \quad \text{und} \quad \left(\frac{dp}{dL}\right)_{tp} = \Phi_{vo}^2 \left(\frac{dp}{dL}\right)_{vo} \quad . \quad (4.24)
$$

Um den Korrekturfaktor  $\Phi_{lo}$  oder  $\Phi_{vo}$  abzuschätzen, wird der Druckverlust zunächst wiein [Unterabschnitt 4.2.1](#page-50-0) beschrieben für beide Phasen einzeln berechnet, und dann ins Verhältnis gesetzt. Die Wurzel aus dem Verhältnis der beiden

| Dampf     | Flüssigkeit Index   |    | C  |
|-----------|---------------------|----|----|
|           | turbulent turbulent | tt | 20 |
| turbulent | laminar             | tl | 12 |
| laminar   | turbulent           | lt | 10 |
| laminar   | laminar             |    | 5  |

<span id="page-56-0"></span>Tabelle 4.3.: Werte für die Konstante  $C$  der Chisholm-Gleichung (Chisholm [1967\)](#page-159-4)

einphasigen Druckverluste ist der sog. Lockhart-Martinelli-Parameter  $X_{LM}$ :

$$
X_{LM}^2 = \frac{\left(\frac{\mathrm{d}p}{\mathrm{d}L}\right)_{lo}}{\left(\frac{\mathrm{d}p}{\mathrm{d}L}\right)_{vo}}\tag{4.25}
$$

Lockhart und Martinelli [1949](#page-161-3) haben  $\Phi_{lo}$  und  $\Phi_{vo}$  als Funktion von  $X_{LM}$  als Diagramm dargestellt, aus dem Werte abgelesen werden können (siehe [Abbil](#page-57-0)[dung 4.4\)](#page-57-0). Chisholm [1967](#page-159-4) reproduziert dieses Diagramm durch zwei Funktionen:

$$
\Phi_{lo}^2 = 1 + \frac{C}{X_{LM}} + \frac{1}{X_{LM}^2} \tag{4.26}
$$

und

$$
\Phi_{vo}^2 = 1 + CX_{LM} + X_{LM}^2 \tag{4.27}
$$

Die Konstante C hängt von den Strömungsformen der einzelnen Phasen ab, wobei vier Kombinationen von Strömungsformen möglich sind. Werte für sind für alle vier Kombinationen in [Tabelle 4.3](#page-56-0) gegeben. Diese Werte wurden für glatte Rohre entwickelt und die Literatur ist uneinig, ob sie auch für Plattenwärmeübertrager gelten. Thonon, Vidil und Marvillet [1995](#page-163-1) nennen für Rohrbündel als "klassischen" Wert  $C \approx 8$  und verwenden diesen Wert auch für Sieden und Kondensation in Plattenwärmeübertragern. Tribbe und Müller-Steinhagen [2001](#page-163-3) geben beim Sieden den Bereich  $C \approx 3.5$  ... 15 an. Claesson [2005](#page-159-5) empfiehlt beim Sieden unabhängig von den Strömungsformen einen konstanten Wert  $C \approx 4.67$ . Táboas et al. [2012](#page-163-0) empfehlen beim Sieden  $C \approx 3$ .

<span id="page-57-0"></span>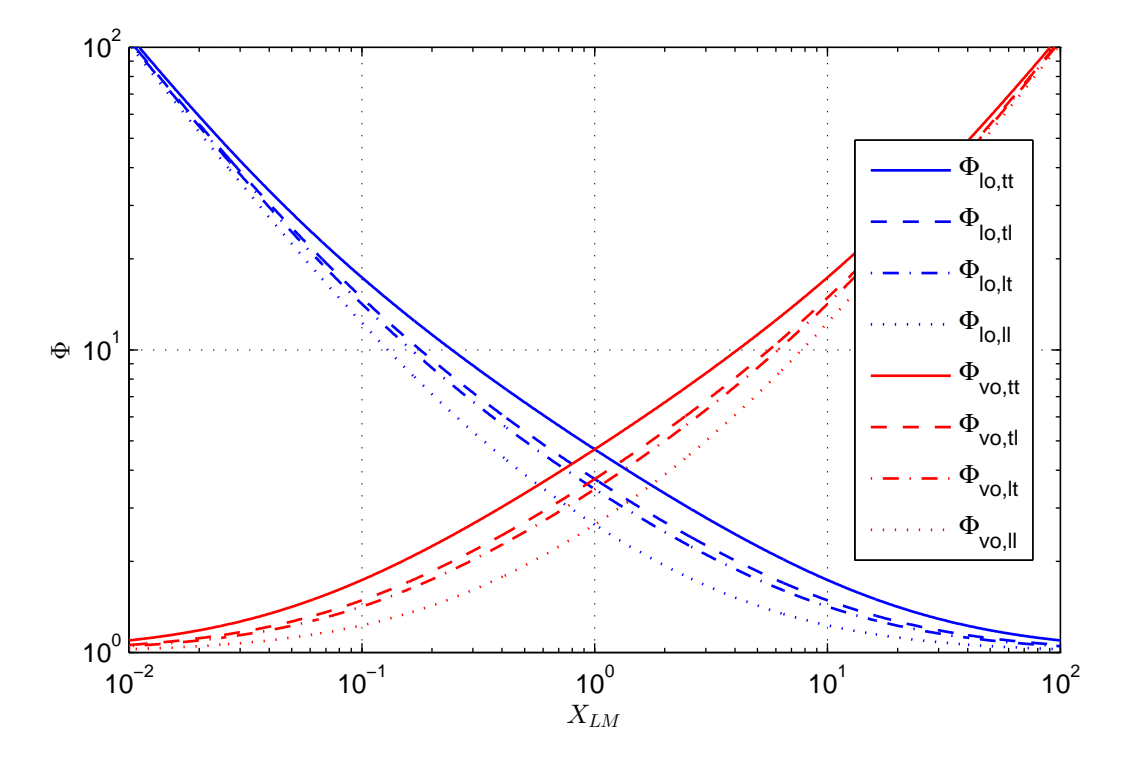

Abbildung 4.4.: Korrekturfaktor Φ für den Druckverlust als Funktion des Lockhart-Martinelli-Parameters  $X_{LM}$  (Lockhart und Martinelli [1949\)](#page-161-3), reproduziert mit den Funktionen nach Chisholm [1967](#page-159-4)

Diese große Bandbreite ist ein Hinweis, dass das Modell nicht alle physikalischen Zusammenhänge erfasst. Die Übertragbarkeit ist deshalb nur eingeschränkt gegeben; ohne Betriebsdaten aus vergleichbaren Situationen kann keine klare Empfehlung für den Wert von  $C$  ausgesprochen werden.

## **4.3.2. Wärmeübergang beim Sieden**

Beim Sieden wird einerseits unterschieden zwischen Behältersieden und Strömungssieden, andererseits wird unterschieden zwischen konvektivem Sieden, Blasensieden und Filmsieden. Beim Sieden in Plattenwäremübertragern handelt es sich um Strömungssieden, die relevanten Siedeformen sind konvektives Sieden und Blasensieden, wobei beide Siedeformen gleichzeitig und überlagert auftreten können. Der Wärmeübergang beim konvektiven Sieden (convective boiling, *cb*) hängt hauptsächlich vom *Massenstrom* und *Dampfgehalt* ab. Der Wärmeübergang beim Blasensieden (nucleate boiling,  $nb$ ) hängt hauptsächlich von der *Wärmestromdichte* ab. Beide Siedeformen können zunächst getrennt modelliert werden, für die Überlagerung bzw. den Übergang der zwei Siedeformen kann dann getrennt ein Ansatz gewählt werden.

#### **Konvektives Sieden**

Beim konvektiven Sieden befindet sich stets ein Flüssigkeitsfilm an der Wand, die Vorgänge sind dann ähnlich wie beim einphasigen konvektiven Wärmeübergang. Es wird deshalb der Faktor  $F_{tv}$  eingeführt, der den Wärmeübergangskoeffizienten  $\alpha_{cb}$  beim konvektiven Sieden (cb: convective boiling) zum Wärmeübergangskoeffizienten  $\alpha_{lo}$  beim einphasigen Sieden (lo: liquid only) ins Verhältnis setzt:

$$
F_{tp} = \frac{\alpha_{cb}}{\alpha_{lo}} \qquad \text{bzw.} \qquad \alpha_{cb} = F_{tp} \cdot \alpha_{lo} \qquad (4.28)
$$

Für die Berechnung des einphasigen konvektiven Wärmeübergangskoeffizienten können dann etablierte Korrelationen verwendet werden. Bei gleichbleibendem Massenstrom steigt mit steigendem Dampfgehalt der Volumenstrom und als Folge auch die Turbulenz, weshalb der Faktor  $F_{tp}$  meist größer als eins ist. Für vertikale Rohre entwickeln Steiner und Taborek [1992](#page-163-4) einen Ansatz für  $F_{tp}$  in Funktion von Dampfgehalt und Dichte-Verhältnis, angepasst an umfangreiche experimentelle Daten. Eine Herleitung für einen simplen, semi-theoretischen Ansatz findet sich bei J. C. Chen [1966;](#page-159-6) Bennett und J. C. Chen [1980.](#page-158-6) Dabei wird außer den obenstehenden Annahmen zusätzlich angenommen, dass sich der Wert der Prandtlzahl Pr beim Phasenwechsel nur geringfügig ändert und dass die Wärmeleitfähigkeit der flüssigen Phase auf die Wärmeleitfähigkeit des zweiphasigen Fluids den dominierenden Einfluss hat. Der Faktor  $F_{tp}$  hängt dann nur von der Steigerung der Reynoldszahl ab:

$$
F_{tp} = \left[\frac{\text{Re}_{tp}}{\text{Re}_{lo}}\right]^q \tag{4.29}
$$

J. C. Chen [1966;](#page-159-6) Bennett und J. C. Chen [1980](#page-158-6) geben als Wert für den Exponenten  $q = 0.8$  an, weil der einphasige konvektive Wärmeübergangskoeffizient proportional zu  $\text{Re}^{0,8}$  ist. Margat, Thonon und Tadrist [1997](#page-161-4) übernehmen diesen Ansatz, empfehlen als Exponent jedoch den Wert  $q = 0.5$ , Táboas et al. [2012](#page-163-0) verwenden  $q = 0.2$ .

Gungor und Winterton [1986](#page-160-6) verwenden als Ansatz

$$
F_{tp} = 1 + \frac{1,37}{X_{LM}^{0,86}} + 24\,000 \text{Bo}^{1,16} \tag{4.30}
$$

mit der Boiling-Zahl Bo

$$
\text{Bo} = \frac{\dot{q}}{\dot{M}(h'' - h')} \quad . \tag{4.31}
$$

Thonon, Vidil und Marvillet [1995](#page-163-1) verwenden als Ansatz

$$
F_{tp} = 1 + \frac{1,8}{X_{LM}^{0,79}} \tag{4.32}
$$

Dieser Ansatz wird von García-Cascales et al. [2007](#page-160-0) generalisiert zu

$$
F_{tp} = \left(a_1 + \frac{a_2}{X_{LM}}\right)^{a_3} \tag{4.33}
$$

wobei die Parameter  $a1$ ,  $a2$  und  $a3$  an Messwerte angepasst, die empfohlenen Werte aber nicht veröffentlicht wurden.

#### **Blasensieden**

Beim Blasensieden wird der Hauptteil der Energie in der sogenannten Mikrozone, wo die Blasenhaut bzw. Phasengrenze auf die Wand trifft, übertragen. Die Vorgänge beim Blasensieden sind damit teilweise den Vorgängen beim Behältersieden ähnlich. Deshalb wird der Faktor S eingeführt, der den Wärmeübergangskoeffizienten  $\alpha_{nb}$  beim Blasensieden (nb: nucleate boiling) zum Wärmeübergangskoeffizient  $\alpha_{pb}$  beim Behältersieden (pb: pool boiling) ins Verhältnis setzt:

$$
S = \frac{\alpha_{nb}}{\alpha_{pb}} \qquad \text{bzw.} \qquad \alpha_{nb} = S \cdot \alpha_{pb} \quad . \tag{4.34}
$$

Die Strömung beim Blasensieden behindert die Blasenbildung, weshalb der Faktor S meist kleiner als eins ist. Für die Berechnung des Wärmeübergangskoeffizienten beim Behältersieden können etablierte Korrelationen verwendet werden, zum Beispiel die Korrelationen von Gorenflo und Kenning [2010](#page-160-7) oder M. G. Cooper [1984a](#page-159-7)[,b.](#page-159-8)

Als Ansatz für den Faktor S verwenden Gungor und Winterton [1986](#page-160-6)

$$
S = \frac{1}{1 + 1.15 \times 10^{-6} \text{Re}_{lo}^{1.17} F_{tp}^2} \tag{4.35}
$$

García-Cascales et al. [2007](#page-160-0) verwenden den ähnlichen Ansatz

$$
S = \frac{1}{1 + a_4 \text{Re}_{lo} F_{tp}} \tag{4.36}
$$

wobei  $a_4$  an Messwerte angepasst, der Wert jedoch nicht veröffentlicht wurde.

Palm und Claesson [2006](#page-162-0) empfehlen, beim derzeitigen Kenntnisstand

$$
S = 1.5 \tag{4.37}
$$

zu verwenden.

## **Überlagerung, Übergang**

Für den Übergang zwischen den zwei Siedeformen sind verschiedene Varianten möglich. Für Rohre schlägt Kutateladze [1961](#page-161-5) einen asymptotischen Übergang in der Form

$$
\alpha = \left(\alpha_{cb}^n + \alpha_{nb}^n\right)^{1/n} \tag{4.38}
$$

vor, dieser Ansatz wurde für Rohre auch in verschiedenen späteren Korrelationen beibehalten (z.B. Steiner und Taborek [1992;](#page-163-4) Kind et al. [2010\)](#page-161-6). Durch die Wahl des Exponenten  $n$  kann der Übergang (Transition) zwischen den zwei Regimes variiert werden: Je höher  $n$ , desto härter ist der Übergang, dies ist in [Abbildung 4.5](#page-61-0) schematisch dargestellt. Für  $n = 1$  vereinfacht sich der Ansatz

<span id="page-61-0"></span>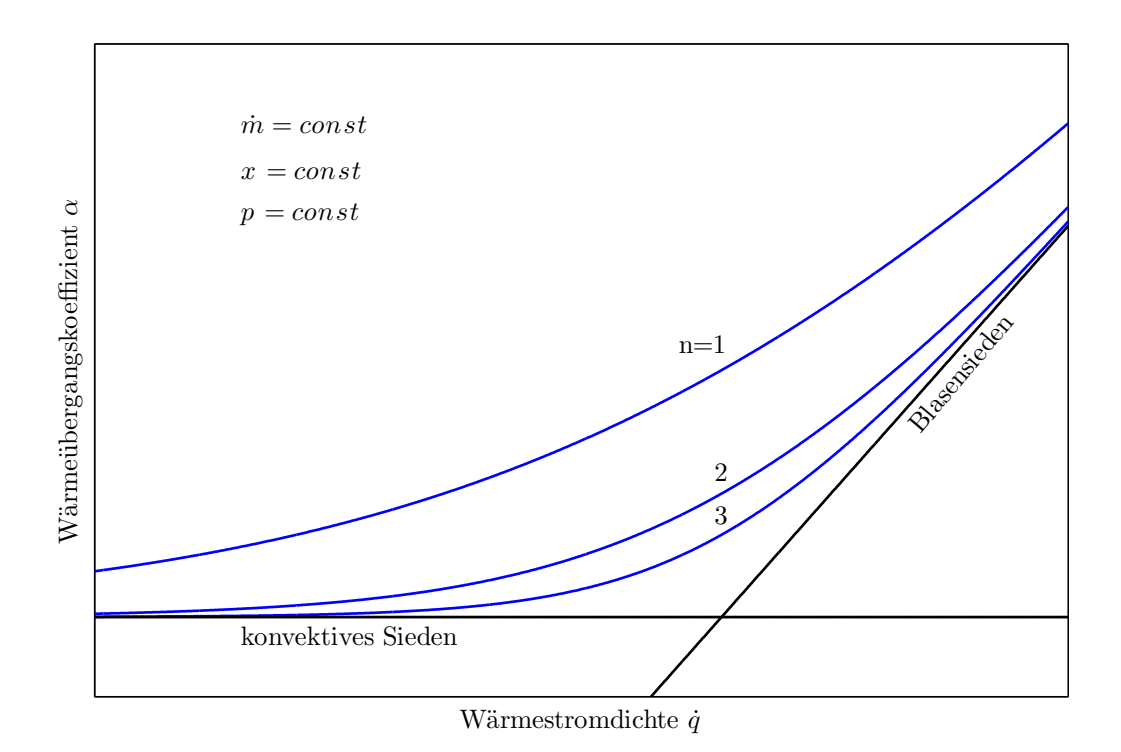

Abbildung 4.5.: Schematische Darstellung der asymptotischen Überlagerung der Beiträge von konvektivem Sieden und Blasensieden (Ansatz nach Kutateladze [1961,](#page-161-5) schematische Darstellung nach Steiner und Taborek [1992\)](#page-163-4)

zu

$$
\alpha = \alpha_{cb} + \alpha_{nb} \quad ; \tag{4.39}
$$

diese Form wird unter anderem von J. C. Chen [1966](#page-159-6) für Rohre verwendet. Steiner und Taborek [1992](#page-163-4) verwenden für Rohre  $n = 3$ . Für Plattenwärmeübertrager untersuchen García-Cascales et al. [2007](#page-160-0)  $n = 2$  und  $n \to \infty$ . Für  $n \to \infty$  geht der Ansatz über in

$$
\alpha = \max\{\alpha_{cb}, \alpha_{nb}\} \tag{4.40}
$$

Nach Thonon, Vidil und Marvillet [1995;](#page-163-1) Thonon, Feldman et al. [1997](#page-163-5) ist jeweils nur eine Siedeform dominant, als Kriterium welche Siedeform dominant ist schlagen sie das Produkt aus Boiling-Zahl Bo und Lockhart-MartinellParameter  $X_{LM}$  vor:

$$
\alpha = \begin{cases} \alpha_{cb} & \text{für } \text{Bo} \cdot X_{LM} < 0.15 \times 10^{-3} \\ \alpha_{nb} & \text{für } \text{Bo} \cdot X_{LM} \ge 0.15 \times 10^{-3} \end{cases} \tag{4.41}
$$

Einen ähnlichen Ansatz schlagen Táboas et al. [2012](#page-163-0) vor, als Kriterium verwenden sie die Strömungsgeschwindigkeit der Gasphase.

Nach Palm und Claesson [2006](#page-162-0) hat stets die Wärmestromdichte einen größeren Einfluss auf den Wärmeübergang als der Volumenstrom, was auf Blasensieden hindeutet. Deshalb schlagen sie vor, die Korrelation nach M. G. Cooper [1984a,](#page-159-7) multipliziert mit konstantem Faktor 1,5, zu verwenden.

Wie schon zuvor bei den Korrelationen für Druckverlust ist die Literatur uneinig in den Empfehlungen. Derzeit ist kein allgemeingültiger Ansatz bekannt, eine Empfehlung für einen der Ansätze könnte nur, jeweils situationsbedingt, anhand von Betriebsdaten ausgesprochen werden.

#### **4.3.3. Wärmeübergang beim Kondensieren**

Einen Überblick über verschiedene Korrelationen geben García-Cascales et al. [2007.](#page-160-0) Es kann unterschieden werden zwischen schwerkraftgetriebener und erzwungener Konvektion. Einige Korrelationen berechnen direkt den Wärmeübergangskoeffizienten als Funktion der Geometrie und Betriebsparameter (siehe z.B. Kuo et al. [2005\)](#page-161-7). Andere Korrelationen berechnen einen Korrekturfaktor  $F_{tn}$ , der den Wärmeübergangskoeffizienten bei der Kondensation ins Verhältnis zum Wärmeübergangskoeffizienten beim einphasigen konvektiven Wärmeübergang setzt:

$$
F_{tp} = \frac{\alpha}{\alpha_{lo}} \quad \text{bzw.} \quad \alpha = F_{tp} \, \alpha_{lo} \quad . \tag{4.42}
$$

Thonon und Bontemps [2002;](#page-163-2) Thonon [2008](#page-163-6) geben einen Ansatz für den Korrekturfaktor, der für die Kondensation der Kohlenwasserstoffe Propan, Butan, Pentan und deren Gemische entwickelt wurde:

$$
F_{tp} = 1564 \text{Re}_{eq}^{-0.76} \tag{4.43}
$$

<span id="page-63-0"></span>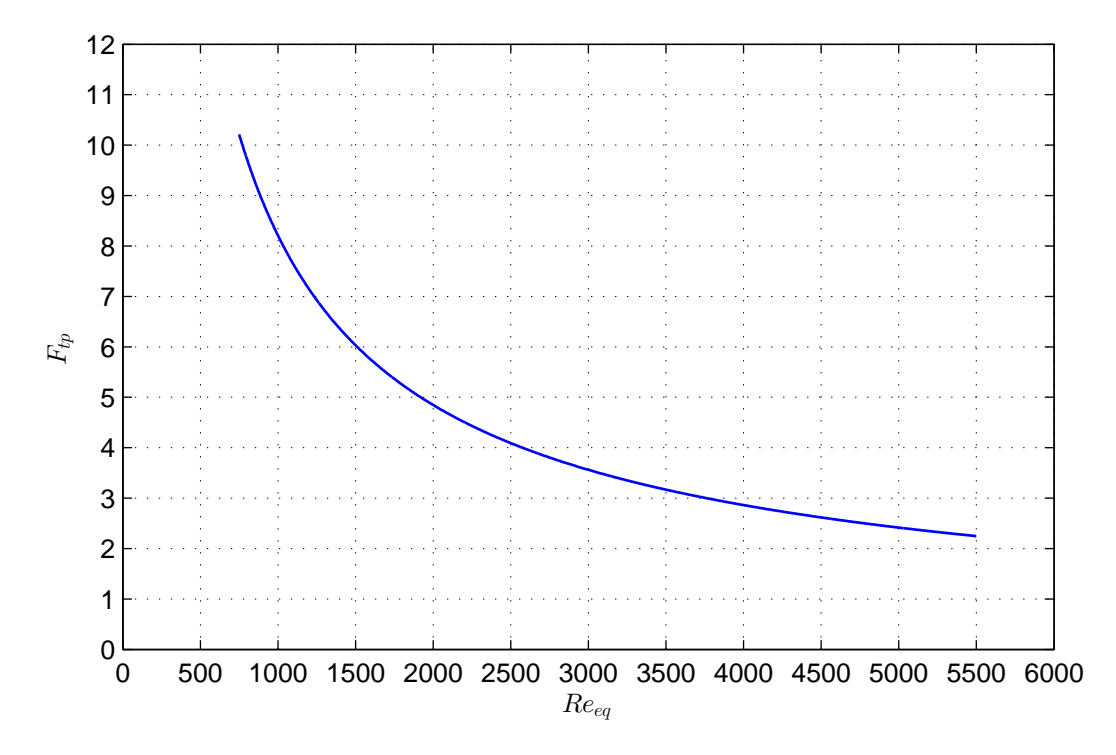

Abbildung 4.6.: Korrekturfaktor  $F_{tp}$  für den Wärmeübergangskoeffizienten beim Kondensieren nach Thonon und Bontemps [2002](#page-163-2)

mit

$$
\text{Re}_{eq} = \frac{\dot{M}_{eq} d_{\text{h}}}{\eta_{lo}} \quad \text{und} \quad \dot{M}_{eq} = \dot{M} \left[ 1 - x + x \left( \frac{\varrho'}{\varrho''} \right)^{\frac{1}{2}} \right]. \tag{4.44}
$$

Dieser Ansatz ist in [Abbildung 4.6](#page-63-0) dargestellt.

## **4.4. Implementierung in Modelica**

Vahlenkamp und Wischhusen [2009](#page-163-7) haben die Bibliothek FluidDissipation, in der verschiedene Korrelationen für Druckverlust und Wärmeübergang implementiert sind, erstellt und frei veröffentlicht. Dabei wurde auf ein einheitliches Ein- und Ausgabeschema geachtet, damit die Funktionen austauschbar bleiben:

Alle Druckverlustkorrelationen bekommen als Eingabe den Massenstrom,

einen Record IN\_var, der die Dichte und Viskosität enthält und einen Record IN con, der Daten zur Geometrie und andere konstante Werte enthält. Als Ausgabe wird der Druckverlust in Pa zurückgegeben.

Alle Wärmeübergangskorrelationen bekommen als Eingabe den Massenstrom, einen Record IN\_var, der die Dichte, Viskosität, Wärmekapazität und Wärmeleitfähigkeit enthält und einen Record IN\_con, der Daten zur Geometrie und andere konstante Werte enthält. Als Ausgabe wird der Wärmeübergangskoeffizient in W/(m<sup>2</sup> K) zurückgegeben.

Die Bibliothek FluidDissipation wurde im Rahmen dieser Arbeit um zusätzliche Korrelationen nach dem selben Schema erweitert. Weitere Details zu dieser Bibliothek, zum Beispiel zur numerischen Optimierung, finden sich in der Veröffentlichung von Vahlenkamp und Wischhusen [2009.](#page-163-7)

Alle implementierten Korrelationen wurden soweit möglich mit Literaturwerten validiert. Zusätzlich wurden für alle Korrelationen Diagramme erstellt, die die Ausgabewerte als Funktion der Eingabewerte zeigen, um sicherzustellen, dass der Verlauf qualitativ richtig ist. Sobald Messwerte aus dem Forschungskraftwerk Groß Schönebeck vorhanden sind, sollten die Korrelationen mit diesen Werten überprüft und gegebenenfalls die empirischen Parameter der Korrelationen an die Messwerte angepasst werden.

## **5. Fluideigenschaften**

Der thermodynamische Zustand eines reinen Fluids oder einer definierten Mischung von Reinstoffen ist durch Angabe zweier unabhängiger intensiver Zustandsgrößen eindeutig festgelegt, so dass aus den angegebenen Zustandsgrößen bei Kenntnis der entsprechenden Zustandsgleichung alle weiteren Zustandsgrößen berechnet werden können. Grundsätzlich ist es möglich, für jeden Zusammenhang zwischen Zustandsgrößen eine eigene Zustandsgleichung aufzustellen, z. B. Gleichungen der Art  $T = T(p, h)$  oder  $c_p = c_p(p, T)$ . Drei Zustandsgleichungen haben dabei eine besondere Bedeutung:

- Die *thermische Zustandsgleichung* verknüpft die Größen Druck, Temperatur und spezifisches Volumen miteinander, z. B. in der Form  $p = p(T, v)$ . Diese Größen sind direkt messbar.
- Die *kalorische Zustandsgleichung* verknüpft eine "energetische" kalorische Größe mit zwei Größen aus der thermischen Zustandsgleichung, z. B. in der Form  $h = h(p, T)$  oder  $u = u(T, v)$ .
- Die *Entropie-Zustandsgleichung* verknüpft die Entropie mit zwei Größen aus der thermischen Zustandsgleichung, z. B. in der Form  $s = s(v, T)$ .

Die besondere Bedeutung dieser drei Zustandsgleichungen besteht darin, dass bei ihrer Kenntnis das thermodynamische Verhalten des Fluids vollständig beschrieben ist (Herwig und Kautz [2007\)](#page-150-0). Ausgehend von der Energiebilanz für ein geschlossenes System gelingt es, die in diesen drei Zustandsgleichungen enthaltenen Informationen in einer einzigen Gleichung auszudrücken, der sog. Fundamentalgleichung oder Gibbsschen Fundamentalgleichung (Gibbs [1873\)](#page-166-0):

$$
du = Tds - pdv \t\t(5.1)
$$

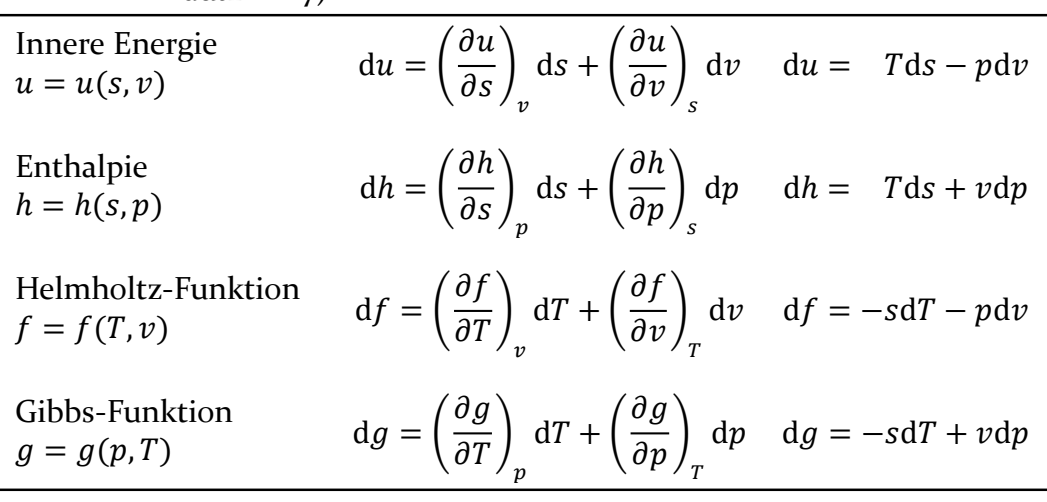

<span id="page-67-0"></span>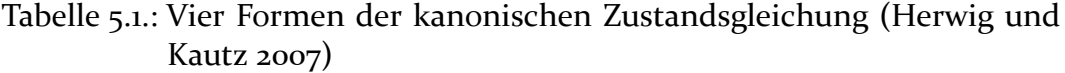

Aus dem Zusammenhang  $u = u(s, v)$  lassen sich durch Differenzieren und Substituieren die drei Zustandsgleichungen bilden und alle Zustandsgrößen berechnen. Es sind in dieser einen Gleichung also alle Informationen enthalten, die auch in den drei genannten einzelnen Zustandsgleichungen enthalten sind, weshalb diese Gleichung auch als *kanonische* Zustandsgleichung bezeichnet wird. Durch das Auflösen nach einer anderen Größe gehen keine Informationen verloren, daher sind  $s = s(u, v)$  und  $v = v(s, u)$  ebenfalls kanonische Zustandsgleichungen.

Mit Hilfe der sog. Legendre-Transformation können aus der Gibbschen Fundamentalgleichung weitere kanonische Zustandsgleichungen gewonnen werden. Die Legendre-Transformation ersetzt eine unabhängige Variable durch ihre konjugierte Variable (Baehr [1998\)](#page-164-0). Zum Beispiel kann die Entropie s durch die Temperatur  $T$  ersetzt werden, indem von der Fundamentalgleichung die Identitätsgleichung  $d(Ts) = T ds + s dT$  subtrahiert wird. Dies ergibt

$$
d(u - Ts) = -sdT - pdv \tag{5.2}
$$

Die dadurch entstehende neue Funktion enthält alle Informationen der Ausgangsfunktion und ist ihr somit gleichwertig in dem Sinne, dass aus ihr ebenfalls sämtliche Zustandsgrößen bestimmt werden können. Da die LegendreTransformation beliebig oft angewendet werden kann, sind theoretisch auch beliebig viele Formen von kanonischen Zustandsgleichungen möglich. Vier mögliche kanonische Zustandsgleichungen sind in [Tabelle 5.1](#page-67-0) aufgeführt. In der Praxis wird von diesen Möglichkeiten fast immer die Helmholtz-Funktion  $f = f(v, T)$  verwendet, weil T und v als unabhängige Variablen gut experimentell bestimmbar sind und weil durch diese Variablen das gesamte fluide Zustandsgebiet inklusive des Zwei-Phasen-Gebiets eindeutig beschrieben werden kann (Baehr [1998;](#page-164-0) Span [2000;](#page-169-0) Tillner-Roth [1998\)](#page-170-0).

Für die Berechnung von Strömungsprozessen wäre eine kanonische Zustandsgleichung mit den Variablen  $(s, h, p)$  vorteilhaft (Baehr [1971\)](#page-164-1). Obwohl es prinzipiell möglich ist eine solche Zustandsgleichung aufzustellen, ist dies bis auf wenige Ausnahmen nie versucht worden (Thürmer [1969;](#page-170-1) Bender [1970;](#page-165-0) Baehr, Duicu und Pollak [1973;](#page-164-2) Dehli [1975;](#page-165-1) Thorade [2010\)](#page-170-2).

In der Literatur sind sowohl auf theoretischen Überlegungen basierende prädiktive Helmholtz-Energie-Zustandsgleichungen, wie z.B. Gross und Sadowski [2001,](#page-166-1) als auch empirische Helmholtz-Energie-Zustandsgleichungen bekannt. Für Stoffe, für die eine große Zahl genauer Messwerte vorliegt, sind empirische Zustandsgleichungen derzeit noch genauer. Im Folgenden wird beschrieben, wie mit Hilfe empirischer Helmholtz-Zustandsgleichungen alle Zustandsgrößen für Reinstoffe berechnet werden können. Außerdem wird beschrieben, wie die Oberflächenspannung und die Transportgrößen Viskosität und Wärmeleitfähigkeit berechnet werden können.

## **5.1. Helmholtz-Energie als kanonische Zustandsgleichung**

Die heute in der Literatur bekannten empirischen Multi-Parameter Helmholtz-Energie-Zustandsgleichungen verwenden einen nahezu einheitlichen funktionalen Ansatz zur Beschreibung der Zustandsfläche, weshalb es gelingt, mit einem einzigen Algorithmus eine große Zahl von Zustandsgleichungen als Computerprogramm umzusetzen. Einen geschichtlichen Überblick über die Entwicklung dieses funktionalen Ansatzes geben unter anderem Baehr [1998,](#page-164-0) Span [2000](#page-169-0) oder Span, Wagner et al. [2001.](#page-169-1)

Die unabhängigen Variablen der Zustandsgleichung werden mit ihren kritischen Werten entdimensioniert, wobei die reziproke Temperatur und die Dichte, also das reziproke spezifische Volumen, verwendet werden. Die Helm-holtz-Energie wird mit der spezifischen Gaskonstante und der Temperatur<sup>[1](#page-69-0)</sup> entdimensioniert. Die dimensionslose Helmholtz-Energie  $\alpha$  kann dann in einen Ideal-Teil  $\alpha^0$  und einen Real- bzw. Residual-Teil  $\alpha^{\rm r}$  aufgeteilt werden, so dass für beide Anteile getrennt ein funktionaler Ansatz gewählt werden kann:

$$
\tau = \frac{T_c}{T}, \qquad \delta = \frac{v_c}{v} = \frac{\varrho}{\varrho_c}, \qquad \alpha = \frac{f}{RT} = \alpha^0 + \alpha^r \quad . \tag{5.3}
$$

Der Ideal-Teil der Helmholtz-Energie entsteht aus der thermischen Zustandsgleichung des idealen Gases und Integration der Wärmekapazität des idealen Gases über der Temperatur. Aus der thermischen Zustandsgleichung ergeben sich die logarithmischen Terme. Aus der Integration der Wärmekapazität ergeben sich zwei Integrationskonstanten, die in die Summe der polynomischen Terme aufgenommen werden können. Alle weiteren Terme resultieren aus dem Ansatz zur Beschreibung der Wärmekapazität des idealen Gases:

<span id="page-69-1"></span>
$$
\alpha^{0}(\delta, \tau) = \log(\delta)
$$
  
+ 
$$
\sum_{i=1}^{i=nL} l_{[i,1]} \log [\tau^{l_{[i,2]}}]
$$
  
+ 
$$
\sum_{i=1}^{i=nP} p_{[i,1]} \cdot \tau^{p_{[i,2]}}
$$
  
+ 
$$
\sum_{i=1}^{i=nE} e_{[i,1]} \cdot \log [1 - \exp(e_{[i,2]} \cdot \tau)]
$$
  
+ 
$$
\sum_{i=1}^{i=nS} s_{[i,1]} \cdot \log |\sinh(s_{[i,2]} \cdot \tau)|
$$
  
- 
$$
\sum_{i=1}^{i=nC} c_{[i,1]} \cdot \log |\cosh(c_{[i,2]} \cdot \tau)| .
$$
 (5.4)

<span id="page-69-0"></span><sup>1</sup> Baehr [1998](#page-164-0) argumentiert deshalb, dass es sich nicht um die Helmholtz-Funktion, sondern um die Massieu-Funktion handelt.

Die Wärmekapazität des idealen Gases kann durch Polynome, durch sog. Planck-Einstein-Terme oder durch hyperbolische Terme beschrieben werden. Die Planck-Einstein-Terme resultieren aus der statistischen Thermodynamik und der Modell-Vorstellung des idealen Gases als harmonischem Oszillator, werden jedoch an Messwerte realer Gase bei niedrigen Dichten angepasst (Span [2000\)](#page-169-0). Jaeschke und Schley [1995](#page-167-0) schlagen vor, die Wärmekapazität idealer Gase durch die hyperbolischen Funktionen sinh und cosh zu beschreiben.

Der Real- bzw. Residual-Teil der Helmholtz-Energie kann durch drei Gruppen von Termen beschrieben werden. Rein polynomische Terme können bereits große Teile der einphasigen Zustandsfläche qualitativ richtig beschreiben. Eine zuverlässige Beschreibung inklusive der Sättigungsgrößen gelingt jedoch erst durch zusätzliche exponentielle Terme, die in ähnlicher Form von Benedict, Webb und Rubin [1940](#page-165-2) eingeführt wurden. Eine Diskussion dieser exponentiellen Terme findet sich z. B. bei Tillner-Roth [1998.](#page-170-0) Um auch die Region in der Nähe des kritischen Punktes exakt beschreiben zu können, wurden verschiedene Terme eingeführt, von denen hier nur die von Setzmann und Wagner [1991](#page-169-2) eingeführte Variante einer zweidimensionalen Gauß-Glocke berücksichtigt wird:

<span id="page-70-0"></span>
$$
\alpha^{\mathrm{r}}(\delta,\tau) = \sum_{\substack{i=1 \ i=1}}^{\infty} p_{[i,1]} \cdot \tau^{p_{[i,2]}} \cdot \delta^{p_{[i,3]}} \n+ \sum_{\substack{i=1 \ i=1 \ i=1}}^{\infty} b_{[i,1]} \cdot \tau^{b_{[i,2]}} \cdot \delta^{b_{[i,3]}} \cdot \exp\left[-\delta^{b_{[i,4]}}\right] \n+ \sum_{i=1}^{\infty} g_{[i,1]} \cdot \tau^{g_{[i,2]}} \cdot \delta^{g_{[i,3]}} \cdot \exp\left[g_{[i,6]} \cdot (\delta - g_{[i,9]})^2\right] \n+ g_{[i,7]} \cdot (\tau - g_{[i,8]})^2
$$
\n(5.5)

Die Parameter werden an eine große Anzahl möglichst genauer Messwerte angepasst (Ahrendts und Baehr [1979a,](#page-164-3)[b;](#page-164-4) Kabelac [1998\)](#page-167-1). Eine ausführliche Beschreibung der einzelnen Terme sowie Details zum Anpassen der Parameter an Messdaten findet sich unter anderem bei Span [2000,](#page-169-0) Wagner und Pruß [2002,](#page-171-0) Lemmon und Jacobsen [2005](#page-167-2) oder Lemmon und Span [2010.](#page-168-0)

<span id="page-71-0"></span>

| Größe                                                                                                    |  | Berechnungsvorschrift                                                                                            |  |  |
|----------------------------------------------------------------------------------------------------|--|----------------------------------------------------------------------------------------------------|--|--|
|                                                                                                    |  | Druck $p = \rho TR \left[1 + \delta \alpha_{\delta}^r\right]$                                                    |  |  |
| spezifische innere Energie $u = TR[\tau(\alpha_{\tau}^0 + \alpha_{\tau}^{\rm r})]$                                                                                                    |  |                                                                                                    |  |  |
|                                                                                                    |  | spezifische Entropie s = $R[\tau(\alpha_{\tau}^0 + \alpha_{\tau}^{\}r}) - (\alpha^0 + \alpha^{\}r})]$            |  |  |
|                                                                                                    |  | spezifische Enthalpie $h = TR [(1 + \delta \alpha_{\delta}^{r}) + \tau (\alpha_{\tau}^{0} + \alpha_{\tau}^{r})]$ |  |  |
| spezifische Gibbs-Energie $g =$                                                                                                    |  | $TR [(1 + \delta \alpha_{\delta}^{\rm r}) + (\alpha^0 + \alpha^{\rm r})]$                                        |  |  |
| $\alpha_{\tau}^0 = \left(\frac{\partial \alpha^0}{\partial \tau}\right)_{\tau}, \alpha_{\tau}^{\rm r} = \left(\frac{\partial \alpha^{\rm r}}{\partial \tau}\right)_{\tau}, \alpha_{\delta}^{\rm r} = \left(\frac{\partial \alpha^{\rm r}}{\partial \delta}\right)_{\tau}$ |  |                                                                                                    |  |  |

Tabelle 5.2.: Berechnungsvorschriften für Zustandsgrößen

## **5.2. Berechnung der Zustandsgrößen**

#### **5.2.1. Zustandsgrößen im Ein-Phasen-Gebiet**

Sobald der funktionale Zusammenhang zwischen der Helmholtz-Energie und den unabhängigen Variablen Dichte und Temperatur, beziehungsweise ihren dimensionslosen Entsprechungen, bekannt ist, können alle weiteren Zustandsgrößen im Ein-Phasen-Gebiet daraus berechnet werden. Dazu werden die Ableitungen der Zustandsgleichung nach ihren unabhängigen Variablen be-nötigt, also die Ableitungen der Gleichungen [5.4](#page-69-1) und [5.5](#page-70-0) jeweils nach  $\delta$  und nach  $\tau$ . Diese Ableitungen sind in der Literatur beschrieben, z. B. Span [2000](#page-169-0) und Lemmon, McLinden und Wagner [2009.](#page-167-3) Alternativ können analytische Ableitungen der Zustandsgleichung beliebigen Grades mit dem im Anhang, Abschnitt [A.1,](#page-138-0) gegebenen Computerprogramm berechnet werden.

Die Berechnungsvorschriften anhand derer die Zustandsgrößen berechnet werden können sind in [Tabelle 5.2](#page-71-0) zusammengestellt (Baehr und Tillner-Roth [1995;](#page-165-3) Lemmon, Jacobsen et al. [2000;](#page-167-4) Span [2000\)](#page-169-0).

Die Ableitungen der Zustandsgrößen nach den unabhängigen Variablen Dichte und Temperatur können ebenfalls direkt berechnet werden. Die ersten partiellen Ableitungen sind in [Tabelle 5.3,](#page-72-0) die zweiten partiellen Ableitungen sind in [Tabelle 5.4](#page-73-0) zusammengestellt (Thorade und Saadat [2013\)](#page-170-3). Eine alternative Darstellung der ersten und zweiten partiellen Ableitungen findet sich im Anhang, im [Abschnitt A.2.](#page-140-0)
Tabelle 5.3.: Berechnungsvorschriften für die partiellen ersten Ableitungen der Zustandsgrößen nach der Temperatur und der Dichte  $\overline{a}$ 

| Größe | Berechnungsvorschrift                                                                                                    |
|-------|----------------------------------------------------------------------------------------------------|
|       | $\left(\frac{\partial p}{\partial T}\right)$ = $\rho R \left[1 + \delta \alpha_{\delta}^{r} - \delta \tau \alpha_{\tau \delta}^{r}\right]$                                                                                                    |
|       | $\left(\frac{\partial p}{\partial \varrho}\right)$ = TR $\left[1 + 2\delta \alpha_{\delta}^{\mathrm{r}} + \delta^2 \alpha_{\delta \delta}^{\mathrm{r}}\right]$                                                                                                    |
|       | $\left(\frac{\partial u}{\partial T}\right)$ = $R\left[-\tau^2(\alpha_{\tau\tau}^0 + \alpha_{\tau\tau}^r)\right]$                                                                                                    |
|       | $\left(\frac{\partial u}{\partial \rho}\right) = \frac{TR}{\rho} \left[\tau \delta \alpha_{\tau \delta}^r\right]$                                                                                                    |
|       | $\left(\frac{\partial s}{\partial T}\right)$ = $\frac{R}{T}\left[-\tau^2(\alpha_{\tau\tau}^0 + \alpha_{\tau\tau}^{\rm r})\right]$                                                                                                    |
|       | $\left(\frac{\partial s}{\partial \rho}\right)$ = $\frac{R}{\rho}\left[-(1+\delta \alpha_{\delta}^{\rm r}-\delta \tau \alpha_{\tau \delta}^{\rm r})\right]$                                                                                                    |
|       | $\left(\frac{\partial h}{\partial T}\right)$ = $R\left[-\tau^2(\alpha_{\tau\tau}^0 + \alpha_{\tau\tau}^{\mathbf{r}}) + (1 + \delta \alpha_{\delta}^{\mathbf{r}} - \delta \tau \alpha_{\tau\delta}^{\mathbf{r}})\right]$                                                                                                    |
|       | $\left(\frac{\partial h}{\partial \rho}\right)$ = $\frac{TR}{\rho} \left[\tau \delta \alpha_{\tau \delta}^r + \delta \alpha_{\delta}^r + \delta^2 \alpha_{\delta \delta}^r\right]$                                                                                                    |
|       | $\left(\frac{\partial g}{\partial T}\right)$ = $R\left[-\tau(\alpha_{\tau}^0+\alpha_{\tau}^{\rm r})+(\alpha^0+\alpha^{\rm r})+(1+\delta\alpha_{\delta}^{\rm r}-\delta\tau\alpha_{\tau\delta}^{\rm r})\right]$                                                                                                    |
|       | $\left(\frac{\partial g}{\partial \rho}\right)^{T} = \frac{TR}{\rho} \left[1 + 2\delta \alpha_{\delta}^{r} + \delta^{2} \alpha_{\delta\delta}^{r}\right]$                                                                                                    |
|       | $\overline{\alpha_{\tau\tau}^0 = \left(\frac{\partial^2\alpha^0}{\partial\tau^2}\right)_s, \ \ \alpha_{\tau\tau}^{\Gamma} = \left(\frac{\partial^2\alpha^{\Gamma}}{\partial\tau^2}\right)_s, \ \ \alpha_{\delta\delta}^{\Gamma} = \left(\frac{\partial^2\alpha^{\Gamma}}{\partial\delta^2}\right)_s, \ \ \alpha_{\tau\delta}^{\Gamma} = \left(\frac{\partial\alpha^{\Gamma}}{\partial\tau\partial\delta}\right)_s$ |

| Größe                                                                                                    |  | Berechnungsvorschrift                                                                                                    |  |  |  |  |  |
|----------------------------------------------------------------------------------------------------|--|----------------------------------------------------------------------------------------------------|--|--|--|--|--|
|                                                                                                    |  | $\left(\frac{\partial^2 p}{\partial T^2}\right)$ = $\frac{\partial R}{T} \left[\tau^2 \delta \alpha_{\tau \tau \delta}^r\right]$                                                                                                    |  |  |  |  |  |
|                                                                                                    |  | $\left(\frac{\partial^2 p}{\partial \rho^2}\right)^{\epsilon}$ = $\frac{TR}{\varrho} \left[2\delta\alpha_{\delta}^{\mathrm{r}} + 4\delta^2\alpha_{\delta\delta}^{\mathrm{r}} + \delta^3\alpha_{\delta\delta\delta}^{\mathrm{r}}\right]$                                                                                                    |  |  |  |  |  |
|                                                                                                    |  | $\left(\frac{\partial^2 p}{\partial \rho \partial T}\right)$ = $R\left[1+2\delta \alpha_{\delta}^{\rm r}+\delta^2 \alpha_{\delta \delta}^{\rm r}-2\tau \delta \alpha_{\tau \delta}^{\rm r}-\tau \delta^2 \alpha_{\tau \delta \delta}^{\rm r}\right]$                                                                                                    |  |  |  |  |  |
|                                                                                                    |  | $\left(\frac{\partial^2 u}{\partial T^2}\right)$ = $\frac{R}{T} \left[\tau^3 (\alpha_{\tau\tau\tau}^0 + \alpha_{\tau\tau\tau}^{\rm r}) + 2\tau^2 (\alpha_{\tau\tau}^0 + \alpha_{\tau\tau}^{\rm r})\right]$                                                                                                    |  |  |  |  |  |
|                                                                                                    |  | $\left(\frac{\partial^2 u}{\partial \rho^2}\right)^{\cdot} = \frac{TR}{\rho^2} \left[\tau \delta^2 \alpha_{\tau \delta \delta}^{\mathrm{r}}\right]$                                                                                                    |  |  |  |  |  |
|                                                                                                    |  | $\left(\frac{\partial^2 u}{\partial \rho \, \partial T}\right) = \frac{R}{\rho} \left[ -\tau^2 \delta \alpha_{\tau \tau \delta}^{\tau} \right]$                                                                                                    |  |  |  |  |  |
|                                                                                                    |  | $\left(\frac{\partial^2 s}{\partial T^2}\right)$ = $\frac{R}{T^2} \left[\tau^3 (\alpha_{\tau\tau\tau}^0 + \alpha_{\tau\tau\tau}^{\rm r}) + 3\tau^2 (\alpha_{\tau\tau}^0 + \alpha_{\tau\tau}^{\rm r})\right]$                                                                                                    |  |  |  |  |  |
|                                                                                                    |  | $\left(\frac{\partial^2 s}{\partial \rho^2}\right)$ = $\frac{R}{\rho^2} \left[1 - \delta^2 \alpha_{\delta\delta}^{\rm r} + \tau \delta^2 \alpha_{\tau\delta\delta}^{\rm r}\right]$                                                                                                    |  |  |  |  |  |
|                                                                                                    |  | $\left(\frac{\partial^2 s}{\partial \rho \partial T}\right) = \frac{R}{T\rho} \left[-\tau^2 \delta \alpha_{\tau\tau\delta}^{\rm r}\right]$                                                                                                    |  |  |  |  |  |
|                                                                                                    |  | $\left(\frac{\partial^2 h}{\partial T^2}\right)$ = $\frac{R}{T}\left[\tau^3(\alpha_{\tau\tau\tau}^0 + \alpha_{\tau\tau\tau}^{\mathbf{r}}) + 2\tau^2(\alpha_{\tau\tau}^0 + \alpha_{\tau\tau}^{\mathbf{r}}) + \tau^2\delta\alpha_{\tau\tau\delta}^{\mathbf{r}}\right]$                                                                                                    |  |  |  |  |  |
|                                                                                                    |  | $\left(\frac{\partial^2 h}{\partial \rho^2}\right)^2 = \frac{TR}{\rho^2} \left[\tau \delta^2 \alpha_{\tau \delta \delta}^{\rm r} + 2 \delta^2 \alpha_{\delta \delta}^{\rm r} + \delta^3 \alpha_{\delta \delta \delta}^{\rm r}\right]$                                                                                                    |  |  |  |  |  |
|                                                                                                    |  | $\left(\frac{\partial^2 h}{\partial \rho \, \partial T}\right) = \frac{R}{\rho} \left[ \delta^2 \alpha_{\delta\delta}^{\rm r} - \tau^2 \delta \alpha_{\tau\tau\delta}^{\rm r} + \delta \alpha_{\delta}^{\rm r} - \tau \delta^2 \alpha_{\tau\delta\delta}^{\rm r} - \tau \delta \alpha_{\tau\delta}^{\rm r} \right]$                                                                                                    |  |  |  |  |  |
|                                                                                                    |  | $\left(\frac{\partial^2 g}{\partial T^2}\right)_{\alpha} = \frac{R}{T} \left[ \tau^2 (\alpha_{\tau\tau}^0 + \alpha_{\tau\tau}^{\mathbf{r}}) + \tau^2 \delta \alpha_{\tau\tau\delta}^{\mathbf{r}} \right]$                                                                                                    |  |  |  |  |  |
|                                                                                                    |  |                                                                                                    |  |  |  |  |  |
|                                                                                                    |  | $\begin{array}{rcl} \displaystyle \left(\frac{\partial^2 g}{\partial \varrho^2}\right)^{\varrho}&=&\displaystyle \frac{TR}{\varrho^2}\left[-1+3\delta^2\alpha^{\mathrm{r}}_{\delta\delta}+\delta^3\alpha^{\mathrm{r}}_{\delta\delta\delta}\right]\\ \displaystyle \left(\frac{\partial^2 g}{\partial \varrho\,\partial T}\right)&=&\displaystyle \frac{R}{\varrho}\left[1+2\delta\alpha^{\mathrm{r}}_{\delta}-2\tau\delta\alpha^{\mathrm{r}}_{\tau\delta}+\delta^2\alpha^{\mathrm{r}}_{\delta\delta}-\tau\delta^2\alpha^{\mathrm{r}}_{\tau\delta\delta}\right] \end{array}$ |  |  |  |  |  |
| $\alpha^0_{\tau\tau\tau} = \left(\frac{\partial^2\alpha^0}{\partial\tau^3}\right)_{\mathcal{S}}, \quad \alpha^r_{\tau\tau\tau} = \left(\frac{\partial^2\alpha^r}{\partial\tau^3}\right)_{\mathcal{S}}, \quad \alpha^r_{\tau\tau\delta} = \left(\frac{\partial^2\alpha^r}{\partial\tau^2\partial\delta}\right)_{\mathcal{S}}, \quad \alpha^r_{\tau\delta\delta} = \left(\frac{\partial\alpha^r}{\partial\tau\partial\delta^2}\right)_{\mathcal{S}}, \quad \alpha^r_{\delta\delta\delta} = \left(\frac{\partial^2\alpha^r}{\partial\delta^3}\right)_{\math$ |  |                                                                                                    |  |  |  |  |  |

Tabelle 5.4.: Berechnungsvorschriften für die partiellen zweiten Ableitungen der Zustandsgrößen nach Temperatur und Dichte

Partielle Ableitungen nach anderen Variablen als den unabhängigen Variablen müssen zunächst umgeformt werden. Dies ist der Fall für verschiedene in technischen Anwendungen benötigten partiellen Ableitungen; Beispiele für solche partiellen Ableitungen sind in [Tabelle 5.5](#page-75-0) zusammengestellt. Das Umformen beliebiger partieller Ableitungen geschieht üblicherweise mit Hilfe der von Bridgman [1914](#page-165-0) oder der von Shaw [1935](#page-169-0) aufgestellten Tabellen oder indem die Rechenregeln für Jacobi-Matrizen angewendet werden. Diese Rechenregeln werden unter anderem von Crawford [1949;](#page-165-1) Carroll [1965](#page-165-2) oder Somerton und Arnas [1985](#page-169-1) beschrieben. An dieser Stelle werden nur die Umformungen beschrieben, die sich aus den Jacobi-Matrizen ergeben. Dafür wird eine partielle Ableitung mit den Variablen  $a$ ,  $b$  und  $c$  zunächst in Jacobi-Form geschrieben und erweitert. Es ergibt sich als generellste Umformung

$$
\left(\frac{\partial a}{\partial b}\right)_c = \frac{\left(\frac{\partial a}{\partial x}\right)_y \left(\frac{\partial c}{\partial y}\right)_x - \left(\frac{\partial a}{\partial y}\right)_x \left(\frac{\partial c}{\partial x}\right)_y}{\left(\frac{\partial b}{\partial x}\right)_y \left(\frac{\partial c}{\partial y}\right)_x - \left(\frac{\partial b}{\partial y}\right)_x \left(\frac{\partial c}{\partial x}\right)_y},
$$
\n(5.6)

die z. B. auch von Wagner und Kretzschmar [2008](#page-171-0) genutzt wird. Sofern  $a, b$ und/oder  $c$  mit  $x$  und/oder  $y$  übereinstimmen, vereinfacht sich die Umformung zu

$$
\left(\frac{\partial x}{\partial b}\right)_y = \left(\frac{\partial b}{\partial x}\right)_y^{-1} \tag{5.7}
$$

$$
\left(\frac{\partial a}{\partial b}\right)_x = \left(\frac{\partial a}{\partial y}\right)_x \left(\frac{\partial b}{\partial y}\right)_x^{-1}
$$
\n(5.8)

$$
\left(\frac{\partial x}{\partial y}\right)_c = -\left(\frac{\partial c}{\partial y}\right)_x \left(\frac{\partial c}{\partial x}\right)_y^{-1}
$$
\n(5.9)

$$
\left(\frac{\partial a}{\partial x}\right)_c = \left(\frac{\partial a}{\partial x}\right)_y - \left(\frac{\partial a}{\partial y}\right)_x \left(\frac{\partial c}{\partial x}\right)_y \left(\frac{\partial c}{\partial y}\right)_x^{-1} \quad . \tag{5.10}
$$

Mit Hilfe dieser Regeln können alle in [Tabelle 5.5](#page-75-0) genannten partiellen Ableitungen als Kombination von Ableitungen nach den unabhängigen Variablen der Zustandsgleichung ausgedrückt werden. Weitere Beispiele für Umformun-

<span id="page-75-0"></span>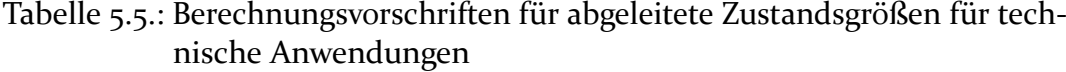

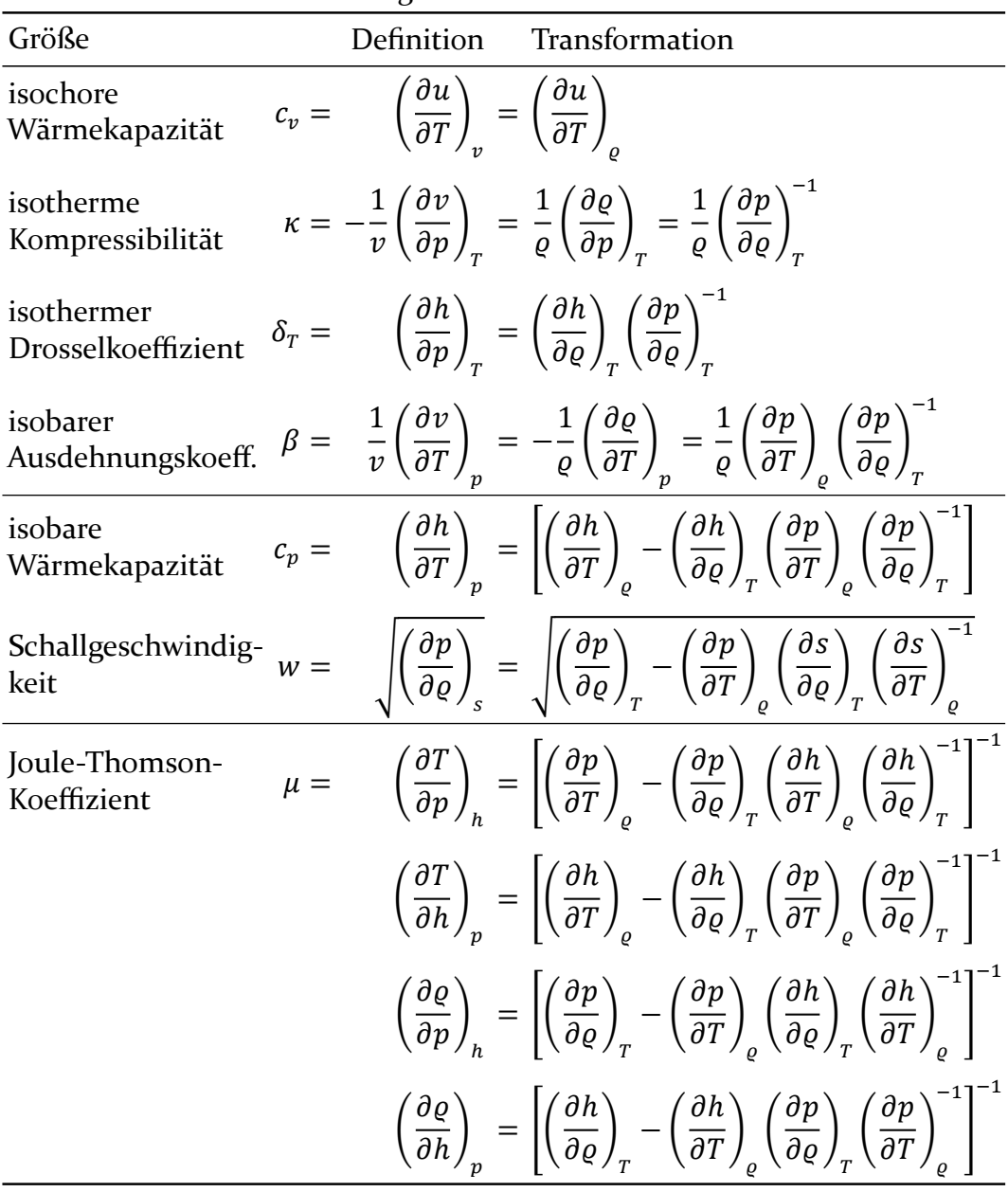

gen, auch für partielle zweite Ableitungen, finden sich im Anhang [A.3](#page-142-0) sowie bei Thorade und Saadat [2013.](#page-170-0)

#### <span id="page-76-0"></span>**5.2.2. Zustandsgrößen im Zwei-Phasen-Gebiet**

Die bisher angegebenen Berechnungsvorschriften für Zustandsgrößen gelten nur für einphasige Zustände. Im Zwei-Phasen-Gebiet können die Zustandsgrößen nicht direkt aus der Helmholtz-Energie-Zustandsgleichung berechnet werden, stattdessen müssen die Bedingungen für das Phasengleichgewicht berücksichtigt werden. Das Gleichgewicht zweier Phasen, also z. B. einer gasförmigen (") und einer flüssigen Phase('), ist durch drei Bedingungen gekennzeichnet, die als

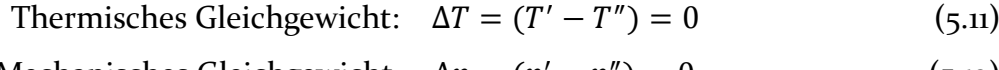

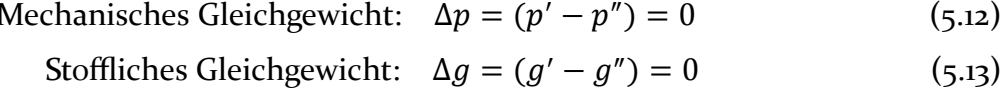

bezeichnet werden (Herwig und Kautz [2007;](#page-150-0) O'Connell und Haile [2005\)](#page-168-0).

Alle drei Teil-Gleichgewichte stellen sich ein, weil so lange Ausgleichsprozesse zwischen den Phasen stattfinden, bis das jeweils treibende Gefälle abgebaut ist: Das thermische Gleichgewicht stellt sich ein, weil zwischen den Phasen so lange ein Energietransport in Form von Wärme stattfindet, bis sich die Temperatur angeglichen hat. Das mechanische Gleichgewicht stellt sich ein, weil zwischen den Phasen so lange ein Energietransport in Form von Arbeit stattfindet, bis sich der Druck angeglichen hat. Das stoffliche Gleichgewicht stellt sich ein, weil zwischen den Phasen so lange ein Stoffaustausch stattfindet, bis sich das chemische Potential bzw. bei Reinstoffen die Gibbs-Energie angeglichen hat.

Als Folge dieser Ausgleichsprozesse nimmt die Entropie im Gleichgewicht einen Maximalwert und die Gibbs-Energie sowie die Helmholtz-Energie einen Minimalwert an (Herwig und Kautz [2007;](#page-150-0) O'Connell und Haile [2005\)](#page-168-0).

In [Abbildung 5.1](#page-78-0) ist der Verlauf der Helmholtz-Energie und des daraus berechneten Drucks im Zwei-Phasen-Gebiet mit und ohne Berücksichtigung der Gleichgewichtsbedingungen dargestellt: Die direkt aus der Zustandsgleichung

berechneten Zustände sind in blau dargestellt<sup>[2](#page-77-0)</sup>, die unter Verwendung der Gleichgewichtsbedingungen berechneten Zustände des stabilen Zwei-Phasen-Gebiets sind in rot dargestellt. Einphasige Zustände sind in schwarz dargestellt,

Die Berechnung des Gleichgewichts unter Berücksichtigung der Gleichgewichtsbedingungen erfolgt üblicherweise iterativ. Eine Beschreibung dieser iterativen Berechnung erfolgt in [Abschnitt 5.3.](#page-83-0)

Sobald das Gleichgewicht berechnet ist und die Temperatur  $T$  und die Dichten der beiden gesättigten Phasen  $\varrho'$  und  $\varrho''$  bekannt sind, können alle stabilen zweiphasigen Zustände durch Angabe der Temperatur und des Dampfgehalts beschrieben werden. Der Dampfgehalt  $x$  ist durch

$$
x = \frac{M''}{M' + M''} = \frac{\text{Masse des gesättigten Dampfes}}{\text{Masse des nassen Dampfes}}\tag{5.14}
$$

definiert. Das Volumen des nassen Dampfes setzt sich gemäß

$$
V = M'v' + M''v'' \tag{5.15}
$$

additiv aus den Volumina der siedenden Flüssigkeit und des gesättigten Dampfes zusammen. Wegen  $M = M' + M''$  und  $v = V/M$  kann diese Gleichung dann nach dem spezifischen Volumen

$$
v = \frac{M'}{M' + M''}v' + \frac{M''}{M' + M''}v''
$$
\n(5.16)

$$
= (1-x)v' + xv'' = v' + x(v'' - v') \tag{5.17}
$$

<span id="page-77-0"></span><sup>2</sup>Tatsächlich ist ein idealisierter Verlauf dargestellt, der mit einer Interpolation nach Boltachev und Baidakov [2006](#page-165-3) berechnet wurde, die sicherstellt, dass die erste und zweite Ableitung der Helmholtz-Energie und des Drucks an der Phasengrenze stetig sind und dass Maxwells Regel der gleichen Flächen erfüllt ist (Maxwell [1875\)](#page-168-1). Der direkt aus der Zustandsgleichung berechnete Verlauf hätte mehrere Maxima und Minima. Eine weiterführende Diskussion findet sich bei Elhassan, Craven und Reuck [1997;](#page-166-0) Span [2000;](#page-169-2) Lemmon und Jacobsen [2005.](#page-167-0)

<span id="page-78-0"></span>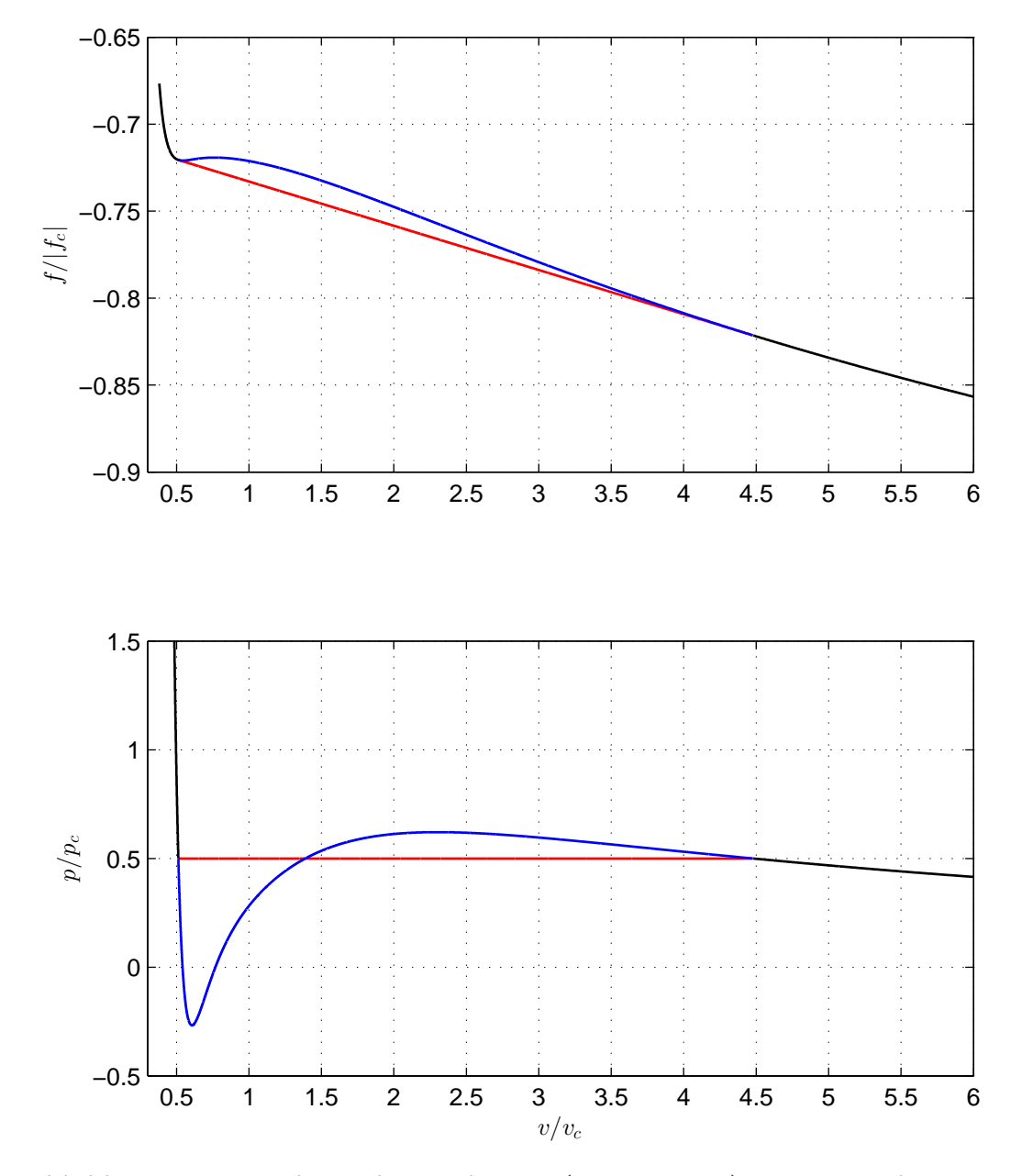

Abbildung 5.1.: Unterkritische Isotherme ( $\tau = 1,1052$ ) am Beispiel von n-Butan. In schwarz sind einphasige Zustände dargestellt, in rot das stabile Zwei-Phasen-Gleichgewicht, in blau metastabile bzw. interpolierte Zustände, berechnet mit einer Interpolation nach Boltachev und Baidakov [2006.](#page-165-3)

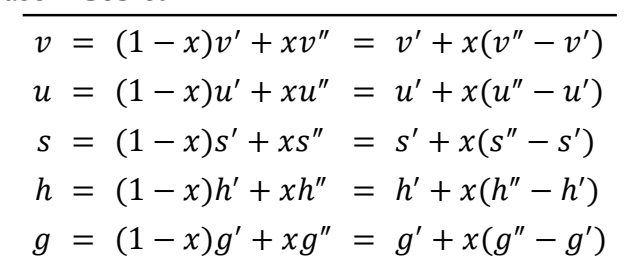

<span id="page-79-0"></span>Tabelle 5.6.: Berechnungsvorschriften für spezifische Zustandsgrößen im Zwei-Phasen-Gebiet

oder nach dem Dampfgehalt

$$
x = \frac{v - v'}{v'' - v'} = \frac{1/\varrho - 1/\varrho'}{1/\varrho'' - 1/\varrho'}\tag{5.18}
$$

aufgelöst werden. Alle anderen spezifischen Größen lassen sich analog dazu berechnen [\(Tabelle 5.6\)](#page-79-0). Dabei ist zu beachten, dass die so definierten Größen nur dann als einheitliche Größen vorliegen, wenn beide Phasenanteile kontinuierlich im System verteilt sind, das System somit als homogene Phase angesehen werden kann. Wenn die Phasen diskontinuierlich vorliegen, stellen die so berechneten Größen den Mittelwert beider Phasen dar.

#### **5.2.3. Zustandsgrößen entlang der Sättigungslinie**

Aus den Zustandsgrößen im gesättigten Zustand kann die Ableitung des Sättigungsdrucks nach der Temperatur entlang der Sättigungslinie berechnet werden. Dazu wird das stoffliche Gleichgewicht  $g' = g''$  als Gibbs-Funktion ausgedrückt

$$
-s'dT + v'dp = -s''dT + v''dp ,
$$

woraus sich direkt die Gleichung von Clausius-Clapeyron

$$
\left(\frac{\mathrm{d}p_s}{\mathrm{d}T}\right) = \frac{s'' - s'}{v'' - v'} = \frac{1}{T} \frac{h'' - h'}{v'' - v'}
$$
\n
$$
\tag{5.19}
$$

$$
\left(\frac{\mathrm{d}T_s}{\mathrm{d}p}\right) = \frac{v'' - v'}{s'' - s'} = T\frac{v'' - v'}{h'' - h'}
$$
\n(5.20)

ergibt. Die Ableitung des Sättigungsdrucks nach der Temperatur und die Ableitung der Sättigungstemperatur nach dem Druck können wiederum verwendet werden, um die Ableitung beliebiger Größen nach der Temperatur oder nach dem Druck entlang der Sättigungslinie zu berechnen. Die Ableitungen der Dichte entlang der Sättigungslinie können zum Beispiel gemäß

$$
\left(\frac{d\rho}{dp}\right) = \left(\frac{\partial \rho}{\partial p}\right)_T + \left(\frac{\partial \rho}{\partial T}\right)_p \left(\frac{dT_s}{dp}\right) \tag{5.21}
$$

$$
\left(\frac{d\rho}{dT}\right) = \left(\frac{\partial \rho}{\partial T}\right)_p + \left(\frac{\partial \rho}{\partial p}\right)_T \left(\frac{dp_s}{dT}\right)
$$
\n(5.22)

berechnet werden. Die Ableitungen entlang der Sättigungslinie können für iterative Verfahren verwendet werden und sind nötig für die Berechnung abgeleiteter Zustandsgrößen im Zweiphasengebiet. Ein weiteres Anwendungsbeispiel ist die Wärmekapazität der gesättigten Flüssigkeit  $c_{\sigma}$  die gemäß

$$
c_{\sigma'} = T\left(\frac{\mathrm{d}s'}{\mathrm{d}T}\right) \tag{5.23}
$$

definiert ist.

#### **5.2.4. Abgeleitete Zustandsgrößen im Zwei-Phasen-Gebiet**

Die in [Tabelle 5.5](#page-75-0) aufgeführten abgeleiteten Zustandsgrößen für technische Anwendungen lassen sich teilweise auch im Zwei-Phasen-Gebiet berechnen. Dabei ist zu beachten, dass Temperatur und Druck im Zwei-Phasen-Gebiet miteinander gekoppelt sind, weshalb z. B.

$$
\left(\frac{\partial p}{\partial \varrho}\right)_T = 0 \qquad \text{oder} \qquad c_p = \left(\frac{\partial h}{\partial T}\right)_p = \infty
$$

die Werte 0 bzw.  $1/0 = ∞$  annehmen.

Andere abgeleitete Zustandsgrößen wie z. B. die Schallgeschwindigkeit sind mathematisch definiert und es lässt sich ein endlicher Wert berechnen. Dieser Wert wird sich jedoch von experimentell gemessenen Werten unterscheiden, weil der gemessene Wert von der Verteilung der Phasen stark abhängig ist. Trotzdem kann es sinnvoll sein, Werte zu berechnen, z. B. um die Stabilität von numerischen Lösern zu verbessern.

Einzelne Größen wie z. B. die spezifische isochore Wärmekapazität sind auch im Zwei-Phasen-Gebiet sinnvoll definiert. Um die spezifische isochore Wärmekapazität im Zwei-Phasen-Gebiet zu berechnen, wird für  $u$  die entsprechende Gleichung aus [Tabelle 5.6](#page-79-0) eingesetzt und die Terme gemäß Produktregel abgeleitet:

$$
c_v = \left(\frac{\partial (u' + x(u'' - u'))}{\partial T}\right)_v
$$
  
=  $\left(\frac{du'}{dT}\right) + \left(\frac{\partial x}{\partial T}\right)_v (u'' - u') + x \left(\left(\frac{du''}{dT}\right) - \left(\frac{du'}{dT}\right)\right)$ 

mit

$$
x = \frac{v - v'}{v'' - v'}\tag{5.24}
$$

und

$$
\left(\frac{\partial x}{\partial T}\right)_v = \frac{-\left(\frac{dv'}{dT}\right)(v'' - v') - (v - v')\left(\left(\frac{dv''}{dT}\right) - \left(\frac{dv'}{dT}\right)\right)}{(v'' - v')^2}
$$
\n
$$
= \frac{\left(\frac{dv'}{dT}\right) + x\left(\left(\frac{dv''}{dT}\right) - \left(\frac{dv'}{dT}\right)\right)}{(v' - v'')}
$$
\n
$$
= \frac{x\left(\frac{dv''}{dT}\right) + (1 - x)\left(\frac{dv'}{dT}\right)}{(v' - v'')}
$$
\n(5.25)

Alternativ kann die spezifische isochore Wärmekapazität im Zwei-Phasen-Gebiet als

$$
c_v = T\left(\frac{\mathrm{d}s'}{\mathrm{d}T}\right) + T\left(\frac{\partial x}{\partial T}\right)_v (s'' - s') + xT\left(\left(\frac{\mathrm{d}s''}{\mathrm{d}T}\right) - \left(\frac{\mathrm{d}s'}{\mathrm{d}T}\right)\right),
$$

ausgedrückt werden, wodurch der Zusammenhang zur Wärmekapazität der

gesättigten Flüssigkeit  $c_{\sigma'}$  deutlich wird.

Die partielle Ableitung der Dichte nach dem Druck bei konstanter spezifischer Enthalpie kann nach dem gleichen Schema berechnet werden. Zunächst wird die Ableitung als Ableitung des spezifischen Volumens umgeschrieben

$$
\left(\frac{\partial \varrho}{\partial p}\right)_h = -\varrho^2 \left(\frac{\partial v}{\partial p}\right)_h
$$

und dann gemäß der Produktregel abgeleitet

,

$$
\left(\frac{\partial v}{\partial p}\right)_h = \left(\frac{\mathrm{d}v'}{\mathrm{d}p}\right) + \left(\frac{\partial x}{\partial p}\right)_h (v'' - v') + x \left(\left(\frac{\mathrm{d}v''}{\mathrm{d}p}\right) - \left(\frac{\mathrm{d}v'}{\mathrm{d}p}\right)\right) ,
$$

mit

$$
x=\frac{h-h'}{h''-h'}
$$

und gemäß Kettenregel

$$
\left(\frac{\partial x}{\partial p}\right)_h = \frac{\left(\frac{dh'}{dp}\right) + x\left(\left(\frac{dh''}{dp}\right) - \left(\frac{dh'}{dp}\right)\right)}{(h' - h'')}
$$
\n
$$
= \frac{x\left(\frac{dh''}{dp}\right) + (1 - x)\left(\frac{dh'}{dp}\right)}{(h' - h'')}
$$
\n(5.26)

Partielle Ableitungen bei konstantem Druck oder konstanter Temperatur können aus den Sättigungsgrößen berechnet werden:

$$
\begin{aligned}\n\left(\frac{\partial s}{\partial h}\right)_T &= \left(\frac{\partial s}{\partial h}\right)_p = \frac{s'' - s'}{h'' - h'} = \frac{1}{T} \\
\left(\frac{\partial v}{\partial h}\right)_p &= \left(\frac{\partial v}{\partial h}\right)_T = \frac{v'' - v'}{h'' - h'} = \frac{1}{T} \left(\frac{dT_s}{dp}\right) \\
\left(\frac{\partial \varrho}{\partial h}\right)_p &= -\varrho^2 \left(\frac{\partial v}{\partial h}\right)_p = -\frac{\varrho^2}{T} \left(\frac{dT_s}{dp}\right)\n\end{aligned}
$$

## <span id="page-83-0"></span>**5.3. Iterative Verfahren**

Die unabhängigen Variablen der Helmholtz-Energie-Zustandsgleichung sind Temperatur und Dichte. Der thermodynamische Zustand reiner Fluide ist jedoch auch durch Angabe eines anderen Paares unabhängiger Zustandsgrößen eindeutig festgelegt; also z. B. durch die Vorgabe von Druck und spezifischer Enthalpie oder, im Ein-Phasen-Gebiet, durch Vorgabe von Druck und Temperatur. Der Zusammenhang zwischen den verschiedenen thermodynamischen Zustandsgrößen ist in der Zustandsgleichung erfasst; diese lässt sich aufgrund der beschriebenen funktionalen Form jedoch nicht analytisch nach beliebigen Größen auflösen. Bei Vorgabe anderer Zustandsgrößen als Temperatur und Dichte müssen Temperatur und Dichte deshalb numerisch bestimmt werden. Dies geschieht in drei Schritten:

- 1. Zunächst werden Startwerte für Temperatur und Dichte geschätzt und damit die vorgegeben Zustandsgrößen berechnet.
- 2. Damit wird als Residual-Funktion die Differenz aus berechneten Zustandsgrößen und vorgegebenen Zustandsgrößen bzw. zwei berechneten Zustandsgrößen gebildet.
- 3. Schließlich werden Temperatur und Dichte mittels geeigneter numerischer Verfahren so lange variiert, bis die Nullstelle der Residual-Funktion gefunden ist bzw. ein geeignetes Konvergenzkriterium erfüllt ist.

Die in der Literatur bekannten Verfahren zur Nullstellensuche lassen sich nach verschiedenen Kriterien klassifizieren. Zwei wichtige Kriterien sind, ob das Verfahren eindimensional oder mehrdimensional arbeitet und ob es mit oder ohne Ableitungen arbeitet.

Die in dieser Arbeit verwendeten eindimensionalen Verfahren sind das Verfahren nach Ridders [1979](#page-169-3) und das Newton-Verfahren in Kombination mit Bisektion, siehe z. B. Press et al. [2007.](#page-168-2) In der Modelica Standard Library ist das Verfahren nach Brent [1973](#page-165-4) implementiert. Alle drei Verfahren sind Intervallschachtelungsverfahren, deshalb wird im ersten Schritt außer Startwerten auch ein maximales Intervall angegeben. Sofern das zu durchsuchenden Intervall (genau) eine Nullstelle enthält, wird diese garantiert gefunden.

<span id="page-84-0"></span>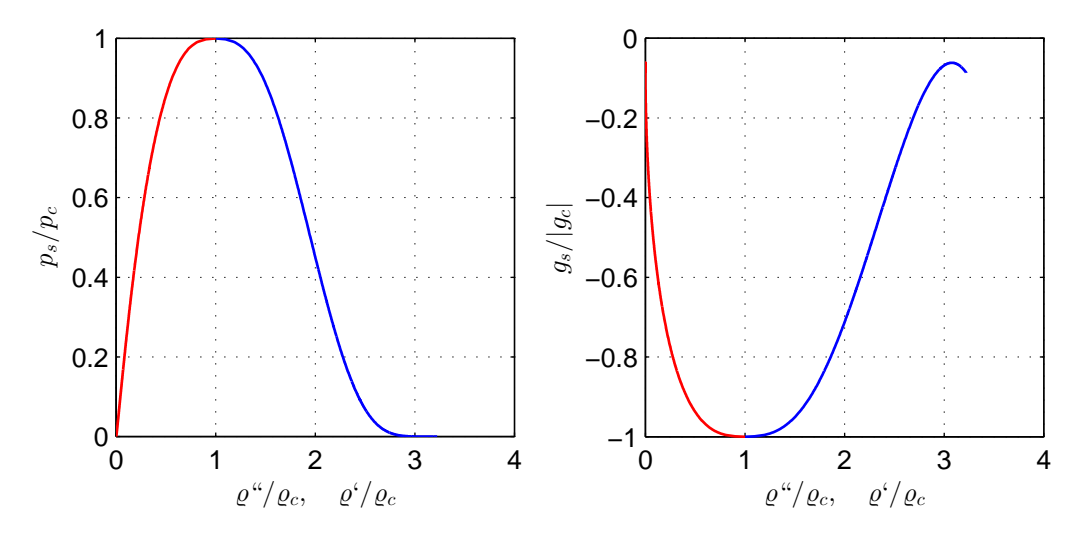

Abbildung 5.2.: Druck und spezifische Gibbs-Energie im gesättigten Zustand als Funktion der gesättigten Dichten am Beispiel von n-Butan

Für die mehrdimensionale Nullstellensuche mit bis zu drei Unbekannten wurde in dieser Arbeit das Newton-Verfahren implementiert, siehe z. B. Heath [2005;](#page-166-1) Press et al. [2007;](#page-168-2) Deuflhard und Hohmann [2008.](#page-166-2)

#### <span id="page-84-1"></span>**5.3.1. Iterative Bestimmung des Zwei-Phasen-Gleichgewichts**

Die zu einem Zwei-Phasen-Gleichgewicht zugehörigen Zustandsgrößen im gesättigten Zustand können berechnet werden, sobald die Temperatur und die gesättigten Dichten bekannt sind. Dies sind also die jeweils gesuchten Größen.

Für das Bilden der Residual-Funktion lassen sich prinzipiell alle in [Unterab](#page-76-0)[schnitt 5.2.2](#page-76-0) beschriebenen Bedingungen verwenden. Eubank und Hall [1995](#page-166-3) verwenden z. B. Maxwells Regel der gleich großen Flächen, Iglesias-Silva et al. [2003](#page-167-1) verwenden z. B. das Minimum der Gibbs-Energie.

In dieser Arbeit werden zum Bilden der Residual-Funktion für die iterative Bestimmung des Zwei-Phasen-Gleichgewichts die Bedingungen für das mechanische Gleichgewicht ( $p'' = p'$ ) und das stoffliche Gleichgewicht ( $g'' = g'$ ) verwendet. Der Verlauf von  $p$  und  $q$  als Funktion der gesättigten Dichten ist in [Abbildung 5.2](#page-84-0) dargestellt.

#### **Vorgabe der Temperatur**

Bei Vorgabe der Temperatur sind die gesuchten Größen die beiden gesättigten Dichten. Deren Berechnung erfolgt in den drei zuvor genannten Schritten:

- 1. Für die Berechnung der Start-/ Schätzwerte der gesättigten Dichten werden die in [Unterabschnitt 5.4.2](#page-96-0) beschriebenen Hilfsgleichungen verwendet.
- 2. Die Residual-Funktion wird aus dem mechanischen und stofflichen Gleichgewicht gebildet.
- 3. Die Nullstellen der Residual-Funktion werden mit Hilfe eines zweidimensionalen Newton-Verfahrens bestimmt.

<span id="page-85-0"></span>Der Ablauf ist schematisch in [Abbildung 5.3](#page-85-0) dargestellt. In der Umsetzung

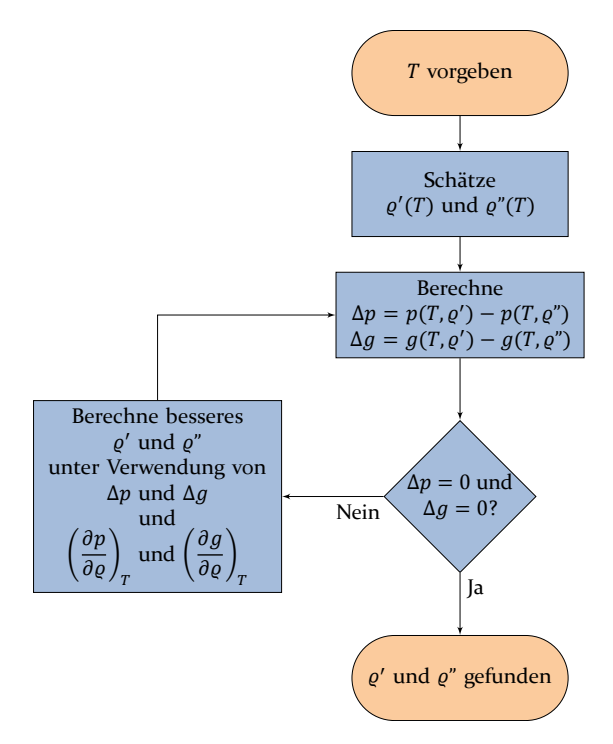

Abbildung 5.3.: Ablaufplan zur iterativen Bestimmung des Zwei-Phasen-Gleichgewichts

als Computerprogramm wurden statt Druck und Gibbs-Energie skalierte dimensionslose Größen und die entsprechenden Gradienten verwendet, wie von Akasaka [2008](#page-164-0) beschrieben.

In der Nähe des kritischen Punktes und der Tripellinie kann die Konvergenz durch Einführung eines Dämpfungsfaktors verbessert werden. Der Dämpfungsfaktor sorgt dafür, dass nicht der volle Newton-Schritt verwendet wird.

#### **Vorgabe der Dichte**

Bei Vorgabe der Dichte wird diese zunächst mit der Dichte im kritischen Zustand verglichen: Ist die vorgegebene Dichte größer als die kritische Dichte, so handelt es sich bei der vorgegebenen Dichte um die Dichte im gesättigten flüssigen Zustand; die gesuchten Größen sind dann die Temperatur und die Dichte im gesättigten dampfförmigen Zustand. Ist die vorgegebene Dichte kleiner als die kritische Dichte, so handelt es sich bei der vorgegebenen Dichte um die Dichte im gesättigten dampfförmigen Zustand; die gesuchten Größen sind dann die Temperatur und die Dichte im gesättigten flüssigen Zustand.

Für die Berechnung der Startwerte wird aus den in [Unterabschnitt 5.4.2](#page-96-0) beschriebenen Hilfsgleichungen zunächst iterativ ein Startwert für die Temperatur bestimmt und dann mit der Temperatur ein Startwert für die gesuchte gesättigte Dichte geschätzt.

Die Residual-Funktion wird wie zuvor aus dem mechanischen und stofflichen Gleichgewicht gebildet. Die Nullstelle der Residual-Funktion wird mittels eines zweidimensionalen Newton-Verfahrens bestimmt.

#### **Vorgabe des Drucks**

Bei Vorgabe des Drucks sind drei Größen gesucht: Die Temperatur und die beiden gesättigten Dichten. Für die Berechnung der Startwerte wird aus der in [Unterabschnitt 5.4.1](#page-95-0) beschriebenen Hilfsgleichung zunächst iterativ ein Startwert für die Temperatur bestimmt und dann mit der Temperatur Startwerte jeweils für die gesättigten Dichten geschätzt.

Die Residual-Funktion wird aus dem mechanischen und stofflichen Gleichgewicht gebildet, wobei aus dem mechanischen Gleichgewicht zwei Teilbedingungen gebildet werden: Der vorgegebene Druck muss sowohl im gesättigten flüssigen als auch im dampfförmigen Zustand vorherrschen.

Die Nullstelle der Residual-Funktion wird dann mittels eines dreidimensionalen Newton-Verfahrens bestimmt.

#### **5.3.2. Iterative Bestimmung der Zustandsgrößen**

Die unabhängigen Variablen der Helmholtz-Energie-Zustandsgleichung sind Temperatur und Dichte. Dies sind also die gesuchten Größen. Sobald Temperatur und Dichte bekannt sind, können alle Zustandsgrößen mit den in [Abschnitt 5.2](#page-71-0) gegebenen Berechnungsvorschriften aus der Zustandsgleichung berechnet werden.

Als erster Schritt wird das Zustandsgebiet des Fluids überprüft. Sofern das Fluid unterkritisch vorliegt, bilden die Werte im Sättigungszustand und die Gültigkeitsgrenzen der Zustandsgleichung die Grenzen des zu durchsuchenden Intervalls. Für die Gültigkeitsgrenzen der Zustandsgleichung können, sofern keine anderen Werte angegeben sind, folgende Werte näherungsweise angenommen werden:

- Für die Dichte als untere Grenze ein sehr kleiner Wert wie z. B. 1 × 10−60 ,
- als obere Grenze die Dichte der gesättigten Flüssigkeit auf der Tripellinie;
- für die Temperatur als untere Grenze die Tripeltemperatur,
- als obere Grenze die Temperatur bei der die chemische Zersetzung einsetzt.

Eine Extrapolation in das Gebiet niedriger Dichten und hoher Temperaturen bedeutet eine Annäherung an das Verhalten des idealen Gases und ist meistens unproblematisch. Eine Diskussion des Extraploationsverhaltens findet sich bei Span und Wagner [1997.](#page-169-4)

Die Residual-Funktion wird jeweils als Differenz aus berechneten und vorgegebenen Zustandsgrößen gebildet.

#### **Vorgabe von Temperatur** *T* und Druck *p*

Bei Vorgabe von Temperatur und Druck ist die gesuchte Größe die Dichte. Durch die Angabe von Druck und Temperatur können nur einphasige Zustände eindeutig beschrieben werden. Als erster Schritt wird überprüft, ob das Fluid flüssig, dampfförmig oder überkritisch vorliegt. Dies ist in [Abbildung 5.4](#page-88-0) schematisch dargestellt. Dafür wird zunächst die in [Unterabschnitt 5.4.1](#page-95-0) beschriebene Hilfsgleichung verwendet; nur wenn der vorgegebene Druck nah

<span id="page-88-0"></span>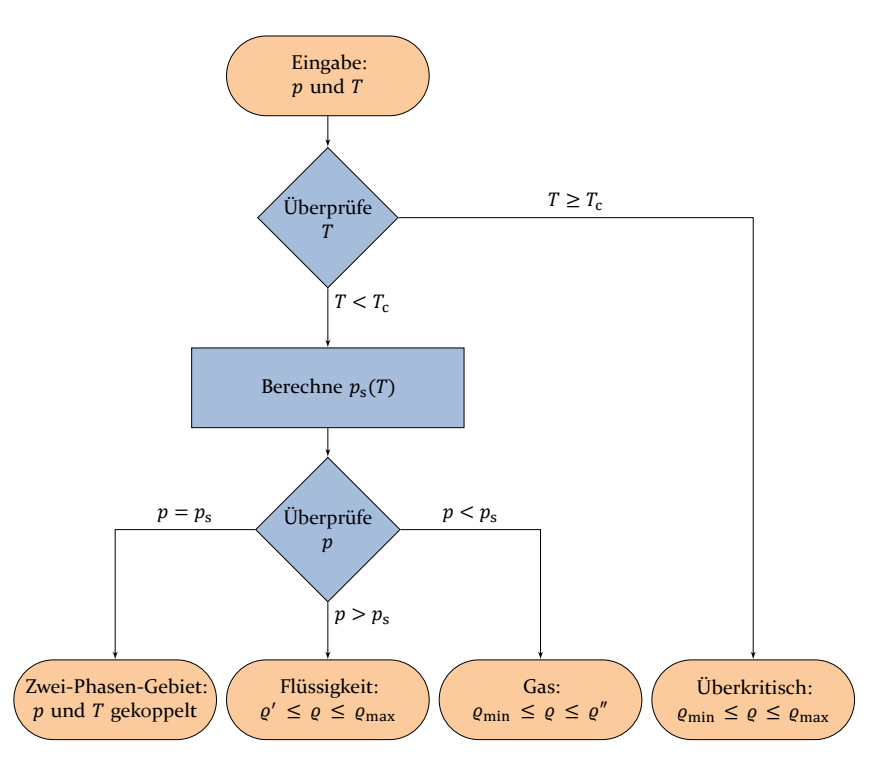

Abbildung 5.4.: Ablaufplan zur Bestimmung des Zustandsgebietes und des zu durchsuchenden Intervalls bei Vorgabe von Temperatur und Druck

am geschätzten Sättigungsdruck liegt muss das Zwei-Phasen-Gleichgewicht aus Konsistenzgründen wie in [Unterabschnitt 5.3.1](#page-84-1) aus der Zustandsgleichung berechnet werden. Je nach Zustandsgebiet kann dann das zu durchsuchende Intervall bestimmt werden, in dem die Dichte liegt.

Als Startwerte können die Werte im gesättigten Zustand oder die kritische Dichte verwendet werden. Bessere Startwerte können berechnet werden, indem eine kubische Zustandsgleichung nach der Dichte aufgelöst wird. Span [2000](#page-169-2) beschreibt dies am Beispiel der kubischen Zustandsgleichung von Soave [1972.](#page-169-5) O'Connell und Haile [2005](#page-168-0) beschreiben allgemein, wie kubische Gleichungen in reduzierte Normalform gebracht und analytisch gelöst werden können. Verschiedene iterative Verfahren zum Lösen kubischer Gleichungen werden von Deiters und Macías-Salinas [2014](#page-166-4) verglichen und bewertet.

Als Residual-Funktion wird die Differenz aus dem berechneten Druck und

dem vorgegebenen Druck gebildet:

$$
\Delta p = p(T, \varrho) - p \tag{5.27}
$$

Für alle einphasigen Zustände gilt

$$
\left(\frac{\partial p}{\partial \varrho}\right)_T > 0 \quad , \tag{5.28}
$$

so dass die Residual-Funktion streng monoton ist und genau eine Nullstelle existiert. Die Nullstelle der Residual-Funktion wird mit einer Kombination aus Newton-Verfahren und Bisektion bestimmt, wobei das Newton-Verfahren schnelle Konvergenz ermöglicht und die Bisektion als Absicherung Konvergenz garantiert.

#### **Vorgabe von Temperatur** *T* und spezifischer Entropie *s*

Bei Vorgabe von Temperatur und spezifischer Entropie ist die gesuchte Größe die Dichte. Als erster Schritt wird das Zustandsgebiet überprüft. Dies ist in [Abbildung 5.5](#page-90-0) schematisch dargestellt. Dazu werden zunächst mit den in [Unterabschnitt 5.4.2](#page-96-0) beschriebenen Hilfsgleichungen die gesättigten Dichten und damit wiederum die gesättigten spezifischen Entropien bestimmt. Wenn die vorgegebene spezifische Entropie nah an einer der Sättigungsgrenzen liegt, muss das Zwei-Phasen-Gleichgewicht aus der Zustandsgleichung bestimmt werden.

Falls die vorgegebene Entropie zwischen der Entropie der gesättigten Flüssigkeit und des gesättigten Gases liegt, liegt das Fluid zweiphasig vor und der Dampfgehalt x lässt sich gemäß

$$
x = \frac{s - s'}{s'' - s'}\tag{5.29}
$$

aus der Entropie berechnen. Alle anderen Zustandsgrößen lassen sich dann wiederum aus dem Dampfgehalt und den Sättigungsgrößen berechnen.

Falls das Fluid einphasig vorliegt, wird die Residual-Funktion als Differenz aus der berechneten spezifischen Entropie und der vorgegebenen spezifischen

<span id="page-90-0"></span>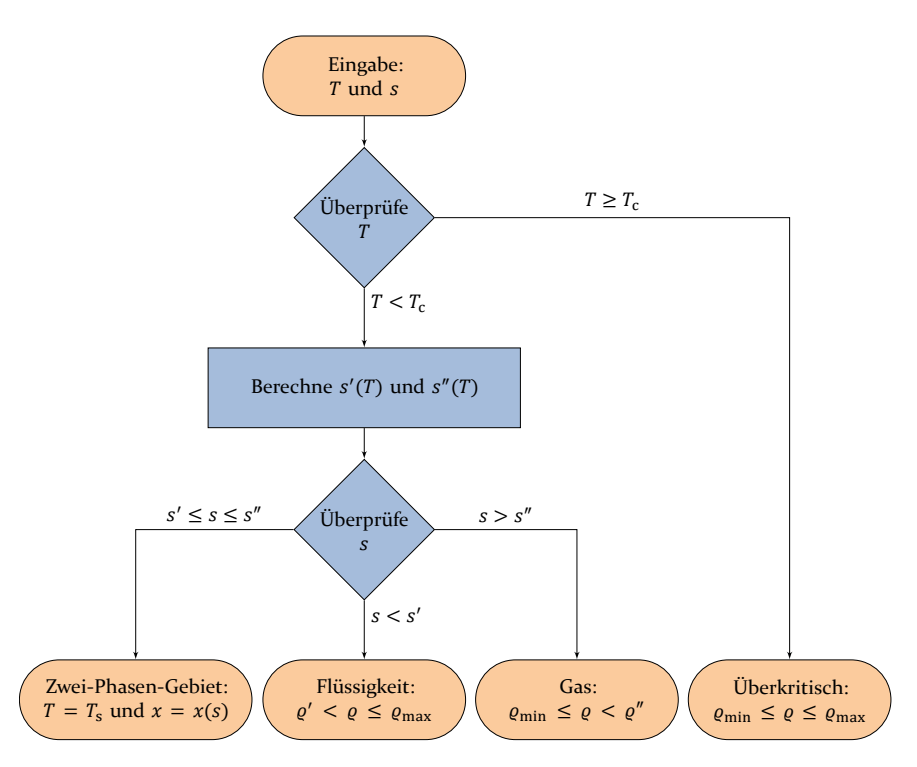

Abbildung 5.5.: Ablaufplan zur Bestimmung des Zustandsgebietes und des zu durchsuchenden Intervalls bei Vorgabe von Temperatur und spezifischer Entropie

Entropie gebildet:

$$
\Delta s = s(T, \varrho) - s \tag{5.30}
$$

Für alle einphasigen Zustände gilt

$$
\left(\frac{\partial s}{\partial v}\right)_T > 0 \quad \text{bzw.} \quad \left(\frac{\partial s}{\partial \varrho}\right)_T < 0 \quad , \tag{5.31}
$$

so dass die Residual-Funktion streng monoton ist und genau eine Nullstelle existiert. Diese Nullstelle kann mit einer Kombination aus Newton-Verfahren und Bisektion bestimmt werden.

<span id="page-91-0"></span>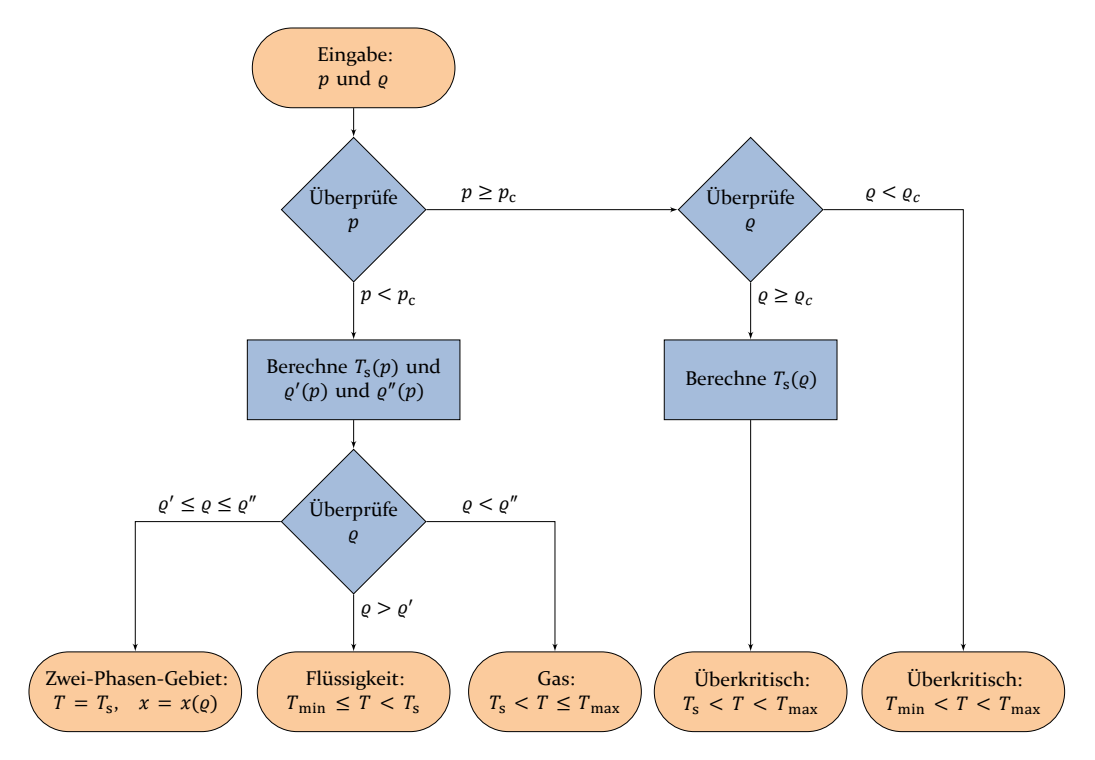

Abbildung 5.6.: Ablaufplan zur Bestimmung des Zustandsgebietes und des zu durchsuchenden Intervalls bei Vorgabe von Dichte und Druck

#### **Vorgabe von Dichte**  $\varrho$  und Druck  $p$

Bei Vorgabe von Dichte und Druck ist die gesuchte Größe die Temperatur. Als erster Schritt wird das Zustandsgebiet überprüft, dies ist in [Abbildung 5.6](#page-91-0) schematisch dargestellt. Dafür wird zunächst die in [Unterabschnitt 5.4.1](#page-95-0) beschriebene Hilfsgleichung iterativ gelöst, um die Sättigungstemperatur zu bestimmen. Mit dieser Temperatur und den in [Unterabschnitt 5.4.2](#page-96-0) beschriebenen Hilfsgleichungen werden die gesättigten Dichten ermittelt. Wenn die vorgegebene Dichte nah an einer der Sättigungsgrenzen liegt, muss das Zwei-Phasen-Gleichgewicht aus der Zustandsgleichung bestimmt werden.

Falls die vorgegebene Dichte zwischen der Dichte der gesättigten Flüssigkeit und des gesättigten Gases liegt, liegt das Fluid zweiphasig vor und der Dampfgehalt x lässt sich gemäß

$$
x = \frac{v - v'}{v'' - v'} = \frac{1/\varrho - 1/\varrho'}{1/\varrho' - 1/\varrho'}\tag{5.32}
$$

aus der Dichte berechnen. Alle anderen Zustandsgrößen lassen sich dann wiederum aus dem Dampfgehalt und den Sättigungsgrößen berechnen.

Für alle einphasigen Zustände können als Startwerte die Sättigungstemperatur oder die kritische Temperatur verwendet werden. Bessere Startwerte können nach Span [2000](#page-169-2) abgeschätzt werden, indem die Zustandsgleichung von van der Waals nach der Temperatur aufgelöst wird:

$$
T \approx \frac{(p + a\varrho) \cdot (1/\varrho - b)}{R}
$$
  
mit  $a = \frac{27 R^2 T_c^2}{64 \frac{p_c}{p_c}}$  und  $b = \frac{RT_c}{8p_c}$  (5.33)

Die Grenzen des zu durchsuchenden Intervalls werden gebildet aus der Tripeltemperatur, der Sättigungstemperatur und der Temperatur  $T_{\text{max}}$ . Die Temperatur  $T_{\text{max}}$  wird berechnet als das Doppelte des Maximums des Gültigkeitsbereichs der Zustandsgleichung und der Temperatur, die sich aus der Zustandsgleichung des idealen Gases ergibt:

$$
T_{\text{max}} = 2 \cdot \max \begin{cases} T_{\text{max,Eos}} \\ p/(R\varrho) \end{cases} \tag{5.34}
$$

Dadurch ist sichergestellt, dass das zu durchsuchende Intervall auch bei Vorgabe von hohen Drücken und niedrigen Dichten die gesuchte Temperatur enthält. Eine Extrapolation in Richtung hoher Temperaturen ist meistens unproblematisch.

Als Residual-Funktion wird die Differenz aus berechnetem und vorgegebenem Druck gebildet:

$$
\Delta p = p(T, \varrho) - p \tag{5.35}
$$

Für alle einphasigen Zustände gilt

$$
\left(\frac{\partial p}{\partial T}\right)_{\varrho} > 0 \quad , \tag{5.36}
$$

so dass die Residual-Funktion streng monoton ist und genau eine Nullstelle

<span id="page-93-0"></span>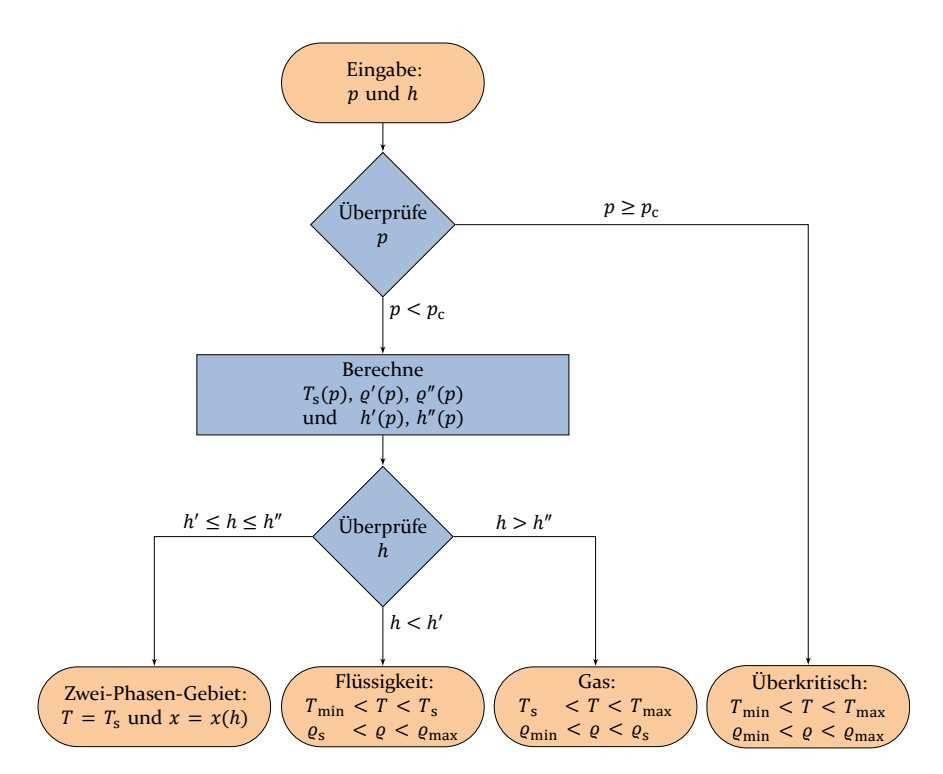

Abbildung 5.7.: Ablaufplan zur Bestimmung des Zustandsgebietes und des zu durchsuchenden Intervalls bei Vorgabe von Druck und spezifischer Enthalpie

existiert. Diese Nullstelle wird mit einer Kombination aus Newton-Verfahren und Bisektion bestimmt.

#### **Vorgabe von Druck**  $p$  und spezifischer Enthalpie  $h$

Bei Vorgabe von Druck und spezifischer Enthalpie sind Temperatur und Dichte die beiden gesuchten Größen. Als erster Schritt wird das Zustandsgebiet überprüft, dies ist in [Abbildung 5.7](#page-93-0) schematisch dargestellt. Dafür wird zunächst die in [Unterabschnitt 5.4.1](#page-95-0) beschriebene Hilfsgleichung iterativ gelöst, um die Sättigungstemperatur zu bestimmen. Mit dieser Temperatur und den in [Unterabschnitt 5.4.2](#page-96-0) beschriebenen Hilfsgleichungen werden die gesättigten Dichten bestimmt und damit wiederum die gesättigten spezifischen Enthalpien bestimmt. Wenn die vorgegebene spezifische Enthalpie nah an einer der Sättigungsgrenzen liegt, muss das Zwei-Phasen-Gleichgewicht aus der Zustandsgleichung bestimmt werden.

Falls das Fluid zweiphasig vorliegt, lässt sich der Dampfgehalt x gemäß

$$
x = \frac{h - h'}{h'' - h'}
$$
\n<sup>(5.37)</sup>

aus der Enthalpie berechnen. Alle anderen Zustandsgrößen lassen sich dann wiederum aus dem Dampfgehalt und den Sättigungsgrößen berechnen.

Andernfalls liegt das Fluid einphasig vor und Dichte und Temperatur müssen iterativ bestimmt werden. Als Startwerte können die Werte im gesättigten Zustand verwendet werden. Die zweidimensionale Residual-Funktion  $f_{res}$  wird als Differenz aus den berechneten Zustandsgrößen und den vorgegebenen Zustandsgrößen gebildet:

$$
f_{\rm res} = \begin{Bmatrix} \Delta p \\ \Delta h \end{Bmatrix} = \begin{Bmatrix} p(T, \varrho) - p \\ h(T, \varrho) - h \end{Bmatrix} . \tag{5.38}
$$

Die Nullstelle der Residual-Funktion kann dann mit einem zweidimensionalen Newton-Verfahren bestimmt werden.

#### **Vorgabe von Druck**  $p$  und spezifischer Entropie  $s$

Die Berechnung von Dichte und Temperatur bei Vorgabe von Druck und spezifischer Entropie erfolgt analog zur Berechnung bei Vorgabe von Druck und spezifischer Enthalpie.

## **5.4. Hilfsgleichungen**

Sofern das Fluid unterkritisch vorliegt, wird bei jeder Invertierung das Zwei-Phasen-Gleichgewicht berechnet, um zu überprüfen, ob das Fluid als Flüssigkeit, Gas, oder im zweiphasigen Zustand vorliegt. Da die Berechnung des Zwei-Phasen-Gleichgewichts rechenintensiv ist, werden drei Hilfsgleichungen gegeben, die für eine erste Überprüfung ausreichend sind. Nur wenn der Zustand sehr nah an einer der Sättigungslinien liegt, muss aus Konsistenzgründen das Zwei-Phasen-Gleichgewicht aus der Zustandsgleichung ermittelt werden. Die Hilfsgleichungen berechnen den Sättigungsdruck, die gesättigte flüssige Dichte und die gesättigte gasförmige Dichte jeweils als Funktion der Tempe-

<span id="page-95-1"></span>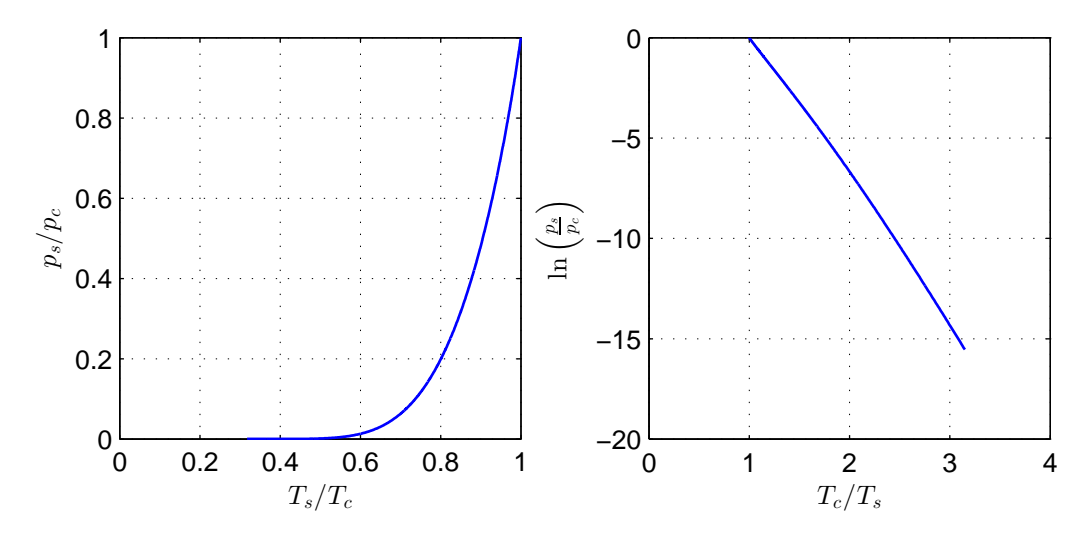

Abbildung 5.8.: Dampfdruck als Funktion der Temperatur am Beispiel von n-Butan

ratur. Aus den Sättigungsdichten und der Temperatur können alle weiteren Zustandsgrößen im gesättigten Zustand berechnet werden.

Außer für eine erste Überprüfung des Zustandsgebietes können die gesättigten Dichten auch als Startwerte für die Berechnung des Zwei-Phasen-Gleichgewicht verwendet werden, was das Verfahren beschleunigt und stabiler macht.

#### <span id="page-95-0"></span>**5.4.1. Dampfdruck**

Der Dampfdruck steigt mit zunehmender Temperatur steil an, weshalb es sich anbietet, die Dampfdruckgleichung in der Form

$$
p_s \propto \exp\left(f(T)\right) \quad \text{bzw.} \quad \ln\left(p_s\right) \propto f(T) \tag{5.39}
$$

aufzustellen (Baehr und Kabelac [2009\)](#page-151-0). Dieser Zusammenhang ist in [Abbil](#page-95-1)[dung 5.8](#page-95-1) am Beispiel n-Butan graphisch dargestellt. In dieser Arbeit wird die von Wagner [1974](#page-170-1) vorgeschlagene Form der Dampfdruckgleichung

$$
\ln\left(\frac{p_s}{p_c}\right) = \frac{T_c}{T} \cdot \sum a_i \left(1 - \frac{T}{T_c}\right)^{n_i} \tag{5.40}
$$

bzw.

$$
p_{s} = p_{c} \exp\left[\frac{T_{c}}{T} \cdot \sum a_{i} \left(1 - \frac{T}{T_{c}}\right)^{n_{i}}\right]
$$
(5.41)

verwendet. Die Parameter  $a_i$  und  $n_i$  werden an experimentelle Messwerte angepasst, wobei drei bis sechs Terme ausreichen, um alle Messwerte innerhalb ihrer experimentellen Unsicherheit wiederzugeben.

Für einzelne Stoffe wurde eine analytisch umformbare Form der Dampfdruckgleichung aufgestellt, z. B. für Wasser (Wagner, J. R. Cooper et al. [2000\)](#page-170-2). Die hier verwendete Form der Dampfdruckgleichung lässt sich nicht analytisch nach der Temperatur auflösen. Wenn die Sättigungstemperatur als Funktion des Drucks gesucht ist, muss diese also iterativ bestimmt werden. Ein Startwert für die Temperatur kann aus dem  $ln(p)$ ,1/T-Diagramm abgeschätzt werden, indem zwischen Tripeldruck  $p_t$  und kritischem Druck  $p_c$  linear interpoliert wird:

$$
T_s(p) \approx \left[\frac{1}{T_c} - \frac{1/r_t - 1/r_c}{\ln (p_c/p_t)} \ln \left(\frac{p}{p_c}\right)\right]^{-1} \quad . \tag{5.42}
$$

Ausgehend von diesem Startwert kann dann mit einem gradienten-basierten Verfahren die Temperatur iterativ bestimmt werden. Dazu wird die Ableitung der Dampfdruckgleichung benötigt:

$$
\left(\frac{\mathrm{d}p_s}{\mathrm{d}T}\right) = -p_c \exp\left[\frac{T_c}{T} \cdot \sum a_i \left(1 - \frac{T}{T_c}\right)^{n_i}\right] \cdot \left[\frac{1}{T} \cdot \sum a_i n_i \left(1 - \frac{T}{T_c}\right)^{n_i-1} + \frac{T_c}{T^2} \cdot \sum a_i \left(1 - \frac{T}{T_c}\right)^{n_i}\right] \quad .
$$

#### <span id="page-96-0"></span>**5.4.2. Dichte im gesättigten Zustand**

Für die Berechnung der Dichte im gesättigten flüssigen und gasförmigen Zustand sind in dieser Arbeit sechs Varianten implementiert, die auch in dem Computerprogramm RefProp (Lemmon, Huber und McLinden [2010\)](#page-167-2) implementiert sind. Wie zuvor sind die reduzierte Dichte  $\delta$  und die reziproke reduzierte

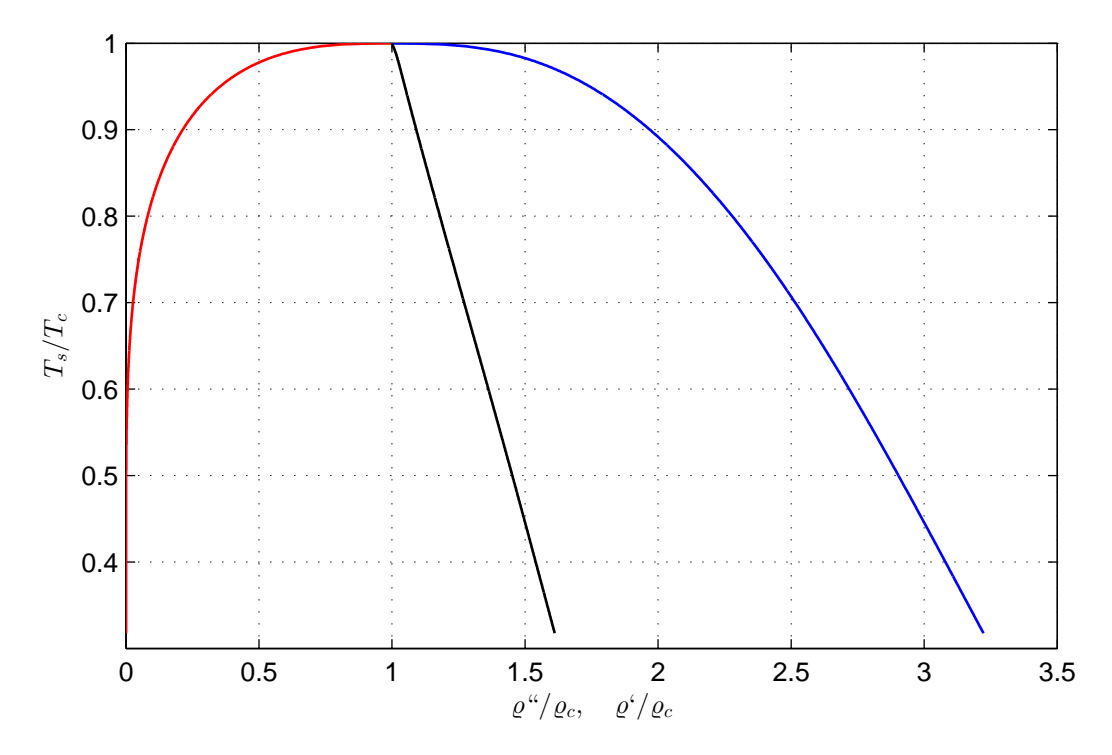

Abbildung 5.9.: Dichte und Temperatur im Sättigungszustand am Beispiel von n-Butan. In schwarz dargestellt ist  $\rho_{rec} = \frac{1}{2}$  $\frac{1}{2}(\varrho'' + \varrho')$ 

Temperatur  $\tau$  gemäß

$$
\delta = \frac{\varrho}{\varrho_{\rm c}} \qquad \qquad \tau = \frac{T_{\rm c}}{T}
$$

definiert. Die reduzierte Dichte  $\delta$  im gesättigten Zustand wird dann in zwei Schritten berechnet:

$$
\Theta = \begin{cases}\n\left(1 - \frac{r}{r_c}\right) & \text{Variance }_{1,3} \text{ oder }_{5} \\
\left(1 - \frac{r}{r_c}\right)^{1/3} & \text{Variance }_{2,4} \text{ oder }_{6}\n\end{cases}
$$
\n(5.43)

und

$$
\delta = \begin{cases}\n1 + \sum a_i \Theta^{n_i} & \text{Variance } 1 \text{ oder } 2 \\
\exp \left(\sum a_i \Theta^{n_i}\right) & \text{Variance } 3 \text{ oder } 4 \\
\exp \left(\tau \sum a_i \Theta^{n_i}\right) & \text{Variance } 5 \text{ oder } 6.\n\end{cases}
$$
\n(5.44)

Die Parameter  $a_i$  und  $n_i$  werden jeweils für die siedende Flüssigkeit und den gesättigten Dampf an experimentelle Messwerte angepasst, wobei die Summe üblicherweise drei bis sechs Terme umfasst.

## **5.5. Transportgrößen**

#### **5.5.1. Viskosität**

Für die Berechnung der dynamischen Viskosität sind in dieser Arbeit zwei Modelle implementiert, die auch in dem Computerprogramm RefProp (Lemmon, Huber und McLinden [2010\)](#page-167-2) implementiert sind. Beide Modelle verwenden die Dichte und die Temperatur als unabhängige Variablen. Das eine Modell implementiert den von Younglove und Ely [1987](#page-171-1) vorgeschlagenen Ansatz. Das andere Modell generalisiert mehrere Ansätze, die nur leicht voneinander abweichen, darunter die Ansätze von Fenghour et al. [1995,](#page-166-5) Krauss et al. [1996,](#page-167-3) Vogel, Küchenmeister, Bich und Laesecke [1998](#page-170-3) und Vogel, Küchenmeister und Bich [1999.](#page-170-4)

In beiden Modellen wird die Viskosität  $\eta$  in drei Beiträge aufgeteilt: die Viskosität des verdünnten Gases  $\eta_{\rm 0}$  ("dilute gas"), die Viskosität bei moderaten Dichten  $\eta_1$  ("initial density") und die residuale Viskosität  $\eta_r$ :

$$
\eta = \eta_0(T) + \eta_1(\varrho, T) + \eta_r(\varrho, T) \tag{5.45}
$$

Für alle drei Beiträge wird dann getrennt ein funktionaler Ansatz gewählt. Die Viskosität des verdünnten Gases leitet sich aus der kinetischen Gastheorie nach Chapman und Enskog ab und hängt nur von der Temperatur ab. Das Verhalten bei moderater Dichte kann nach Friend und Rainwater [1984;](#page-166-6) Rainwater und

Friend [1987](#page-168-3) ebenfalls semi-theoretisch beschrieben werden. Die Differenz zwischen experimentellen Messwerten und den beiden theoretisch begründeten Beiträgen wird durch rein empirische Terme beschrieben.

#### **5.5.2. Wärmeleitfähigkeit**

Für die Berechnung der Wärmeleitfähigkeit ist in dieser Arbeit das Modell implementiert, das auch in dem Computerprogramm RefProp (Lemmon, Huber und McLinden [2010\)](#page-167-2) implementiert ist. Als unabhängige Variablen werden die Dichte und Temperatur verwendet. Die Wärmeleitfähigkeit  $\lambda$  wird in drei Beiträge aufgeteilt: die Wärmeleitfähigkeit des verdünnten Gases  $\lambda_\mathrm{0}$ , die residuale Wärmeleitfähigkeit  $\lambda_r$  und den Beitrag zur Wärmeleitfähigkeit in der Nähe des kritischen Punktes  $\lambda_c$ :

$$
\lambda = \lambda_0(T) + \lambda_r(\varrho, T) + \lambda_c(\varrho, T) \tag{5.46}
$$

Für alle drei Beiträge wird dann getrennt ein funktionaler Ansatz gewählt. Die Wärmeleitfähigkeit des verdünnten Gases hängt nur von der Temperatur ab und kann durch ein Polynom zweiten Grades beschrieben werden. Die residuale Wärmeleitfähigkeit kann durch ein Polynom dritten Grades beschrieben werden, mit Dichte und Temperatur als Variablen. In der Nähe des kritischen Punktes ist die Wärmeleitfähigkeit deutlich erhöht, dieser Effekt wird durch den Ansatz von Olchowy und Sengers [1989](#page-168-4) beschrieben.

#### **5.5.3. Oberflächenspannung**

Die Oberflächenspannung  $\sigma$  zwischen flüssiger und gasförmiger Phase wird in dieser Arbeit durch den von Somayajulu [1988](#page-169-6) vorgeschlagenen generalisierten Ansatz modelliert. Mit Annäherung an den kritischen Punkt nimmt die Oberflächenspannung gemäß

$$
\sigma = \sum a_i \left( 1 - \frac{T_s}{T_c} \right)^{n_i} \tag{5.47}
$$

ab; [Abbildung 5.10](#page-100-0) zeigt dies beispielhaft für n-Butan. Die Parameter  $a_i$  und  $n_i$ 

<span id="page-100-0"></span>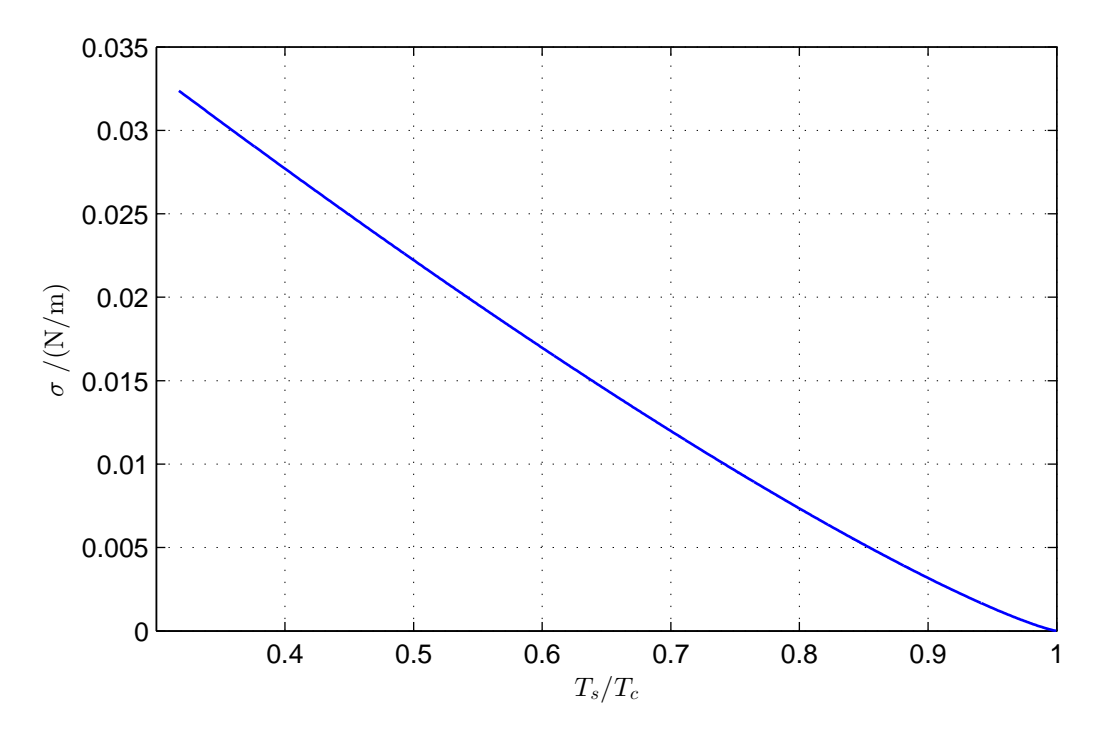

Abbildung 5.10.: Oberflächenspannung am Beispiel von n-Butan

wurden von Mulero, Cachadiña und Parra [2012;](#page-168-5) Mulero, Parra und Cachadiña [2013](#page-168-6) an experimentelle Messwerte angepasst, wobei die Summe üblicherweise zwei bis drei Terme umfasst. Mit nur einem Term und den Werten  $a\approx 2$ , 12 $\cdot T_{\rm c}^n$ und  $n \approx 1,25$  ist dieser Ansatz identisch zu dem Ansatz von Van der Waals [1894.](#page-170-5)

## **5.6. Implementierung in Modelica**

Die Modelica Standard Library (MSL) definiert in der Teilbibliothek Modelica.Media Schnittstellen für den Zugriff auf Stoffdaten. Diese Teilbibliothek wurde beschrieben von Elmqvist, Tummescheit und Otter [2003](#page-157-0) und basiert teilweise auf der Arbeit von Tummescheit [2002.](#page-158-0)

Die im Rahmen der vorliegenden Arbeit entwickelte und von Thorade und Saadat [2012](#page-170-6) beschriebene Stoffdatenbibliothek HelmholtzMedia erweitert die Schnittstelle Modelica.Media.Interfaces.PartialTwoPhaseMedium. Dies istin [Abbildung 5.11](#page-101-0) als Klassendiagramm dargestellt. Alle in der Schnitt-

<span id="page-101-0"></span>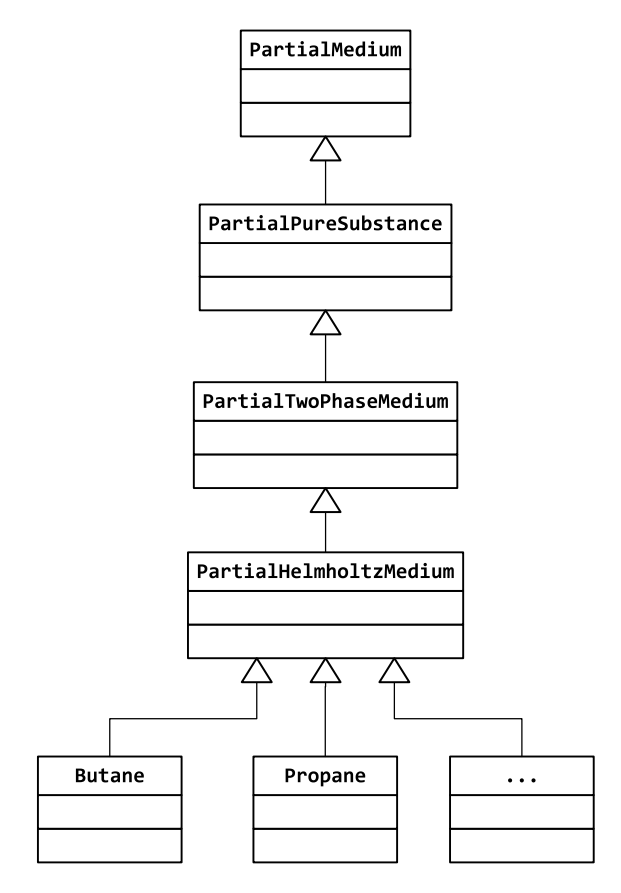

Abbildung 5.11.: Klassendiagramm PartialHelmholtzMedium

stelle definierten Funktionen wurden in der Klasse PartialHelmholtzMedium jeweils durch Implementierungen erweitert, die bis auf die Parameter der Zustandsgleichung vollständig sind. Pro Fluid existiert dann eine Klasse, welche die abstrakte Klasse PartialHelmholtzMedium um eben diese Parameter erweitert.

Für einen Großteil der Funktionen wurden zusätzlich inverse Funktionen und analytische Ableitungen implementiert. Dadurch kann das zu simulierende Modell vor der Simulation symbolisch vereinfacht werden, was die Stabilität und Geschwindigkeit des Lösers verbessert.

Bisher sind neun Fluide implementiert: Helium, Ethanol, R134a, Hexamethyldisiloxan (MM); die n-Alkane Butan, Pentan, Propan und die Isoalkane iso-Butan und iso-Pentan. Die fluidspezifischen Parameter können der Literatur entnommen werden, die entsprechende Literatur ist in [Anhang B](#page-146-0) zusammengestellt. Bei den Computerprogrammen RefProp (Lemmon, Huber und

McLinden [2010\)](#page-167-2) und CoolProp (Bell et al. [2014\)](#page-165-5) gehören Zusammenstellungen dieser Parameter zum Lieferumfang, so dass die Parameter alternativ von diesen Programmen übernommen werden können. Für die in dieser Arbeit implementierten Fluide wurden die Parameter von RefProp übernommen.

Alle implementierten Gleichungen wurden validiert, indem die Ergebnisse mit Werten aus der Literatur sowie mit Ergebnissen aus RefProp (Lemmon, Huber und McLinden [2010\)](#page-167-2) verglichen wurden. Dafür wurde eine modifizierte Version von RefProp verwendet, die zusätzlich zu den Ergebnissen auch die Zwischenergebnisse ausgibt, was die Fehlersuche und Validierung erleichtert<sup>[3](#page-102-0)</sup>.

Die Gleichungen [5.4](#page-69-0) und [5.5](#page-70-0) für die Berechnung der Helmholtz-Energie sowie die partiellen Ableitungen dieser Gleichungen nach der Dichte und Temperatur wurden an ausgewählten einphasigen Punkten ( $\tau = 0.7$  ... 1,5 und  $\delta = 1/1000$  ... 1 ... 3) berechnet und mit Werten verglichen, die mit RefProp berechnet wurden.

Alle implementierten Zustandsgrößen und abgeleiteten Zustandsgrößen wurden an ausgewählten einphasigen Punkten berechnet und mit Werten verglichen, die der Literatur entnommen oder die mit RefProp berechnet wurden.

An ausgewählten Punkten wurde das Zwei-Phasen-Gleichgewicht berechnet und die Werte der Zustandsgrößen im Sättigungszustand mit Werten verglichen, die der Literatur entnommen oder die mit RefProp berechnet wurden. Zusätzlich wurden diese Werte mit den Werten verglichen, die mit den Hilfsgleichungen berechnet wurden.

Alle analytischen Ableitungen wurden mit numerischen Ableitungen verglichen, im Ein-Phasen-Gebiet, entlang der Sättigungslinie und im Zwei-Phasen-Gebiet.

Die Konvergenz aller iterativen Algorithmen, für die Berechnung des Zwei-Phasen-Gleichgewichts und für die Berechnung der Zustandsgrößen, wurde getestet, indem Zustandsgrößen mit Vorgabe von Temperatur und Dichte berechnet wurden und dann mit diesen Zustandsgrößen iterativ Temperatur und Dichte berechnet wurden.

Die Algorithmen zur Berechnung von Viskosität und Wärmeleitfähigkeit wurden mit Ergebnissen und Zwischenergebnissen, die mit der modifizierten

<span id="page-102-0"></span><sup>3</sup>Für die Bereitstellung dieser modifizierten Version möchte ich mich bei Eric W. Lemmon bedanken.

Version von RefProp berechnet wurden, validiert.

# **6. Anwendung des Modells und Auswertung**

Das in den vorherigen Kapiteln beschriebene Modell wird exemplarisch auf zwei Plattenwärmeübertrager des geothermischen Forschungskraftwerks in Groß Schönebeck angewendet. Diese Wärmeübertrager werden zunächst für ihren Auslegungspunkt nachgerechnet. Anschließend werden verschiedene geometrische Parameter und ein Betriebsparameter variiert und der Einfluss auf die in [Kapitel 2](#page-16-0) beschriebenen Kennzahlen und entropiebasierten Bewertungszahlen untersucht. Die dabei verwendeten Kennzahlen entsprechen der konventionellen getrennten thermischen und hydraulischen Auslegung. Ziel der Parametervariation ist es herauszufinden, welche zusätzlichen Informationen die entropiebasierte Bewertung liefern kann und ob diese für die Praxis relevant sind.

## **6.1. Auslegungspunkt des Forschungskraftwerks als Referenz**

Das Kraftwerk ist in [Abbildung 6.1](#page-105-0) schematisch dargestellt; alle Wärmeübertrager des Kraftwerks sind in [Tabelle 6.1](#page-106-0) aufgeführt. Als Beispiel wurden die Wärmeübertrager 11W1 und 41W2 ausgewählt, diese sind in der Abbildung und Tabelle blau hinterlegt.

In verschiedenen Simulationen des Kraftwerkskreislaufs wurden Parameter wie Frischdampfdruck, Kondensationsdruck oder Arbeitsmittelmassenstrom optimiert (siehe z. B. Kranz, Saadat et al. [2010;](#page-151-1) Kranz, Frick et al. [2011\)](#page-150-1). Basierend auf diesen Simulationen wurden Randbedingungen für die Betriebsparameter der Wärmeübertrager festgelegt; für die Wärmeübertrager 11W1 und 41W2 sind

<span id="page-105-0"></span>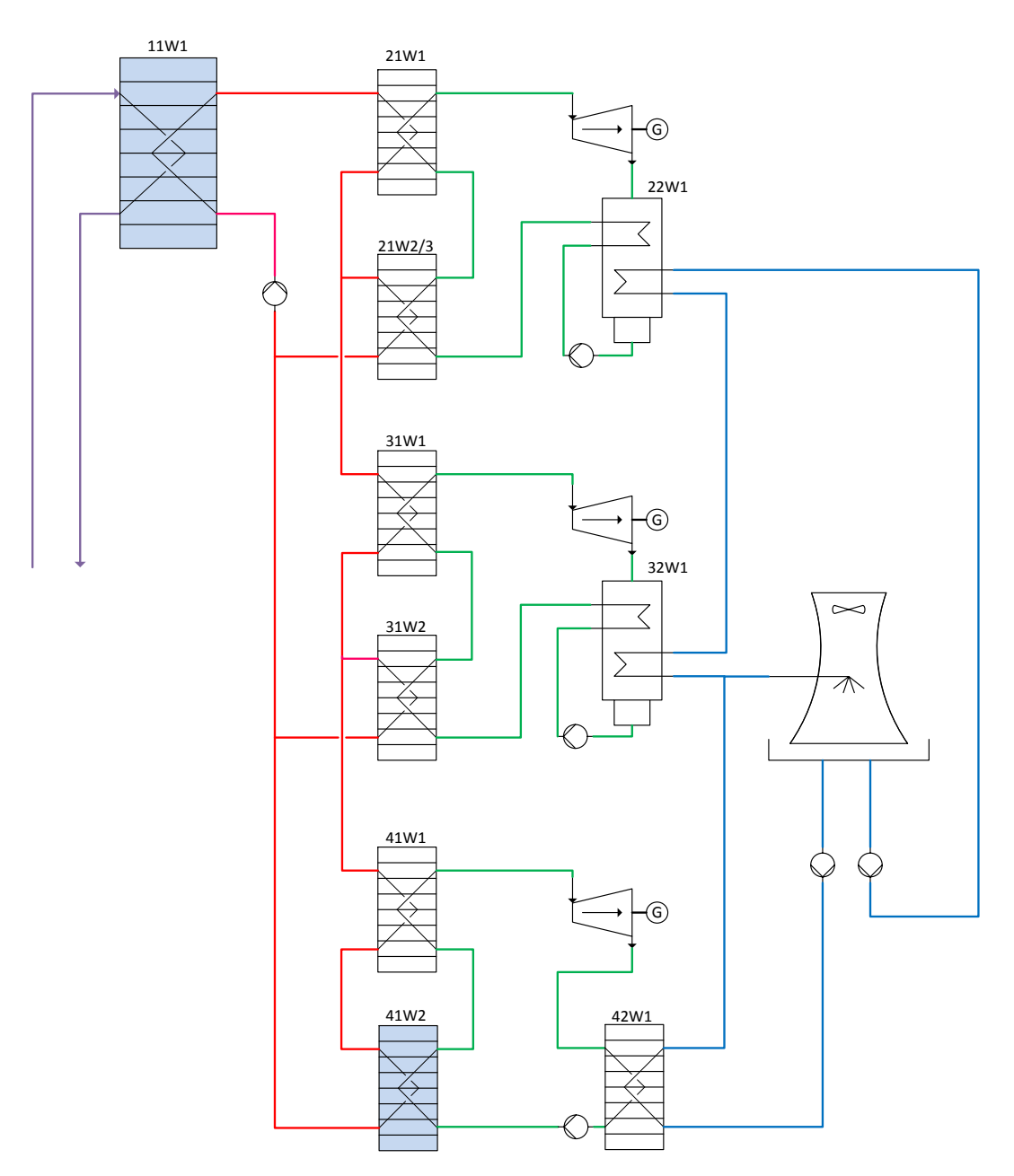

Abbildung 6.1.: Vereinfachtes Schema des Forschungskraftwerks mit drei Stufen (Thermalwasser violett, Zwischenkreislaufmedium rot, Arbeitsmittel grün, Kühlwasser blau)

<span id="page-106-0"></span>

| Apparat          | Funktion                 | <b>Bauart</b>                       |  |  |
|------------------|--------------------------|-------------------------------------|--|--|
| $11W_1$          | flüssig-flüssig          | Platten, gedichtet                  |  |  |
| $21W_1$          | Verdampfer               | Platten, vollverschweißt            |  |  |
| $21W_2/3$        | Vorwärmer                | Platten, gelötet                    |  |  |
| $22W_1$          | Rekuperator, Kondensator | Rohrbündel                          |  |  |
| $31W_1$          | Verdampfer               | runde Platten, vollverschweißt      |  |  |
| 31W <sub>2</sub> | Vorwärmer                | runde Platten, vollverschweißt      |  |  |
| $32W_1$          | Rekuperator, Kondensator | Rohrbündel                          |  |  |
| $41W_1$          | Verdampfer               | Platten, halbverschweißte Kassetten |  |  |
| 41W <sub>2</sub> | Vorwärmer                | Platten, halbverschweißte Kassetten |  |  |
| $42W_1$          | Kondensator              | Platten, halbverschweißte Kassetten |  |  |

Tabelle 6.1.: Wärmeübertrager im Forschungskraftwerk

Tabelle 6.2.: Vorgaben Betriebsparameter der Plattenwärmeübertrager im Auslegungspunkt

| Apparat Fluid $\dot{M}$ $T_a$ $p_a$ $\Delta p_{max}$ |                                             |                                          | $kg/s$ °C bar | bar | Sonstige Vorgaben                         |
|------------------------------------------------------|---------------------------------------------|------------------------------------------|---------------|-----|-------------------------------------------|
| $11W_1$                                              | 1 TW 22 145 13 1,5<br>2 ZK 24,3 54,5 11 1,5 | 2 ZK 24,3 54,5 11                        |               |     | $C^* = 1, \Delta T_m = 3$ K               |
| 41W <sub>2</sub>                                     |                                             | 1 ZK 13,3 73 16 0,5<br>2 AM 3.9 26 9 0.3 |               |     | $\Delta T_{\text{pinch}} = 3.5 \text{ K}$ |

TW: Thermalwasser, ZK: Zwischenkreislaufmedium, AM: Arbeitsmittel

diese Betriebsparameter in [Tabelle 6.2](#page-106-0) zusammengestellt.

Die Wärmeübertrager wurden vom Hersteller so ausgelegt, dass die Vorgaben für eine gewisse Bandbreite an Betriebsparametern garantiert erfüllt werden können. Die vom Hersteller ermittelte Geometrie wird im Folgenden zunächst nachgerechnet, anschließend werden, ausgehend vom Auslegungspunkt als Referenz, verschiedene Parameter variiert und der Einfluss auf die entropiebasierten Bewertungskriterien untersucht.

Mit den in [Tabelle 6.2](#page-106-0) genannten Vorgaben sind die maximal mögliche Temperaturdifferenz  $\Delta T_{\rm max}$ , das Wärmekapazitätsstromverhältnis  $\mathcal{C}^*$ , die erforderliche Leistung  $\dot{Q}$  und die dimensionslosen Temperaturänderungen bzw. die Effektivität  $\epsilon$  bereits festgelegt. Die erforderliche Übertragungsfähigkeit  $kA$ kann dann mit Hilfe der logarithmischen Temperaturdifferenz  $\Delta T_{lm}$  oder aus

<span id="page-107-0"></span>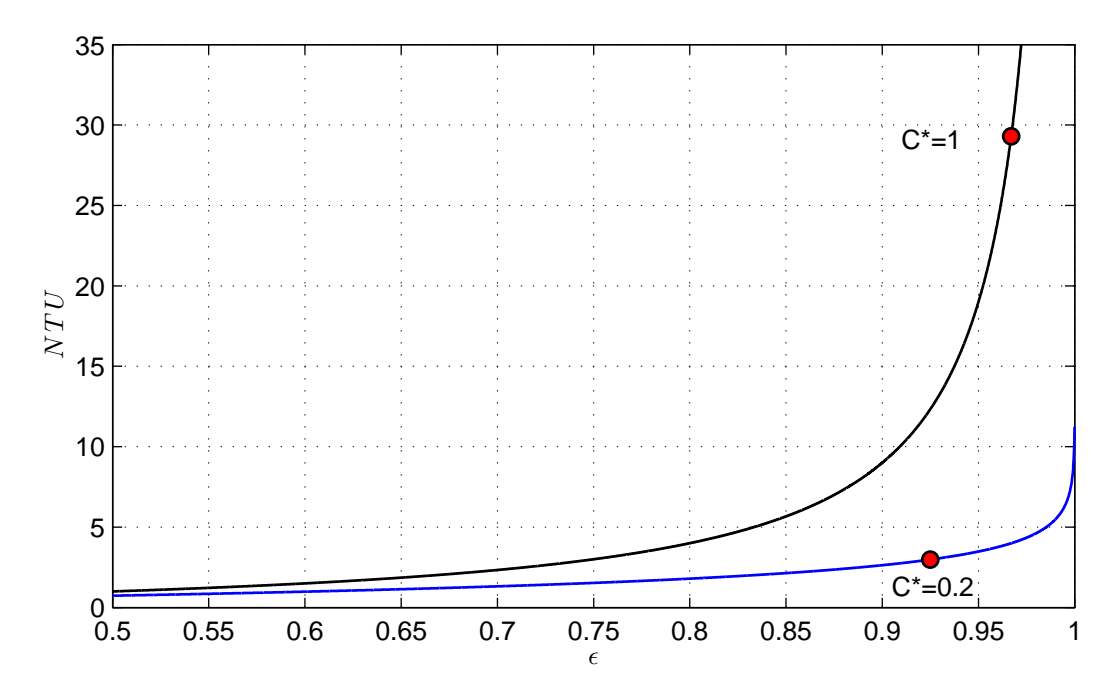

Abbildung 6.2.: Betriebscharakteristik Gegenstrom-Wärmeübertrager. Eingezeichnet sind die Betriebszustände für die Wärmeübertrager 11W1 und 41W2 im vorgegebenen Auslegungspunkt

der Betriebscharakteristik abgeschätzt werden. Die Betriebscharakteristik für Gegenstrom-Wärmeübertragerist in [Abbildung 6.2](#page-107-0) als Funktion  $NTU = NTU(\epsilon)$ dargestellt, eingezeichnet sind die Linien konstanter Wärmekapazitätsstromverhältnisse und die vorgegebenen Betriebspunkte der Wärmeübertrager 11W1  $(C^* = 1)$  und 41W2  $(C^* = 0.2)$ . Solange das Wärmekapazitätsstromverhältnis konstant bleibt, kann sich der Betriebspunkt nur auf den eingezeichneten Linien verschieben. Aus der dimensionslosen Übertragungsfähigkeit NTU und den Wärmekapazitätsströmen ergibt sich die erforderliche Übertragungsfähigkeit  $kA$ . Roetzel und Spang [2010b](#page-172-0) nennen typische Werte für den Wärmedurchgangskoeffizienten  $k$  mit denen Werte für die erforderliche Fläche  $A$  grob abgeschätzt werden können. Ausgehend von dieser groben Schätzung werden die geometrischen Parameter in einem iterativen Prozess angepasst, bis die Vorgaben erfüllt sind. Für die genannten Vorgaben hat der Wärmeübertrager-Hersteller die in [Tabelle 6.3](#page-108-0) zusammengestellten geometrischen Parameter ermittelt. Diese Parameter enthalten eine Flächenreserve, damit der Wärmeübertrager auch bei abweichenden Betriebsparametern sowie im verschmutz-
<span id="page-108-0"></span>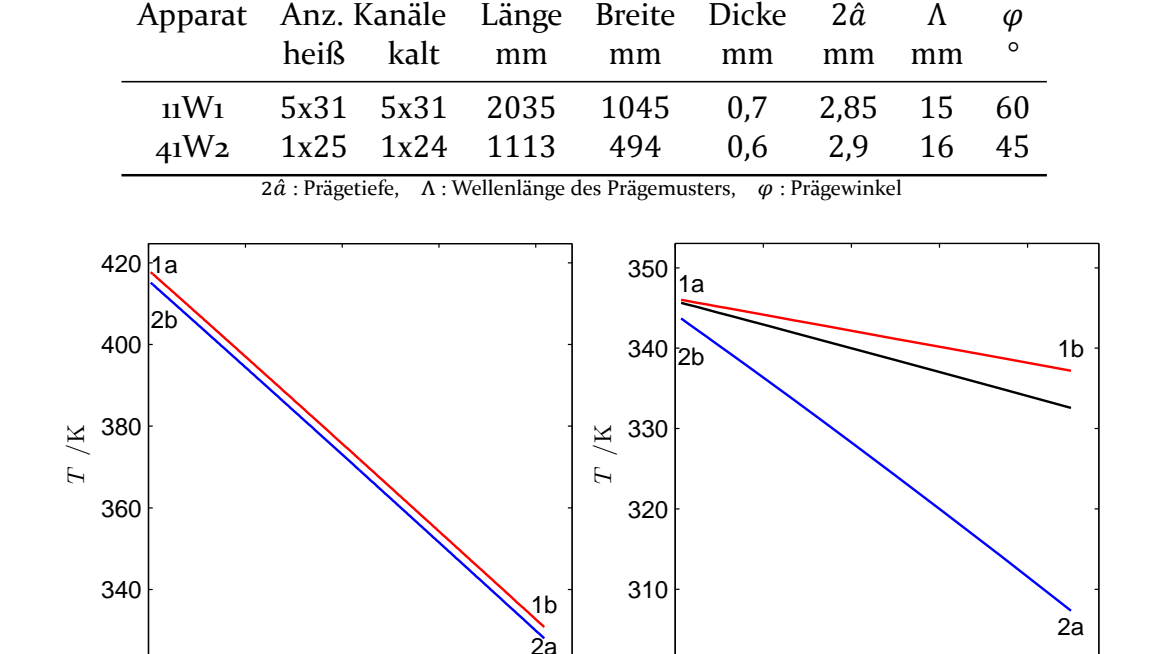

Tabelle 6.3.: Geometrische Parameter der Plattenwärmeübertrager im Auslegungspunkt

Abbildung 6.3.: Temperaturen im Verlauf der Wärmeübertragung; links der Wärmeübertrager 11W1, rechts der Wärmeübertrager 41W2; in rot das heiße Fluid 1, in blau das kalte Fluid 2, in schwarz die mittlere Temperatur der Wand

0 1 2 3 4

 $\dot{Q}$  /W

 $x 10^6$ 

ten Zustand die Vorgaben erfüllt.

0 2 4 6 8

 $\dot{Q}$  /W

Die genannten Betriebsparameter und geometrischen Parameter definieren den Referenzpunkt, auf den später Bezug genommen wird. Die Parameter im Referenzpunkt werden in den Modelica-Modellen der Wärmeübertrager hinterlegt, so dass sich das Verhalten im Referenzpunkt direkt nachrechnen lässt. Als Ergebnis des Nachrechnens istin [Abbildung 6.3](#page-108-0) der Verlauf der Temperaturen in den Wärmeübertragern 11W1 und 41W2 im Auslegungspunkt dargestellt. Für den Wärmeübertrager 41W2 ist zusätzlich die mittlere Wandtemperatur eingezeichnet. Die entsprechenden Kennzahlen sind in [Tabelle 6.4](#page-109-0) zusammengestellt. Aufgrund der zuvor erwähnten Flächenreserve übererfüllen die Ergebnisse im Auslegungspunkt die zuvor genannten Vorgaben.

 $x 10^5$ 

|                                               | $\cdots$ |  |   |                                                          |                           |
|-----------------------------------------------|----------|--|---|----------------------------------------------------------|---------------------------|
| Apparat $Q = C^*$ $\epsilon$ NTU $\Delta T_m$ |          |  |   | $\Theta$                                                 | $\Delta p_1$ $\Delta p_2$ |
|                                               | kW       |  | K |                                                          | bar bar                   |
|                                               |          |  |   | 11W <sub>1</sub> 8180 1 0,966 32,7 2,67 0,0295 1,08 1,08 |                           |
|                                               |          |  |   | 41W <sub>2</sub> 450 0.2 0.948 4 11 0.235 0.1 0.03       |                           |

<span id="page-109-0"></span>Tabelle 6.4.: Kennzahlen der Plattenwärmeübertrager im nachgerechneten Auslegungspunkt

## **6.2. Parametervariation und Auswirkung auf die Bewertungszahlen**

Ausgehend vom Auslegungspunkt werden verschiedene Parameter variiert und der Einfluss auf die Kennzahlen und die entropiebasierten Bewertungskriterien graphisch dargestellt und analysiert. Das Ziel der Untersuchung ist es herauszufinden, welche zusätzlichen Einblicke die entropiebasierte Bewertung liefern kann und ob diese Einblicke für Entwurf und Auslegung von Wärmeübertragern hilfreich sind.

Für die Parametervariation wird das Modell extern angesteuert. Dafür gibt es grundsätzlich verschiedene Möglichkeiten, siehe z. B. Fritzson [2004;](#page-172-0) Åkesson et al. [2010;](#page-171-0) Blochwitz et al. [2011;](#page-171-1) Pfeiffer et al. [2012;](#page-172-1) Dietl et al. [2014](#page-171-2) oder Mehlhase [2014.](#page-172-2) In dieser Arbeit wird das Programm Matlab verwendet, um die Parameter vorzugeben und die Simulation zu starten.

Die Untersuchung und Diskussion wird mit Hilfe verschiedener Diagramme durchgeführt, insbesondere werden zunächst die für die konventionelle Auslegung verwendeten und in [Abschnitt 2.2](#page-22-0) beschriebenen Kennzahlen jeweils als Funktion des variierten Parameters dargestellt. Anschließend werden die in [Abschnitt 2.3](#page-27-0) definierten entropiebasierten Bewertungszahlen als Funktion des variierten Parameters sowie über der dimensionslosen Übertragungsfähigkeit NTU, der Effektivität  $\epsilon$  und der dimensionslosen Temperaturdifferenz Θ aufgetragen.

Variiert werden die geometrischen Parameter Plattenlänge, Seitenverhältnis, Prägewinkel und Plattenanzahl, sowie der Betriebsparameter Wärmekapazitätsstromverhältnis. Soweit nicht anders angegeben, werden für alle anderen Parameter jeweils die Werte im Referenzpunkt verwendet, dies gilt insbesondere auch für die Temperaturen  $T_a$  und Drücke  $p_a$  jeweils am Eintrittsquerschnitt.

Alle Variationen wurden für beide Wärmeübertrager 11W1 und 41W2 durchgeführt, gezeigt werden aber jeweils nur die Diagramme für einen Wärmeübertrager, soweit die Ergebnisse in ihrer grundsätzlichen Aussage identisch sind. Das gleiche gilt für die Parameter Plattenbreite, Prägetiefe und Wellenlänge der Prägung: Die Parameter wurden variiert, die Variation wird aber nicht dargestellt, weil sich die grundsätzlichen Aussagen wiederholen.

#### <span id="page-110-0"></span>**6.2.1. Vorauswahl der Bewertungszahlen**

In [Abschnitt 2.3](#page-27-0) wurden verschiedene Bewertungszahlen vorgestellt, darunter verschiedene entropiebasierte Bewertungszahlen. Alle in [Tabelle 2.1](#page-29-0) aufgeführten Bewertungszahlen sind in [Abbildung 6.4](#page-111-0) exemplarisch als Funktion der normierten Plattenlänge  $L_p/L_{p,0}$ , der dimensionslosen Übertragungsfähigkeit  $NTU$ , der Effektivität  $\epsilon$  und der dimensionslosen mittleren Temperaturdifferenz Θ dargestellt. Wie anhand der Betriebscharakteristik oder der Gleichung

$$
\epsilon = N T U \cdot \Theta \quad \text{bzw.} \quad \Theta = \frac{\epsilon}{NTU} \tag{6.1}
$$

deutlich wird, sind die drei Kennzahlen eng verknüpft, so dass die in den Diagrammen enthaltene Information teilweise redundant ist.

In der [Abbildung 6.4](#page-111-0) sind die *absoluten* Werte der Bewertungszahlen dargestellt. Wie in [Unterabschnitt 2.3.2](#page-28-0) angesprochen, unterscheiden sich die absoluten Werte um Größenordnungen, je nachdem ob Temperaturen oder Temperaturdifferenzen zur Entdimensionierung verwendet wurden.

In [Abbildung 6.5](#page-112-0) wurden deshalb alle Bewertungszahlen *normiert*, indem die Werte auf den Maximalwert des jeweiligen Kurvenverlaufs bezogen wurden:

$$
N^* = \frac{N}{\max(N)} \tag{6.2}
$$

so dass die normierten Bewertungszahlen im Maximum den Wert 1 erreichen. Zusätzlich ist die ebenfalls mit dem Maximalwert des Kurvenverlaufs normierte

<span id="page-111-0"></span>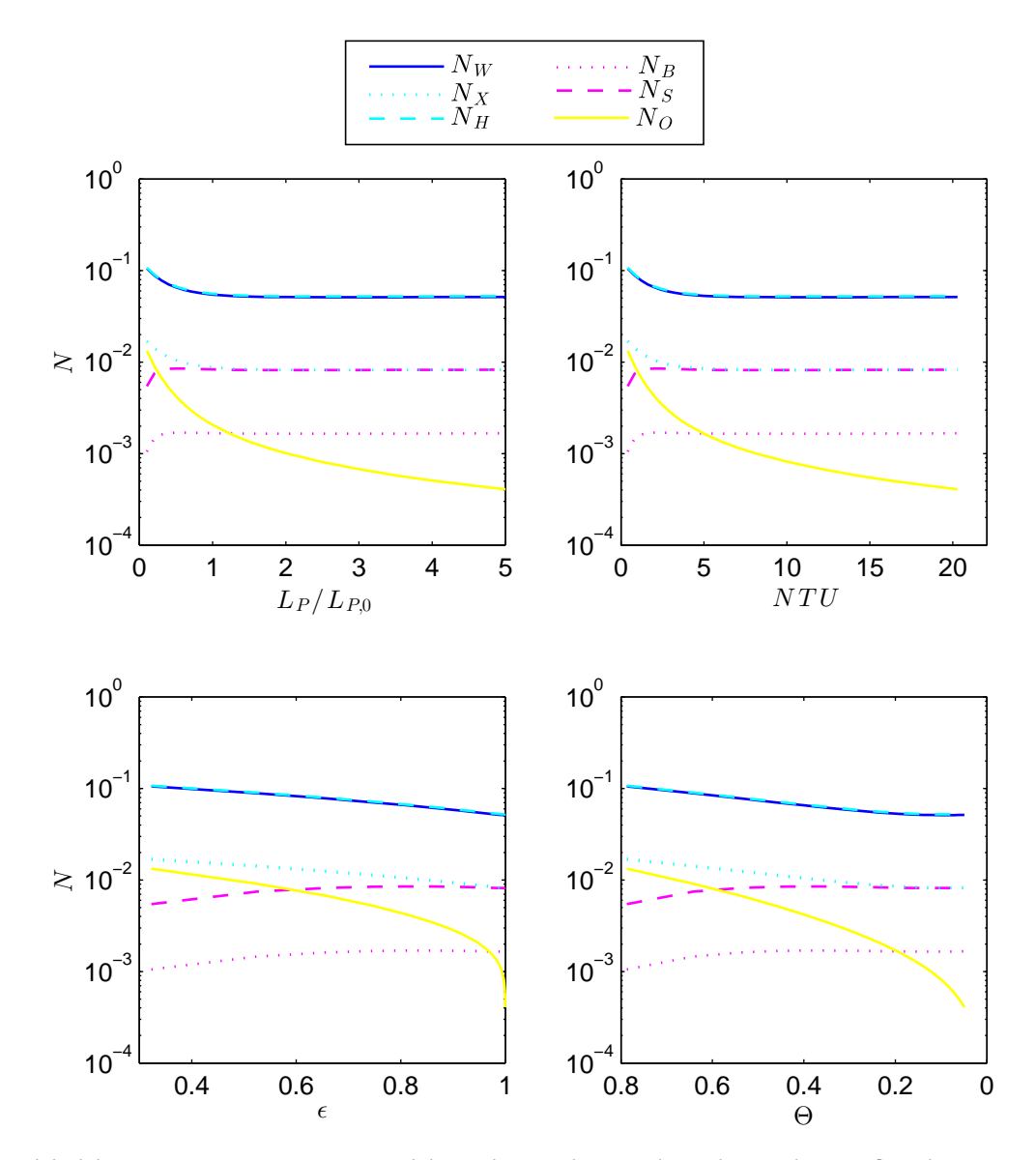

Abbildung 6.4.: Bewertungszahlen als Funktion der Plattenlänge für den Wärmeübertrager 41W2

irreversible Entropieproduktion  $\dot{\cal S}^{\ast}_{\rm irr}$  eingezeichnet:

$$
\dot{S}_{irr}^{*} = \frac{\dot{S}_{irr}}{\max(\dot{S}_{irr})} \quad . \tag{6.3}
$$

Dadurch wird deutlich, dass, wie bereits in [Unterabschnitt 2.3.2](#page-28-0) angesprochen, der Verlauf der Kurven davon abhängt, welche Parameter konstant gehalten

<span id="page-112-0"></span>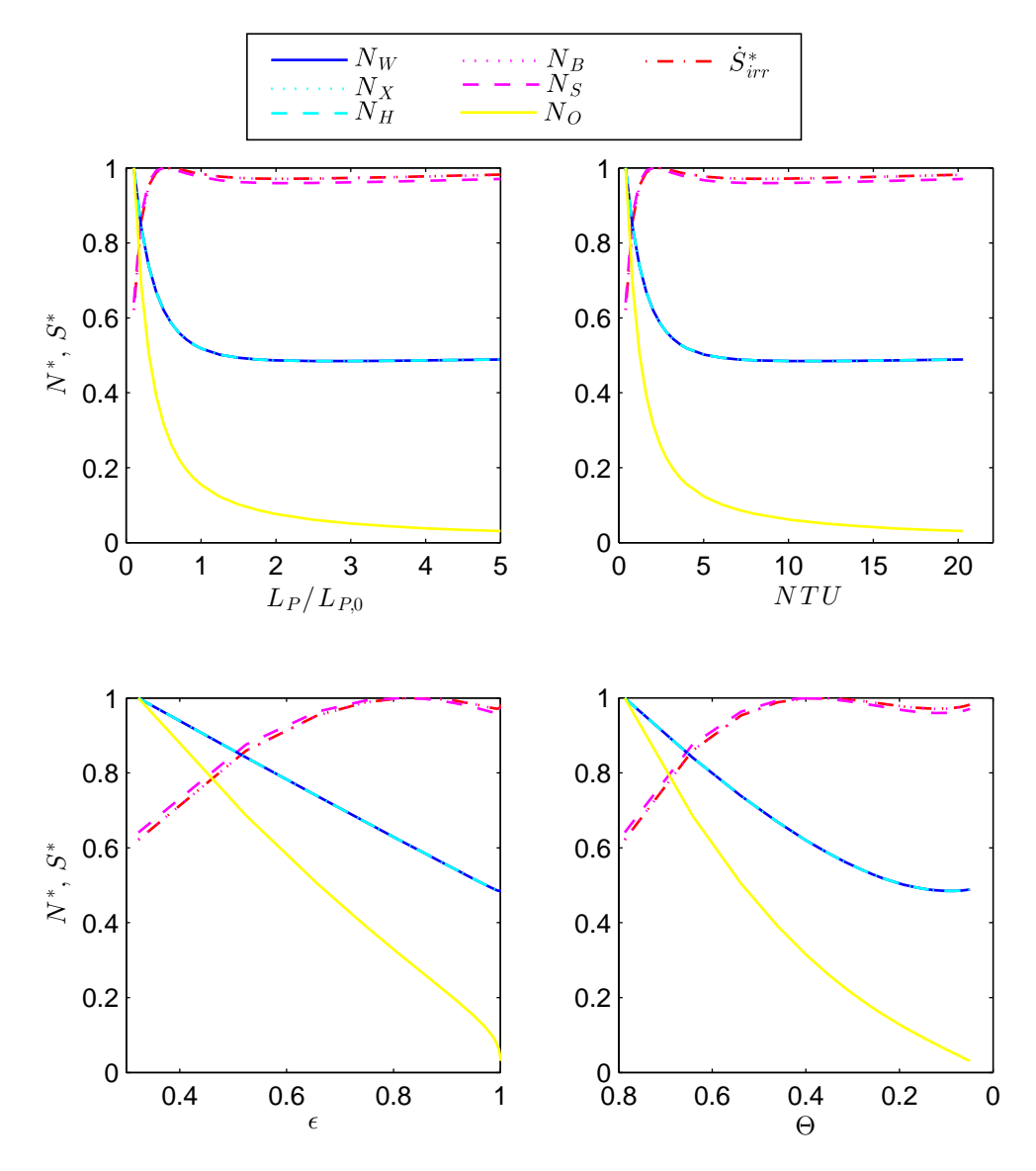

Abbildung 6.5.: Normierte Bewertungszahlen als Funktion der Plattenlänge für den Wärmeübertrager 41W2

wurden:

Bei der hier als Beispiel gezeigten Variation der Plattenlänge sind die Wärmekapazitätsströme am jeweiligen Eintritt konstant; dies ist auch bei allen Variationen der Fall, bei denen nur geometrische Parameter variiert wurden. Der Verlauf der Bewertungszahlen  $N_B$  und  $N_S$  folgt dann dem Verlauf der Entropieproduktion  $\dot{S}_{\rm irr}$ , so dass sich die Verläufe der normierten Zahlen  $N_B^*$ ,  $N_S^*$ und  $\dot{S}^{\ast}_{\text{irr}}$  nahezu decken. Der sichtbare geringe Unterschied ist auf die Temperaturabhängigkeit der Wärmekapazitätsströme zurückzuführen.

Die Umgebungstemperatur  $T_{\infty}$  wird als konstant angenommen, ist also insbesondere auch vom Wärmestrom  $\dot{Q}$  unabhängig. Bei der hier gezeigten Variation eines geometrischen Parameters gilt dies auch für die Temperatur  $T_{2a}$  und die Temperaturdifferenz  $\Delta T_{\text{max}}$ , so dass die Verläufe der normierten Bewertungszahlen  $N_W^*$ ,  $N_X^*$  und  $N_H^*$  zu einer Linie zusammenfallen.

Wie in [Unterabschnitt 2.3.2](#page-28-0) (Gleichungen [2.33](#page-30-0) bis [2.35\)](#page-30-1) beschrieben, gilt

$$
N_B = N_S \cdot C^*
$$
,  
\n
$$
N_S = N_X \cdot \epsilon
$$
 und insbesondere  
\n
$$
N_O = N_X \cdot \Theta
$$
.

Die dimensionslose mittlere Temperaturdifferenz Θ nimmt mit steigender dimensionsloser Übertragungsfähigkeit NTU ab. Die Bewertungszahl  $N<sub>o</sub>$  hat deswegen erst bei extrem hohen NTU-Werten ein Minimum, das im hier gezeigten Beispiel außerhalb des untersuchten Bereichs liegt.

Im folgenden Text werden für alle Variationen geometrischer Parameter nur noch drei ausgewählte Bewertungszahlen dargestellt: die Bewertungszahl  $N_W$ , die normierte Entropieproduktion  $\dot{S}^{\ast}_{\text{irr}}$  und der in [Unterabschnitt 2.3.4](#page-32-0) definierte Wirkungsgrad  $\eta$ .

#### **6.2.2. Variation der Plattenlänge**

Der Einfluss der Plattenlänge auf verschiedene Kennzahlen bei ansonsten gleichbleibenden geometrischen Parametern ist in [Abbildung 6.6](#page-114-0) dargestellt. Die oberen drei Zeilen stellen die zur thermischen Auslegung verwendeten Kennzahlen dar, während die unterste Zeile das hydraulische Verhalten veranschaulicht. Die Plattenlänge ist dabei auf die Plattenlänge im zuvor beschriebenen Referenzpunkt (gekennzeichnet mit Index 0) bezogen, der Wert  $L_p/L_{p,0} = 1$  entspricht also dem Referenzpunkt. Die lokalen Wärmedurchgangskoeffizienten und lokalen Druckgradienten sind von der Plattenlänge unabhängig; die Übertragungsfähigkeit  $kA$ , die dimensionslose Übertragungsfähigkeit NTU, der Druckverlust  $\Delta p$  und der dimensionslose Druckverlustbeiwert  $\zeta$  steigen deshalb linear mit der Plattenlänge. Entsprechend der Betriebs-

<span id="page-114-0"></span>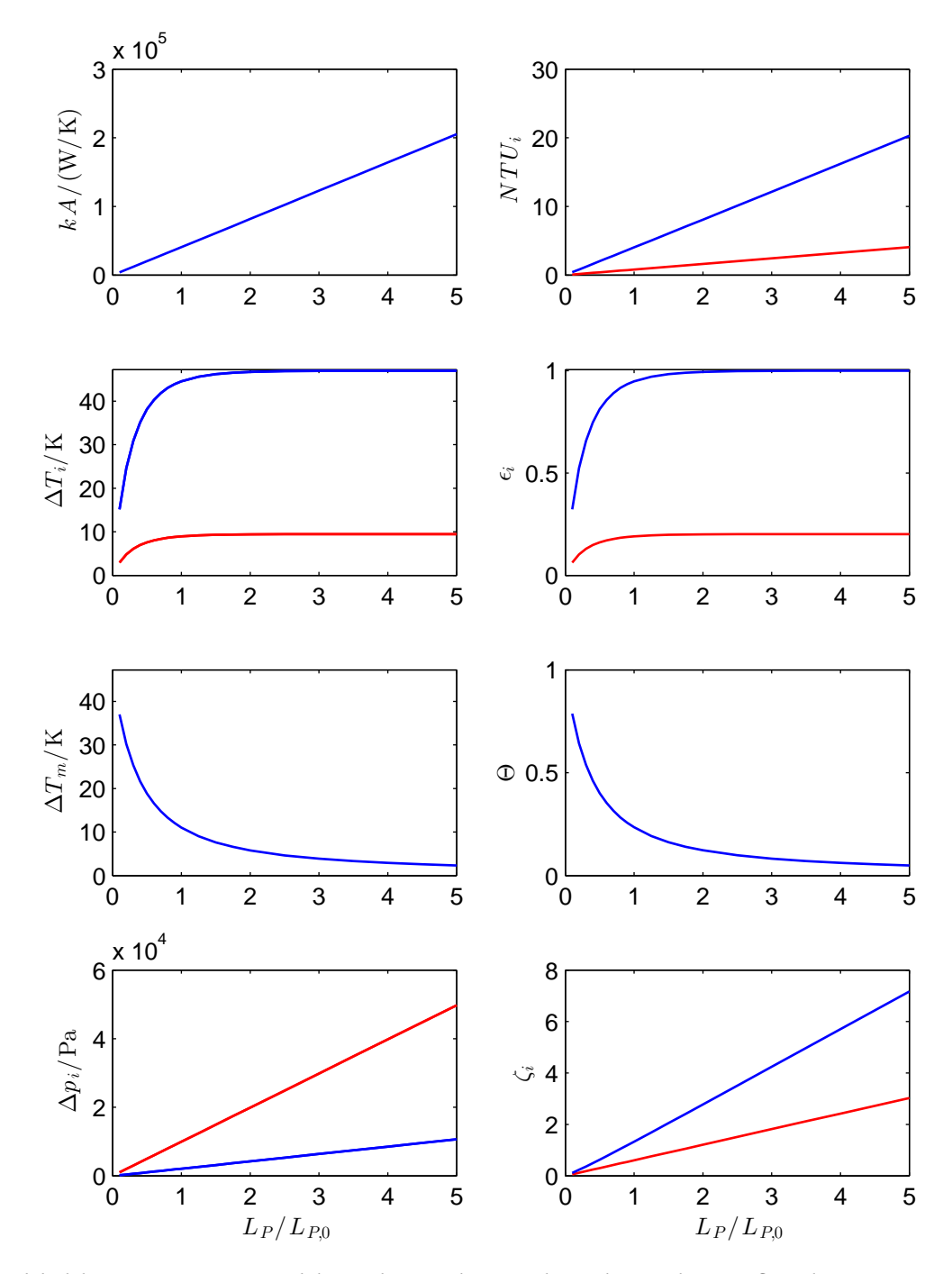

Abbildung 6.6.: Kennzahlen als Funktion der Plattenlänge für den Wärmeübertrager 41W2 (in rot das heiße Fluid 1, in blau das kalte Fluid 2)

<span id="page-115-0"></span>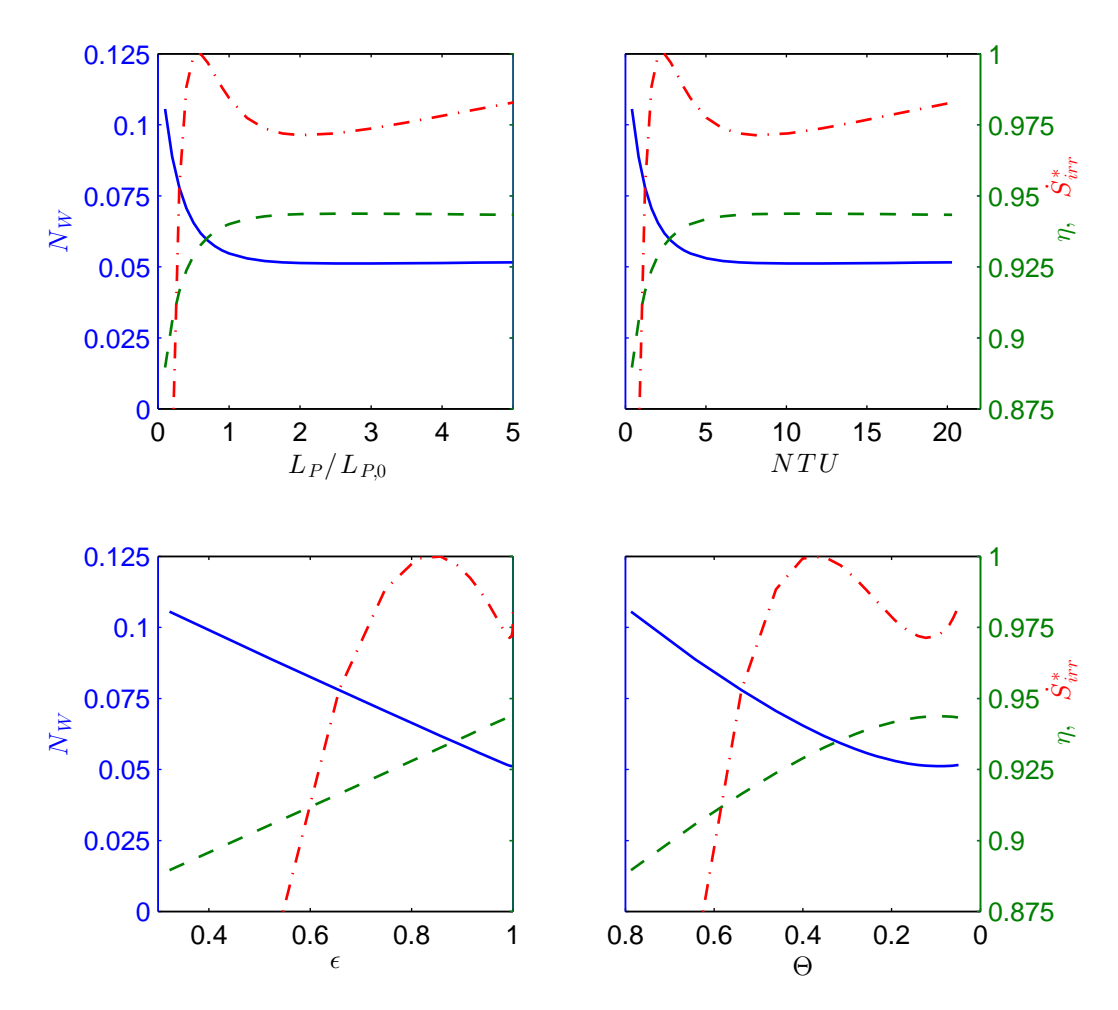

Abbildung 6.7.: Bewertungszahlen als Funktion der Plattenlänge für den Wärmeübertrager 41W2

charakteristik [\(Abbildung 6.2\)](#page-107-0) steigt mit der dimensionslosen Übertragungsfähigkeit NTU auch die Effektivität  $\epsilon$  an, und die mittlere Temperaturdifferenz  $\Delta T$ <sub>m</sub> bzw. die dimensionslose mittlere Temperaturdifferenz Θ nehmen ab.

Mit zunehmender Plattenlänge verbessert sich also das thermische Verhalten (sinkende Temperaturgradienten), während sich das hydraulische Verhalten verschlechtert (steigende Druckgradienten).

Der Einfluss der Plattenlänge auf die zuvor ausgewählten Bewertungszahlen ist in [Abbildung 6.7](#page-115-0) dargestellt. Im Bereich 0 ...  $NTU$  ... 2 bzw. 0 ...  $\epsilon$  ... 0,8 steigt der Wärmestrom  $\dot{Q}$  stark an, als Folge steigt auch die Entropieproduktion steil

an bis auf ein lokales Maximum. Im Bereich  $2...NTU...11$  bzw.  $0.8... \epsilon...1$  steigt der Wärmestrom  $\dot{Q}$  weiter an, gleichzeitig nimmt die Differenz zwischen den mittleren Temperaturen der Fluide 1 und 2 ab, so dass die Entropieproduktion bei  $NTU \approx 8$  ein lokales Minimum hat. Bei höheren  $NTU$ -Werten steigt die Entropieproduktion aufgrund der zunehmenden Dissipation wieder an.

Die Bewertungszahl  $N_W$  und der Wirkungsgrad  $\eta$  ändern sich mit steigender Plattenlänge zunächst stark, bei weiter steigenden Plattenlängen wird die Kurve deutlich flacher. Der Übergang zwischen steilem und flachem Ast des Kurvenverlaufs ist ungefähr im Referenzpunkt, also bei  $L_p/L_{p,0} \approx 1$ . Beide Kurven haben ein sehr flaches Optimum (Minimum bzw. Maximum) bei  $NTU \approx 11$ bzw.  $L_p/L_{p,0} \approx 2.5$ . Außer diesem flachen Optimum gibt es keine weiteren lokalen Extrema, weil beide Bewertungszahlen jeweils mit einer Größe entdimensioniert wurden, welche die Leistung des Wärmeübertragers angemessen abbildet.

#### **6.2.3. Variation des Seitenverhältnisses**

Das Produkt aus Plattenlänge und Plattenbreite ergibt die projizierte Plattenfläche. Die Plattenlänge und Plattenbreite wurden so variiert, dass die Plattenfläche konstant bleibt; also wurde beispielsweise bei Verdoppelung der Plattenlänge die Plattenbreite halbiert, und somit effektiv das Seitenverhältnis der Platten variiert.

Der Einfluss der Variation auf die verschiedenen Kennzahlen bei ansonsten konstanten Parametern ist in [Abbildung 6.8](#page-117-0) dargestellt. Mit steigender Plattenlänge und entsprechend sinkender Plattenbreite nimmt der Strömungsquerschnitt ab und die Strömungsgeschwindigkeit nimmt zu. Als Folge steigen sowohl die Druckverluste als auch der Wärmedurchgangskoeffizient an. Da die Fläche A konstant bleibt, ist der Anstieg der Übertragungsfähigkeit kA allein auf den Anstieg des Wärmedurchgangskoeffizienten k zurückzuführen.

Die Auswirkung der Variation des Seitenverhältnisses auf die Bewertungszah-lenist in [Abbildung 6.9](#page-118-0) dargestellt. Im Referenzpunkt ( $L_p/L_{p,0} = 1$ ) beträgt das Seitenverhältnis  $\frac{L_p}{B_P} = \frac{1113}{494}$  $\frac{1113}{494} \approx 2.25$ . Für kürzere, breitere Platten verschlechtern sich die Werte der Bewertungszahlen  $N_W$  und  $\eta$  deutlich; in Richtung längere, schmalere Platten existiert ein flaches Optimum. Im Optimum beträgt das

<span id="page-117-0"></span>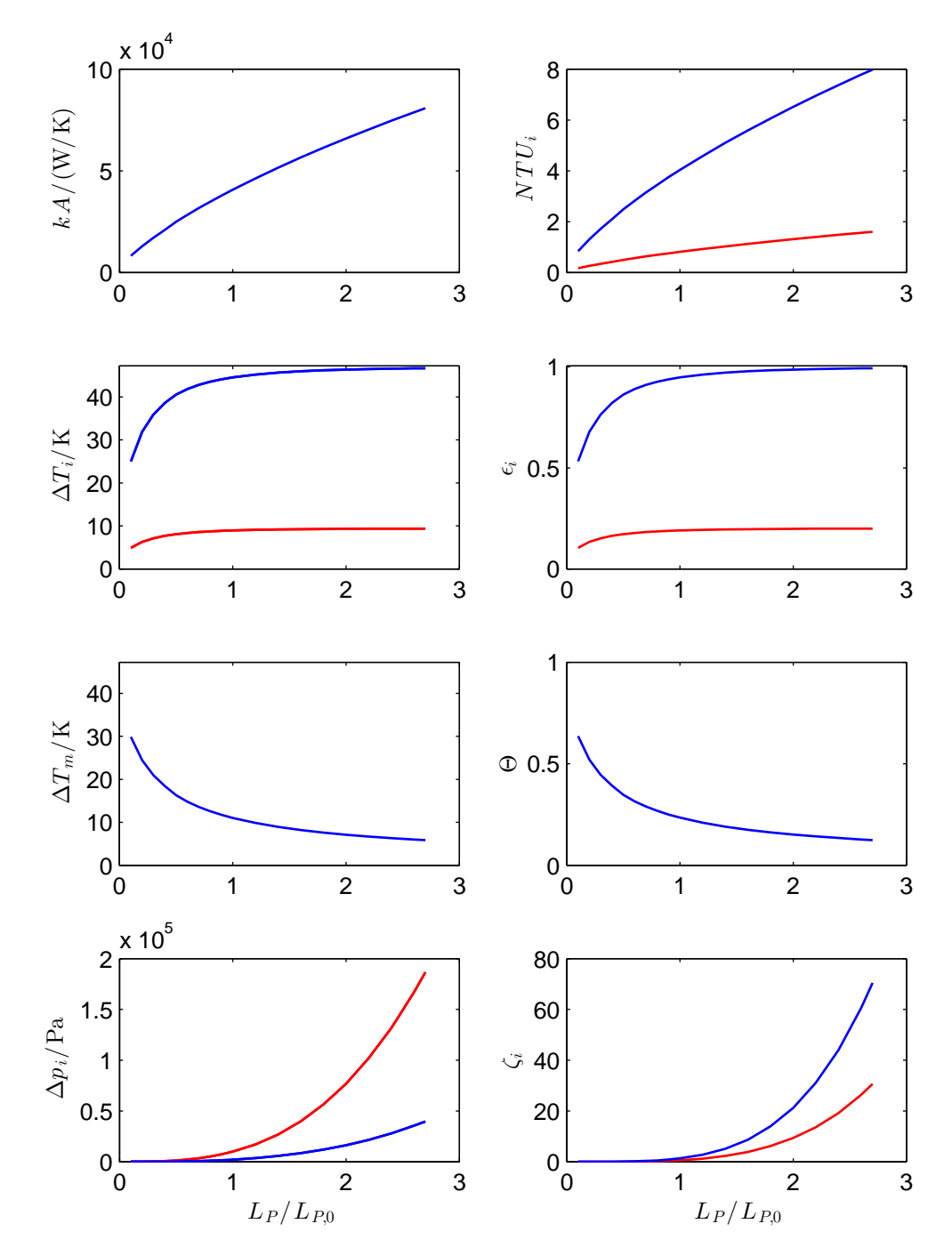

Abbildung 6.8.: Kennzahlen als Funktion des Seitenverhältnisses für den Wärmeübertrager 41W2 (in rot das heiße Fluid 1, in blau das kalte Fluid 2)

<span id="page-118-0"></span>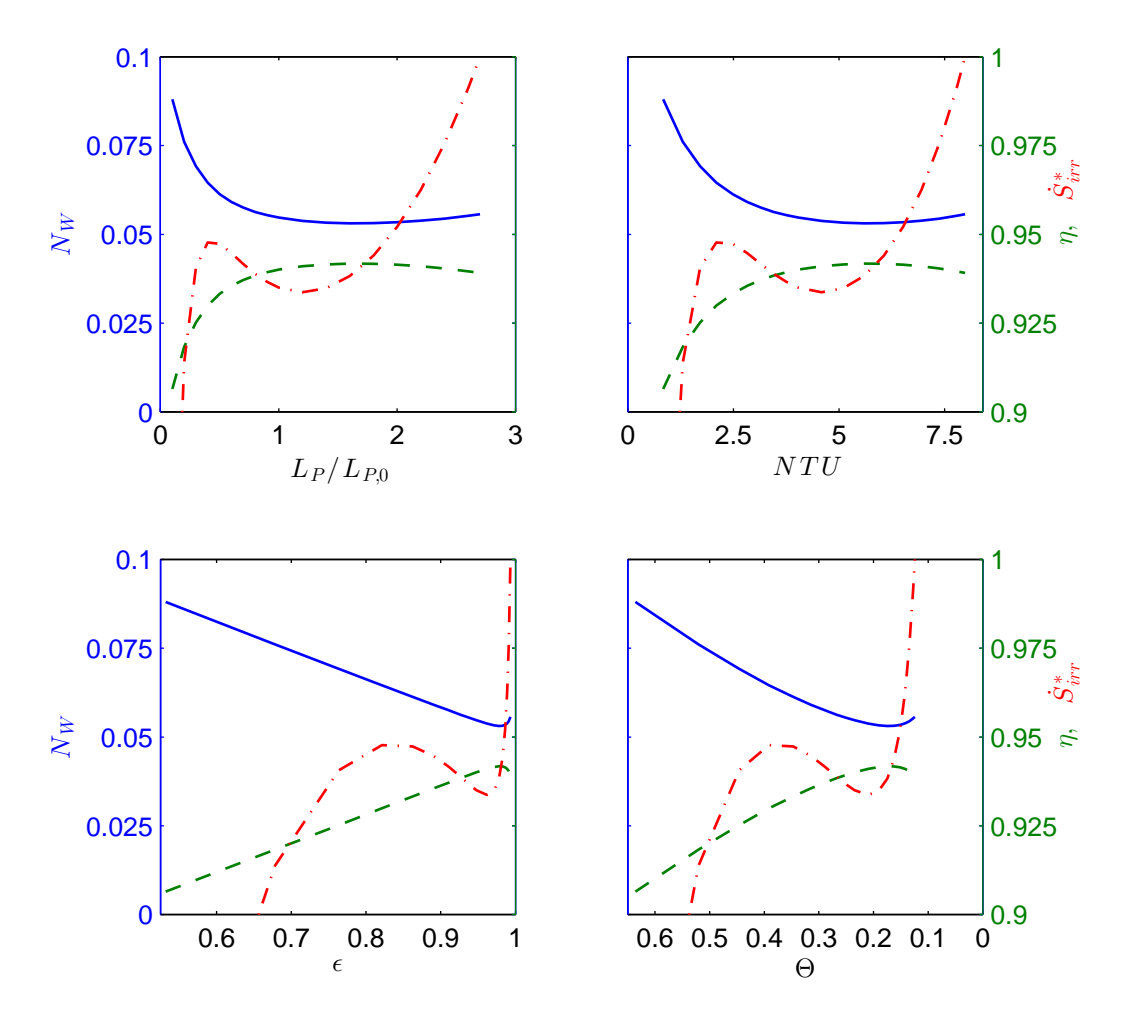

Abbildung 6.9.: Bewertungszahlen als Funktion des Seitenverhältnisses für den Wärmeübertrager 41W2

Seitenverhältnis  $\frac{L_p}{B_P} \approx 2.25 \cdot 1.5^2 \approx 5.$ 

Wie zuvor erwähnt enthalten alle vier in [Abbildung 6.9](#page-118-0) dargestellten Diagramme grundsätzlich die gleichen Informationen; je nachdem welche Größe auf der Abzisse dargestellt ist ändert sich jedoch die Skalierung des Kurvenverlaufs. Die beiden oberen Diagramme sind darum besser interpretierbar als die beiden unteren. Die dimensionslose Übertragungsfähigkeit NTU hat gegenüber der direkten Verwendung des variierten Parameters den Vorteil der besseren Vergleichbarkeit.

#### **6.2.4. Variation des Prägewinkels**

Der Einfluss des Prägewinkels auf die verschiedenen Kennzahlen bei ansonsten konstanten Parametern ist in [Abbildung 6.10](#page-120-0) dargestellt. Mit steigendem Prägewinkel nehmen die Übertragungsfähigkeit und die Druckverluste zu; "harte" Platten mit Prägewinkeln  $\varphi > 45^{\circ}$  haben also höhere Druckverluste, aber auch höhere NTU-Werte als "weiche" Platten mit Prägewinkeln  $\varphi < 45^{\circ}$ . Die Zunahme der (dimensionslosen) Übertragungsfähigkeit ist für Prägewinkel 15 $\degree$  ...  $\varphi$  ... 75 $\degree$  ungefähr linear, was auch zur annähernd linearen Zunahme des Wärmeübergangskoeffizienten  $\alpha$  in diesem Bereich passt (siehe [Abbildung 4.3\)](#page-54-0).

Die Auswirkung auf die Bewertungszahlen ist in [Abbildung 6.11](#page-121-0) dargestellt. Die normierte Entropieproduktion hat ein lokales Maximum, das wie bei der Variation der Plattenlänge durch die steigende Leistung  $\dot{Q}$  bzw. Effektivität  $\epsilon$ zu erklären ist, sowie ein lokales Minimum bei einem Prägewinkel  $\varphi \approx 60^{\circ}$ . Die Bewertungszahl  $N_w$  und der Wirkungsgrad  $\eta$  haben ein flaches Optimum (Minimum bzw. Maximum) bei  $\varphi \approx 70^{\circ}$  bzw. bei *NTU*  $\approx 5.5$ .

#### **6.2.5. Variation der Plattenanzahl**

Der Einfluss der Plattenanzahl  $n_p$  auf die verschiedenen Kennzahlen bei ansonsten konstanten geometrischen Parametern istin [Abbildung 6.12](#page-122-0) dargestellt. Mit steigender Platten- und Kanalanzahl sinkt die Strömungsgeschwindigkeit und damit sinken auch die Druckverluste. Die Übertragungsfähigkeit steigt mit zunehmender Fläche an, allerdings langsamer als die Fläche, weil der Wärmedurchgangskoeffizient sinkt. Als Folge der steigenden Übertragungsfähigkeit steigt auch die Effektivität, und die mittlere Temperaturdifferenz sinkt.

Sowohl die Druckverluste als auch die Differenz zwischen den mittleren Temperaturen der Fluide sinken, als Folge sinkt auch die Entropieproduktion. Alle drei in [Abbildung 6.13](#page-123-0) dargestellten Bewertungszahlen verbessern sich mit zunehmender Plattenanzahl: Zunächst ist der Verlauf sehr steil und flacht dann deutlich ab, bleibt aber fallend. Der Referenzpunkt ist auch hier im Übergang vom steilen zum flachen Ast.

Bei beliebig hoher Plattenanzahl geht die Entropieproduktion aufgrund von Dissipation gegen Null. Aufgrund des unausgeglichenen Wärmekapazitäts-

<span id="page-120-0"></span>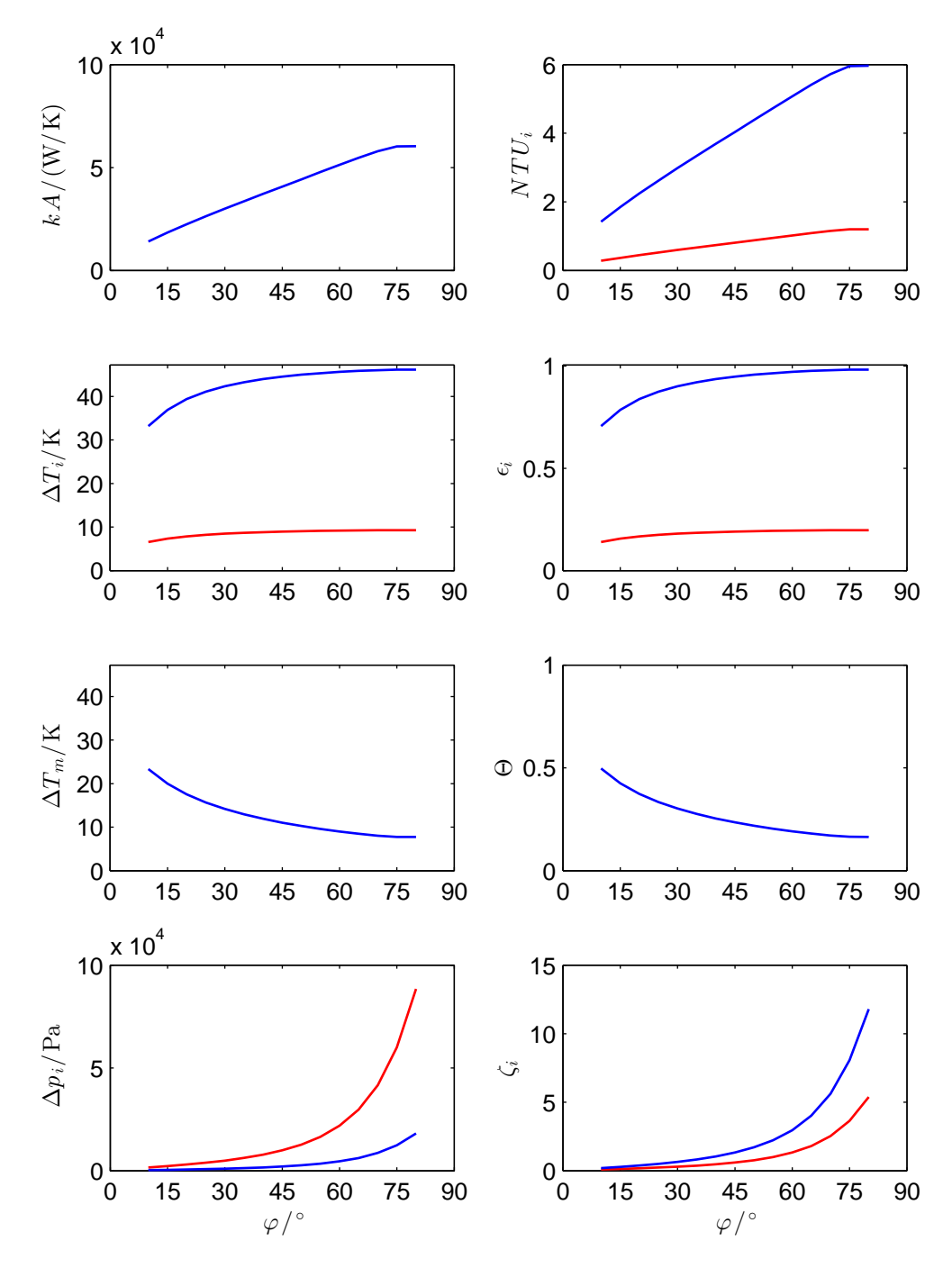

Abbildung 6.10.: Kennzahlen als Funktion des Prägewinkels für den Wärmeübertrager 41W2 (in rot das heiße Fluid 1, in blau das kalte Fluid 2)

<span id="page-121-0"></span>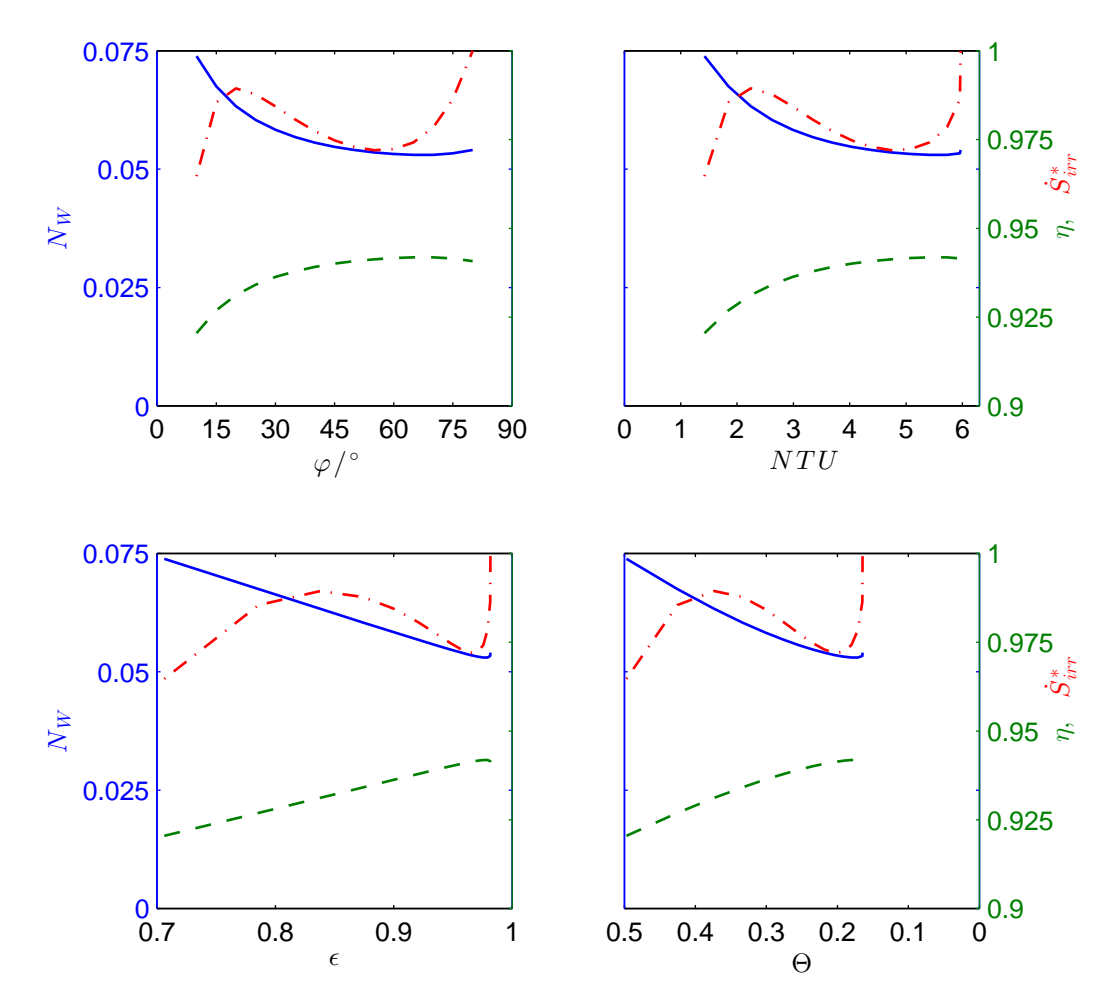

Abbildung 6.11.: Bewertungszahlen als Funktion des Prägewinkels für den Wärmeübertrager 41W2

stromverhältnisses (hier:  $C^* = 0.2$ ) verbleibt aber zwangsläufig eine Differenz zwischen den mittleren Temperaturen der Fluide und als Folge eine entsprechende Entropieproduktion, die als verbleibende oder *remanente* Entropieproduktion bezeichnet wird.

#### **6.2.6. Variation des Wärmekapazitätsstromverhältnisses**

Bisher wurden ausschließlich geometrische Parameter variiert, an dieser Stelle wird nun ein Betriebsparameter variiert, weshalb für diese Variation alle Bewertungszahlen gezeigt werden. Eine Variation beider Wärmekapazitätsströme gleichzeitig, bei konstantem Wärmekapazitätsstromverhältnis C\*, hätte

<span id="page-122-0"></span>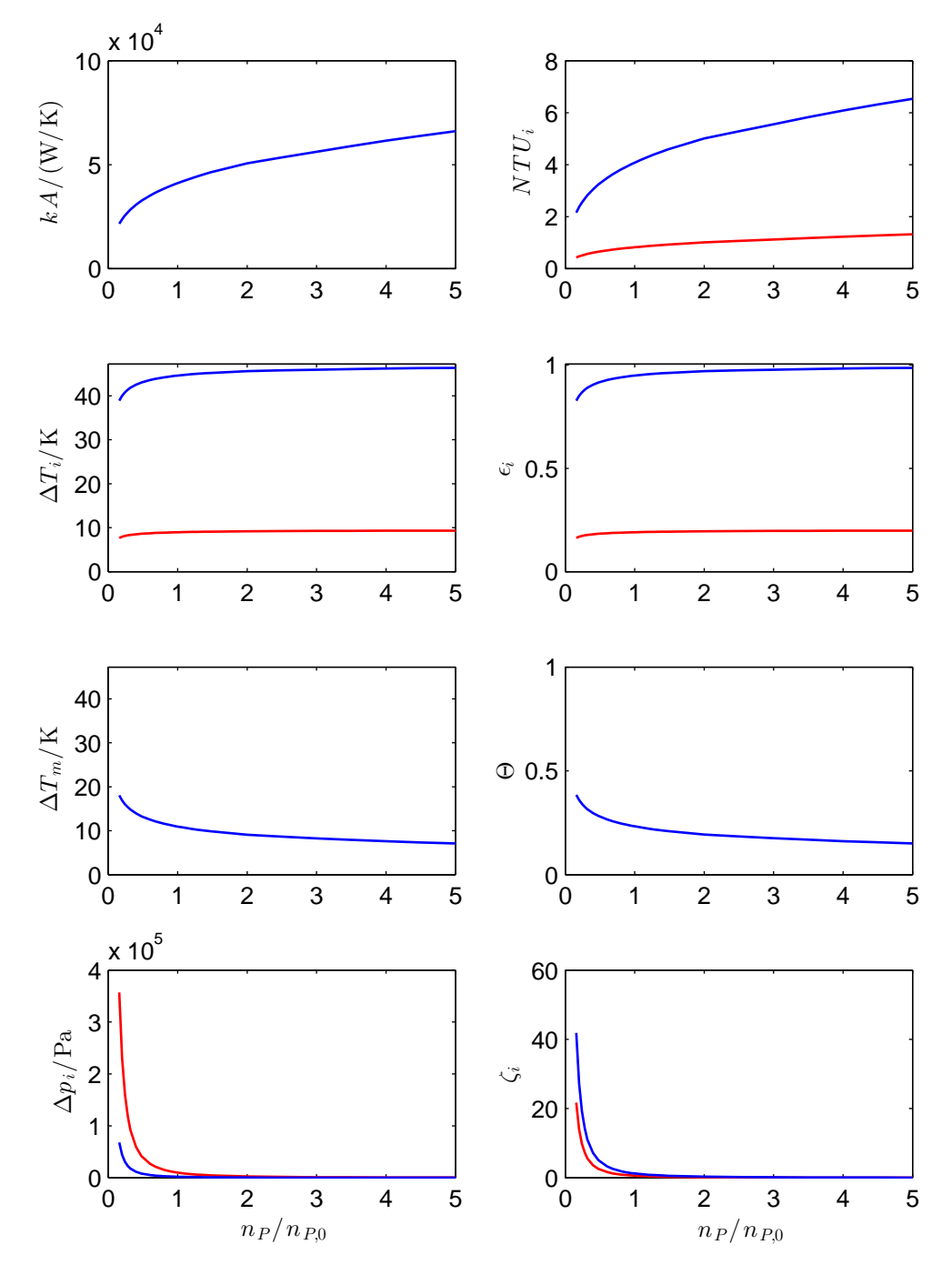

Abbildung 6.12.: Kennzahlen als Funktion der Plattenanzahl für den Wärmeübertrager 41W2 (in rot das heiße Fluid 1, in blau das kalte Fluid 2)

<span id="page-123-0"></span>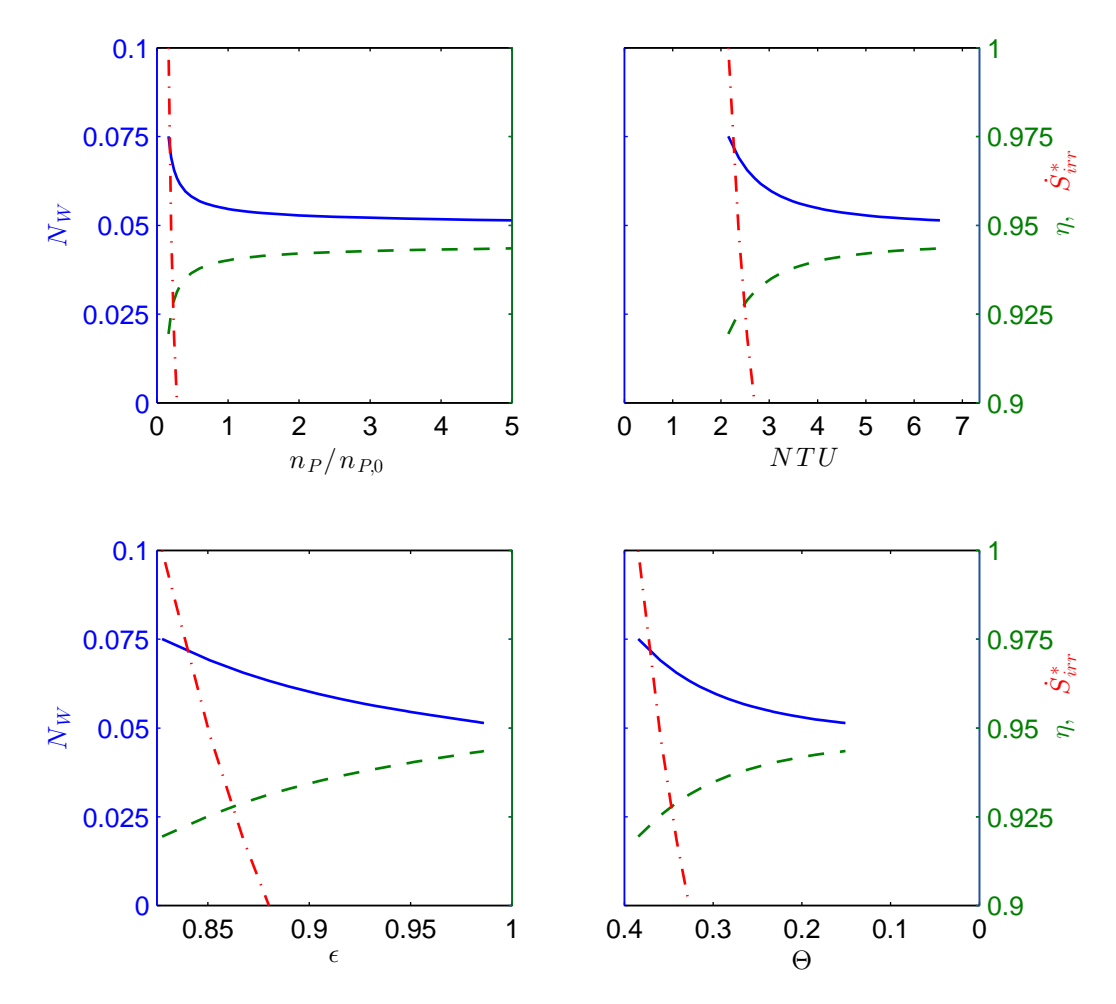

Abbildung 6.13.: Bewertungszahlen als Funktion der Plattenanzahl für den Wärmeübertrager 41W2

einen vergleichbaren Kurvenverlauf zur Folge wie die Variation der Plattenanzahl: Eine Verdoppelung der Plattenanzahl hat z. B. auf den Druckverlust oder die Übertragungsfähigkeit den gleichen Effekt wie eine Halbierung beider Wärmekapazitätsströme.

An dieser Stelle wird für den Wärmeübertrager 11W1 bei konstanter Geometrie der Wärmekapazitätsstrom des kalten Fluids 2 und somit effektiv das Wärmekapazitätsstromverhältnis C\* variiert. Dabei wurde der Wärmekapazitätsstrom  $\dot{C}_2$  so gewählt, dass stets  $\dot{C}_2 < \dot{C}_1$  und somit  $\dot{C}_{min} = \dot{C}_2$  und  $C^* = \dot{C}_2/\dot{C}_1$ .

Der Einfluss dieser Variation auf die verschiedenen Kennzahlen ist in [Ab](#page-124-0)[bildung 6.14](#page-124-0) dargestellt: Die Druckverluste des kalten Fluids nehmen mit

<span id="page-124-0"></span>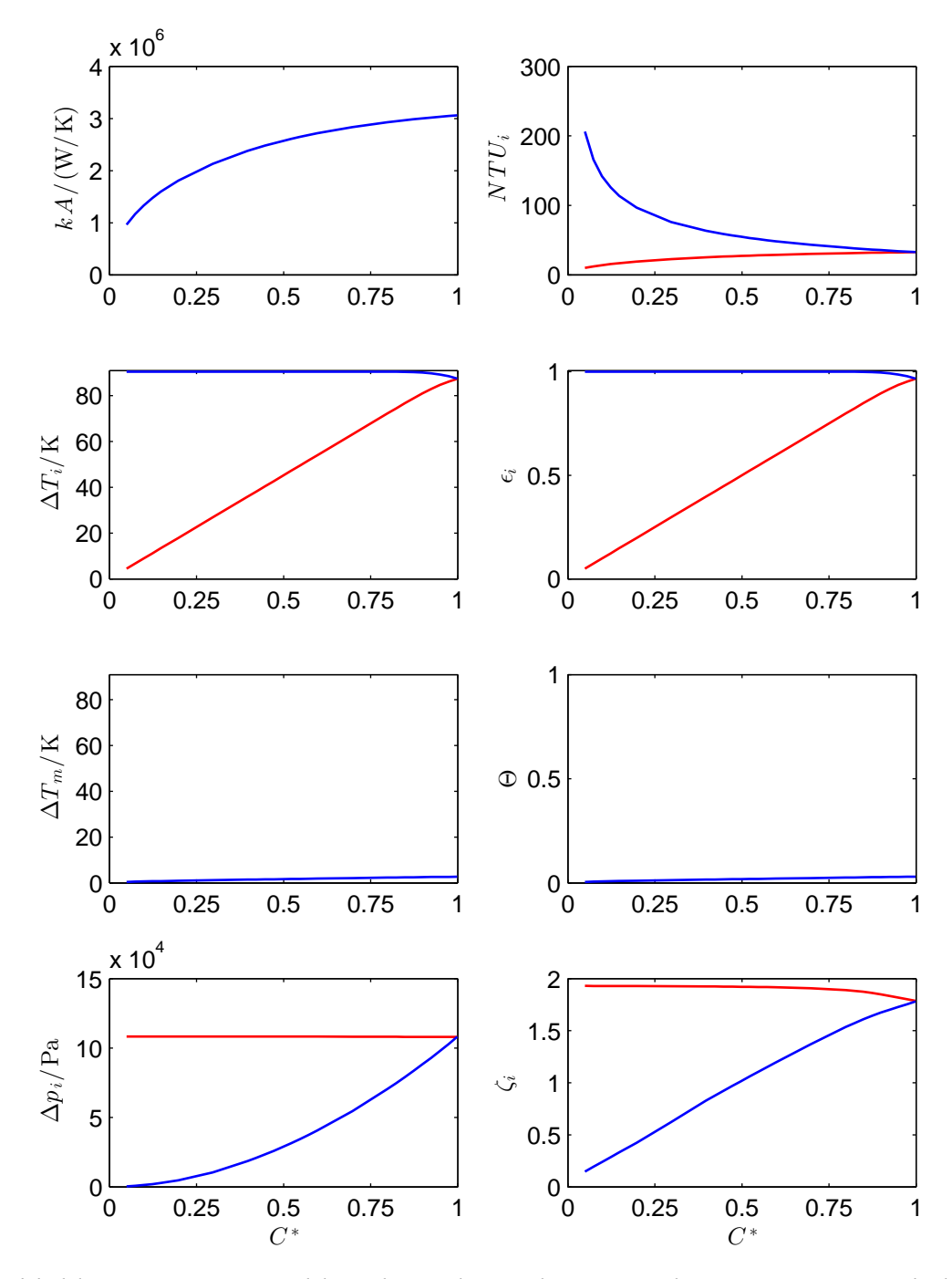

Abbildung 6.14.: Kennzahlen als Funktion des Wärmekapazitätsstromverhältnises für den Wärmeübertrager 11W1 (in rot das heiße Fluid 1, in blau das kalte Fluid 2)

steigendem Wärmekapazitätsstrom zu. Gleichzeitig steigen auch der Wärmedurchgangskoeffizient und die Übertragungsfähigkeit, die dimensionslose Übertragungsfähigkeit nimmt jedoch ab. Die dimensionslosen Kennzahlen sind nicht unabhängig, es gilt

$$
\frac{\dot{C}_2}{\dot{C}_1} = \frac{\epsilon_1}{\epsilon_2} = \frac{NTU_1}{NTU_2} \quad . \tag{6.4}
$$

Bei niedrigen Wärmekapazitätsstromverhältnissen beträgt die Effektivität  $\epsilon \approx$ 1, bei Annäherung an den Referenzpunkt ( $C^* = 1$ ) nimmt die Effektivität geringfügig ab auf  $\epsilon = 0.966$ .

Der Einfluss der Variation auf alle Bewertungszahlen ist in [Abbildung 6.15](#page-126-0) dargestellt. Der größere Wärmekapazitätsstrom  $\dot{C}_{max}$  ist konstant, der Verlauf der Bewertungszahl  $N_B$  folgt deshalb dem Verlauf der Entropieproduktion. Der kleinere Wärmekapazitätsstrom  $\dot{C}_{min}$  wurde variiert und ist nicht konstant, so dass der Verlauf der Bewertungszahl  $N_s$  nicht dem Verlauf der Entropieproduktion folgt. Stattdessen fallen die Bewertungszahlen  $N_s$  und  $N_x$  im Diagramm zu einer Linie zusammen, weil  $N_s = N_x \cdot \epsilon$  gilt und der Wert der Effektivität nahezu  $\epsilon = 1$  beträgt.

Die Entropieproduktion  $\dot{S}_{irr}$  setzt sich aus zwei Beiträgen zusammen, von denen der Anteil  $\dot{S}_\mathrm{irr,D}$  auf Dissipation und der Anteil  $\dot{S}_\mathrm{irr,C}$  auf Energietransport in Form von Wärme bei Vorhandensein von Temperaturgradienten zurückzuführen ist. Der Anteil  $\dot{\cal S}_\text{irr,C}$  steigt mit steigendem Wärmestrom und mit steigender Differenz zwischen den mittleren Temperaturen der Fluide. Für sehr kleine Werte des Wärmekapazitätsstromverhältnisses geht der Wärmestrom und damit die Entropieproduktion gegen Null. Für Wärmekapazitätsstromverhältnisse in der Nähe von  $C^* = 1$  gleichen sich die dimensionslosen Temperaturänderungen aneinander an, es gilt  $\epsilon_{\text{\tiny{1}}}$  =  $\epsilon_{\text{\tiny{2}}}$ . Im Fall des Wärmeübertragers 11W1 gilt  $\epsilon_1 = \epsilon_2 \approx 1$ , entsprechend ist die Differenz zwischen den mittleren Temperaturen der Fluide und damit auch die Entropieproduktion sehr klein. Zwischen den Werten  $C^* = 0$  und  $C^* = 1$  hat die Entropieproduktion ein Maximum. Die Bewertungszahl  $N_W$  nimmt mit steigendem Wärmekapazitätsstromverhältnis monoton ab.

Der Verlauf der normierten Bewertungszahlen für den Wärmeübertrager

<span id="page-126-0"></span>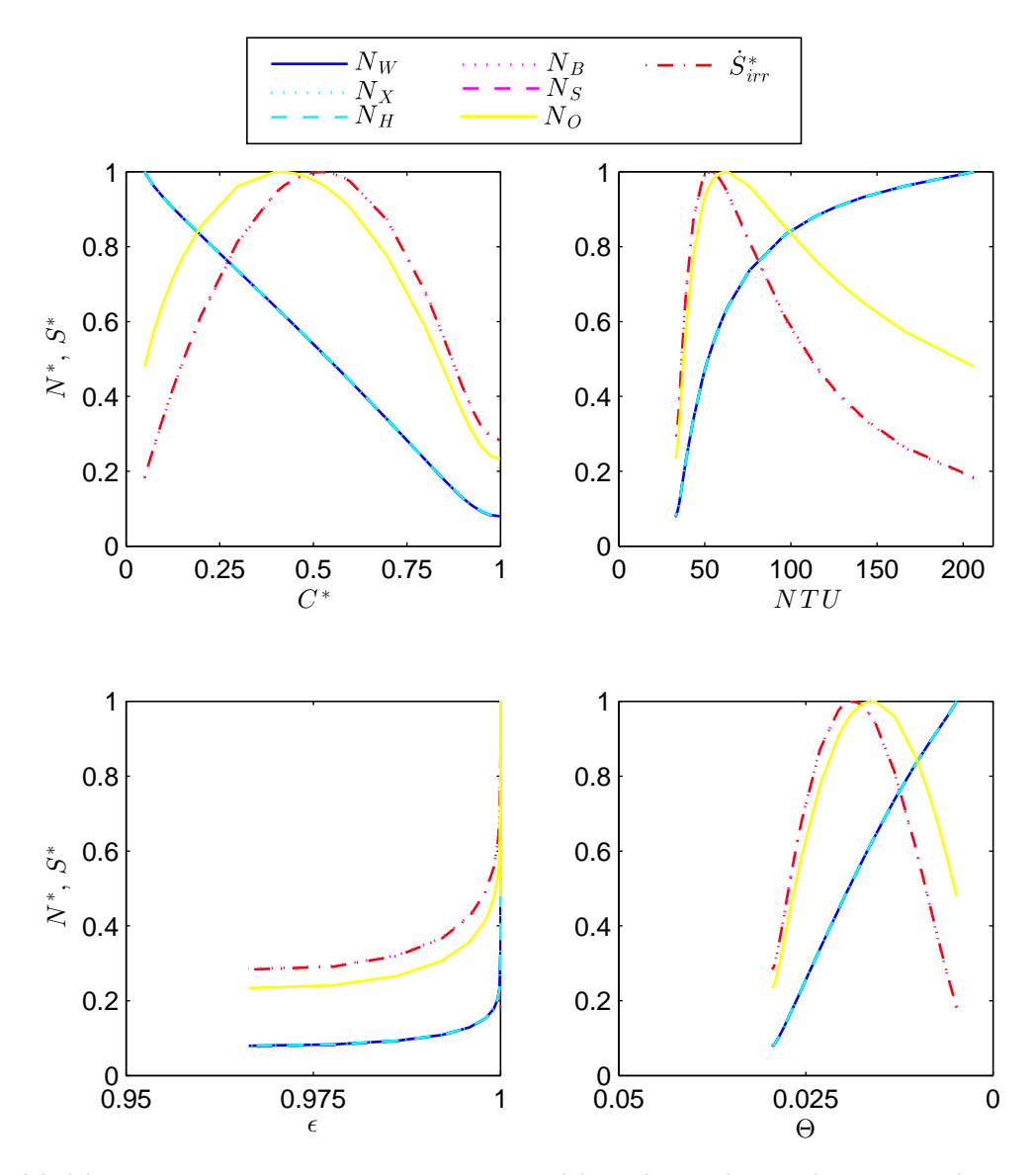

Abbildung 6.15.: Normierte Bewertungszahlen als Funktion des Wärmekapazitätsstromverhältnises für den Wärmeübertrager 11W1

41W2 istin [Abbildung 6.16](#page-127-0) dargestellt. Der Wärmeübertrager 41W2 ist so ausgelegt, dass im Referenzpunkt bei  $C^* = 0.2$  eine Effektivität von  $\epsilon \approx 0.95$ erreicht wird. Bei steigenden Wärmekapazitätsstromverhältnissen nimmt die Effektivität ab und die dimensionslosen Temperaturänderungen nähern sich aneinander an; für  $C^* = 1$  gilt  $\epsilon_1 = \epsilon_2 = 0.62$ . Die im Vergleich zum Wärmeübertrager 11W1 niedrigen Werte der Effektivität gehen einher mit einer vergleichsweise großen Differenz zwischen den mittleren Temperaturen der

<span id="page-127-0"></span>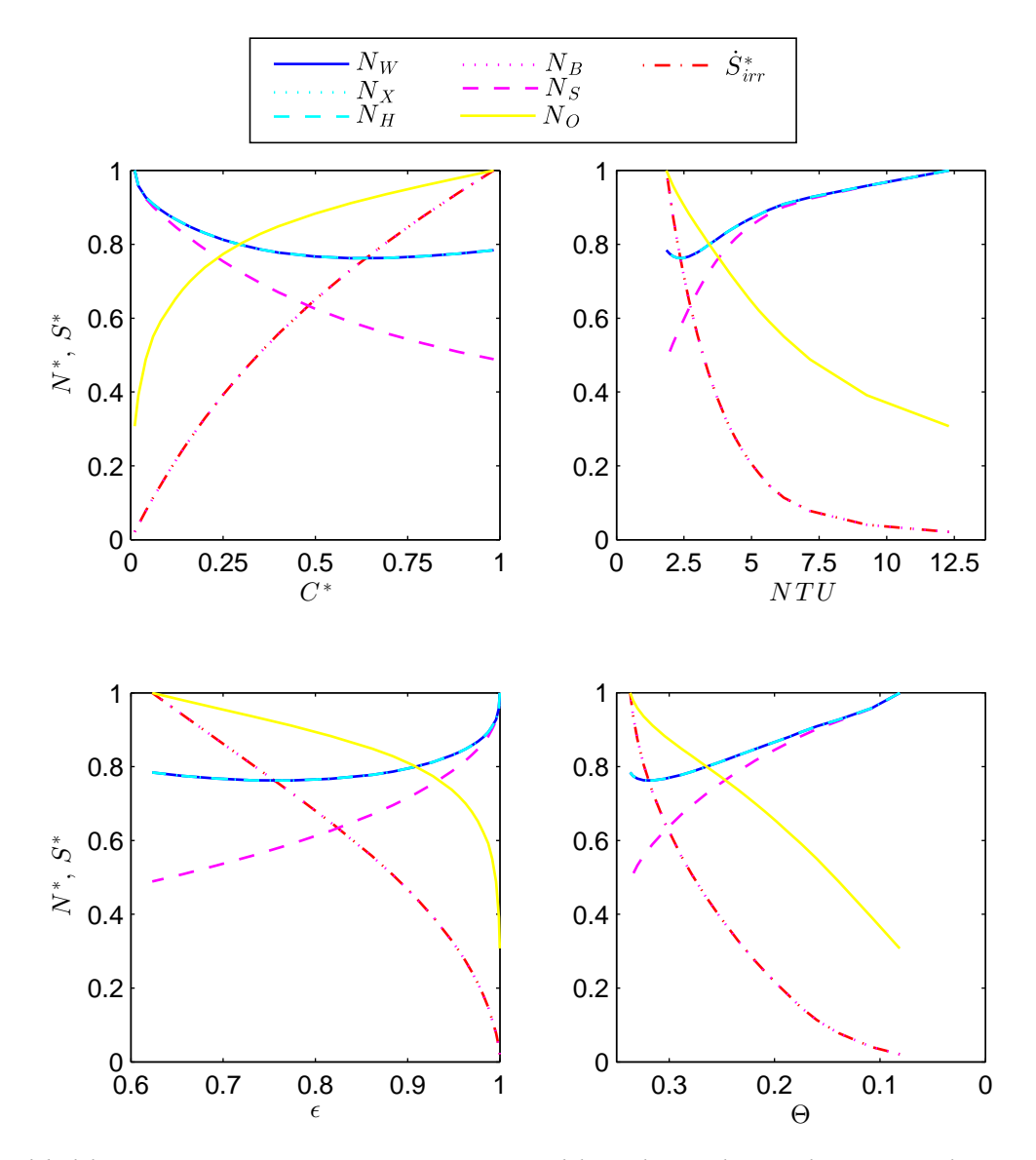

Abbildung 6.16.: Normierte Bewertungszahlen als Funktion des Wärmekapazitätsstromverhältnises für den Wärmeübertrager 41W2

Fluide und entsprechend hoher Entropieproduktion. Die Entropieproduktion steigt mit steigendem Wärmekapazitätsstromverhältnis monoton an. Die Bewertungszahl  $N_W$  zeigt ein flaches Optimum bei  $C^* \approx 0.6$ .

#### **6.3. Diskussion**

Durch Anwendung des Wärmeübertrager-Modells können die Zustandsänderungen der Fluide im Verlauf der Wärmeübertragung berechnet werden. Die Diskretisierung lässt sich dabei beliebig wählen, so dass außer den globalen Kennzahlen auch quasi-lokale Werte berechnet werden können.

Mit Hilfe des zweiten Hauptsatzes der Thermodynamik gelingt es, alle bei der Wärmeübertragung auftretenden Verluste als *Entropieproduktion* auszudrücken. Dadurch werden die Verluste vergleichbar und können zu einem einzigen Wert aufaddiert werden, der alle Verluste beinhaltet.

Trotzdem ist die Entropieproduktion allein noch kein Maß für die Qualität des Wärmeübergangs, denn die Entropieproduktion steigt auch mit der Leistung, wie in [Unterabschnitt 6.2.1](#page-110-0) gezeigt. Ein Wärmeübertrager mit hoher Leistung produziert deshalb mehr Entropie, ohne dass der Wärmeübergang als qualitativ schlechter anzusehen wäre. Die Interpretation wird dadurch schwierig, denn eine Zunahme der Entropieproduktion lässt sich so nicht eindeutig auf eine Ursache zurückführen. Es macht deshalb Sinn, die Entropieproduktion auf eine Vergleichsgröße zu beziehen, die diesen Aspekt abbildet. Aufgrund der Ergebnisse können zwei Varianten empfohlen werden: Die Bewertungszahl

$$
N_W = \frac{\dot{S}_{\text{irr}}}{\dot{Q}/T_{\infty}} \tag{6.5}
$$

bezieht die Entropieproduktion auf den Quotienten aus Wärmestrom und Umgebungstemperatur. Der Quotient  $\dot{Q}/T_{\infty}$  wird von Wenterodt [2013;](#page-155-0) Wenterodt und Herwig [2014](#page-156-0) als entropisches Potential bezeichnet und kann interpretiert werden als die maximale Entropieproduktion, die ein Energiestrom auf dem Weg seiner vollständigen Entwertung bis auf Umgebungszustand erbringen könnte. Der in [Unterabschnitt 2.3.4](#page-32-0) definierte Wirkungsgrad

$$
\eta = \frac{\dot{S}_{\text{irr}}}{\dot{S}_{\text{irr}} + \dot{S}_{\text{rev}}}
$$
(6.6)

verwendet hingegen die bei einer reversiblen Wärmeübertragung mit identischem Wärmestrom auftretende Entropieänderung  $\dot{\cal S}_{\rm rev}$  als Bezugsgröße. Der

Vergleich des Verlaufs der Entropieproduktion bzw. der normierten Entropieproduktion mit den Bewertungszahlen  $N_w$  und  $\eta$  zeigt, dass die lokalen Extrema der Entropieproduktion auf die Zunahme des Wärmestroms zurückzuführen sind.

Der Einfluss der geometrischen Parameter auf die Bewertungszahlen lässt sich gut am N, NTU-Diagramm, also anhand der Darstellung der Bewertungszahlen, aufgetragen über der dimensionslosen Übertragungsfähigkeit NTU, vergleichen. Für fast alle Variationen zeigt sich ein ähnliches Verhalten: Es gibt ein flaches Optimum und abseits des Optimums steigt in eine Richtung die Entropieproduktion aufgrund von Temperaturgradienten, in die andere Richtung steigt die Entropieproduktion aufgrund von Dissipation. Der Anstieg der Kurve in Richtung hoher Entropieproduktion aufgrund von Temperaturgradienten ist dabei steiler als der Anstieg in Richtung hoher Entropieproduktion aufgrund von Dissipation. Der als Referenz verwendete Auslegungspunkt ist meist nicht im Optimum, sondern im Übergang vom steilen Ast zum flachen Ast des Kurvenverlaufs. Im steilen Ast können mit geringen Änderungen große Verbesserungen hinsichtlich der Entropieproduktion erreicht werden; im flachen Ast sind große Änderungen nötig um nur noch geringfügige Verbesserungen zu erreichen.

Zwei Variationen zeigen kein Optimum: Die Variation der Plattenbreite und die Variation der Plattenanzahl. In beiden Fällen nehmen die Übertragungsfläche und der Strömungsquerschnitt zu, so dass gleichzeitig die Temperaturgradienten und die Druckgradienten sinken. Die Plattenbreite wird in vielen Fällen konstruktiv limitiert sein. Die Frage nach der optimalen Plattenanzahl lässt sich nur ökonomisch beantworten. Die durch die Entropieproduktion erfassten Verluste sind hauptsächlich mit den Betriebskosten verbunden, die Fläche wirkt sich hauptsächlich auf die Investitionskosten aus. Eine Abwägung kann nur im konkreten Fall bei Kenntnis aller spezifischen Kosten gelingen. Trotzdem kann die entropiebasierte Bewertung, so wie sie in [Abbildung 6.13](#page-123-0) dargestellt ist, wertvolle Hinweise geben: Der Kurvenverlauf zeigt auch hier einen steilen Ast und einen flachen Ast; der Referenzpunkt liegt wie bei den anderen Variationen im Übergang vom steilen zum flachen Ast.

Die Variationen der Plattenanzahl und des Wärmekapazitätsstromverhältnisses zeigen, dass die Entropieproduktion zu großen Teilen keine Bauteileigen-

schaft ist, sondern auch durch die Betriebsparameter bestimmt wird. Bewertet wird also ein Prozess, nicht eine Komponente. Ein Vergleich zweier Wärmeübertrager, die z. B. mit unterschiedlichen Wärmekapazitätsstromverhältnissen betrieben werden, hat deshalb nur eingeschränkte Aussagekraft.

## **7. Zusammenfassung und Ausblick**

### **7.1. Zusammenfassung**

Um die in der Einleitung gestellten Fragen zu beantworten, wurden im Rahmen dieser Arbeit exemplarisch zwei Plattenwärmeübertrager des geothermischen Forschungskraftwerks in Groß Schönebeck modelliert und an diesen Modellen Parametervariationen und Analysen durchgeführt. Dafür wurden verschiedene Werkzeuge geschaffen. Die wesentlichen Beiträge lassen sich entsprechend der jeweiligen Kapitel zusammenfassen:

#### **Modell des Plattenwärmeübertragers [\(Kapitel 3\)](#page-36-0)**

Basierend auf dem Rohrmodell DynamicPipe aus der Modelica Standard Library 3.2.1 wurde ein Modell für einen Kanal eines Plattenwärmeübertragers erstellt. Zusammen mit einem Wandmodell kann aus diesen beiden Grundelementen ein beliebig komplexes Plattenwärmeübertragermodell zusammengestellt werden. Das Modell kann transient oder stationär rechnen. Für die Diskretisierung stehen verschiedene Varianten zur Auswahl, die in verschiedenen Situationen jeweils numerische Vorteile versprechen.

Das Wärmeübertragermodell greift auf zwei eigenständige Bibliotheken zu, welche empirische Korrelationen für den Wärmeübergang und den Druckverlust sowie Fluideigenschaften bereitstellen.

#### **Korrelationen für Wärmeübergang und Druckverlust [\(Kapitel 4\)](#page-46-0)**

Ein gründlicher Literaturüberblick zeigt die verschiedenen Ansätze zur Berechnung von Druckverlust und Wärmeübergang in ein- und mehrphasigen Strömungen auf. Für mehrphasige Strömungen gibt es derzeit viele verschiedenen Ansätze, die aber jeweils nur eingeschränkt übertragbar sind; für einphasige

Strömungen gibt es einen Ansatz, mit dem die Mehrheit der Autoren ihre experimentellen Daten gut reproduzieren konnte. Dieser Ansatz für einphasige Strömungen wurde exemplarisch implementiert. Dazu wurde die existierende Bibliothek FluidDissipation erweitert, indem eine bestehende Korrelation für Druckverlust in einphasigen Strömungen angepasst und eine neue Korrelation für den Wärmeübergangskoeffizienten in einphasigen Strömungen hinzugefügt wurde.

#### **Fluideigenschaften [\(Kapitel 5\)](#page-66-0)**

Zur Berechnung der Eigenschaften von reinen Fluiden wurde die Bibliothek HelmholtzMedia in Modelica erstellt und unter Modelica-Lizenz freigegeben. Die Bibliothek implementiert die Helmholtz-Energie-Zustandsgleichung sowie verschiedene Hilfsgleichungen und Modelle für Transportgrößen. Aus der Zustandsgleichung können alle Zustandsgrößen und ihre Ableitungen berechnet werden. Der thermodynamische Zustand kann durch Vorgabe der Größen  $(T, \rho)$ ,  $(p, T)$ ,  $(p, \rho)$ ,  $(T, s)$ ,  $(T, x)$ ,  $(p, x)$ ,  $(p, h)$  oder  $(p, s)$  festgelegt werden. Das Zwei-Phasen-Gleichgewicht kann durch Vorgabe von  $T$  oder  $p$ oder  $\varrho$  festgelegt werden. Für die iterative Bestimmung des Zustands oder des Zwei-Phasen-Gleichgewichts wurde ein mehrdimensionales Newton-Verfahren implementiert. Die Bibliothek ist kompatibel zu den Schnittstellen der Modelica Standard Library 3.2.1 und stellt umfangreiche analytische Ableitungen und inverse Funktionen bereit, die von geeigneten Lösern dazu verwendet werden können, das Gleichungssystem symbolisch zu vereinfachen. Bisher sind neun Fluide implementiert, hauptsächlich potenzielle Arbeitsmittel für das Forschungskraftwerk in Groß Schönebeck. Weitere Fluide können mit wenig Aufwand ergänzt werden.

#### **Entropiebasierte Bewertung [\(Kapitel 2](#page-16-0) und [Kapitel 6\)](#page-104-0)**

In [Kapitel 6](#page-104-0) wurde das Wärmeübertragermodell angewendet und mit Hilfe der Bewertungszahlen untersucht, wie der Einfluss verschiedener Parameter auf das Verhalten des Wärmeübertragers ist. Die in der Einleitung gestellten Fragen lassen sich damit beantworten:

- 1. Welche Einblicke können mit Hilfe der entropiebasierten Bewertung grundsätzlich gewonnen werden, die ohne diese nicht möglich wären? Indem alle Verluste als Entropieproduktion ausgedrückt werden, werden die verschiedenen Verluste vergleichbar und können zu einer einzigen Größe aufaddiert werden. Bisher werden Wärmeübertrager oft getrennt hydraulisch und thermisch ausgelegt. Diese getrennte Auslegung kann durch die entropiebasierte Bewertung zusammengeführt und ergänzt werden.
- 2. Welche entropiebasierten Bewertungskriterien sind in der Literatur zu finden und wie aussagekräftig sind diese Bewertungskriterien? Sind Modifikationen der bestehenden Bewertungskriterien sinnvoll? In [Kapitel 2](#page-16-0) wurde außer den theoretischen Grundlagen ein Literaturüberblick über existierende entropiebasierte Bewertungskriterien gegeben und die Kriterien unter verschiedenen Aspekten diskutiert. Die Entropieproduktion sollte auf eine Größe bezogen werden, welche die Leistung des Wärmeübertragers berücksichtigt. Von den existierenden Kriterien ist die Bewertungszahl  $N_W$  hervorzuheben, weil sie physikalisch sinnvoll zu interpretieren ist. Zusätzlich zu den den existierenden Kriterien wurde als neues Kriterium der Wirkungsgrad  $\eta$  vorgeschlagen, der die Entropieänderung in einem reversiblen Prozess als Bezugsgröße verwendet.
- 3. Welche Relevanz hat entropiebasierte Bewertung für die Praxis? Sind die mit Hilfe der entropiebasierten Bewertung gewonnenen Einblicke für Entwurf und Auslegung von Wärmeübertragern hilfreich? Die Darstellung als Diagramm der Bewertungszahlen  $N_w$  oder  $\eta$  über der dimensionslosen Übertragungsfähigkeit NTU ist sehr anschaulich: Anhand der Steigung wird sofort deutlich, in welchem Bereich die Verluste mit wenig Aufwand verringert werden können, und wo sich eine Verbesserung nur mit hohem Aufwand erreichen lässt. Ausgehend vom Optimum nehmen die Verluste aufgrund Dissipation oder aufgrund Temperaturgradienten zu; der Verlauf in Richtung steigender Temperaturgradienten ist dabei meist der steilere und sollte entsprechend vermieden werden.
- 4. Wie überzeugend ist eine konkrete Anwendung und was müsste für eine

größere Akzeptanz getan werden?

Grundsätzlich kann die entropiebasierte Bewertung sehr anschauliche zusätzliche Einblicke ermöglichen. Wenn die Zustandsgrößen an den Einund Austrittsquerschnitten des Wärmeübertragers bekannt sind, lassen sich die Entropieproduktion und darauf basierende Bewertungszahlen nahezu ohne Mehraufwand berechnen. Für eine größere Akzeptanz wäre es hilfreich, wenn Auslegungssoftware zusätzlich zu den bisherigen Werten auch die entropiebasierten Bewertungszahlen  $N_w$  und  $\eta$  ausgibt.

Die Entropieproduktion und somit auch die Bewertungszahlen sind keine reine Komponenteneigenschaft sondern hängen zu großen Teilen von Betriebsparametern ab, die auf Systemebene festgelegt werden. Die entropiebasierte Bewertung sollte also schon auf Systemebene berücksichtigt werden. Dazu muss auch auf Systemebene der Zusammenhang zwischen Druckverlust und Wärmeübergang zumindest qualitativ richtig abgebildet werden.

In den allermeisten Fällen wird das anhand entropiebasierter Bewertung ermittelte thermodynamische Optimum nicht mit dem ökonomischen Optimum übereinstimmen, wie am Beispiel der Plattenanzahl deutlich wird. Die entropiebasierte Bewertung kann aber auch in diesen Fällen Hinweise geben, mit wieviel Aufwand eine Verbesserung erreicht werden kann.

#### **7.2. Ausblick**

Die geschaffenen Werkzeuge könnten in Arbeiten zu angrenzenden Fragestellungen wie z. B. Krüger, Mehlhase und Schmitz [2012](#page-173-0) oder Jordan und Schmitz [2014](#page-173-1) unverändert genutzt oder gegebenenfalls angepasst und erweitert werden

Die Berechnung der Fluideigenschaften nimmt einen erheblichen Teil der Rechenzeit in Anspruch (Sangi et al. [2014\)](#page-173-2). Diese Berechnungen könnten durch verschiedene Maßnahmen um mehrere Größenordnungen beschleunigt werden; beispielsweise könnten mit Tabellen und Interpolation bessere Startwerte bereitgestellt werden. Künftige Versionen der Modelica Standard Library werden neue Schnittstellen für die Berechnung der Fluideigenschaften erhalten, die den Umgang mit Multi-Komponenten-Multi-Phasen-Fluiden sowie den Zugriff auf externe Bibliotheken verbessern sollen.

Das Wärmeübertragermodell kann bereits transient rechnen. Zukünftige Versionen könnten eine in Abhängigkeit der Betriebsdauer zunehmende Verschmutzung abbilden. Sobald Betriebsdaten vorhanden sind, sollte überprüft werden, wie gut das Wärmeübertragermodell diese abbilden kann. Ebenfalls anhand der Betriebsdaten könnten Korrelation für Druckverlust und Wärmeübergang in mehrphasigen Strömungen angepasst und implementiert werden.

Der Einfluss des Phasenwechsels auf die entropiebasierten Bewertungskriterien sollte untersucht werden.

# **A. Partielle Ableitungen der Zustandsgrößen**

## **A.1. Partielle Ableitungen der Helmholtz-Energie**

In [Kapitel 5](#page-66-0) wurden die Ansätze zur Berechnung der Helmholtz-Energie gegeben (Gleichungen [5.4](#page-69-0) und [5.5\)](#page-70-0) und erläutert. Die partiellen Ableitungen des Ideal-Teils  $\alpha^0$  nach der dimensionslosen Dichte  $\delta$  berechnen sich nach

$$
\alpha_\delta^0 = \frac{1}{\delta} \quad , \qquad \qquad \alpha_{\delta\delta}^0 = -\frac{1}{\delta^2} \quad , \qquad \qquad \alpha_{\tau\delta}^0 = 0 \quad .
$$

Alle weiteren Ableitungen des Ideal-Teils und des Residual-Teils können mit dem auf der folgenden Seite gegebenen Matlab-Skript bis zu beliebigen Graden symbolisch berechnet werden.

```
%%%%%%%%%%%%%%%%%%%%%%%%%%%%%%%%%%%%%%%%%%%%%%%%%%%%%%%%%%%%%%%%%%%%%%%%%%%
% Derivatives of the Helmholtz energy EoS
% Matthis Thorade, 2012
%%%%%%%%%%%%%%%%%%%%%%%%%%%%%%%%%%%%%%%%%%%%%%%%%%%%%%%%%%%%%%%%%%%%%%%%%%%
clear all;
% symbolic variables for Helmholtz energy
syms fi fr delta tau;
% symbolic variables for parameters in bank of terms
syms li1 li2 ei1 ei2 ci1 ci2 si1 si2;
syms pi1 pi2 pi3;
syms bi1 bi2 bi3 bi4;
syms gi1 gi2 gi3 gi4 gi5 gi6 gi7 gi8 gi9;
syms ni1 ni2 ni3 ni4 ni5 ni6 ni7 ni8 ni9 ni10 ni11 ni12 Distance Phi;
% terms for ideal Helmholtz energy
logTerms = + li1*log(tau^1i2);
idealPolyTerms = + pi1*tau^pi2;
EinsteinTerms = + ei1*log(1 - exp(ei2*tau));
coshTerms = - cil*log((cosh(cil*tau)));
sinhTerms = + si1*log((sinh(si2*tau)));
% terms for residual Helmholtz energy
residualPolyTerms = pi1*tau^pi2*delta^pi3;
BWRTerms = bi1*tau^bi2*delta^bi3*exp(-delta^bi4);
GaussTerms = gi1*tau^gi2*delta^gi3*exp(gi6*(delta-gi9)^2 + gi7*(tau-gi8)^2);
Distance = ((1-tau)+ni8*((delta-1)^2)^{(-1)}((2*ni7)))^{2} + ni11*((delta-1)^{2})^{n}i12Phi = exp(-n i 9*(delta-1)^2 - n i 10*(tau-1)^2)nonAnalyticalTerms = ni1*delta*Distance^ni6*Phi;
%% Helmholtz energy
% fi = +log(delta) +logTerms +idealPolyTerms +EinsteinTerms +coshTerms +sinhTerms;
fi = +EinsteinTerms ;
fi = simplify(fi)
% fr = +residualPolyTerms +BWRTerms +GaussTerms +nonAnalyticalTerms;
fr = +BWRTermsfr = simplify(fr)
%% Helmholtz energy first derivatives
fit = simplify(diff(fi,tau))
frt = simplify(diff(fr,tau))
frd = simplify(diff(fr,delta))
%% Helmholtz energy second derivatives
fitt = simplify(diff(fit,tau))
frtt = simplify(diff(frt,tau))
frtd = simplify(diff(frt,delta))
frdd = simplify(diff(frd,delta))
%% Helmholtz energy third derivatives
fittt = simplify(diff(fitt,tau))
frttt = simplify(diff(frtt,tau))
frttd = simplify(diff(frtd,tau))frtdd = simplify(diff(frtd,delta))
frddd = simplify(diff(frdd,delta))
```
Quelltext A.1: Matlab-Skript zur analytischen Ableitung

## **A.2. Alternative Darstellung der partiellen Ableitungen**

Alle partiellen Ableitungen der Zustandsgrößen nach der Dichte und der Temperatur können direkt berechnet werden; Berechnungsvorschriften sind in [Tabelle 5.3](#page-72-0) und [Tabelle 5.4](#page-73-0) oder bei Thorade und Saadat [2013](#page-170-0) gegeben. Alternativ können alle Ableitungen durch einen Satz an Basis-Ableitungen ausgedrückt werden. Im Fall der Helmholtz-Energie-Zustandsgleichung bietet es sich an, die partiellen Ableitungen des *Drucks* nach der Dichte und der Temperatur und die partiellen Ableitungen der *inneren Energie* nach der Temperatur zu verwenden.

| Größe | Berechnungsvorschrift                                                                                                    |
|-------|----------------------------------------------------------------------------------------------------|
|       | $\left(\frac{\partial u}{\partial \varrho}\right)_T = -\frac{T}{\varrho^2} \left(\frac{\partial p}{\partial T}\right)_{\rho} + \frac{p}{\varrho^2}$                                                                                                    |
|       | $\begin{array}{ccl} \displaystyle \left(\frac{\partial s}{\partial T}\right)_\varrho &=& \displaystyle \frac{1}{T}\left(\frac{\partial u}{\partial T}\right)_\varrho\\ \displaystyle \left(\frac{\partial s}{\partial \varrho}\right)_T &=& -\frac{1}{\varrho^2}\left(\frac{\partial p}{\partial T}\right)_\varrho \end{array}$                                                                                                    |
|       |                                                                                                    |
|       |                                                                                                    |
|       | $\begin{array}{ccl} \displaystyle \left(\frac{\partial h}{\partial T}\right)_\varrho &=& \displaystyle \frac{1}{\varrho}\left(\frac{\partial p}{\partial T}\right)_\varrho + \left(\frac{\partial u}{\partial T}\right)_\varrho\\ \displaystyle \left(\frac{\partial h}{\partial \varrho}\right)_T &=& -\frac{T}{\varrho^2}\left(\frac{\partial p}{\partial T}\right)_\varrho + \frac{1}{\varrho}\left(\frac{\partial p}{\partial \varrho}\right)_T \end{array}$ |
|       |                                                                                                    |
|       | $\begin{pmatrix}\n\frac{\partial g}{\partial T}\n\frac{\partial g}{\partial \varrho}\n\end{pmatrix}_\varrho = \begin{pmatrix}\n\frac{1}{\varrho}\left(\frac{\partial p}{\partial T}\right)_\varrho - s \\ \frac{\partial g}{\partial \varrho}\right)_T = \frac{1}{\varrho}\left(\frac{\partial p}{\partial \varrho}\right)_T$                                                                                                    |

Tabelle A.1.: Alternative Berechnungsvorschriften für die partiellen ersten Ableitungen der Zustandsgrößen nach Temperatur und Dichte

Tabelle A.2.: Alternative Berechnungsvorschriften für die partiellen zweiten Ableitungen der Zustandsgrößen nach Temperatur und Dichte  $\overline{a}$ 

| Größe | Berechnungsvorschrift                                                                                                    |
|-------|----------------------------------------------------------------------------------------------------|
|       | $\left(\frac{\partial^2 u}{\partial \varrho^2}\right)_T = -\frac{T^2}{\varrho^2} \left(\frac{\partial^2 p}{\partial T \partial \varrho}\right) + \frac{2T}{\varrho^3} \left(\frac{\partial p}{\partial T}\right)_2 + \frac{1}{\varrho^2} \left(\frac{\partial p}{\partial \varrho}\right)_T - \frac{2p}{\varrho^3}$                                                                       |
|       | $\left(\frac{\partial^2 u}{\partial \varrho \, \partial T}\right) = -\frac{T}{\varrho^2} \left(\frac{\partial^2 p}{\partial T^2}\right)$                                                                                                    |
|       | $\left(\frac{\partial^2 S}{\partial T^2}\right)_0$ = $\frac{1}{T}\left(\frac{\partial^2 u}{\partial T^2}\right)_0 - \frac{1}{T^2}\left(\frac{\partial u}{\partial T}\right)_0$                                                                                                    |
|       | $\left(\frac{\partial^2 s}{\partial \varrho^2}\right)_{\pi} = -\frac{1}{\varrho^2} \left(\frac{\partial^2 p}{\partial \varrho \,\partial T}\right) + \frac{2}{\varrho^3} \left(\frac{\partial p}{\partial T}\right)$                                                                                                    |
|       | $\left(\frac{\partial^2 S}{\partial \varrho \, \partial T}\right) = -\frac{1}{\varrho^2} \left(\frac{\partial^2 p}{\partial T^2}\right)$                                                                                                    |
|       | $\left(\frac{\partial^2 h}{\partial T^2}\right)_c = \left(\frac{\partial^2 u}{\partial T^2}\right)_c + \frac{1}{\varrho}\left(\frac{\partial^2 p}{\partial T^2}\right)_c$                                                                                                    |
|       | $\left(\frac{\partial^2 h}{\partial \varrho^2}\right)_{\tau} = -\frac{T}{\varrho^2} \left(\frac{\partial^2 p}{\partial \varrho \partial T}\right) + \frac{1}{\varrho} \left(\frac{\partial^2 p}{\partial \varrho^2}\right)_{\tau} - \frac{1}{\varrho^2} \left(\frac{\partial p}{\partial \varrho}\right)_{\tau} + \frac{2T}{\varrho^3} \left(\frac{\partial p}{\partial T}\right)_{\tau}$ |
|       | $\left(\frac{\partial^2 h}{\partial \varrho \, \partial T}\right) = \frac{1}{\varrho} \left(\frac{\partial^2 p}{\partial \varrho \, \partial T}\right) - \frac{1}{\varrho^2} \left(\frac{\partial p}{\partial T}\right) - \frac{T}{\varrho^2} \left(\frac{\partial^2 p}{\partial T^2}\right)$                                                                                             |
|       | $\left(\frac{\partial^2 g}{\partial T^2}\right)_c = -\frac{1}{T}\left(\frac{\partial u}{\partial T}\right)_c + \frac{1}{\varrho}\left(\frac{\partial^2 p}{\partial T^2}\right)_c$                                                                                                    |
|       | $\left(\frac{\partial^2 g}{\partial \varrho^2}\right)_- = \frac{1}{\varrho} \left(\frac{\partial^2 p}{\partial \varrho^2}\right)_- - \frac{1}{\varrho^2} \left(\frac{\partial p}{\partial \varrho}\right)_-$                                                                                                    |
|       | $\left(\frac{\partial^2 g}{\partial \rho \partial T}\right) = \frac{1}{\rho} \left(\frac{\partial^2 p}{\partial \rho \partial T}\right)$                                                                                                    |

## **A.3. Umformungen weiterer partieller Ableitungen**

Alle partiellen Ableitungen nach anderen Größen als den unabhängigen Variablen der Zustandsgleichung können wie in [Abschnitt 5.2](#page-71-0) beschrieben umgeformt werden. Alternativ können auch diese partiellen Ableitungen durch einen Satz an Basis-Ableitungen beschrieben werden. Für eine Auswahl partieller Ableitungen wird dies im Folgenden dargestellt.

## **Alternative Darstellung der partiellen Ableitungen für technische Anwendungen**

Siehe auch [Tabelle 5.5](#page-75-0)

$$
\left(\frac{\partial h}{\partial p}\right)_T = \frac{1}{\varrho} - \frac{T}{\varrho^2} \left(\frac{\partial p}{\partial T}\right)_{\varrho} / \left(\frac{\partial p}{\partial \varrho}\right)_T
$$

$$
\left(\frac{\partial h}{\partial T}\right)_p = \left(\frac{\partial u}{\partial T}\right)_{\varrho} + \frac{T}{\varrho^2} \left(\frac{\partial p}{\partial T}\right)_{\varrho}^2 / \left(\frac{\partial p}{\partial \varrho}\right)_T
$$

$$
\left(\frac{\partial p}{\partial \varrho}\right)_s = \left(\frac{\partial p}{\partial \varrho}\right)_T + \frac{T}{\varrho^2} \left(\frac{\partial p}{\partial T}\right)_{\varrho}^2 / \left(\frac{\partial u}{\partial T}\right)_{\varrho}
$$

$$
\left(\frac{\partial T}{\partial p}\right)_h = \frac{-\varrho \left(\frac{\partial p}{\partial \varrho}\right)_T + T\left(\frac{\partial p}{\partial T}\right)_{\varrho}}{\varrho^2 \left(\frac{\partial p}{\partial \varrho}\right)_T \left(\frac{\partial u}{\partial T}\right)_{\varrho} + T\left(\frac{\partial p}{\partial T}\right)_{\varrho}^2}
$$
\n
$$
\left(\frac{\partial T}{\partial h}\right)_p = \frac{\varrho^2 \left(\frac{\partial p}{\partial \varrho}\right)_T}{\varrho^2 \left(\frac{\partial p}{\partial \varrho}\right)_T \left(\frac{\partial u}{\partial T}\right)_{\varrho} + T\left(\frac{\partial p}{\partial T}\right)_{\varrho}^2}
$$
\n
$$
\left(\frac{\partial \varrho}{\partial p}\right)_h = \frac{\varrho \left(\frac{\partial p}{\partial T}\right)_p + \varrho^2 \left(\frac{\partial u}{\partial T}\right)_p}{\varrho^2 \left(\frac{\partial p}{\partial \varrho}\right)_T \left(\frac{\partial u}{\partial T}\right)_p + T\left(\frac{\partial p}{\partial T}\right)_{\varrho}^2}
$$
\n
$$
\left(\frac{\partial \varrho}{\partial h}\right)_p = \frac{-\varrho^2 \left(\frac{\partial p}{\partial T}\right)_p}{\varrho^2 \left(\frac{\partial p}{\partial \varrho}\right)_T \left(\frac{\partial u}{\partial T}\right)_p + T\left(\frac{\partial p}{\partial T}\right)_{\varrho}^2}
$$
#### (  $\partial^2 T$  $\frac{1}{\partial p^2}$  $\varrho$ = − (  $\partial^2 p$  $\frac{r}{\partial T^2}$  $\varrho$ (  $\partial p$  $\frac{r}{\partial T}$ −3  $\varrho$ (  $\partial^2 T$  $\left(\frac{\partial}{\partial p \,\partial \varrho}\right) = \left(\frac{\partial^2 p}{\partial T\ \partial\varrho}\right)\left(\frac{\partial p}{\partial T}\right)_{\varrho}$ − (  $\partial p$  $\left(\frac{\partial P}{\partial \varrho}\right)_T$ (  $\partial^2 p$  $\frac{r}{\partial T^2}$  $\varrho$  $\mathbf{I}$  $\partial p$  $\frac{1}{\partial T}$ −3  $\varrho$ (  $\partial^2 T$  $\frac{1}{\partial \varrho^2}$ p  $= 2 ($  $\left(\frac{\partial^2 p}{\partial T \partial \varrho}\right) \left(\frac{\partial p}{\partial \varrho}\right)_T$ (  $\partial p$  $\frac{1}{\partial T}$ −2  $\varrho$ − (  $\partial^2 p$  $\frac{r}{\partial T^2}$  $\varrho$ (  $\partial p$  $\frac{1}{\partial \varrho}\Big)$ 2 T (  $\partial p$  $\frac{r}{\partial T}$ −3  $\varrho$ − (  $\partial^2 p$  $\frac{r}{\partial \varrho^2}$ T (  $\partial p$  $\frac{r}{\partial T}$ −1  $\varrho$ (  $\partial^2 \varrho$  $\frac{1}{\partial p^2}$ T = − (  $\partial^2 p$  $\frac{r}{\partial \varrho^2}$ T (  $\partial p$  $\frac{1}{\partial \varrho}$ −3 T (  $\partial^2 \varrho$  $\frac{1}{\partial p \,\partial T}$  = - | (  $\left(\frac{\partial^2 p}{\partial T\ \partial\varrho}\right)\left(\frac{\partial p}{\partial\varrho}\right)_T$ − (  $\partial p$  $\left(\frac{r}{\partial T}\right)_{\varrho}$ (  $\partial^2 p$  $\frac{r}{\partial \varrho^2}$ T  $\mathbf{I}$  $\partial p$  $\frac{1}{\partial \varrho}$ −3 T (  $\partial^2\varrho$  $\frac{1}{\partial T^2}$  $\boldsymbol{p}$  $= 2 ($  $\left(\frac{\partial^2 p}{\partial T\ \partial\varrho}\right)\left(\frac{\partial p}{\partial T}\right)_{\varrho}$ (  $\partial p$  $\frac{1}{\partial \varrho}$ −2 T − (  $\partial^2 p$  $\frac{r}{\partial \varrho^2}$ T (  $\partial p$  $\frac{1}{\partial T}$ 2  $\varrho$ (  $\partial p$  $\frac{1}{\partial \varrho}$ −3 T − (  $\partial^2 p$  $\frac{r}{\partial T^2}$  $\varrho$ (  $\partial p$  $\frac{1}{\partial \varrho}$ −1 T (  $\partial p$  $\left(\frac{\partial p}{\partial v}\right)_T = -\varrho^2 \left(\frac{\partial p}{\partial \varrho}\right)$ T  $\left(\frac{\partial P}{\partial Q}\right)_T$ ,  $\left(\frac{\partial P}{\partial Q}\right)_T$ T  $\partial v$  $\left(\frac{\partial}{\partial p}\right)_r = -\frac{\partial}{\partial p}$ T 1  $\frac{1}{\varrho^2}$ дę  $\frac{\partial}{\partial p}$ T (  $\partial T$  $\frac{1}{\partial v}\Big)_p$  $=-\varrho^2\left(\frac{\partial T}{\partial x}\right)$  $\left(\overline{\partial\varrho}\right)_p$ , and the state  $\mathcal{L}$  $\partial v$  $\overline{\overline{\partial T}}\Big)_p$  $= -$ 1  $\overline{\varrho^2}$ дϱ  $\frac{1}{\partial T}\bigg)_{p}$ (  $\partial^2 p$  $\frac{r}{\partial v^2}$ T  $= 2\varrho^3 \left( \frac{\partial p}{\partial x^2} \right)$  $\left(\frac{\partial P}{\partial \varrho}\right)_T$ +  $\varrho^4 \left( \frac{\partial^2 p}{\partial x^2} \right)$  $\frac{r}{\partial \varrho^2}$ T , (  $\partial^2 v$  $\frac{1}{\partial p^2}$ T = 2  $\frac{1}{\varrho^3}$ дę  $\left(\frac{\partial}{\partial p}\right)_T$ − 1  $\frac{1}{\varrho^2}$  $\partial^2 \varrho$  $\frac{1}{\partial p^2}$ T (  $\partial^2 T$  $\frac{1}{\partial v^2}$ p  $= 2\varrho^3 \left( \frac{\partial T}{\partial x^2} \right)$  $\left(\frac{\partial}{\partial \varrho}\right)_p$ +  $\varrho^4 \left( \frac{\partial^2 T}{\partial x^2} \right)$  $\frac{1}{\partial \varrho^2}$  $\boldsymbol{p}$ , (  $\partial^2 v$  $\frac{1}{\partial T^2}$  $\boldsymbol{p}$ = 2  $\frac{1}{\varrho^3}$ дę  $\frac{\partial}{\partial T}\bigg)_{p}$ − 1  $\frac{1}{\varrho^2}$  $\partial^2 \varrho$  $\frac{1}{\partial T^2}$  $\boldsymbol{p}$

**Weitere Ableitungen der thermischen Zustandsgleichung**

#### **Weitere Ableitungen der Schallgeschwindigkeit**

Siehe z. B. Colonna, N. Nannan et al. [2009;](#page-173-0) N. Nannan, Guardone und Colonna [2013.](#page-173-1)

$$
\left(\frac{\partial^2 p}{\partial \varrho^2}\right)_s = \left(\frac{\partial^2 p}{\partial \varrho^2}\right)_r - \left[\left(\frac{\partial p}{\partial T}\right)_{\varrho} \left(\frac{\partial^2 s}{\partial \varrho^2}\right)_r + 2\left(\frac{\partial^2 p}{\partial T \partial \varrho}\right) \left(\frac{\partial s}{\partial \varrho}\right)_r\right] / \left(\frac{\partial s}{\partial T}\right)_{\varrho}
$$
  
+ 
$$
\left[\left(\frac{\partial^2 p}{\partial T^2}\right)_{\varrho} \left(\frac{\partial s}{\partial \varrho}\right)_r^2 + 2\left(\frac{\partial p}{\partial T}\right)_{\varrho} \left(\frac{\partial s}{\partial \varrho}\right)_r \left(\frac{\partial^2 s}{\partial T \partial \varrho}\right)\right] / \left(\frac{\partial s}{\partial T}\right)_{\varrho}
$$
  
- 
$$
\left[\left(\frac{\partial p}{\partial T}\right)_{\varrho} \left(\frac{\partial s}{\partial \varrho}\right)_r^2 \left(\frac{\partial^2 s}{\partial T^2}\right)_\varrho\right] / \left(\frac{\partial s}{\partial T}\right)_{\varrho}
$$
  

$$
\left(\frac{\partial^2 p}{\partial \varrho^2}\right)_s = \left(\frac{\partial^2 p}{\partial \varrho^2}\right)_r - \frac{T}{\varrho^2} \left[\frac{2}{\varrho} \left(\frac{\partial p}{\partial T}\right)_\varrho^2 - 3\left(\frac{\partial^2 p}{\partial T \partial \varrho}\right) \left(\frac{\partial p}{\partial T}\right)_\varrho\right] / \left(\frac{\partial u}{\partial T}\right)_\varrho
$$
  
+ 
$$
\frac{T}{\varrho^4} \left[3T \left(\frac{\partial^2 p}{\partial T^2}\right) \left(\frac{\partial p}{\partial T}\right)^2 + \left(\frac{\partial p}{\partial T}\right)^3 \right] / \left(\frac{\partial u}{\partial T}\right)^2
$$

$$
\left(\frac{\partial \varrho^{2}}{s}\right)_{s} \left(\frac{\partial \varrho^{2}}{r}\right)_{T} \left(\frac{\varrho^{2}}{e}\right) \left(\frac{\partial T}{\partial r}\right)_{\varrho} \left(\frac{\partial T}{\partial \varrho}\right) \left(\frac{\partial T}{\partial r}\right)_{\varrho} \left(\frac{\partial T}{\partial r}\right)_{\varrho} \left(\frac{\partial \varrho}{\partial r}\right)_{\varrho}^{3} \left|f\left(\frac{\partial u}{\partial r}\right)\right|_{\varrho} \left(\frac{\partial u}{\partial r}\right)_{\varrho}^{2}
$$

$$
-\frac{T^{2}}{\varrho^{4}} \left[\left(\frac{\partial^{2} u}{\partial T^{2}}\right)_{\varrho} \left(\frac{\partial p}{\partial r}\right)_{\varrho}^{3}\right] \left(\frac{\partial u}{\partial r}\right)_{\varrho}^{3}
$$

#### **Weitere Ableitungen für CFD/FEM**

Siehe z. B. Colonna und Silva [2003.](#page-173-2)

$$
\begin{split}\n\left(\frac{\partial p}{\partial u}\right)_{\varrho} &= \left(\frac{\partial p}{\partial T}\right)_{\varrho} \left(\frac{\partial u}{\partial T}\right)_{\varrho}^{-1} \\
\left(\frac{\partial p}{\partial \varrho}\right)_{u} &= \left(\frac{\partial p}{\partial \varrho}\right)_{T} - \left(\frac{\partial p}{\partial T}\right)_{\varrho} \left(\frac{\partial u}{\partial \varrho}\right)_{T} \left(\frac{\partial u}{\partial T}\right)_{\varrho}^{-1} \\
&= \left(\frac{\partial p}{\partial \varrho}\right)_{T} + \frac{T}{\varrho^{2}} \left(\frac{\partial p}{\partial T}\right)_{\varrho}^{2} \left(\frac{\partial u}{\partial T}\right)_{\varrho}^{-1} - \frac{p}{\varrho^{2}} \left(\frac{\partial p}{\partial T}\right)_{\varrho} \left(\frac{\partial u}{\partial T}\right)_{\varrho}^{-1} \\
&= \left(\frac{\partial p}{\partial \varrho}\right)_{S} - \frac{p}{\varrho^{2}} \left(\frac{\partial p}{\partial T}\right)_{\varrho} \left(\frac{\partial u}{\partial T}\right)_{\varrho}^{-1}\n\end{split}
$$

# <span id="page-146-1"></span>**B. Parameter für Berechnung der Fluideigenschaften**

Die Parameter für die Berechnung der Fluideigenschaften können der in [Ta](#page-146-0)[belle B.1](#page-146-0) zusammengestellten Literatur entnommen werden. Sowohl das Computerprogramm RefProp (Lemmon, Huber und McLinden [2010\)](#page-167-0) als auch das Computerprogramm CoolProp (Bell et al. [2014\)](#page-165-0) werden mit einer Zusammenstellung der Parameter und der verwendeten Literatur ausgeliefert. In dieser Arbeit wurden die von Lemmon, Huber und McLinden [2010](#page-167-0) zusammengestellten Parameter übernommen.

| ten                       |                                              |
|---------------------------|----------------------------------------------|
| <b>IUPAC-Name Ethanol</b> |                                              |
| CAS-Nummer 64-17-5        |                                              |
|                           | Zustandsgleichung Dillon und Penoncello 2004 |
|                           | Viskosität Kiselev et al. 2005               |
| Wärmeleitfähigkeit        |                                              |
| Oberflächenspannung       | Mulero, Cachadiña und Parra 2012             |
| <b>IUPAC-Name</b>         | Helium                                       |
|                           |                                              |
| CAS-Nummer 7440-59-7      |                                              |
| Zustandsgleichung         | Ortiz-Vega et al. 2013                       |
| Viskosität                |                                              |
| Wärmeleitfähigkeit        |                                              |
| Oberflächenspannung       | Mulero, Cachadiña und Parra 2012             |
| IUPAC-Name Isobutane      |                                              |

<span id="page-146-0"></span>Tabelle B.1.: Literaturüberblick Parameter für Berechnung der Fluideigenschaften

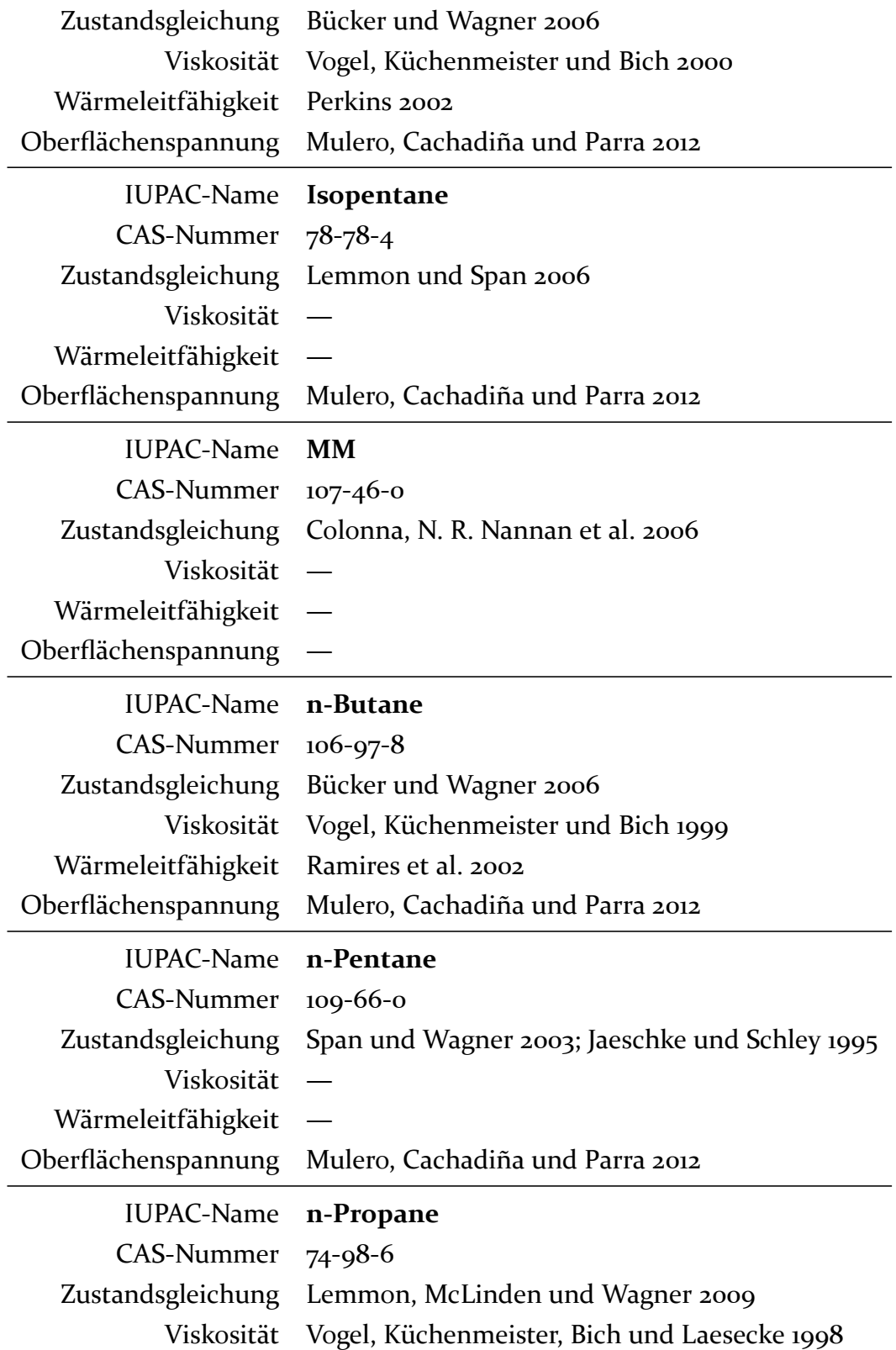

Wärmeleitfähigkeit Marsh, Perkins und Ramires [2002](#page-175-4) Oberflächenspannung Mulero, Cachadiña und Parra [2012](#page-168-0)

### **Literaturverzeichnis**

- Francke, H. und M. Thorade (2010). "Density and viscosity of brine: An overview from a process engineers perspective". In: *Chemie der Erde - Geochemistry* 70.Supplement 3, S. 23–32. DOI: [10.1016/j.chemer.2010.05.015](http://dx.doi.org/10.1016/j.chemer.2010.05.015).
- Frick, S., S. Regenspurg, S. Kranz, H. Milsch, A. Saadat, H. Francke, W. Brandt und E. Huenges (2011). "Geochemical and Process Engineering Challenges for Geothermal Power Generation". In: *Chemie Ingenieur Technik* 83.12, S. 2093–2104. DOI: [10.1002/cite.201100131](http://dx.doi.org/10.1002/cite.201100131).
- Herwig, H. und C. H. Kautz (2007). *Technische Thermodynamik*. 1. Aufl. München: Pearson Studium. ISBN: 9783827372345.
- Huenges, E. (2004). "Energie aus der Tiefe: Geothermische Stromerzeugung". In: *Physik in unserer Zeit* 35.6, S. 282–288. DOI: [10.1002/piuz.200401050](http://dx.doi.org/10.1002/piuz.200401050).
- Hrsg. (2010). *Geothermal Energy Systems: Exploration, Development, and Utilization*. John Wiley & Sons. ISBN: 9783527408313. DOI: [10.1002/9783527630479](http://dx.doi.org/10.1002/9783527630479).
- (2011). "Forschungsplattform Groß Schönebeck: Technologieentwicklung für eine effiziente Wärme- und Strombereitstellung aus tiefer Erdwärme". In: *System Erde* 1.2, S. 32–43. DOI: [10.2312/GFZ.syserde.01.02.3](http://dx.doi.org/10.2312/GFZ.syserde.01.02.3).
- Kranz, S., S. Frick, A. Saadat, A. Kupfermann, M. Thorade und H. Francke (2011). "Geothermie-Forschungskraftwerk Groß Schönebeck". *VDI Thermodynamik-Kolloquium (Frankfurt am Main 2011)*.
- Kranz, S., A. Saadat, S. Frick, H. Francke und M. Thorade (2010). "Forschungskraftwerk Groß Schönebeck: Anlagenkonzept und Forschungsziele". *Der Geothermiekongress 2010*. Hrsg. von GtV-Bundesverband Geothermie.
- Saadat, A., S. Frick, S. Kranz und S. Regenspurg (2010). "Energetic Use of EGS Reservoirs". In: *Geothermal Energy Systems: Exploration, Development, and Utilization*. Hrsg. von E. Huenges. John Wiley & Sons, S. 303–372. ISBN: 9783527408313. DOI: [10.1002/9783527630479.ch6](http://dx.doi.org/10.1002/9783527630479.ch6).

- Baehr, H. D. (1968). "Zur Definition exergetischer Wirkungsgrade". In: *Brennstoff-Wärme-Kraft* 20.5, S. 197–200.
- Baehr, H. D. und S. Kabelac (2009). *Thermodynamik Grundlagen und technische Anwendungen*. Berlin; Heidelberg: Springer. ISBN: 9783642005558. DOI: [10.1007/978-3-642-00556-5](http://dx.doi.org/10.1007/978-3-642-00556-5).
- Baehr, H. D. und K. Stephan (2010). *Wärme- und Stoffübertragung*. Berlin, Heidelberg: Springer-Verlag. ISBN: 9783642055003. DOI: [10.1007/978-3-642-10194-6](http://dx.doi.org/10.1007/978-3-642-10194-6).
- Bejan, A. (1977). "The Concept of Irreversibility in Heat Exchanger Design: Counterflow Heat Exchangers for Gas-to-Gas Applications". In: *Journal of Heat Transfer* 99.3, S. 374–380. DOI: [10.1115/1.3450705](http://dx.doi.org/10.1115/1.3450705).
- (1980). "Second law analysis in heat transfer". In: *Energy* 5.8-9, S. 720–732. DOI: [10.1016/0360-5442\(80\)90091-2](http://dx.doi.org/10.1016/0360-5442(80)90091-2).
- (1982). "Second-Law Analysis in Heat Transfer and Thermal Design". In: *Advances in Heat Transfer*. Hrsg. von J. P. Hartnett und J. T. F. Irvine. Bd. 15. Advances in Heat Transfer. Elsevier, S. 1–58. DOI: [10.1016/S0065-2717\(08\)70172-2](http://dx.doi.org/10.1016/S0065-2717(08)70172-2).
- $-$  (1987). "The thermodynamic design of heat and mass transfer processes and devices". In: *International Journal of Heat and Fluid Flow* 8.4, S. 258–276. DOI: [10.1016/0142-727X\(87\)90062-2](http://dx.doi.org/10.1016/0142-727X(87)90062-2).
- $-$  (1996a). "Entropy generation minimization: The new thermodynamics of finite-size devices and finite-time processes". In: *Journal of Applied Physics* 79.3, S. 1191–1218. DOI: [10.1063/1.362674](http://dx.doi.org/10.1063/1.362674).
- (1996b). "Method of entropy generation minimization, or modeling and optimization based on combined heat transfer and thermodynamics". In: *Revue Générale de Thermique* 35.418–419, S. 637–646. DOI: [10.1016/S0035-3159\(96\)80059-6](http://dx.doi.org/10.1016/S0035-3159(96)80059-6).
- Bejan, A. und P. A. Pfister (1980). "Evaluation of heat transfer augmentation techniques based on their impact on entropy generation". In: *Letters in Heat and Mass Transfer* 7.2, S. 97–106. DOI: [10.1016/0094-4548\(80\)90037-5](http://dx.doi.org/10.1016/0094-4548(80)90037-5).
- Bruges, E. A. (1959). *Available Energy and the Second Law Analysis*. Academic Press.
- Carnot, S. (1824). *Réflexions sur la puissance motrice de feu et sur les machines propres à développer cette puissance*. Paris: Bachelier.
- Chilton, T. H. und A. P. Colburn (1935). "Distillation and Absorption in Packed Columns A Convenient Design and Correlation Method". In: *Industrial & Engineering Chemistry* 27.3, S. 255–260. DOI: [10.1021/ie50303a004](http://dx.doi.org/10.1021/ie50303a004).
- Clausius, R. (1850). "Ueber die bewegende Kraft der Wärme und die Gesetze, welche sich daraus für die Wärmelehre selbst ableiten lassen". In: *Annalen der Physik* 155.3, S. 368–397. DOI: [10.1002/andp.18501550306](http://dx.doi.org/10.1002/andp.18501550306).
- (1854). "Ueber eine veränderte Form des zweiten Hauptsatzes der mechanischen Wärmetheorie". In: *Annalen der Physik* 169.12, S. 481–506. DOI: [10.1002/andp.18541691202](http://dx.doi.org/10.1002/andp.18541691202).
- (1865). "Ueber verschiedene für die Anwendung bequeme Formen der Hauptgleichungen der mechanischen Wärmetheorie". In: *Annalen der Physik* 201.7, S. 353–400. DOI: [10.1002/andp.18652010702](http://dx.doi.org/10.1002/andp.18652010702).
- Das, S. K. und W. Roetzel (1998). "Second law analysis of a plate heat exchanger with an axial dispersive wave". In: *Cryogenics* 38.8, S. 791–798. DOI: [10.1016/S0011-2275\(98\)00074-5](http://dx.doi.org/10.1016/S0011-2275(98)00074-5).
- Fakheri, A. (2010). "Second Law Analysis of Heat Exchangers". In: *Journal of Heat Transfer* 132.11, S. 111802. DOI: [10.1115/1.4002097](http://dx.doi.org/10.1115/1.4002097).
- Herwig, H. (2000). "Was ist Entropie? Eine Frage Zehn Antworten". In: *Forschung im Ingenieurwesen* 66.2, S. 74–78. DOI: [10.1007/s100100000038](http://dx.doi.org/10.1007/s100100000038).
- Herwig, H. und C. H. Kautz (2007). *Technische Thermodynamik*. 1. Aufl. München: Pearson Studium. ISBN: 9783827372345.
- Herwig, H. und F. Kock (2007). "Direct and indirect methods of calculating entropy generation rates in turbulent convective heat transfer problems". In: *Heat and Mass Transfer* 43.3, S. 207–215. DOI: [10.1007/s00231-006-0086-x](http://dx.doi.org/10.1007/s00231-006-0086-x).
- Hesselgreaves, J. E. (2000). "Rationalisation of second law analysis of heat exchangers". In: *International Journal of Heat and Mass Transfer* 43.22, S. 4189–4204. DOI: [10.1016/S0017-9310\(99\)00364-6](http://dx.doi.org/10.1016/S0017-9310(99)00364-6).
- Kandlikar, S. G. und R. K. Shah (1989a). "Asymptotic effectiveness-NTU formulas for multipass plate heat exchangers". In: *Journal of Heat Transfer* 111.2, S. 314–321. DOI: [10.1115/1.3250679](http://dx.doi.org/10.1115/1.3250679).
- (1989b). "Multipass plate heat exchangers Effectiveness-NTU results and guidelines for selecting pass arrangements". In: *Journal of Heat Transfer* 111.2, S. 300–313. DOI: [10.1115/1.3250678](http://dx.doi.org/10.1115/1.3250678).
- Kock, F. (2003). "Bestimmung der lokalen Entropieproduktion in turbulenten Strömungen und deren Nutzung zur Bewertung konvektiver Transportprozesse". Diss. Technische Universität Hamburg-Harburg. ISBN: 9783832220587.
- Kock, F. und H. Herwig (2005). "Entropy production calculation for turbulent shear flows and their implementation in CFD codes". In: *International*

*Journal of Heat and Fluid Flow* 26.4, S. 672–680. DOI: [10.1016/j.ijheatfluidflow.2005.03.005](http://dx.doi.org/10.1016/j.ijheatfluidflow.2005.03.005).

- Lambert, F. L. (2002). "Entropy Is Simple, Qualitatively". In: *Journal of Chemical Education* 79.10, S. 1241. DOI: [10.1021/ed079p1241](http://dx.doi.org/10.1021/ed079p1241).
- London, A. L. und R. K. Shah (1983). "Costs of Irreversibilities in Heat Exchanger Design". In: *Heat Transfer Engineering*. 2. Ser. 4, S. 59–73. DOI: [10.1080/01457638108939603](http://dx.doi.org/10.1080/01457638108939603).
- Martin, H. (2006b). "Einführung in die Lehre von der Wärmeübertragung". In: *VDI-Wärmeatlas*. VDI-Buch. Berlin Heidelberg: Springer, S. 1–27. ISBN: 978-3-540-32218-4. DOI: [10.1007/978-3-540-32218-4\\_1](http://dx.doi.org/10.1007/978-3-540-32218-4_1).
- McClintock, F. (1951). "The design of heat exchangers for minimum irreversibility". In: *ASME Paper*, S. 108.
- Moran, M. J. und H. N. Shapiro (2009). *Fundamentals of engineering thermodynamics*. 6. Aufl. John Wiley und Sons Inc., New York, NY.
- Mukherjee, P., G. Biswas und P. K. Nag (1987). "Second-Law Analysis of Heat Transfer in Swirling Flow Through a Cylindrical Duct". In: *Journal of Heat Transfer* 109.2, S. 308–313. DOI: [10.1115/1.3248081](http://dx.doi.org/10.1115/1.3248081).
- Ogiso, K. (2003). "Duality of Heat Exchanger Performance in Balanced Counter-Flow Systems". In: *Journal of Heat Transfer* 125.3, S. 530–532. DOI: [10.1115/1.1571079](http://dx.doi.org/10.1115/1.1571079).
- Polifke, W. und J. Kopitz (2009). *Wärmeübertragung : Grundlagen, analytische und numerische Methoden*. München [u.a.]: Pearson. ISBN: 9783827373496.
- Rant, Z. (1956). "Exergie, ein neues Wort für "technische Arbeitsfähigkeit"". In: *Forschung im Ingenieurwesen* 22 (1), S. 36–37. DOI: [10.1007/BF02592661](http://dx.doi.org/10.1007/BF02592661).
- Redecker, C. und H. Herwig (2012). "Assessing heat transfer processes: a critical view at criteria based on the second law of thermodynamics". In: *Forschung im Ingenieurwesen*, S. 1–9. DOI: [10.1007/s10010-012-0156-9](http://dx.doi.org/10.1007/s10010-012-0156-9).
- Roetzel, W. und B. Spang (2010a). "C1 Thermal Design of Heat Exchangers". In: *VDI Heat Atlas*. VDI-Buch. Springer Berlin Heidelberg, S. 31–66. ISBN: 978-3-540-77876-9. DOI: [10.1007/978-3-540-77877-6\\_4](http://dx.doi.org/10.1007/978-3-540-77877-6_4).
- Rosen, M. (1999). "Second-law analysis: approaches and implications". In: *International Journal of Energy Research* 23.5, S. 415–429. DOI: [10.1002/\(SICI\)1099-114X\(199904\)23:5<415::AID-](http://dx.doi.org/10.1002/(SICI)1099-114X(199904)23:5<415::AID-ER489>3.0.CO;2-7)[ER489>3.0.CO;2-7](http://dx.doi.org/10.1002/(SICI)1099-114X(199904)23:5<415::AID-ER489>3.0.CO;2-7).
- Sahoo, R. K. und S. K. Das  $(1994)$ . "Exergy maximization in cryogenic regenerators". In: *Cryogenics* 34.6, S. 475–482. DOI: [10.1016/0011-2275\(94\)90207-0](http://dx.doi.org/10.1016/0011-2275(94)90207-0).
- Sciubba, E. und G. Wall (2007). "A brief commented history of exergy from the beginnings to 2004". In: *International Journal of Thermodynamics* 10.1, S. 1.
- Sekulić, D. P. (1986). "Entropy Generation in a Heat Exchanger". In: *Heat Transfer Engineering* 7.1-2, S. 83–88. DOI: [10.1080/01457638608939647](http://dx.doi.org/10.1080/01457638608939647).
- Shah, R. K. und T. Skiepko (2004). "Entropy Generation Extrema and Their Relationship With Heat Exchanger Effectiveness—Number of Transfer Unit Behavior for Complex Flow Arrangements". In: *Journal of Heat Transfer* 126.6, S. 994–1002. DOI: [10.1115/1.1846694](http://dx.doi.org/10.1115/1.1846694).
- Szargut, J. (1967). "Grenzen für die Anwendungsmöglichkeiten des Exergiebegriffs". In: *Brennstoff-Wärme-Kraft* 19.6, S. 309–313.
- VDI-Wärmeatlas (2006). *VDI-Wärmeatlas. Berechnungsunterlagen für Druckverlust, Wärme- und Stoffübergang*. Hrsg. von V.-G. V. und Chemieingenieurwesen (GVC). 10., bearb. u. erw. A. Springer, Berlin. ISBN: 3540255044. DOI: [10.1007/978-3-540-32218-4](http://dx.doi.org/10.1007/978-3-540-32218-4).
- Wang, L. und B. Sundén (2003). "Optimal design of plate heat exchangers with and without pressure drop specifications". In: *Applied Thermal Engineering* 23.3, S. 295–311. DOI: [10.1016/S1359-4311\(02\)00195-3](http://dx.doi.org/10.1016/S1359-4311(02)00195-3).
- Wenterodt, T. (2013). "Die Bewertung und numerische Optimierung von Wärmeübertragern anhand einer Energieentwertungszahl". Diss. Technische Universität Hamburg-Harburg.
- Wenterodt, T. und H. Herwig (2014). "The entropic potential concept: a new way to look at energy transfer operations". In: *Entropy* 16.4, S. 2071–2084. DOI: [10.3390/e16042071](http://dx.doi.org/10.3390/e16042071).
- Witte, L. und N. Shamsundar (1983). "A thermodynamic efficiency concept for heat exchange devices". In: *Journal of Engineering for Power* 105.1, S. 199–203. DOI: [10.1115/1.3227388](http://dx.doi.org/10.1115/1.3227388).
- Xu, Z., S. Yang und Z. Chen (1996). "A modified entropy generation number for heat exchangers". In: *Journal of Thermal Science* 5 (4), S. 257–263. DOI: [10.1007/BF02653232](http://dx.doi.org/10.1007/BF02653232).
- Yilmaz, M., O. Comakli, S. Yapici und O. Sara (2005). "Performance Evaluation Criteria for Heat Exchangers Based on First Law Analysis". In: *Journal of Enhanced Heat Transfer* 12.2, S. 121–157. DOI: [10.1615/JEnhHeatTransf.v12.i2.10](http://dx.doi.org/10.1615/JEnhHeatTransf.v12.i2.10).
- Yilmaz, M., O. N. Sara und S. Karsli (2001). "Performance evaluation criteria for heat exchangers based on second law analysis". In: *Exergy, An International Journal* 1.4, S. 278–294. DOI: [10.1016/S1164-0235\(01\)00034-6](http://dx.doi.org/10.1016/S1164-0235(01)00034-6).
- Zimparov, V. D. und N. L. Vulchanov (1994). "Performance evaluation criteria for enhanced heat transfer surfaces". In: *International Journal of Heat and Mass Transfer* 37.12, S. 1807–1816. DOI: [10.1016/0017-9310\(94\)90069-8](http://dx.doi.org/10.1016/0017-9310(94)90069-8).

- Anderson, J. D. (2009). "Governing Equations of Fluid Dynamics". In: *Computational Fluid Dynamics - An Introduction*. Hrsg. von J. F. Wendt. 3. Aufl. Springer Berlin Heidelberg, S. 15–51. ISBN: 978-3-540-85056-4. DOI: [10.1007/978-3-540-85056-4\\_2](http://dx.doi.org/10.1007/978-3-540-85056-4_2).
- Casella, F., M. Otter, K. Proelss, C. Richter und H. Tummescheit (2006). "The Modelica Fluid and Media library for modeling of incompressible and compressible thermo-fluid pipe networks". *Proceedings of the 5th International Modelica Conference*, S. 631–640.
- Elmqvist, H., H. Tummescheit und M. Otter (2003). "Object-oriented modeling of thermo-fluid systems". *Proceedings of the 3rd International Modelica Conference*, S. 269–286.
- Franke, R., F. Casella, M. Otter, M. Sielemann, H. Elmqvist, S. E. Mattson und H. Olsson (2009). "Stream Connectors – An Extension of Modelica for Device-Oriented Modeling of Convective Transport Phenomena". *Proceedings of the 7th International Modelica Conference*, S. 108–121. DOI: [10.3384/ecp09430078](http://dx.doi.org/10.3384/ecp09430078).
- Franke, R., F. Casella, M. Sielemann, K. Proelss, M. Otter und M. Wetter (2009). "Standardization of Thermo-Fluid Modeling in Modelica.Fluid". *Proceedings of the 7th International Modelica Conference*, S. 122–131. DOI: [10.3384/ecp09430077](http://dx.doi.org/10.3384/ecp09430077).
- Gut, J. A. W. und J. M. Pinto (2003a). "Modeling of plate heat exchangers with generalized configurations". In: *International Journal of Heat and Mass Transfer* 46.14, S. 2571–2585. DOI: [10.1016/S0017-9310\(03\)00040-1](http://dx.doi.org/10.1016/S0017-9310(03)00040-1).
- (2003b). "Selecting Optimal Configurations for Multisection Plate Heat Exchangers in Pasteurization Processes". In: *Industrial & Engineering Chemistry Research* 42.24, S. 6112–6124. DOI: [10.1021/ie0303810](http://dx.doi.org/10.1021/ie0303810).
- $-$  (2004). "Optimal configuration design for plate heat exchangers". In: *International Journal of Heat and Mass Transfer* 47.22, S. 4833–4848. DOI: [10.1016/j.ijheatmasstransfer.2004.06.002](http://dx.doi.org/10.1016/j.ijheatmasstransfer.2004.06.002).
- Harlow, F. H. und J. E. Welch (1965). "Numerical Calculation of Time-Dependent Viscous Incompressible Flow of Fluid with Free Surface". In: *Physics of Fluids* 8.12, S. 2182–2189. DOI: [10.1063/1.1761178](http://dx.doi.org/10.1063/1.1761178).
- Herwig, H. (2007). "Die irreführende Verwendung der thermodynamischen Größe Enthalpie – ein didaktischerSündenfall". In: *Forschung im Ingenieurwesen* 71.2, S. 107–112. DOI: [10.1007/s10010-007-0049-5](http://dx.doi.org/10.1007/s10010-007-0049-5).
- Hesselgreaves, J. E. (2001). *Compact Heat Exchangers: Selection, Design and Operation*. Pergamon. ISBN: 978-0-08-042839-0. DOI: [10.1016/B978-008042839-0/50000-8](http://dx.doi.org/10.1016/B978-008042839-0/50000-8).
- Tummescheit, H. (2002). "Design and Implementation of Object-Oriented Model Libraries using Modelica". Diss. Lund University.
- Wang, L., B. Sundén und R. M. Manglik (2007). *Plate Heat Exchangers: Design, Applications and Performance*. Developments in Heat Transfer. WIT Press. ISBN: 978-1-85312-737-3.
- Wendt, J. F. (2009). *Computational Fluid Dynamics An Introduction*. 3. Aufl. Berlin: Springer. ISBN: 9783540850564. DOI: [10.1007/978-3-540-85056-4](http://dx.doi.org/10.1007/978-3-540-85056-4).
- Zaversky, F., R. Medina, J. García-Barberena, M. Sánchez und D. Astrain (2013). "Object-oriented modeling for the transient performance simulation of parabolic trough collectors using molten salt as heat transfer fluid". In: *Solar Energy* 95, S. 192–215. DOI: [10.1016/j.solener.2013.05.015](http://dx.doi.org/10.1016/j.solener.2013.05.015).

- Abu-Khader, M. M. (2012). "Plate heat exchangers: Recent advances". In: *Renewable and Sustainable Energy Reviews* 16.4, S. 1883–1891. DOI: [10.1016/j.rser.2012.01.009](http://dx.doi.org/10.1016/j.rser.2012.01.009).
- Ayub, Z. H. (2003). "Plate Heat Exchanger Literature Survey and New Heat Transfer and Pressure Drop Correlations for Refrigerant Evaporators". In: *Heat Transfer Engineering*. 5. Ser. 24, S. 3–16. DOI: [10.1080/01457630304056](http://dx.doi.org/10.1080/01457630304056).
- Baehr, H. D. und K. Stephan (2010). *Wärme- und Stoffübertragung*. Berlin, Heidelberg: Springer-Verlag. ISBN: 9783642055003. DOI: [10.1007/978-3-642-10194-6](http://dx.doi.org/10.1007/978-3-642-10194-6).
- Bennett, D. L. und J. C. Chen (1980). "Forced convective boiling in vertical tubes for saturated pure components and binary mixtures". In: *AIChE Journal* 26.3, S. 454–461. DOI: [10.1002/aic.690260317](http://dx.doi.org/10.1002/aic.690260317).
- Bogaert, R. und A. Bölcs (1995). "Global performance of a prototype brazed plate heat exchanger in a large Reynolds number range". In: *Experimental Heat Transfer* 8.4, S. 293–311. DOI: [10.1080/08916159508946508](http://dx.doi.org/10.1080/08916159508946508).
- Chen, J. C. (1966). "Correlation for Boiling Heat Transfer to Saturated Fluids in Convective Flow". In: *Industrial & Engineering Chemistry Process Design and Development* 5.3, S. 322–329. DOI: [10.1021/i260019a023](http://dx.doi.org/10.1021/i260019a023).
- Chisholm, D. (1967). "A theoretical basis for the Lockhart-Martinelli correlation for two-phase flow". In: *International Journal of Heat and Mass Transfer* 10.12, S. 1767–1778. DOI: [10.1016/0017-9310\(67\)90047-6](http://dx.doi.org/10.1016/0017-9310(67)90047-6).
- Claesson, J. (2005). "Thermal and hydraulic performance of compact brazed plate heat exchangers operating as evaporators in domestic heat pumps". Diss. KTH, Energy Technology.
- Cooper, A. und J. D. Usher (1983). "Plate Heat Exchangers". In: *Heat Exchanger Design Handbook*. Hrsg. von E. U. Schlünder. Bd. 3. Hemisphere Publishing. Kap. 3.7.
- Cooper, M. G. (1984a). "Heat Flow Rates in Saturated Nucleate Pool Boiling A Wide-Ranging Examination Using Reduced Properties". In: Hrsg. von J. P. Hartnett und T. F. Irvine. Bd. 16. Advances in Heat Transfer. Elsevier, S. 157–239. DOI: [10.1016/S0065-2717\(08\)70205-3](http://dx.doi.org/10.1016/S0065-2717(08)70205-3).
- (1984b). "Saturation nucleate pool boiling: a simple correlation". *1st UK National Conference on Heat Transfer*. Bd. 2, S. 785–793.
- Djordjević, E. M. und S. Kabelac (2008). "Flow boiling of R134a and ammonia in a plate heat exchanger". In: *International Journal of Heat and Mass Transfer* 51.25-26, S. 6235–6242. DOI: [10.1016/j.ijheatmasstransfer.2008.01.042](http://dx.doi.org/10.1016/j.ijheatmasstransfer.2008.01.042).
- Djordjević, E. M., S. Kabelac und S. Šerbanović (2008). "Heat transfer coefficient and pressure drop during refrigerant R-134a condensation in a plate heat exchanger". In: *Chemical Papers* 62.1, S. 78–85. DOI: [10.2478/s11696-007-0082-8](http://dx.doi.org/10.2478/s11696-007-0082-8).
- Dović, D., B. Palm und S. Švaić (2009). "Generalized correlations for predicting heat transfer and pressure drop in plate heat exchanger channels of arbitrary geometry". In: *International Journal of Heat and Mass Transfer* 52.19-20, S. 4553–4563. DOI: [10.1016/j.ijheatmasstransfer.2009.03.074](http://dx.doi.org/10.1016/j.ijheatmasstransfer.2009.03.074).
- Fischer, L. und H. Martin (1997). "Friction factors for fully developed laminar flow in ducts confined by corrugated parallel walls". In: *International Journal of Heat and Mass Transfer* 40.3, S. 635–639. DOI: [10.1016/0017-9310\(96\)00136-6](http://dx.doi.org/10.1016/0017-9310(96)00136-6).
- Focke, W., J. Zachariades und I. Olivier (1985). "The effect of the corrugation inclination angle on the thermohydraulic performance of plate heat exchangers". In: *International Journal of Heat and Mass Transfer* 28.8, S. 1469–1479. DOI: [10.1016/0017-9310\(85\)90249-2](http://dx.doi.org/10.1016/0017-9310(85)90249-2).
- García-Cascales, J., F. Vera-García, J. Corberán-Salvador und J. Gonzálvez-Maciá (2007). "Assessment of boiling and condensation heat transfer correlations in the modelling of plate heat exchangers". In: *International Journal of Refrigeration* 30.6, S. 1029–1041. DOI: [10.1016/j.ijrefrig.2007.01.004](http://dx.doi.org/10.1016/j.ijrefrig.2007.01.004).
- Gnielinski, V. (2007). "Berechnung des Druckverlustes in glatten konzentrischen Ringspalten bei ausgebildeter laminarer und turbulenter isothermer Strömung". In: *Chemie Ingenieur Technik* 79.1-2, S. 91–95. DOI: [10.1002/cite.200600126](http://dx.doi.org/10.1002/cite.200600126).
- Gorenflo, D. und D. Kenning (2010). "H2 Pool Boiling". In: *VDI Heat Atlas*. VDI-Buch. Springer Berlin Heidelberg, S. 757–792. ISBN: 978-3-540-77876-9. DOI: 10.1007/978-3-540-77877-6 45.
- Gungor, K. und R. Winterton (1986). "A general correlation for flow boiling in tubes and annuli". In: *International Journal of Heat and Mass Transfer* 29.3, S. 351–358. DOI: [10.1016/0017-9310\(86\)90205-X](http://dx.doi.org/10.1016/0017-9310(86)90205-X).
- Jokar, A., M. H. Hosni und S. J. Eckels (2006). "Dimensional analysis on the evaporation and condensation of refrigerant R-134a in minichannel plate

heat exchangers". In: *Applied Thermal Engineering* 26.17-18, S. 2287–2300. DOI: [10.1016/j.applthermaleng.2006.03.015](http://dx.doi.org/10.1016/j.applthermaleng.2006.03.015).

- Kast, W., (Revised by Hermann Nirschl), E. S. Gaddis, K.-E. Wirth und J. Stichlmair (2010). "L1 Pressure Drop in Single Phase Flow". In: *VDI Heat Atlas*. VDI-Buch. Springer Berlin Heidelberg, S. 1053–1116. ISBN: 978-3-540-77876-9. DOI: [10.1007/978-3-540-77877-6\\_70](http://dx.doi.org/10.1007/978-3-540-77877-6_70).
- Kind, M., D. Steiner, J. M. Chawla, J.-J. Schröder, Y. Saito, H. Auracher, O. Herbst und A. Katsaounis (2010). "H3 Flow Boiling". In: *VDI Heat Atlas*. VDI-Buch. Springer Berlin Heidelberg, S. 793–902. ISBN: 978-3-540-77876-9. DOI: [10.1007/978-3-540-77877-6\\_124](http://dx.doi.org/10.1007/978-3-540-77877-6_124).
- Kuo, W., Y. Lie, Y. Hsieh und T. Lin (2005). "Condensation heat transfer and pressure drop of refrigerant R-410A flow in a vertical plate heat exchanger". In: *International Journal of Heat and Mass Transfer* 48.25–26, S. 5205–5220. DOI: [10.1016/j.ijheatmasstransfer.2005.07.023](http://dx.doi.org/10.1016/j.ijheatmasstransfer.2005.07.023).
- Kutateladze, S. S. (1961). "Boiling heat transfer". In: *International Journal of Heat and Mass Transfer* 4, S. 31–45. DOI: [10.1016/0017-9310\(61\)90059-X](http://dx.doi.org/10.1016/0017-9310(61)90059-X).
- Lévêque, A. M. (1928). *Les lois de la transmission de chaleur par convection*. Bd. 13. Annales des Mines, S. 201–415.
- Lin, J., C. Huang und C. Su (2007). "Dimensional analysis for the heat transfer characteristics in the corrugated channels of plate heat exchangers". In: *International Communications in Heat and Mass Transfer* 34.3, S. 304–312. DOI: [10.1016/j.icheatmasstransfer.2006.12.002](http://dx.doi.org/10.1016/j.icheatmasstransfer.2006.12.002).
- Lockhart, R. W. und R. C. Martinelli (1949). "Proposed correlation of data for isothermal two-phase, two-component flow in pipes". In: *Chemical Engineering Progress* 45.1, S. 39–48.
- Margat, L., B. Thonon und L. Tadrist (1997). "Heat Transfer and Two-Phase Flow Characteristics during Convective Boiling in a Corrugated Channel". *Compact heat exchangers for the process industries: proceedings of the International Conference on Compact Heat Exhangers for the Process*

*Industries*. Hrsg. von R. K. Shah, K. J. Bell, S. Mochizuki und V. V. Wadekar, S. 323–329. ISBN: 9781567000900.

- Martin, H. (1996). "A theoretical approach to predict the performance of chevron-type plate heat exchangers". In: *Chemical Engineering and Processing* 35.4, S. 301–310. DOI: [10.1016/0255-2701\(95\)04129-X](http://dx.doi.org/10.1016/0255-2701(95)04129-X).
- $-$  (2002). The generalized Lévêque equation and its practical use for the prediction of heat and mass transfer rates from pressure drop". In: *Chemical Engineering Science* 57.16, S. 3217–3223. DOI: [10.1016/S0009-2509\(02\)00194-X](http://dx.doi.org/10.1016/S0009-2509(02)00194-X).
- (2006a). "Druckverlust und Wärmeübergang in Plattenwärmeübertragern". In: *VDI-Wärmeatlas*. VDI-Buch. Berlin Heidelberg: Springer, S. 1272–1278. ISBN: 978-3-540-32218-4. DOI: [10.1007/978-3-540-32218-4\\_102](http://dx.doi.org/10.1007/978-3-540-32218-4_102).
- (2010). "N6 Pressure Drop and Heat Transfer in Plate Heat Exchangers". In: *VDI Heat Atlas*. VDI-Buch. Berlin Heidelberg: Springer, S. 1515–1522. ISBN: 978-3-540-77877-6. DOI: [10.1007/978-3-540-77877-6\\_109](http://dx.doi.org/10.1007/978-3-540-77877-6_109).
- Metwally, H. M. und R. M. Manglik (2004). "Enhanced heat transfer due to curvature-induced lateral vortices in laminar flows in sinusoidal corrugated-plate channels". In: *International Journal of Heat and Mass Transfer* 47.10–11, S. 2283–2292. DOI: [10.1016/j.ijheatmasstransfer.2003.11.019](http://dx.doi.org/10.1016/j.ijheatmasstransfer.2003.11.019).
- Palm, B. und J. Claesson (2006). "Plate Heat Exchangers: Calculation Methods for Single and Two-Phase Flow". In: *Heat Transfer Engineering*. 4. Ser. 27, S. 88–98. DOI: [10.1080/01457630500523949](http://dx.doi.org/10.1080/01457630500523949).
- Schlünder, E. U. (1970). "Die wissenschaftliche Theorie der Wärmeübertragung. Geschichtliche Entwicklung und heutiger Stand". In: *Chemie Ingenieur Technik* 42.14, S. 905–910. DOI: [10.1002/cite.330421402](http://dx.doi.org/10.1002/cite.330421402).
- (1998). "Analogy between heat and momentum transfer". In: *Chemical Engineering and Processing* 37.1, S. 103–107. DOI: [10.1016/S0255-2701\(97\)00041-X](http://dx.doi.org/10.1016/S0255-2701(97)00041-X).
- Steiner, D. und J. Taborek (1992). "Flow Boiling Heat Transfer in Vertical Tubes Correlated by an Asymptotic Model". In: *Heat Transfer Engineering*. 2. Ser. 13, S. 43–69. DOI: [10.1080/01457639208939774](http://dx.doi.org/10.1080/01457639208939774).
- Táboas, F., M. Vallès, M. Bourouis und A. Coronas (2012). "Assessment of boiling heat transfer and pressure drop correlations of ammonia/water mixture in a plate heat exchanger". In: *International Journal of Refrigeration* 35.3, S. 633–644. DOI: [10.1016/j.ijrefrig.2011.10.003](http://dx.doi.org/10.1016/j.ijrefrig.2011.10.003).
- Thonon, B. und A. Bontemps (2002). "Condensation of Pure and Mixture of Hydrocarbons in a Compact Heat Exchanger: Experiments and Modelling". In: *Heat Transfer Engineering*. 6. Ser. 23, S. 3–17. DOI: [10.1080/01457630290098718](http://dx.doi.org/10.1080/01457630290098718).
- Thonon, B., A. Feldman, L. Margat und C. Marvillet (1997). "Transition from nucleate boiling to convective boiling in compact heat exchangers". In: *International Journal of Refrigeration* 20.8, S. 592–597. DOI: [10.1016/S0140-7007\(97\)00049-2](http://dx.doi.org/10.1016/S0140-7007(97)00049-2).
- Thonon, B. (2008). "A review of hydrocarbon two-phase heat transfer in compact heat exchangers and enhanced geometries". In: *International Journal of Refrigeration* 31.4, S. 633–642. DOI: [10.1016/j.ijrefrig.2008.02.006](http://dx.doi.org/10.1016/j.ijrefrig.2008.02.006).
- Thonon, B., R. Vidil und C. Marvillet (1995). "Recent Research and Developments in Plate Heat Exchangers". In: *Journal of Enhanced Heat Transfer* 2.1-2, S. 149–155.
- Tribbe, C. und H. M. Müller-Steinhagen (2001). "Gas/Liquid Flow in Plate-and-Frame Heat Exchangers - Part II: Two-Phase Multiplier and Flow Pattern Analysis". In: *Heat Transfer Engineering* 22.1, S. 12–21. DOI: [10.1080/01457630150215686](http://dx.doi.org/10.1080/01457630150215686).
- Vahlenkamp, T. und S. Wischhusen (2009). "FluidDissipation for Applications - A Library for Modelling of Heat Transfer and Pressure Loss in Energy Systems". *Proceedings of the 7th International Modelica Conference*. Linköping Electronic Conference Proceedings, S. 132–141. DOI: [10.3384/ecp09430012](http://dx.doi.org/10.3384/ecp09430012).

Wang, L., B. Sundén und R. M. Manglik (2007). *Plate Heat Exchangers: Design, Applications and Performance*. Developments in Heat Transfer. WIT Press. ISBN: 978-1-85312-737-3.

- Ahrendts, J. und H. D. Baehr (1979a). "Die Anwendung nichtlinearer Regressionsverfahren bei der Aufstellung thermodynamischer Zustandsgleichungen". In: *Forschung im Ingenieurwesen* 45.2, S. 51–56. DOI: [10.1007/BF02560662](http://dx.doi.org/10.1007/BF02560662).
- (1979b). "Die direkte Verwendung von Messwerten beliebiger thermodynamischer Zustandsgrößen zur Bestimmung kanonischer Zustandsgleichungen". In: *Forschung im Ingenieurwesen* 45.1, S. 1–11. DOI: [10.1007/BF02560695](http://dx.doi.org/10.1007/BF02560695).
- Akasaka, R. (2008). "A Reliable and Useful Method to Determine the Saturation State from Helmholtz Energy Equations of State". In: *Journal of Thermal Science and Technology* 3.3, S. 442–451. DOI: [10.1299/jtst.3.442](http://dx.doi.org/10.1299/jtst.3.442).
- Baehr, H. D. (1971). "Kanonische Zustandsgleichungen und ihre Bedeutung für die technischen Anwendungen der Thermodynamik". In: *Kältetechnik-Klimatisierung* 23, S. 78–81.
- (1998). "Thermodynamische Fundamentalgleichungen und charakteristische Funktionen". In: *Forschung im Ingenieurwesen* 64.1, S. 35–43. DOI: [10.1007/PL00010764](http://dx.doi.org/10.1007/PL00010764).
- Baehr, H. D., T. Duicu und R. Pollak (1973). "A canonical equation of state for gaseous R-22 with enthalpy, entropy and pressure as variables." In: *Suppl. Bull. I. I. F.: Some Thermophysical Properties of Refrigerants and Insulants*, S. 15–20.
- Baehr, H. D. und S. Kabelac (2009). *Thermodynamik Grundlagen und technische Anwendungen*. Berlin; Heidelberg: Springer. ISBN: 9783642005558. DOI: [10.1007/978-3-642-00556-5](http://dx.doi.org/10.1007/978-3-642-00556-5).
- Baehr, H. D. und R. Tillner-Roth (1995). *Thermodynamische Eigenschaften umweltverträglicher Kältemittel*. Springer. ISBN: 3-540-58693-8. DOI: [10.1007/978-3-642-79400-1](http://dx.doi.org/10.1007/978-3-642-79400-1).
- <span id="page-165-0"></span>Bell, I. H., J. Wronski, S. Quoilin und V. Lemort (2014). "Pure- and Pseudo-Pure Fluid Thermophysical Property Evaluation and the Open-Source Thermophysical Property Library CoolProp". In: *Industrial & Engineering Chemistry Research*. DOI: [10.1021/ie4033999](http://dx.doi.org/10.1021/ie4033999).
- Bender, E. (1970). "Eine Zustandsgleichung für dissoziierte Luft mit Entropie, Enthalpie und Druck als Variablen". In: *Zeitschrift für Flugwissenschaften* 18.1, S. 1–7.
- Benedict, M., G. B. Webb und L. C. Rubin (1940). "An Empirical Equation for Thermodynamic Properties of Light Hydrocarbons and Their Mixtures I. Methane, Ethane, Propane and n-Butane". In: *The Journal of Chemical Physics* 8.4, S. 334–345. DOI: [10.1063/1.1750658](http://dx.doi.org/10.1063/1.1750658).
- Boltachev, G. und V. Baidakov (2006). "The thermodynamic properties of nitrogen, argon, oxygen, and their mixtures in the region of the liquid-gas phase transition". In: *Russian Journal of Physical Chemistry* 80.4, S. 501–504. DOI: [10.1134/S0036024406040030](http://dx.doi.org/10.1134/S0036024406040030).
- Brent, R. (1973). *Algorithms for minimization without derivatives*. Prentice-Hall. ISBN: 0-13-022335-2.
- Bridgman, P. W. (1914). "A Complete Collection of Thermodynamic Formulas". In: *Phys. Rev.* 3.4, S. 273–281. DOI: [10.1103/PhysRev.3.273](http://dx.doi.org/10.1103/PhysRev.3.273).
- Carroll, B. (1965). "On the use of Jacobians in thermodynamics". In: *Journal of Chemical Education* 42.4, S. 218–221. DOI: [10.1021/ed042p218](http://dx.doi.org/10.1021/ed042p218).
- Crawford, F. H. (1949). "Jacobian Methods in Thermodynamics". In: *American Journal of Physics* 17.1, S. 1–5. DOI: [10.1119/1.1989489](http://dx.doi.org/10.1119/1.1989489).
- Dehli, M. (1975). *Über kanonische Zustandsgleichungen und ihre Anwendungsmöglichkeiten in der Technik*. Bd. 570. VDI-Forschungsheft. VDI Verlag. ISBN: 3188505701.
- Deiters, U. K. und R. Macías-Salinas (2014). "Calculation of Densities from Cubic Equations of State: Revisited". In: *Industrial & Engineering Chemistry Research* 53.6, S. 2529–2536. DOI: [10.1021/ie4038664](http://dx.doi.org/10.1021/ie4038664).
- Deuflhard, P. und A. Hohmann (2008). *Numerische Mathematik: Eine algorithmisch orientierte Einführung*. Bd. 1. Berlin: De Gruyter. ISBN: 9783110203547.
- Elhassan, A., R. Craven und K. de Reuck (1997). "The Area method for pure fluids and an analysis of the two-phase region". In: *Fluid Phase Equilibria* 130.1-2, S. 167–187. DOI: [10.1016/S0378-3812\(96\)03222-0](http://dx.doi.org/10.1016/S0378-3812(96)03222-0).
- Elmqvist, H., H. Tummescheit und M. Otter (2003). "Object-oriented modeling of thermo-fluid systems". *Proceedings of the 3rd International Modelica Conference*, S. 269–286.
- Eubank, P. T. und K. R. Hall  $(1995)$ . "Equal area rule and algorithm for determining phase compositions". In: *AIChE Journal* 41.4, S. 924–927. DOI: [10.1002/aic.690410419](http://dx.doi.org/10.1002/aic.690410419).
- Fenghour, A., W. A. Wakeham, V. Vesovic, J. T. R. Watson, J. Millat und E. Vogel (1995). "The Viscosity of Ammonia". In: *Journal of Physical and Chemical Reference Data* 24.5, S. 1649–1667. DOI: [10.1063/1.555961](http://dx.doi.org/10.1063/1.555961).
- Friend, D. G. und J. C. Rainwater (1984). "Transport properties of a moderately dense gas". In: *Chemical Physics Letters* 107.6, S. 590–594. DOI: [10.1016/S0009-2614\(84\)85163-5](http://dx.doi.org/10.1016/S0009-2614(84)85163-5).
- Gibbs, J. W. (1873). "A method of geometrical representation of the thermodynamic properties of substances by means of surfaces". In: Bd. 2. Transactions of the Connecticut Academy of Arts and Sciences, S. 382–404.
- Gross, J. und G. Sadowski (2001). "Perturbed-Chain SAFT: An Equation of State Based on a Perturbation Theory for Chain Molecules". In: *Industrial & Engineering Chemistry Research* 40.4, S. 1244–1260. DOI: [10.1021/ie0003887](http://dx.doi.org/10.1021/ie0003887).
- Heath, M. (2005). *Scientific Computing: An Introductory Survey*. McGraw-Hill Education. ISBN: 9780071244893.
- Herwig, H. und C. H. Kautz (2007). *Technische Thermodynamik*. 1. Aufl. München: Pearson Studium. ISBN: 9783827372345.
- Iglesias-Silva, G. A., A. Bonilla-Petriciolet, P. T. Eubank, J. C. Holste und K. R. Hall (2003). "An algebraic method that includes Gibbs minimization for performing phase equilibrium calculations for any number of components or phases". In: *Fluid Phase Equilibria* 210.2, S. 229–245. DOI: [10.1016/S0378-3812\(03\)00171-7](http://dx.doi.org/10.1016/S0378-3812(03)00171-7).
- <span id="page-167-1"></span>Jaeschke, M. und P. Schley (1995). "Ideal-gas thermodynamic properties for natural-gas applications". In: *International Journal of Thermophysics* 16.6, S. 1381–1392. DOI: [10.1007/BF02083547](http://dx.doi.org/10.1007/BF02083547).
- Kabelac, S. (1998). "Die Schallgeschwindigkeit als thermodynamische Zustandsgröße". In: *Forschung im Ingenieurwesen* 64.3, S. 47–54. DOI: [10.1007/PL00010851](http://dx.doi.org/10.1007/PL00010851).
- Krauss, R., V. C. Weiss, T. A. Edison, J. V. Sengers und K. Stephan (1996). "Transport properties of 1,1-difluoroethane (R152a)". In: *International Journal of Thermophysics* 17 (4), S. 731–757. DOI: [10.1007/BF01439187](http://dx.doi.org/10.1007/BF01439187).
- <span id="page-167-0"></span>Lemmon, E. W., M. L. Huber und M. O. McLinden (2010). *NIST Standard Reference Database 23: Reference Fluid Thermodynamic and Transport Properties - REFPROP*. 9.0. National Institute of Standards and Technology, Standard Reference Data Program. Gaithersburg.
- Lemmon, E. W. und R. T. Jacobsen (2005). "A New Functional Form and New Fitting Techniques for Equations of State with Application to Pentafluoroethane (HFC-125)". In: *Journal of Physical and Chemical Reference Data* 34.1, S. 69–108. DOI: [10.1063/1.1797813](http://dx.doi.org/10.1063/1.1797813).
- Lemmon, E. W., R. T. Jacobsen, S. G. Penoncello und D. G. Friend (2000). "Thermodynamic Properties of Air and Mixtures of Nitrogen, Argon, and Oxygen From 60 to 2000 K at Pressures to 2000 MPa". In: *Journal of Physical and Chemical Reference Data* 29.3, S. 331–385. DOI: [10.1063/1.1285884](http://dx.doi.org/10.1063/1.1285884).
- <span id="page-167-2"></span>Lemmon, E. W., M. O. McLinden und W. Wagner (2009). "Thermodynamic Properties of Propane. III. A Reference Equation of State for Temperatures

from the Melting Line to 650 K and Pressures up to 1000 MPa". In: *Journal of Chemical & Engineering Data* 54.12, S. 3141–3180. DOI: [10.1021/je900217v](http://dx.doi.org/10.1021/je900217v).

- Lemmon, E. W. und R. Span (2010). "Multi-parameter Equations of State for Pure Fluids and Mixtures". In: Hrsg. von A. R. H. Goodwin, J. V. Sengers und C. J. Peters. Kap. 12, S. 394–432. DOI: [10.1039/9781849730983-00394](http://dx.doi.org/10.1039/9781849730983-00394).
- Maxwell, J. C. (1875). "On the Dynamical Evidence of the Molecular Constitution of Bodies". In: *Nature* 11.279, S. 357–359. DOI: [10.1038/011357a0](http://dx.doi.org/10.1038/011357a0).
- <span id="page-168-0"></span>Mulero, A., I. Cachadiña und M. I. Parra (2012). "Recommended Correlations for the Surface Tension of Common Fluids". In: *Journal of Physical and Chemical Reference Data* 41.4, 043105, S. 043105. DOI: [10.1063/1.4768782](http://dx.doi.org/10.1063/1.4768782).
- Mulero, A., M. I. Parra und I. Cachadiña (2013). "The Somayajulu correlation for the surface tension revisited". In: *Fluid Phase Equilibria* 339, S. 81–88. DOI: [10.1016/j.fluid.2012.11.038](http://dx.doi.org/10.1016/j.fluid.2012.11.038).
- O'Connell, J. und J. Haile (2005). *Thermodynamics: Fundamentals for applications*. Cambridge Univ Press. ISBN: 978-0-521-58206-3. DOI: [10.1017/CBO9780511840234](http://dx.doi.org/10.1017/CBO9780511840234).
- Olchowy, G. A. und J. V. Sengers (1989). "A simplified representation for the thermal conductivity of fluids in the critical region". In: *International Journal of Thermophysics* 10.2, S. 417–426. DOI: [10.1007/BF01133538](http://dx.doi.org/10.1007/BF01133538).
- Press, W., S. Teukolsky, W. Vetterling und B. Flannery (2007). *Numerical Recipes: The Art of Scientific Computing*. 3. Aufl. Cambridge University Press. ISBN: 9780521880688.
- Rainwater, J. C. und D. G. Friend (1987). "Second viscosity and thermal-conductivity virial coefficients of gases: Extension to low reduced temperature". In: *Phys. Rev. A* 36.8, S. 4062–4066. DOI: [10.1103/PhysRevA.36.4062](http://dx.doi.org/10.1103/PhysRevA.36.4062).
- Ridders, C. (1979). "A new algorithm for computing a single root of a real continuous function". In: *Circuits and Systems, IEEE Transactions on* 26.11, S. 979–980. DOI: [10.1109/TCS.1979.1084580](http://dx.doi.org/10.1109/TCS.1979.1084580).
- Setzmann, U. und W. Wagner (1991). "A New Equation of State and Tables of Thermodynamic Properties for Methane Covering the Range from the Melting Line to 625 K at Pressures up to 100 MPa". In: *Journal of Physical and Chemical Reference Data* 20.6, S. 1061–1155. DOI: [10.1063/1.555898](http://dx.doi.org/10.1063/1.555898).
- Shaw, A. N. (1935). "The Derivation of Thermodynamical Relations for a Simple System". In: *Philosophical Transactions of the Royal Society of London. Series A, Mathematical and Physical Sciences* 234.740, S. 299–328. DOI: [10.1098/rsta.1935.0009](http://dx.doi.org/10.1098/rsta.1935.0009).
- Soave, G. (1972). "Equilibrium constants from a modified Redlich-Kwong equation of state". In: *Chemical Engineering Science* 27.6, S. 1197–1203. DOI: [10.1016/0009-2509\(72\)80096-4](http://dx.doi.org/10.1016/0009-2509(72)80096-4).
- Somayajulu, G. R. (1988). "A generalized equation for surface tension from the triple point to the critical point". In: *International Journal of Thermophysics* 9.4, S. 559–566. DOI: [10.1007/BF00503154](http://dx.doi.org/10.1007/BF00503154).
- Somerton, C. W. und A. Ö. Arnas  $(1985)$ . "On the use of Jacobians to reduce thermodynamic derivatives". In: *International Journal of Mechanical Engineering Education* 13.1, S. 9–18.
- Span, R. und W. Wagner (1997). "On the extrapolation behavior of empirical equations of state". In: *International Journal of Thermophysics* 18.6, S. 1415–1443. DOI: [10.1007/BF02575343](http://dx.doi.org/10.1007/BF02575343).
- Span, R. (2000). *Multiparameter equations of state: an accurate source of thermodynamic property data*. Berlin, Heidelberg: Springer Verlag. ISBN: 9783540673118. DOI: [10.1007/978-3-662-04092-8](http://dx.doi.org/10.1007/978-3-662-04092-8).
- Span, R., W. Wagner, E. W. Lemmon und R. T. Jacobsen (2001). "Multiparameter equations of state — recent trends and future challenges". In: *Fluid Phase Equilibria* 183-184.1-2, S. 1–20. DOI: [10.1016/S0378-3812\(01\)00416-2](http://dx.doi.org/10.1016/S0378-3812(01)00416-2).
- Thorade, M. (2010). "Eine Fundamentalgleichung mit den Variablen Entropie, Druck und Enthalpie für technische Anwendungen". *VDI Thermodynamik-Kolloquium (Bayreuth 2010)*.
- Thorade, M. und A. Saadat (2012). "HelmholtzMedia A Fluid Properties Library". *Proceedings of the 9th International Modelica Conference*, S. 63–70. DOI: [10.3384/ecp1207663](http://dx.doi.org/10.3384/ecp1207663).
- (2013). "Partial derivatives of thermodynamic state properties for dynamic simulation". In: *Environmental Earth Sciences* 70.8, S. 3497–3503. DOI: [10.1007/s12665-013-2394-z](http://dx.doi.org/10.1007/s12665-013-2394-z).
- Thürmer, H. (1969). "Empirische Gleichungen für die Enthalpie des Wassers mit der Entropie und dem Druck als unabhängigen Variablen". Diss. Technische Universität Carolo-Wilhelmina zu Braunschweig.
- Tillner-Roth, R. (1998). *Fundamental equations of state*. Aachen: Shaker-Verlag.
- Tummescheit, H. (2002). "Design and Implementation of Object-Oriented Model Libraries using Modelica". Diss. Lund University.
- Van der Waals, J. (1894). "Thermodynamische Theorie der Kapillarität unter Voraussetzung stetiger Dichteänderung". In: *Z. Phys. Chem* 13, S. 657–725.
- <span id="page-170-1"></span>Vogel, E., C. Küchenmeister, E. Bich und A. Laesecke (1998). "Reference Correlation of the Viscosity of Propane". In: *Journal of Physical and Chemical Reference Data* 27.5, S. 947–970. DOI: [10.1063/1.556025](http://dx.doi.org/10.1063/1.556025).
- <span id="page-170-0"></span>Vogel, E., C. Küchenmeister und E. Bich (1999). "Viscosity correlation for n-butane in the fluid region". In: *High Temperatures - High Pressures* 31.2, S. 173–186. DOI: [10.1068/htrt154](http://dx.doi.org/10.1068/htrt154).
- Wagner, W. (1974). *Eine mathematisch statistische Methode zum Aufstellen thermodynamischer Gleichungen — gezeigt am Beispiel der Dampfdruckkurve reiner fluider Stoffe*. Bd. 3. Fortschrittberichte der VDI Zeitschriften 39. VDI Verlag.
- Wagner, W., J. R. Cooper, A. Dittmann, J. Kijima, H.-J. Kretzschmar, A. Kruse, R. Mareš, K. Oguchi, H. Sato, I. Stöcker, O. Šifner, Y. Takaishi, I. Tanishita,

J. Trübenbach und T. Willkommen (2000). "The IAPWS Industrial Formulation 1997 for the Thermodynamic Properties of Water and Steam". In: *Journal of Engineering for Gas Turbines and Power* 122.1, S. 150–184. DOI: [10.1115/1.483186](http://dx.doi.org/10.1115/1.483186).

- Wagner, W. und A. Pruß (2002). "The IAPWS Formulation 1995 for the Thermodynamic Properties of Ordinary Water Substance for General and Scientific Use". In: *Journal of Physical and Chemical Reference Data* 31.2, S. 387–535. DOI: [10.1063/1.1461829](http://dx.doi.org/10.1063/1.1461829).
- Wagner, W. und H.-J. Kretzschmar (2008). *International Steam Tables: Properties of Water and Steam Based on the Industrial Formulation IAPWS-IF97*. Springer-Verlag Berlin Heidelberg. ISBN: 9783540742340. DOI: [10.1007/978-3-540-74234-0](http://dx.doi.org/10.1007/978-3-540-74234-0).
- Younglove, B. A. und J. F. Ely (1987). "Thermophysical Properties of Fluids. II. Methane, Ethane, Propane, Isobutane, and Normal Butane". In: *Journal of Physical and Chemical Reference Data* 16.4, S. 577–798. DOI: [10.1063/1.555785](http://dx.doi.org/10.1063/1.555785).

- Åkesson, J., K.-E. Årzén, M. Gäfvert, T. Bergdahl und H. Tummescheit (2010). "Modeling and optimization with Optimica and JModelica.org — Languages and tools for solving large-scale dynamic optimization problems". In: *Computers & Chemical Engineering* 34.11, S. 1737–1749. DOI: [10.1016/j.compchemeng.2009.11.011](http://dx.doi.org/10.1016/j.compchemeng.2009.11.011).
- Blochwitz, T., M. Otter, M. Arnold, C. Bausch, H. Elmqvist, A. Junghanns, J. Mauss, M. Monteiro, T. Neidhold, D. Neumerkel, H. Olsson, J. V. Peetz, S. Wolf und C. Clauß (2011). "The Functional Mockup Interface for Tool independent Exchange of Simulation Models". *Proceedings of the 8th International Modelica Conference*, S. 105–114. DOI: [10.3384/ecp11063105](http://dx.doi.org/10.3384/ecp11063105).
- Dietl, K., S. G. Yances, A. Johnsson, J. Åkesson, K. Link und S. Velut (2014). "Industrial application of optimization with Modelica and Optimica using

intelligent Python scripting". *Proceedings of the 10th International Modelica Conference, March 10-12, 2014, Lund, Sweden*. Linköping University Electronic Press. DOI: [10.3384/ecp14096777](http://dx.doi.org/10.3384/ecp14096777).

- Fritzson, P. (2004). "Appendix E Modelica Scripting Commands". In: *Principles of Object-Oriented Modeling and Simulation with Modelica 2.1*. John Wiley & Sons, Inc., S. 847–855. ISBN: 9780470545669. DOI: [10.1002/9780470545669.app5](http://dx.doi.org/10.1002/9780470545669.app5).
- Kranz, S., S. Frick, A. Saadat, A. Kupfermann, M. Thorade und H. Francke (2011). "Geothermie-Forschungskraftwerk Groß Schönebeck". *VDI Thermodynamik-Kolloquium (Frankfurt am Main 2011)*.
- Kranz, S., A. Saadat, S. Frick, H. Francke und M. Thorade (2010). "Forschungskraftwerk Groß Schönebeck: Anlagenkonzept und Forschungsziele". *Der Geothermiekongress 2010*. Hrsg. von GtV-Bundesverband Geothermie.
- Mehlhase, A. (2014). "A Python framework to create and simulate models with variable structure in common simulation environments". In: *Mathematical and Computer Modelling of Dynamical Systems*. DOI: [10.1080/13873954.2013.861854](http://dx.doi.org/10.1080/13873954.2013.861854).
- Pfeiffer, A., M. Hellerer, S. Hartweg, M. Otter und M. Reiner (2012). "PySimulator – A Simulation and Analysis Environment in Python with Plugin Infrastructure". *Proceedings of the 9th International Modelica Conference*, S. 523–536. DOI: [10.3384/ecp12076523](http://dx.doi.org/10.3384/ecp12076523).
- Roetzel, W. und B. Spang (2010b). "C3 Typical Values of Overall Heat Transfer Coefficients". In: *VDI Heat Atlas*. VDI-Buch. Berlin Heidelberg: Springer, S. 75-78. DOI: 10.1007/978-3-540-77877-6 6.
- Wenterodt, T. (2013). "Die Bewertung und numerische Optimierung von Wärmeübertragern anhand einer Energieentwertungszahl". Diss. Technische Universität Hamburg-Harburg.

Wenterodt, T. und H. Herwig (2014). "The entropic potential concept: a new way to look at energy transfer operations". In: *Entropy* 16.4, S. 2071–2084. DOI: [10.3390/e16042071](http://dx.doi.org/10.3390/e16042071).

### **Kapitel [7](#page-132-0)**

- Jordan, P. und G. Schmitz (2014). "A Modelica Library for Scalable Modelling of Aircraft Environmental Control Systems". *Proceedings of the 10th International Modelica Conference, March 10-12, 2014, Lund, Sweden*. Linköping University Electronic Press. DOI: [10.3384/ecp14096599](http://dx.doi.org/10.3384/ecp14096599).
- Krüger, I. L., A. Mehlhase und G. Schmitz (2012). "Variable Structure Modeling for Vehicle Refrigeration Applications". *Proceedings of the 9th International Modelica Conference, September 3-5, 2012, Munich, Germany*. Linköping University Electronic Press. DOI: [10.3384/ecp12076927](http://dx.doi.org/10.3384/ecp12076927).
- Sangi, R., P. Jahangiri, F. Klasing, R. Streblow und D. Müller (2014). "A Medium Model for the Refrigerant Propane for Fast and Accurate Dynamic Simulations". *Proceedings of the 10th International Modelica Conference, March 10-12, 2014, Lund, Sweden*. Linköping University Electronic Press. DOI: [10.3384/ecp140961271](http://dx.doi.org/10.3384/ecp140961271).

#### **Anhang [A](#page-138-0)**

- <span id="page-173-0"></span>Colonna, P., N. Nannan, A. Guardone und T. van der Stelt (2009). "On the computation of the fundamental derivative of gas dynamics using equations of state". In: *Fluid Phase Equilibria* 286.1, S. 43–54. DOI: [10.1016/j.fluid.2009.07.021](http://dx.doi.org/10.1016/j.fluid.2009.07.021).
- <span id="page-173-2"></span>Colonna, P. und P. Silva (2003). "Dense Gas Thermodynamic Properties of Single and Multicomponent Fluids for Fluid Dynamics Simulations". In: *Journal of Fluids Engineering* 125.3, S. 414. DOI: [10.1115/1.1567306](http://dx.doi.org/10.1115/1.1567306).
- <span id="page-173-1"></span>Nannan, N., A. Guardone und P. Colonna (2013). "On the fundamental derivative of gas dynamics in the vapor–liquid critical region of

single-component typical fluids". In: *Fluid Phase Equilibria* 337, S. 259–273. DOI: [10.1016/j.fluid.2012.09.017](http://dx.doi.org/10.1016/j.fluid.2012.09.017).

Thorade, M. und A. Saadat (2013). "Partial derivatives of thermodynamic state properties for dynamic simulation". In: *Environmental Earth Sciences* 70.8, S. 3497–3503. DOI: [10.1007/s12665-013-2394-z](http://dx.doi.org/10.1007/s12665-013-2394-z).

#### **Anhang [B](#page-146-1)**

- Bell, I. H., J. Wronski, S. Quoilin und V. Lemort (2014). "Pure- and Pseudo-Pure Fluid Thermophysical Property Evaluation and the Open-Source Thermophysical Property Library CoolProp". In: *Industrial & Engineering Chemistry Research*. DOI: [10.1021/ie4033999](http://dx.doi.org/10.1021/ie4033999).
- <span id="page-174-2"></span>Bücker, D. und W. Wagner (2006). "Reference Equations of State for the Thermodynamic Properties of Fluid Phase n-Butane and Isobutane". In: *Journal of Physical and Chemical Reference Data* 35.2, S. 929–1019. DOI: [10.1063/1.1901687](http://dx.doi.org/10.1063/1.1901687).
- <span id="page-174-3"></span>Colonna, P., N. R. Nannan, A. Guardone und E. W. Lemmon (2006). "Multiparameter equations of state for selected siloxanes". In: *Fluid Phase Equilibria* 244.2, S. 193–211. DOI: [10.1016/j.fluid.2006.04.015](http://dx.doi.org/10.1016/j.fluid.2006.04.015).
- <span id="page-174-0"></span>Dillon, H. E. und S. G. Penoncello (2004). "A Fundamental Equation for Calculation of the Thermodynamic Properties of Ethanol". In: *International Journal of Thermophysics* 25 (2), S. 321–335. DOI: [10.1023/B:IJOT.0000028470.49774.14](http://dx.doi.org/10.1023/B:IJOT.0000028470.49774.14).
- Jaeschke, M. und P. Schley (1995). "Ideal-gas thermodynamic properties for natural-gas applications". In: *International Journal of Thermophysics* 16.6, S. 1381–1392. DOI: [10.1007/BF02083547](http://dx.doi.org/10.1007/BF02083547).
- <span id="page-174-1"></span>Kiselev, S. B., J. F. Ely, I. M. Abdulagatov und M. L. Huber (2005). "Generalized SAFT-DFT/DMT Model for the Thermodynamic, Interfacial, and Transport Properties of Associating Fluids: Application for n-Alkanols". In: *Industrial & Engineering Chemistry Research* 44.17, S. 6916–6927. DOI: [10.1021/ie050010e](http://dx.doi.org/10.1021/ie050010e).
- Lemmon, E. W., M. L. Huber und M. O. McLinden (2010). *NIST Standard Reference Database 23: Reference Fluid Thermodynamic and Transport Properties - REFPROP*. 9.0. National Institute of Standards and Technology, Standard Reference Data Program. Gaithersburg.
- Lemmon, E. W., M. O. McLinden und W. Wagner (2009). "Thermodynamic Properties of Propane. III. A Reference Equation of State for Temperatures from the Melting Line to 650 K and Pressures up to 1000 MPa". In: *Journal of Chemical & Engineering Data* 54.12, S. 3141–3180. DOI: [10.1021/je900217v](http://dx.doi.org/10.1021/je900217v).
- <span id="page-175-2"></span>Lemmon, E. W. und R. Span (2006). "Short Fundamental Equations of State for 20 Industrial Fluids". In: *Journal of Chemical & Engineering Data* 51.3, S. 785–850. DOI: [10.1021/je050186n](http://dx.doi.org/10.1021/je050186n).
- <span id="page-175-4"></span>Marsh, K. N., R. A. Perkins und M. L. V. Ramires (2002). "Measurement and Correlation of the Thermal Conductivity of Propane from 86 K to 600 K at Pressures to 70 MPa". In: *Journal of Chemical & Engineering Data* 47.4, S. 932–940. DOI: [10.1021/je010001m](http://dx.doi.org/10.1021/je010001m).
- Mulero, A., I. Cachadiña und M. I. Parra (2012). "Recommended Correlations for the Surface Tension of Common Fluids". In: *Journal of Physical and Chemical Reference Data* 41.4, 043105, S. 043105. DOI: [10.1063/1.4768782](http://dx.doi.org/10.1063/1.4768782).
- <span id="page-175-0"></span>Ortiz-Vega, D. O., K. R. Hall, V. D. Arp und E. W. Lemmon (2013). "Interim equation (final version) for the properties of helium". In: *J. Phys. Chem. Ref. Data* (to be published).
- <span id="page-175-1"></span>Perkins, R. A. (2002). "Measurement and Correlation of the Thermal Conductivity of Isobutane from  $114$  K to 600 K at Pressures to 70 MPa. In: *Journal of Chemical & Engineering Data* 47.5, S. 1272–1279. DOI: [10.1021/je010121u](http://dx.doi.org/10.1021/je010121u).
- <span id="page-175-3"></span>Ramires, M. L. V., R. A. Perkins, C. A. N. de Castro und L. Cusco (2002). "Measurement and Correlation of the Thermal Conductivity of Butane from 135 K to 600 K at Pressures to 70 MPa". In: *Journal of Chemical & Engineering Data* 47.5, S. 1263–1271. DOI: [10.1021/je0101202](http://dx.doi.org/10.1021/je0101202).
- <span id="page-176-1"></span>Span, R. und W. Wagner (2003). "Equations of State for Technical Applications. I. Simultaneously Optimized Functional Forms for Nonpolar and Polar Fluids". In: *International Journal of Thermophysics* 24.1, S. 1–39. DOI: [10.1023/A:1022390430888](http://dx.doi.org/10.1023/A:1022390430888).
- <span id="page-176-0"></span>Vogel, E., C. Küchenmeister und E. Bich (2000). "Viscosity Correlation for Isobutane over Wide Ranges of the Fluid Region". In: *International Journal of Thermophysics* 21.2, S. 343–356. DOI: [10.1023/A:1006623310780](http://dx.doi.org/10.1023/A:1006623310780).
- Vogel, E., C. Küchenmeister, E. Bich und A. Laesecke (1998). "Reference Correlation of the Viscosity of Propane". In: *Journal of Physical and Chemical Reference Data* 27.5, S. 947–970. DOI: [10.1063/1.556025](http://dx.doi.org/10.1063/1.556025).
- Vogel, E., C. Küchenmeister und E. Bich (1999). "Viscosity correlation for n-butane in the fluid region". In: *High Temperatures - High Pressures* 31.2, S. 173–186. DOI: [10.1068/htrt154](http://dx.doi.org/10.1068/htrt154).

## **Abbildungsverzeichnis**

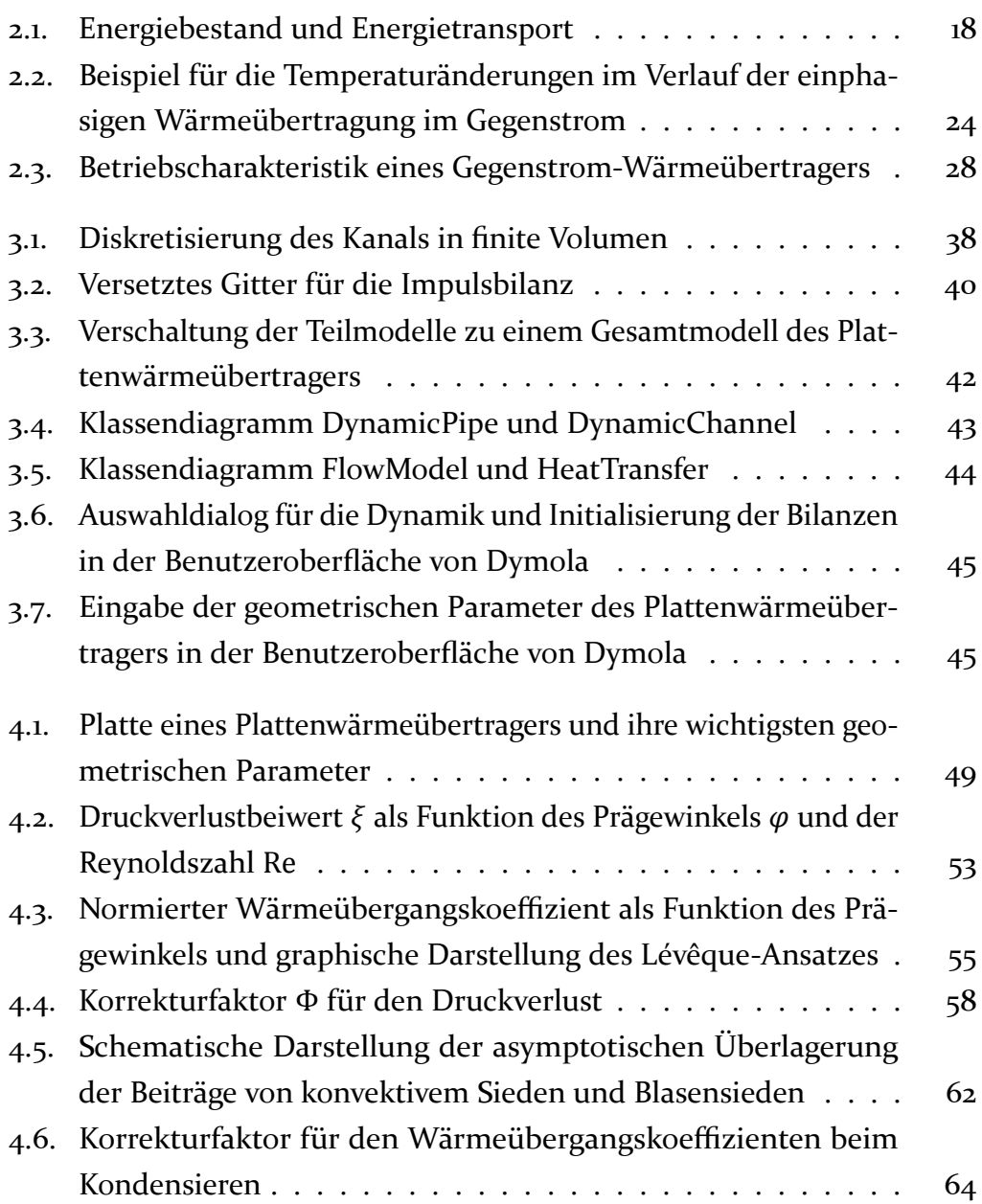

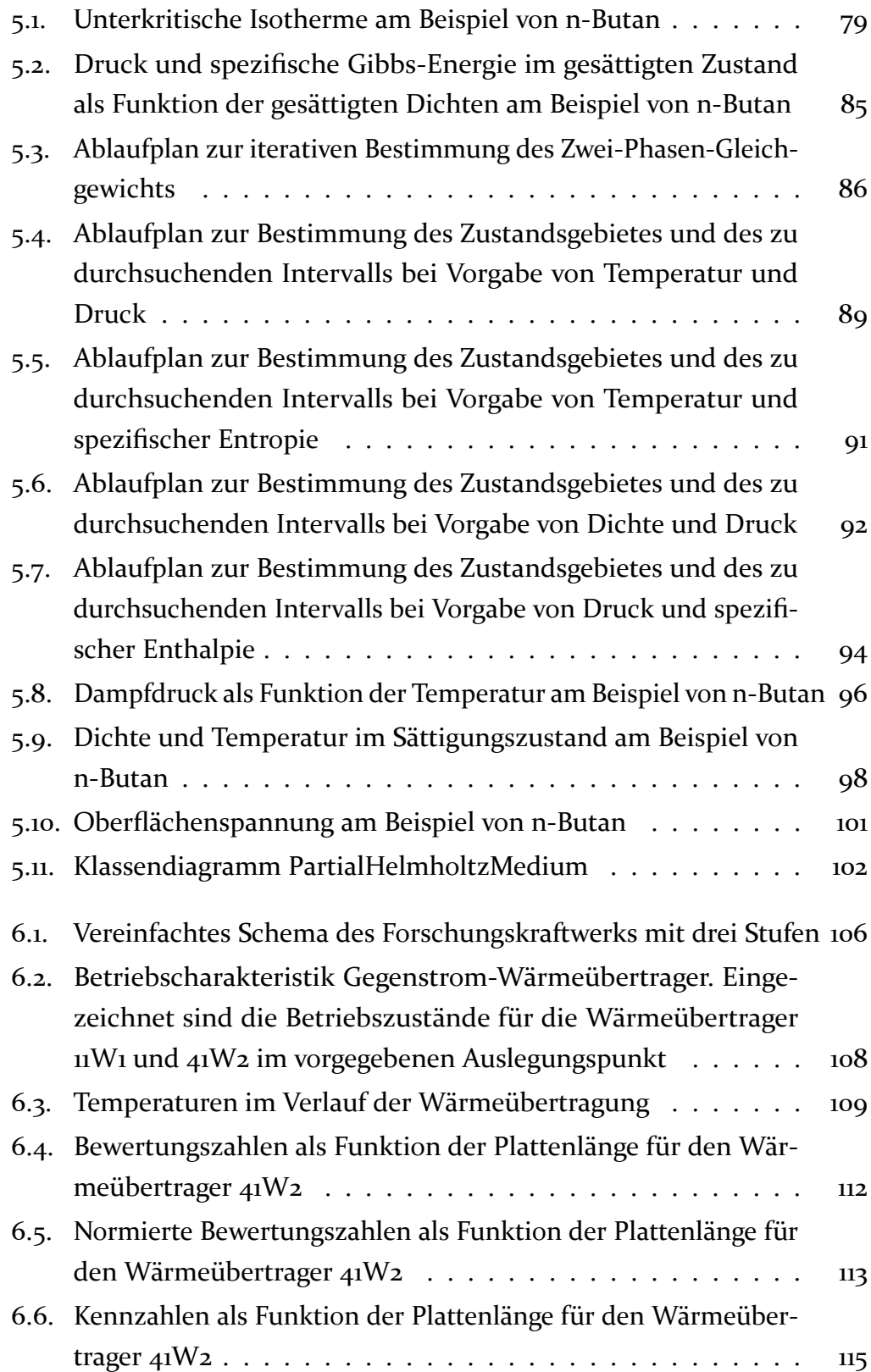
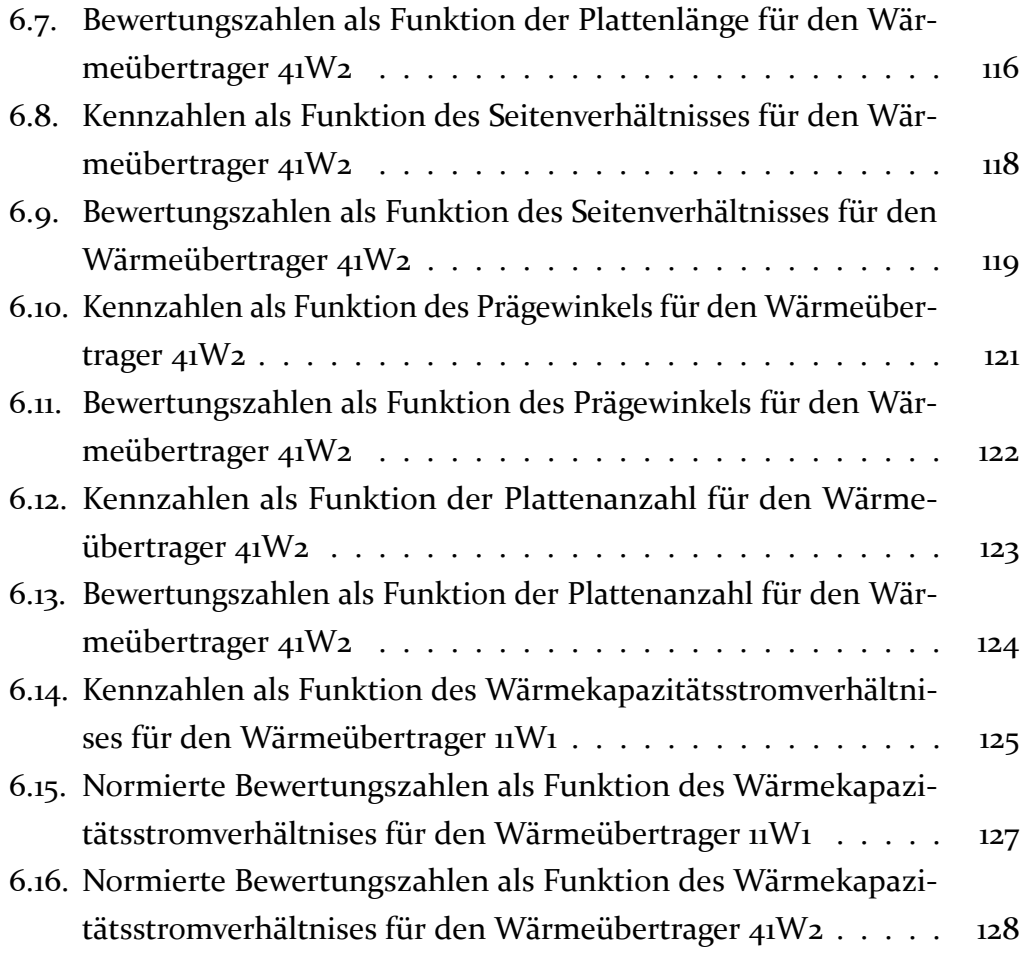

## **Tabellenverzeichnis**

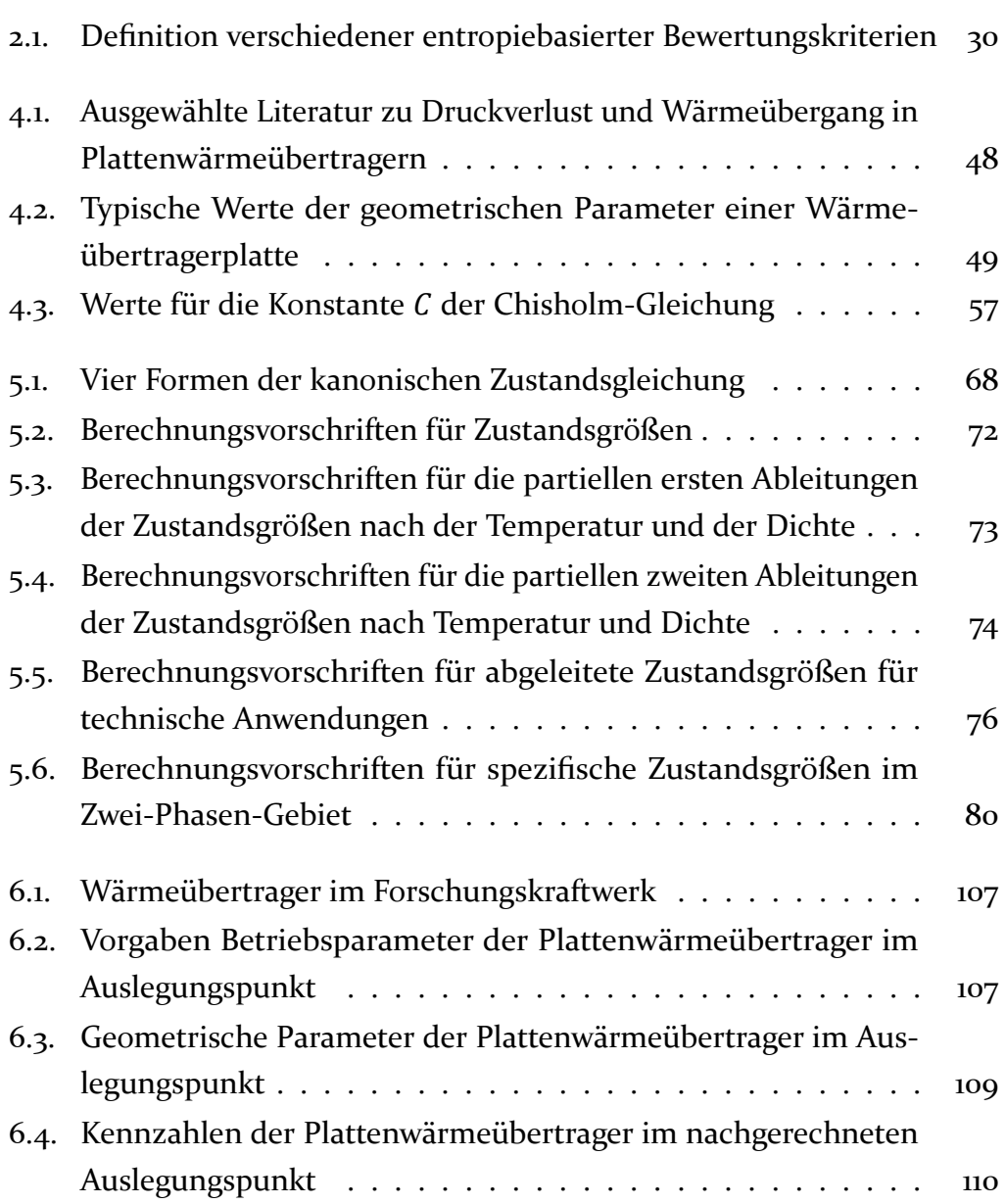

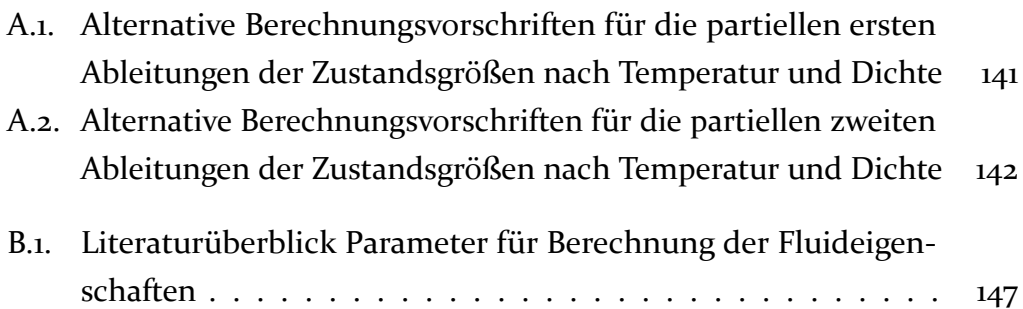